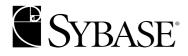

**Reference Manual: Building Blocks** 

Adaptive Server® Enterprise 12.5.1

#### DOCUMENT ID: DC36271-01-1251-01

#### LAST REVISED: September 2003

Copyright © 1989-2003 by Sybase, Inc. All rights reserved.

This publication pertains to Sybase software and to any subsequent release until otherwise indicated in new editions or technical notes. Information in this document is subject to change without notice. The software described herein is furnished under a license agreement, and it may be used or copied only in accordance with the terms of that agreement.

To order additional documents, U.S. and Canadian customers should call Customer Fulfillment at (800) 685-8225, fax (617) 229-9845.

Customers in other countries with a U.S. license agreement may contact Customer Fulfillment via the above fax number. All other international customers should contact their Sybase subsidiary or local distributor. Upgrades are provided only at regularly scheduled software release dates. No part of this publication may be reproduced, transmitted, or translated in any form or by any means, electronic, mechanical, manual, optical, or otherwise, without the prior written permission of Sybase, Inc.

Sybase, the Sybase logo, AccelaTrade, ADA Workbench, Adaptable Windowing Environment, Adaptive Component Architecture, Adaptive Server, Adaptive Server Anywhere, Adaptive Server Enterprise, Adaptive Server Enterprise Monitor, Adaptive Server Enterprise Replication, Adaptive Server Everywhere, Adaptive Server IQ, Adaptive Warehouse, Anywhere Studio, Application Manager, AppModeler, APT Workbench, APT-Build, APT-Edit, APT-Execute, APT-FORMS, APT-Translator, APT-Library, AvantGo, AvantGo Application Alerts, AvantGo Mobile Delivery, AvantGo Mobile Document Viewer, AvantGo Mobile Inspection, AvantGo Mobile Marketing Channel, AvantGo Mobile Pharma, AvantGo Mobile Sales, AvantGo Pylon, AvantGo Pylon Application Server, AvantGo Pylon Conduit, AvantGo Pylon PIM Server, AvantGo Pylon Pro, Backup Server, BizTracker, ClearConnect, Client-Library, Client Services, Convov/DM, Copernicus, Data Pipeline, Data Workbench, DataArchitect, Database Analyzer, DataExpress, DataServer, DataWindow, DB-Library, dbQueue, Developers Workbench, Direct Connect Anywhere, DirectConnect, Distribution Director, e-ADK, E-Anywhere, e-Biz Integrator, E-Whatever, EC Gateway, ECMAP, ECRTP, eFulfillment Accelerator, Embedded SQL, EMS, Enterprise Application Studio, Enterprise Client/Server, Enterprise Connect, Enterprise Data Studio, Enterprise Manager, Enterprise SQL Server Manager, Enterprise Work Architecture, Enterprise Work Designer, Enterprise Work Modeler, eProcurement Accelerator, EWA, Financial Fusion, Financial Fusion Server, Gateway Manager, GlobalFIX, ImpactNow, Industry Warehouse Studio, InfoMaker, Information Anywhere, Information Everywhere, InformationConnect, InternetBuilder, iScript, Jaguar CTS, jConnect for JDBC, Mail Anywhere Studio, MainframeConnect, Maintenance Express, Manage Anywhere Studio, M-Business Channel, M-Business Network, M-Business Server, MDI Access Server, MDI Database Gateway, media.splash, MetaWorks, My AvantGo, My AvantGo Media Channel, My AvantGo Mobile Marketing, MySupport, Net-Gateway, Net-Library, New Era of Networks, ObjectConnect, ObjectCycle, OmniConnect, OmniSQL Access Module, OmniSQL Toolkit, Open Biz, Open Client, Open ClientConnect, Open Client/Server, Open Client/Server Interfaces, Open Gateway, Open Server, Open ServerConnect, Open Solutions, Optima++, PB-Gen, PC APT Execute, PC Net Library, PocketBuilder, Pocket PowerBuilder, Power++, power.stop, PowerAMC, PowerBuilder, PowerBuilder Foundation Class Library, PowerDesigner, PowerDimensions, PowerDynamo, PowerJ, PowerScript, PowerSite, PowerSocket, PowerSott, PowerStage, PowerStudio, PowerTips, Powersoft Portfolio, Powersoft Professional, PowerWare Desktop, PowerWare Enterprise, ProcessAnalyst, Rapport, Report Workbench, Report-Execute, Replication Agent, Replication Driver, Replication Server, Replication Server Manager, Replication Toolkit, Resource Manager, RW-DisplayLib, S-Designor, SDF, Secure SQL Server, Secure SQL Toolset, Security Guardian, SKILS, smart partners, smart parts, smart script, SQL Advantage, SQL Anywhere, SQL Anywhere Studio, SQL Code Checker, SQL Debug, SQL Edit, SQL Edit/TPU, SQL Everywhere, SQL Modeler, SQL Remote, SQL Server, SQL Server Manager, SQL SMART, SQL Toolset, SQL Server/CFT, SQL Server/DBM, SQL Server SNMP SubAgent, SQL Station, SQLJ, STEP, SupportNow, S.W.I.F.T. Message Format Libraries, Sybase Central, Sybase Client/Server Interfaces, Sybase Financial Server, Sybase Gateways, Sybase MPP, Sybase SQL Desktop, Sybase SQL Lifecycle, Sybase SQL Workgroup, Sybase User Workbench, SybaseWare, Syber Financial, SyberAssist, SyBooks, System 10, System 11, System XI (logo), SystemTools, Tabular Data Stream, TradeForce, Transact-SQL, Translation Toolkit, UltraLite.NET, UNIBOM, Unilib, Uninull, Unisep, Unistring, URK Runtime Kit for UniCode, Viewer, Visual Components, VisualSpeller, VisualWriter, VQL, WarehouseArchitect, Warehouse Control Center, Warehouse Studio, Warehouse WORKS, Watcom, Watcom SQL, Watcom SQL Server, Web Deployment Kit, Web.PB, Web.SQL, WebSights, WebViewer, WorkGroup SQL Server, XA-Library, XA-Server and XP Server are trademarks of Sybase, Inc. 03/03

Unicode and the Unicode Logo are registered trademarks of Unicode, Inc.

All other company and product names used herein may be trademarks or registered trademarks of their respective companies.

Use, duplication, or disclosure by the government is subject to the restrictions set forth in subparagraph (c)(1)(ii) of DFARS 52.227-7013 for the DOD and as set forth in FAR 52.227-19(a)-(d) for civilian agencies.

Sybase, Inc., One Sybase Drive, Dublin, CA 94568.

# Contents

| About This Book. | xi                                                                    |
|------------------|-----------------------------------------------------------------------|
| CHAPTER 1        | System and User-Defined Datatypes 1                                   |
|                  | Datatype categories 2                                                 |
|                  | Range and storage size 2                                              |
|                  | Declaring the datatype of a column, variable, or parameter            |
|                  | Declaring the datatype for a column in a table                        |
|                  | Declaring the datatype for a local variable in a batch or procedure 5 |
|                  | Declaring the datatype for a parameter in a stored procedure 5        |
|                  | Determining the datatype of a literal                                 |
|                  | Datatype of mixed-mode expressions                                    |
|                  | Determining the datatype hierarchy                                    |
|                  | Determining precision and scale                                       |
|                  | Converting one datatype to another 9                                  |
|                  | Automatic conversion of fixed-length NULL columns                     |
|                  | Handling overflow and truncation errors                               |
|                  | Standards and compliance 11                                           |
|                  | Exact numeric datatypes 11                                            |
|                  | Function 11                                                           |
|                  | Integer types 12                                                      |
|                  | Decimal datatypes 13                                                  |
|                  | Standards and compliance 14                                           |
|                  | Approximate numeric datatypes 15                                      |
|                  | Function                                                              |
|                  | Understanding approximate numeric datatypes                           |
|                  | Range, precision, and storage size 16                                 |
|                  | Entering approximate numeric data                                     |
|                  | Values that may be entered by Open Client clients 17                  |
|                  | Standards 17                                                          |
|                  | Money datatypes 17                                                    |
|                  | Function17                                                            |
|                  | Accuracy 17                                                           |
|                  | Range and storage size 17                                             |

|   | Entering monetary values                             | 18 |
|---|------------------------------------------------------|----|
|   | Standards                                            | 18 |
| • | Timestamp datatype                                   | 18 |
|   | Function                                             |    |
|   | Creating a timestamp column                          | 19 |
|   | Date and time datatypes                              | 19 |
|   | Function                                             | 20 |
|   | Range and storage requirements                       |    |
|   | Entering date and time data                          | 21 |
|   | Standards and compliance                             |    |
| ( | Character datatypes                                  |    |
|   | Function                                             |    |
|   | Length and storage size                              | 26 |
|   | Entering character data                              |    |
|   | Treatment of blanks                                  |    |
|   | Manipulating character data                          |    |
|   | Standards                                            |    |
|   | Binary datatypes                                     |    |
|   | Function                                             |    |
|   | Valid binary and varbinary entries                   |    |
|   | Entries of more than the max column size             |    |
|   | Treatment of trailing zeroes                         |    |
|   | Platform dependence                                  |    |
|   | Standards                                            |    |
|   | bit datatype                                         |    |
|   | Function                                             |    |
|   | Entering data into bit columns                       |    |
|   | Storage size                                         |    |
|   | Restrictions                                         |    |
|   | Standards                                            |    |
| ; | sysname datatype                                     |    |
|   | Function                                             |    |
|   | Using the sysname datatype                           |    |
|   | Standards                                            |    |
| ł | text and image datatypes                             |    |
|   | Function                                             |    |
|   | Data structures used for storing text and image data |    |
|   | Initializing text and image columns                  |    |
|   | Saving space by allowing NULL                        |    |
|   | Getting information from sysindexes                  |    |
|   | Using readtext and writetext                         |    |
|   | Determining how much space a column uses             |    |
|   | Restrictions on text and image columns               |    |
|   | Selecting text and image data                        |    |
|   | Colouing text and image data                         | 74 |

|           | Converting text and image datatypes                      | . 43 |
|-----------|----------------------------------------------------------|------|
|           | Pattern matching in text data                            |      |
|           | Duplicate rows                                           | . 43 |
|           | Standards                                                | . 44 |
|           | User-defined datatypes                                   | . 44 |
|           | Function                                                 |      |
|           | Creating frequently used datatypes in the model database | . 44 |
|           | Creating a user-defined datatypes                        | . 44 |
|           | Renaming a user-defined datatype                         | . 45 |
|           | Dropping a user-defined datatype                         | . 45 |
|           | Getting help on datatypes                                | . 45 |
|           | Standards and compliance                                 | . 45 |
| CHAPTER 2 | Transact-SQL Functions                                   | . 47 |
| -         | Types of functions                                       | . 47 |
|           | Aggregate functions                                      |      |
|           | Aggregates used with group by                            |      |
|           | Aggregate functions and NULL values                      |      |
|           | Vector and scalar aggregates                             |      |
|           | Aggregate functions as row aggregates                    |      |
|           | Datatype conversion functions                            |      |
|           | Converting character data to a non-character type        |      |
|           | Converting from one character type to another            |      |
|           | Converting numbers to a character type                   | . 61 |
|           | Rounding during conversion to and from money types       | . 61 |
|           | Converting date/time information                         | . 62 |
|           | Converting between numeric types                         | . 62 |
|           | Arithmetic overflow and divide-by-zero errors            | . 63 |
|           | Conversions between binary and integer types             | . 64 |
|           | Converting between binary and numeric or decimal types   | . 65 |
|           | Converting image columns to binary types                 | . 65 |
|           | Converting other types to bit                            | . 65 |
|           | Converting NULL value                                    | . 66 |
|           | Date functions                                           | . 66 |
|           | Date parts                                               | . 66 |
|           | Mathematical functions                                   | . 67 |
|           | Security functions                                       | . 69 |
|           | String functions                                         | . 70 |
|           | Limits on string functions                               | . 71 |
|           | System functions                                         |      |
|           | Text and image functions                                 |      |
|           | abs                                                      | . 74 |
|           | acos                                                     | . 75 |
|           | ascii                                                    | . 76 |

| asin              | . 77 |
|-------------------|------|
| atan              | . 78 |
| atn2              | . 79 |
| avg               | . 80 |
| ceiling           | . 82 |
| char              | . 84 |
| charindex         | . 86 |
| char_length       | . 87 |
| col_length        | . 89 |
| col_name          | . 90 |
| compare           | . 91 |
| convert           | . 95 |
| COS               | 100  |
| cot               | 101  |
| count             | 102  |
| current_date      | 104  |
| current_time      | 105  |
| curunreservedpgs  | 106  |
| data_pgs          | 108  |
| datalength        | 110  |
| dateadd           |      |
| datediff          |      |
| datename          | 117  |
| datepart          | 119  |
| day               | 124  |
| db_id             | 125  |
| db_name           | 126  |
| degrees           |      |
| derived_stat      | 128  |
| difference        | 130  |
| exp               | 131  |
| floor             |      |
| get_appcontext    | 134  |
| getdate           | 136  |
| hextoint          |      |
| host_id           |      |
| host_name         |      |
| identity_burn_max |      |
| index_col         |      |
| index_colorder    |      |
| inttohex          |      |
| isnull            |      |
| is sec service on |      |
| Ict_admin         |      |

| left                      | 149 |
|---------------------------|-----|
| len                       | 151 |
| license_enabled           | 152 |
| list_appcontext           |     |
| lockscheme                |     |
| log                       |     |
| log10                     |     |
| lower                     |     |
| ltrim                     |     |
| max                       |     |
| min                       |     |
| month                     |     |
| mut_excl_roles            |     |
| newid                     | 164 |
| next_identity             |     |
| object_id                 |     |
| object_name               |     |
| pagesize                  |     |
| patindex                  |     |
| pi                        |     |
| power                     |     |
| proc_role                 |     |
| proc_role<br>ptn_data_pgs |     |
| radians                   |     |
| radians                   |     |
|                           |     |
| replicate                 |     |
| reserved_pgs              |     |
| reverse                   |     |
| right                     |     |
| rm_appcontext             |     |
| role_contain              |     |
| role_id                   |     |
| role_name                 |     |
| round                     |     |
| rowcnt                    |     |
| rtrim                     |     |
| set_appcontext            |     |
| show_role                 |     |
| show_sec_services         | 197 |
| sign                      |     |
| sin                       |     |
| sortkey                   | 200 |
| soundex                   |     |
| space                     | 206 |

|           | square 2                                          | 207 |
|-----------|---------------------------------------------------|-----|
|           | sqrt 2                                            | 208 |
|           | str 2                                             | 209 |
|           | str_replace 2                                     | 211 |
|           | stuff 2                                           | 213 |
|           | substring 2                                       | 215 |
|           | sum 2                                             | 217 |
|           | suser_id 2                                        | 219 |
|           | suser_name 2                                      | 220 |
|           | syb_quit 2                                        | 221 |
|           | syb_sendmsg 2                                     | 222 |
|           | tan 2                                             | 223 |
|           | tempdb_id 2                                       |     |
|           | textptr 2                                         | 225 |
|           | textvalid 2                                       | 226 |
|           | to_unichar 2                                      | 227 |
|           | tsequal 2                                         | 228 |
|           | uhighsurr 2                                       | 230 |
|           | ulowsurr 2                                        |     |
|           | upper                                             |     |
|           | uscalar 2                                         |     |
|           | used_pgs2                                         |     |
|           | user                                              |     |
|           | user_id 2                                         |     |
|           | user_name 2                                       |     |
|           | valid_name2                                       |     |
|           | valid_user                                        |     |
|           | year 2                                            | 241 |
| CHAPTER 3 | Global Variables                                  | 243 |
|           | Adaptive Server's global variables 2              | 243 |
|           |                                                   |     |
| CHAPTER 4 | Expressions, Identifiers, and Wildcard Characters |     |
|           | Expressions                                       |     |
|           | Size of expressions                               |     |
|           | Arithmetic and character expressions              |     |
|           | Relational and logical expressions                |     |
|           | Operator precedence                               |     |
|           | Arithmetic operators 2                            |     |
|           | Bitwise operators                                 |     |
|           | String concatenation operator                     |     |
|           | Comparison operators                              |     |
|           | Nonstandard operators 2                           | 254 |

|              | Using any, all and in                                         | 255 |
|--------------|---------------------------------------------------------------|-----|
|              | Negating and testing                                          | 255 |
|              | Ranges                                                        | 255 |
|              | Using nulls in expressions                                    | 255 |
|              | Connecting expressions                                        | 257 |
|              | Using parentheses in expressions                              | 258 |
|              | Comparing character expressions                               | 258 |
|              | Using the empty string                                        | 259 |
|              | Including quotation marks in character expressions            | 259 |
|              | Using the continuation character                              | 259 |
|              | Identifiers                                                   | 259 |
|              | Tables beginning with # (temporary tables)                    | 260 |
|              | Case sensitivity and identifiers                              | 260 |
|              | Uniqueness of object names                                    | 261 |
|              | Using delimited identifiers                                   | 261 |
|              | Identifying tables or columns by their qualified object name. | 262 |
|              | Determining whether an identifier is valid                    | 264 |
|              | Renaming database objects                                     | 264 |
|              | Using multibyte character sets                                | 265 |
|              | Pattern matching with wildcard characters                     | 265 |
|              | Using not like                                                | 266 |
|              | Case and accent insensitivity                                 | 267 |
|              | Using wildcard characters                                     |     |
|              | Using multibyte wildcard characters                           | 269 |
|              | Using wildcard characters as literal characters               | 269 |
|              | Using wildcard characters with datetime data                  | 271 |
| CHAPTER 5 Re | served Words                                                  | 273 |
|              | Transact-SQL reserved words                                   |     |
|              | ANSI SQL reserved words                                       |     |
|              | Potential ANSI SQL reserved words                             |     |
|              |                                                               | 210 |
| CHAPTER 6 SQ | LSTATE Codes and Messages                                     |     |
|              | Warnings                                                      |     |
|              | Exceptions                                                    | 278 |
|              | Cardinality violations                                        |     |
|              | Data exceptions                                               |     |
|              | Integrity constraint violations                               |     |
|              | Invalid cursor states                                         |     |
|              | Syntax errors and access rule violations                      |     |
|              | Transaction rollbacks                                         |     |
|              | with check option violation                                   | 282 |

# **About This Book**

The *Adaptive Server Reference Manual* includes four guides to Sybase® Adaptive Server® Enterprise and the Transact-SQL® language:

|                      | • | <i>Building Blocks</i> describes the "parts" of Transact-SQL: datatypes,<br>built-in functions, global variables, expressions and identifiers,<br>reserved words, and SQLSTATE errors. Before you can use<br>Transact-SQL successfully, you need to understand what these<br>building blocks do and how they affect the results of Transact-SQL<br>statements. |
|----------------------|---|----------------------------------------------------------------------------------------------------|
|                      | • | <i>Commands</i> provides reference information about the Transact-SQL commands, which you use to create statements.                                                                                                    |
|                      | • | <i>Procedures</i> provides reference information about system procedures, catalog stored procedures, extended stored procedures, and dbcc stored procedures. All procedures are created using Transact-SQL statements.                                                                                                    |
|                      | • | <i>Tables</i> provides reference information about the system tables, which store information about your server, databases, users, and other details of your server. It also provides information about the tables in the dbccdb and dbccalt databases.                                                                                                    |
| Audience             |   | <i>Adaptive Server Reference Manual</i> is intended as a reference tool for nsact-SQL users of all levels.                                                                                                    |
| How to use this book | • | Chapter 1, "System and User-Defined Datatypes," which describes<br>the system and user-defined datatypes that are supplied with Adaptive<br>Server and indicates how to use them to create user-defined<br>datatypes.                                                                                                    |
|                      | • | Chapter 2, "Transact-SQL Functions," lists the Adaptive Server functions in a table that provides the name and a brief description.                                                                                                    |
|                      | • | Chapter 3, "Global Variables," lists the system-defined variables for<br>Adaptive Server in a table that provides the name and a brief<br>description of the returned status.                                                                                                    |
|                      | • | Chapter 4. "Expressions, Identifiers, and Wildcard Characters,"                                                                                                    |

which provides information about using the Transact-SQL language.

|                   | • Chapter 5, "Reserved Words," which provides information about the Transact-SQL and ANSI SQL keywords.                                                                                                    |
|-------------------|----------------------------------------------------------------------------------------------------|
|                   | • Chapter 6, "SQLSTATE Codes and Messages," which contains information about Adaptive Server's SQLSTATE status codes and the associated messages.                                                                                          |
| Related documents | The Sybase Adaptive Server Enterprise documentation set consists of the following:                                                                                                    |
|                   | • The release bulletin for your platform – contains last-minute information that was too late to be included in the books.                                                                                                    |
|                   | A more recent version of the release bulletin may be available on the<br>World Wide Web. To check for critical product or document information<br>that was added after the release of the product CD, use the Sybase<br>Technical Library. |
|                   | • The <i>Installation Guide</i> for your platform – describes installation, upgrade, and configuration procedures for all Adaptive Server and related Sybase products.                                                                     |
|                   | • <i>What's New in Adaptive Server Enterprise?</i> – describes the new features in Adaptive Server version 12.5.1, the system changes added to support those features, and the changes that may affect your existing applications.         |
|                   | • ASE Replicator User's Guide – describes how to use the ASE Replicator feature of Adaptive Server to implement basic replication from a primary server to one or more remote Adaptive Servers.                                            |
|                   | • <i>Component Integration Services User's Guide</i> – explains how to use the Adaptive Server Component Integration Services feature to connect remote Sybase and non-Sybase databases.                                                   |
|                   | • <i>Configuring Adaptive Server Enterprise</i> for your platform – provides instructions for performing specific configuration tasks for Adaptive Server.                                                                                 |
|                   | • <i>EJB Server User's Guide</i> – explains how to use EJB Server to deploy and execute Enterprise JavaBeans in Adaptive Server.                                                                                                    |
|                   | • <i>Error Messages and Troubleshooting Guide</i> – explains how to resolve frequently occurring error messages and describes solutions to system problems frequently encountered by users.                                                |
|                   | • <i>Full-Text Search Specialty Data Store User's Guide</i> – describes how to use the Full-Text Search feature with Verity to search Adaptive Server Enterprise data.                                                                     |
|                   |                                                                                                    |

- *Glossary* defines technical terms used in the Adaptive Server documentation.
- *Historical Server User's Guide* describes how to use Historical Server to obtain performance information for SQL Server<sup>®</sup> and Adaptive Server.
- *Java in Adaptive Server Enterprise* describes how to install and use Java classes as data types, functions, and stored procedures in the Adaptive Server database.
- Job Scheduler User's Guide provides instructions on how to install and configure, and create and schedule jobs on a local or remote Adaptive Server using the command line or a graphical user interface (GUI).
- *Monitor Client Library Programmer's Guide* describes how to write Monitor Client Library applications that access Adaptive Server performance data.
- *Monitor Server User's Guide* describes how to use Monitor Server to obtain performance statistics from SQL Server and Adaptive Server.
- *Performance and Tuning Guide* is a series of four books that explains how to tune Adaptive Server for maximum performance:
  - *Basics* the basics for understanding and investigating performance questions in Adaptive Server.
  - *Locking* describes how the various locking schemas can be used for improving performance in Adaptive Server.
  - *Optimizer and Abstract Plans* describes how the optimizer processes queries and how abstract plans can be used to change some of the optimizer plans.
  - *Monitoring and Analyzing* explains how statistics are obtained and used for monitoring and optimizing performance.
- *Quick Reference Guide* provides a comprehensive listing of the names and syntax for commands, functions, system procedures, extended system procedures, datatypes, and utilities in a pocket-sized book.
- *Reference Manual* is a series of four books that contains the following detailed Transact-SQL<sup>®</sup> information:
  - Building Blocks Transact-SQL datatypes, functions, global variables, expressions, identifiers and wildcards, and reserved words.
  - *Commands* Transact-SQL commands.

- Procedures Transact-SQL system procedures, catalog stored procedures, system extended stored procedures, and dbcc stored procedures.
- Tables Transact-SQL system tables and dbcc tables.
- System Administration Guide provides in-depth information about administering servers and databases. This manual includes instructions and guidelines for managing physical resources, security, user and system databases, and specifying character conversion, international language, and sort order settings.
- *System Tables Diagram* illustrates system tables and their entity relationships in a poster format. Available only in print version.
- *Transact-SQL User's Guide* documents Transact-SQL, Sybase's enhanced version of the relational database language. This manual serves as a textbook for beginning users of the database management system. This manual also contains descriptions of the pubs2 and pubs3 sample databases.
- Using Adaptive Server Distributed Transaction Management Features explains how to configure, use, and troubleshoot Adaptive Server DTM features in distributed transaction processing environments.
- Using Sybase Failover in a High Availability System provides instructions for using Sybase's Failover to configure an Adaptive Server as a companion server in a high availability system.
- *Utility Guide* documents the Adaptive Server utility programs, such as isql and bcp, which are executed at the operating system level.
- *Web Services User's Guide* explains how to configure, use, and troubleshoot Web Services for Adaptive Server.
- XA Interface Integration Guide for CICS, Encina, and TUXEDO provides instructions for using the Sybase DTM XA interface with X/Open XA transaction managers.
- *XML Services in Adaptive Server Enterprise* describes the Sybase native XML processor and the Sybase Java-based XML support, introduces XML in the database, and documents the query and mapping functions that comprise XML Services.

Other sources of<br/>informationUse the Sybase Getting Started CD, the Sybase Technical Library CD and the<br/>Technical Library Product Manuals Web site to learn more about your product:

|                                  | •   | The Getting Started CD contains release bulletins and installation guides<br>in PDF format, and may also contain other documents or updated<br>information not included on the Technical Library CD. It is included with<br>your software. To read or print documents on the Getting Started CD you<br>need Adobe Acrobat Reader (downloadable at no charge from the Adobe<br>Web site, using a link provided on the CD). |
|----------------------------------|-----|----------------------------------------------------------------------------------------------------|
|                                  | •   | The Technical Library CD contains product manuals and is included with<br>your software. The DynaText reader (included on the Technical Library<br>CD) allows you to access technical information about your product in an<br>easy-to-use format.                                                                                                    |
|                                  |     | Refer to the <i>Technical Library Installation Guide</i> in your documentation package for instructions on installing and starting the Technical Library.                                                                                                    |
|                                  | •   | The Technical Library Product Manuals Web site is an HTML version of<br>the Technical Library CD that you can access using a standard Web<br>browser. In addition to product manuals, you will find links to<br>EBFs/Updates, Technical Documents, Case Management, Solved Cases,<br>newsgroups, and the Sybase Developer Network.                                                                                        |
|                                  |     | To access the Technical Library Product Manuals Web site, go to Product Manuals at http://www.sybase.com/support/manuals/.                                                                                                    |
| Sybase certifications on the Web | Teo | chnical documentation at the Sybase Web site is updated frequently.                                                                                                    |
| *                                | Fin | iding the latest information on product certifications                                                                                                    |
|                                  | 1   | Point your Web browser to Technical Documents at http://www.sybase.com/support/techdocs/.                                                                                                    |
|                                  | 2   | Select Products from the navigation bar on the left.                                                                                                    |
|                                  | 3   | Select a product name from the product list and click Go.                                                                                                    |
|                                  | 4   | Select the Certification Report filter, specify a time frame, and click Go.                                                                                                    |
|                                  | 5   | Click a Certification Report title to display the report.                                                                                                    |
| *                                |     | eating a personalized view of the Sybase Web site (including support ges)                                                                                                    |
|                                  |     | up a MySybase profile. MySybase is a free service that allows you to create ersonalized view of Sybase Web pages.                                                                                                    |
|                                  | 1   | Point your Web browser to Technical Documents at                                                                                                    |
|                                  |     | http://www.sybase.com/support/techdocs/.                                                                                                    |

|             | * | Find                        | ling the latest information on EBFs and software maintenance                                                                                                    |
|-------------|---|-----------------------------|----------------------------------------------------------------------------------------------------|
|             |   | 1                           | Point your Web browser to the Sybase Support Page at http://www.sybase.com/support.                                                                                                    |
|             |   | 2                           | Select EBFs/Maintenance. Enter user name and password information, if prompted (for existing Web accounts) or create a new account (a free service).                                                                                                    |
|             |   | 3                           | Select a product.                                                                                                    |
|             |   | 4                           | Specify a time frame and click Go.                                                                                                    |
|             |   | 5                           | Click the Info icon to display the EBF/Maintenance report, or click the product description to download the software.                                                                                                    |
| Conventions |   | The                         | following sections describe conventions used in this manual.                                                                                                    |
|             |   | can<br>exan<br>clau<br>exte | is a free-form language. There are no rules about the number of words you<br>put on a line or where you must break a line. However, for readability, all<br>mples and most syntax statements in this manual are formatted so that each<br>use of a statement begins on a new line. Clauses that have more than one part<br>and to additional lines, which are indented. Complex commands are<br>matted using modified Backus Naur Form (BNF) notation. |

Table 1 shows the conventions for syntax statements that appear in this manual:

| Element                                                                                                    | Example                                                          |
|----------------------------------------------------------------------------------------------------|------------------------------------------------------------------|
| Command names, command options, utility                                                                    | select                                                           |
| names, utility options, and other keywords are<br>in "command" font (Arial, 8 point).                      | sp_configure                                                     |
| Database names, datatypes, file names and<br>path names are in "database object" font<br>(Arial, 8 point). | master database                                                  |
| Book names, file names, variables, and path names are in italics.                                          | System Administration Guide                                      |
|                                                                                                    | <i>sql.ini</i> file                                              |
|                                                                                                    | column_name                                                      |
|                                                                                                    | <i>\$SYBASE/ASE</i> directory                                    |
| Variables, or words that stand for values that you fill in, are in "variable" font (Italics).              | select column_name<br>from table_name<br>where search_conditions |
| Type parentheses as part of the command.                                                                   | compute row_aggregate (column_name)                              |

Table 1: Font and syntax conventions for this manual

| Element                                                                                                    | Example                                                                                                    |
|----------------------------------------------------------------------------------------------------|----------------------------------------------------------------------------------------------------|
| Double colon, equals sign indicates that the<br>syntax is written in BNF notation. Do not typ<br>this symbol. Indicates "is defined as".    | ::=<br>e                                                                                                    |
| Curly braces mean that you must choose at<br>least one of the enclosed options. Do not type<br>the braces.                                  | {cash, check, credit}<br>e                                                                                                    |
| Brackets mean that to choose one or more of<br>the enclosed options is optional. Do not type<br>the brackets.                               |                                                                                                    |
| The comma means you may choose as many<br>of the options shown as you want. Separate<br>your choices with commas as part of the<br>command. | cash, check, credit                                                                                                    |
| The pipe or vertical bar ( ) means you may select only one of the options shown.                                                            | cash   check   credit                                                                                                    |
| An ellipsis () means that you can repeat the<br>last unit as many times as you like.                                                        | <ul> <li>buy thing = price [cash   check   credit]</li> <li>[, thing = price [cash   check   credit]]</li> <li>You must buy at least one thing and give its price. You may choose a method of payment: one of the items enclosed in square brackets.</li> <li>You may also choose to buy additional things: as many of them as you like. For each thing you buy, give its name, its price, and (optionally) a method of payment.</li> </ul> |
| • Syntax sta appear as                                                                                                    | atements (displaying the syntax and all options for a command) follows:                                                                                                    |
| sp_d                                                                                                    | ropdevice [device_name]                                                                                                    |
| For a com                                                                                                    | nmand with more options:                                                                                                    |
| select <i>column_name</i><br>from <i>table_name</i><br>where <i>search_conditions</i>                                                       |                                                                                                    |
| In syntax statements, keywords (commands) are in norma identifiers are in lowercase. Italic font shows user-supplie                         |                                                                                                    |
| • Examples this:                                                                                                    | showing the use of Transact-SQL commands are printed like                                                                                                    |
| sele                                                                                                    | ct * from publishers                                                                                                    |
| • Examples                                                                                                    | of output from the computer appear as follows:                                                                                                    |
| pub_id pub_name                                                                                                    | city state                                                                                                    |
| 0736 New Age Books                                                                                                    | Boston MA                                                                                                    |

| 0877 | Binnet & Hardley     | Washington | DC |
|------|----------------------|------------|----|
| 1389 | Algodata Infosystems | Berkeley   | CA |

```
(3 rows affected)
```

In this manual, most of the examples are in lowercase. However, you can disregard case when typing Transact-SQL keywords. For example, SELECT, Select, and select are the same.

Adaptive Server's sensitivity to the case of database objects, such as table names, depends on the sort order installed on Adaptive Server. You can change case sensitivity for single-byte character sets by reconfiguring the Adaptive Server sort order. For more information, see the *System Administration Guide*.

# If you need help Each Sybase installation that has purchased a support contract has one or more designated people who are authorized to contact Sybase Technical Support. If you cannot resolve a problem using the manuals or online help, please have the designated person contact Sybase Technical Support or the Sybase subsidiary in your area.

#### CHAPTER 1

# System and User-Defined Datatypes

This chapter describes the Transact-SQL datatypes. Datatypes specify the type, size, and storage format of columns, stored procedure parameters, and local variables.

Topics covered are:

| Topics                                                     | Page |
|------------------------------------------------------------|------|
| Datatype categories                                        | 2    |
| Range and storage size                                     | 2    |
| Declaring the datatype of a column, variable, or parameter | 4    |
| Datatype of mixed-mode expressions                         | 6    |
| Converting one datatype to another                         | 9    |
| Standards and compliance                                   | 11   |
| Exact numeric datatypes                                    | 11   |
| Approximate numeric datatypes                              | 15   |
| Money datatypes                                            | 17   |
| Timestamp datatype                                         | 18   |
| Date and time datatypes                                    | 19   |
| Character datatypes                                        | 25   |
| Binary datatypes                                           | 31   |
| bit datatype                                               | 33   |
| sysname datatype                                           | 34   |
| text and image datatypes                                   | 35   |
| User-defined datatypes                                     | 44   |

# **Datatype categories**

Adaptive Server provides several system datatypes and the user-defined datatypes timestamp and sysname. Table 1-1 lists the categories of Adaptive Server datatypes. Each category is described in a section of this chapter.

| Category                      | Used for                                                                                                    |
|-------------------------------|----------------------------------------------------------------------------------------------------|
| Exact numeric datatypes       | Numeric values (both integers and numbers with a decimal portion) that must be represented exactly                                        |
| Approximate numeric datatypes | Numeric data that can tolerate rounding during arithmetic operations                                                                      |
| Money datatypes               | Monetary data                                                                                                    |
| Timestamp datatype            | Tables that are browsed in Client-Library <sup>™</sup> applications                                                                       |
| Date and time datatypes       | Date and time information                                                                                                    |
| Character datatypes           | Strings consisting of letters, numbers, and symbols                                                                                       |
| Binary datatypes              | Raw binary data, such as pictures, in a hexadecimal-like notation                                                                         |
| bit datatype                  | True/false and yes/no type data                                                                                                    |
| sysname datatype              | System tables                                                                                                    |
| text and image datatypes      | Printable characters or hexadecimal-like data that requires more than the maximum column size provided by you server's logical page size. |
| User-defined datatypes        | Defining objects that inherit the rules, default, null type, IDENTITY property, and base datatype                                         |

Table 1-1: Datatype categories

### Range and storage size

Table 1-2 lists the system-supplied datatypes and their synonyms and provides information about the range of valid values and storage size for each. For simplicity, the datatypes are printed in lowercase characters, although Adaptive Server allows you to use either uppercase or lowercase characters for system datatypes. User-defined datatypes, such as timestamp, are *case sensitive*. Most Adaptive Server-supplied datatypes are not reserved words and can be used to name other objects.

| Datatypes     | Synonyms  | Range                                       | Bytes of storage |
|---------------|-----------|---------------------------------------------|------------------|
| Exact numeric | datatypes |                                             |                  |
| tinyint       |           | 0 to 255                                    | 1                |
| smallint      |           | $-2^{15}$ (-32,768) to $2^{15}$ -1 (32,767) | 2                |

Table 1-2: Range and storage size for system datatypes

| Datatypes            | Synonyms                                       | Range                                                     | Bytes of storage                              |
|----------------------|------------------------------------------------|-----------------------------------------------------------|-----------------------------------------------|
| int                  | integer                                        | $-2^{31}$ (-2,147,483,648) to $2^{31}$ -1 (2,147,483,647) | 4                                             |
| numeric (p, s)       |                                                | $-10^{38}$ to $10^{38}$ -1                                | 2 to 17                                       |
| decimal (p, s)       | dec                                            | $-10^{38}$ to $10^{38}$ -1                                | 2 to 17                                       |
| Approximate ni       | umeric datatypes                               |                                                           |                                               |
| float<br>(precision) |                                                | Machine dependent                                         | 4 or 8                                        |
| double<br>precision  |                                                | Machine dependent                                         | 8                                             |
| real                 |                                                | Machine dependent                                         | 4                                             |
| Money datatype       | es                                             |                                                           |                                               |
| smallmoney           |                                                | -214,748.3648 to 214,748.3647                             | 4                                             |
| money                |                                                | -922,337,203,685,477.5808 to 922,337,203,685,477.5807     | 8                                             |
| Date/time data       | types                                          |                                                           |                                               |
| smalldatetime        |                                                | January 1, 1900 to June 6, 2079                           | 4                                             |
| datetime             |                                                | January 1, 1753 to<br>December 31, 9999                   | 8                                             |
| date                 |                                                | January 1 0001 to December 31, 9999                       | 4                                             |
| time                 |                                                | 00:00:00:000 to 23:59:59:999                              | 4                                             |
| Character data       | types                                          |                                                           |                                               |
| char(n)              | character                                      | Determined by your server's logical page size             | n                                             |
| varchar(n)           | char[acter] varying                            | Determined by your server's logical page size             | actual entry length                           |
| unichar              | Unicode character                              | Determined by your server's logical page size             | n*@@unicharsize<br>(@@unicharsize equals 2)   |
| univarchar           | Unicode character<br>varying                   | Determined by your server's logical page size             | actual number of characters<br>*@@unicharsize |
| nchar(n)             | national char[acter]                           | Determined by your server's logical page size             | n * @@ncharsize                               |
| nvarchar(n)          | nchar varying, national<br>char[acter] varying | Determined by your server's logical page size             | n                                             |
| Binary datatype      | es                                             |                                                           |                                               |
| binary(n)            |                                                | Determined by your server's logical page size             | n                                             |
| varbinary(n)         |                                                | Determined by your server's logical page size             | actual entry length                           |
| Rit datatype         |                                                |                                                           |                                               |

Bit datatype

| Datatypes     | Synonyms    | Range                                             | Bytes of storage                                              |
|---------------|-------------|---------------------------------------------------|---------------------------------------------------------------|
| bit           |             | 0 or 1                                            | 1 (1 byte holds up to 8 bit columns)                          |
| Text and imag | e datatypes |                                                   |                                                               |
| text          |             | 2 <sup>31</sup> -1 (2,147,483,647) bytes or fewer | 0 until initialized, then a multiple of the logical page size |
| image         |             | 2 <sup>31</sup> -1 (2,147,483,647) bytes or fewer | 0 until initialized, then a multiple of the logical page size |

# Declaring the datatype of a column, variable, or parameter

You must declare the datatype for a column, local variable, or parameter. The datatype can be any of the system-supplied datatypes or any user-defined datatype in the database.

#### Declaring the datatype for a column in a table

Use the following syntax to declare the datatype of a new column in a create table or an alter table statement:

create table [[database.]owner.]table\_name (column\_name datatype [identity | not null | null] [, column\_name datatype [identity | not null | null]]...)

alter table [[database.]owner.]table\_name add column\_name datatype [identity | null [, column\_name datatype [identity | null]...

For example:

```
create table sales_daily
  (stor_id char(4)not null,
    ord_num numeric(10,0)identity,
    ord amt money null)
```

#### Declaring the datatype for a local variable in a batch or procedure

Use the following syntax to declare the datatype for a local variable in a batch or stored procedure:

declare @variable\_name datatype [, @variable\_name datatype]...

For example:

declare @hope money

#### Declaring the datatype for a parameter in a stored procedure

Use the following syntax to declare the datatype for a parameter in a stored procedure:

create procedure [owner.]procedure\_name [;number] [[(]@parameter\_name datatype [= default] [output] [,@parameter\_name datatype [= default] [output]]...[)]] [with recompile] as SQL\_statements

For example:

```
create procedure auname_sp @auname varchar(40)
as
    select au_lname, title, au_ord
    from authors, titles, titleauthor
    where @auname = au_lname
    and authors.au_id = titleauthor.au_id
    and titles.title_id = titleauthor.title_id
```

#### Determining the datatype of a literal

#### **Numeric literals**

Numeric literals entered with E notation are treated as float; all others are treated as exact numerics:

• Literals between 2<sup>31</sup> - 1 and -2<sup>31</sup> with no decimal point are treated as integer.

• Literals that include a decimal point, or that fall outside the range for integers, are treated as numeric.

**Note** To preserve backward compatibility, use E notation for numeric literals that should be treated as float.

#### **Character literals**

Prior to Adaptive Server version 12.5.1, when the client's character set was different from the server's character set, conversions were generally enabled to allow the text of SQL queries to be converted to the server's character set before being processed. If any character could not be converted because it could not be represented in the server's character set, the entire query was rejected. This character set "bottleneck" has been removed in Adaptive Server version 12.5.1.

You cannot declare the datatype of a character literal. Adaptive Server treats character literals as varchar, except those that contain characters that cannot be converted to the server's default character set. Such literals are treated as univarchar. This makes it possible to perform such queries as selecting unichar data in a server configured for "iso\_1" using a "sjis" (Japanese) client. For example:

```
select * from mytable where unichar_column = ' \frac{1}{11} '
```

Since the character literal cannot be represented using the char datatype (in "iso\_1"), it will be promoted to the unichar datatype, and the query will succeed.

# Datatype of mixed-mode expressions

When you perform concatenation or mixed-mode arithmetic on values with different datatypes, Adaptive Server must determine the datatype, length, and precision of the result.

#### Determining the datatype hierarchy

Each system datatype has a **datatype hierarchy**, which is stored in the systypes system table. User-defined datatypes inherit the hierarchy of the system datatype on which they are based.

The following query ranks the datatypes in a database by hierarchy. In addition to the information shown below, your query results will include information about any user-defined datatypes in the database:

| select name, hierarchy<br>from systypes<br>order by hierarchy |           |
|---------------------------------------------------------------|-----------|
| name                                                          | hierarchy |
|                                                               |           |
| floatn                                                        | 1         |
| float                                                         | 2         |
| datetimn                                                      | 3         |
| datetime                                                      | 4         |
| real                                                          | 5         |
| numericn                                                      | 6         |
| numeric                                                       | 7         |
| decimaln                                                      | 8         |
| decimal                                                       | 9         |
| moneyn                                                        | 10        |
| money                                                         | 11        |
| smallmoney                                                    | 12        |
| smalldatetime                                                 | 13        |
| intn                                                          | 14        |
| int                                                           | 15        |
| smallint                                                      | 16        |
| tinyint                                                       | 17        |
| bit                                                           | 18        |
| univarchar                                                    | 19        |
| unichar                                                       | 20        |
| sysname                                                       | 22        |
| varchar                                                       | 22        |
| nvarchar                                                      | 22        |
| char                                                          | 23        |
| nchar                                                         | 23        |
| timestamp                                                     | 24        |
| varbinary                                                     | 24        |
| binary                                                        | 25        |
| text                                                          | 26        |
| image                                                         | 27        |
| date                                                          | 28        |

| time          | 29 |
|---------------|----|
| daten         | 30 |
| timen         | 31 |
| extended type | 99 |
|               |    |

```
(35 rows affected)
```

The datatype hierarchy determines the results of computations using values of different datatypes. The result value is assigned the datatype that is closest to the top of the list.

In the following example, qty from the sales table is multiplied by royalty from the roysched table. qty is a smallint, which has a hierarchy of 16; royalty is an int, which has a hierarchy of 15. Therefore, the datatype of the result is an int:

```
smallint(qty) * int(royalty) = int
```

#### Determining precision and scale

For numeric and decimal datatypes, each combination of precision and scale is a distinct Adaptive Server datatype. If you perform arithmetic on two numeric or decimal values:

- *n1* with precision *p1* and scale *s1*, and
- *n2* with precision *p2* and scale *n2*

Adaptive Server determines the precision and scale of the results as shown in Table 1-3.

| Operation | Precision                               | Scale                    |
|-----------|-----------------------------------------|--------------------------|
| n1 + n2   | max(s1, s2) + max(p1 - s1, p2 - s2) + 1 | max(s1, s2)              |
| n1 - n2   | max(s1, s2) + max(p1 - s1, p2 - s2) + 1 | max(s1, s2)              |
| n1 * n2   | s1 + s2 + (p1 - s1) + (p2 - s2) + 1     | s1 + s2                  |
| n1 / n2   | max(s1 + p2 + 1, 6) + p1 - s1 + p2      | max(s1 + p2 - s2 + 1, 6) |

Table 1-3: Precision and scale after arithmetic operations

## Converting one datatype to another

Many conversions from one datatype to another are handled automatically by Adaptive Server. These are called implicit conversions. Other conversions must be performed explicitly with the convert, hextoint, and inttohex functions. See "Datatype conversion functions" on page 58 for details about datatype conversions supported by Adaptive Server.

#### Automatic conversion of fixed-length NULL columns

Only columns with variable-length datatypes can store null values. When you create a NULL column with a fixed-length datatype, Adaptive Server automatically converts it to the corresponding variable-length datatype. Adaptive Server does not inform the user of the datatype change.

Table 1-4 lists the fixed- and variable-length datatypes to which they are converted. Certain variable-length datatypes, such as moneyn, are reserved datatypes; you cannot use them to create columns, variables, or parameters:

|                                | 0 71         |
|--------------------------------|--------------|
| Original fixed-length datatype | Converted to |
| char                           | varchar      |
| unichar                        | univarchar   |
| nchar                          | nvarchar     |
| binary                         | varbinary    |
| datetime                       | datetimn     |
| date                           | daten        |
| time                           | timen        |
| float                          | floatn       |
| int, smallint, and tinyint     | intn         |
| decimal                        | decimaln     |
| numeric                        | numericn     |
| money and smallmoney           | moneyn       |
|                                |              |

Table 1-4: Automatic conversion of fixed-length datatypes

#### Handling overflow and truncation errors

The arithabort option determines how Adaptive Server behaves when an arithmetic error occurs. The two arithabort options, arithabort arith\_overflow and arithabort numeric\_truncation, handle different types of arithmetic errors. You can set each option independently, or set both options with a single set arithabort on or set arithabort off statement.

• arithabort arith\_overflow specifies behavior following a divide-by-zero error or a loss of precision during either an explicit or an implicit datatype conversion. This type of error is considered serious. The default setting, arithabort arith\_overflow on, rolls back the entire transaction in which the error occurs. If the error occurs in a batch that does not contain a transaction, arithabort arith\_overflow on does not roll back earlier commands in the batch, but Adaptive Server does not execute any statements that follow the error-generating statement in the batch.

If you set arithabort arith\_overflow off, Adaptive Server aborts the statement that causes the error, but continues to process other statements in the transaction or batch.

 arithabort numeric\_truncation specifies behavior following a loss of scale by an exact numeric datatype during an implicit datatype conversion. (When an explicit conversion results in a loss of scale, the results are truncated without warning.) The default setting, arithabort numeric\_truncation on, aborts the statement that causes the error but continues to process other statements in the transaction or batch. If you set arithabort numeric\_truncation off, Adaptive Server truncates the query results and continues processing.

The arithignore option determines whether Adaptive Server prints a warning message after an overflow error. By default, the arithignore option is turned off. This causes Adaptive Server to display a warning message after any query that results in numeric overflow. To ignore overflow errors, use set arithignore on.

**Note** The arithabort and arithignore options were redefined for release 10.0. If you use these options in your applications, examine them to be sure they still produce the desired effects.

## Standards and compliance

ANSI SQL – Compliance level: Transact-SQL provides the smallint, int, numeric, decimal, float, double precision, real, char, varchar, date and time ANSI SQL datatypes. The tinyint, binary, varbinary, image, bit, datetime, smalldatetime, money, smallmoney, nchar, nvarchar, unichar, univarchar, sysname, text, timestamp, and user-defined datatypes are Transact-SQL extensions.

# Exact numeric datatypes

#### **Function**

Use the exact numeric datatypes when it is important to represent a value exactly. Adaptive Server provides exact numeric types for both integers (whole numbers) and numbers with a decimal portion.

#### Integer types

Adaptive Server provides three exact numeric datatypes to store integers: int (or integer), smallint, and tinyint. Choose the integer type based on the expected size of the numbers to be stored. Internal storage size varies by type, as shown in Table 1-5:

Table 1-5: Integer datatypes

| Datatype  | Stores                                            | Bytes of storage |
|-----------|---------------------------------------------------|------------------|
| int[eger] | Whole numbers between $2^{31}$ and $2^{31}$ - 1   | 4                |
|           | (-2,147,483,648 and 2,147,483,647), inclusive.    |                  |
| smallint  | Whole numbers between $-2^{15}$ and $2^{15}$ $-1$ | 2                |
|           | (-32,768 and 32,767), inclusive.                  |                  |
| tinyint   | Whole numbers between 0 and 255, inclusive.       | 1                |
|           | (Negative numbers are not permitted.)             |                  |

#### Entering integer data

Enter integer data as a string of digits without commas. Integer data can include a decimal point as long as all digits to the right of the decimal point are zeros. The smallint and integer datatypes can be preceded by an optional plus or minus sign. The tinyint datatype can be preceded by an optional plus sign.

Table 1-6 shows some valid entries for a column with a datatype of integer and indicates how isql displays these values:

Table 1-6: Valid integer values

| Value entered | Value displayed |
|---------------|-----------------|
| 2             | 2               |
| +2            | 2               |
| -2            | -2              |
| 2.            | 2               |
| 2.000         | 2               |

Table 1-7 lists some invalid entries for an integer column:

| Value entered | Type of error                                                |  |
|---------------|--------------------------------------------------------------|--|
| 2,000         | Commas not allowed.                                          |  |
| 2-            | Minus sign should precede digits.                            |  |
| 3.45          | Digits to the right of the decimal point are nonzero digits. |  |
|               |                                                              |  |

Table 1-7: Invalid integer values

#### **Decimal datatypes**

|                                | Adaptive Server provides two other exact numeric datatypes, numeric and dec[imal], for numbers that include decimal points. The numeric and decimal datatypes are identical in all respects but one: only numeric datatypes with a scale of 0 can be used for the IDENTITY column.              |
|--------------------------------|----------------------------------------------------------------------------------------------------|
| Specifying precision and scale | The numeric and decimal datatypes accept two optional parameters, precision and scale, enclosed in parentheses and separated by a comma:                                                                                                    |
|                                | datatype [(precision [, scale])]                                                                                                    |
|                                | Adaptive Server treats each combination of precision and scale as a distinct datatype. For example, numeric(10,0) and numeric(5,0) are two separate datatypes. The precision and scale determine the range of values that can be stored in a decimal or numeric column:                         |
|                                | • The precision specifies the maximum number of decimal digits that can be stored in the column. It includes <i>all</i> digits, both to the right and to the left of the decimal point. You can specify precisions ranging from 1 digit to 38 digits or use the default precision of 18 digits. |
|                                | • The scale specifies the maximum number of digits that can be stored to the right of the decimal point. The scale must be less than or equal to the precision. You can specify a scale ranging from 0 digits to 38 digits or use the default scale of 0 digits.                                |
| Storage size                   | The storage size for a numeric or decimal column depends on its precision. The minimum storage requirement is 2 bytes for a 1- or 2-digit column. Storage size increases by approximately 1 byte for each additional 2 digits of precision, up to a maximum of 17 bytes.                        |
|                                | Use the following formula to calculate the exact storage size for a numeric or decimal column:                                                                                                    |
|                                | ceiling (precision / log 256 ) + 1                                                                                                    |
|                                | For example, the storage size for a numeric(18,4) column is 9 bytes.                                                                                                    |

# Entering decimal data Enter decimal and numeric data as a string of digits preceded by an optional plus or minus sign and including an optional decimal point. If the value exceeds either the precision or scale specified for the column, Adaptive Server returns an error message. Exact numeric types with a scale of 0 are displayed without a decimal point.

Table 1-8 shows some valid entries for a column with a datatype of numeric(5,3) and indicates how these values are displayed by isql:

| Value entered | Value displayed |  |
|---------------|-----------------|--|
| 12.345        | 12.345          |  |
| +12.345       | 12.345          |  |
| -12.345       | -12.345         |  |
| 12.345000     | 12.345          |  |
| 12.1          | 12.100          |  |
| 12            | 12.000          |  |
|               |                 |  |

Table 1-8: Valid decimal values

Table 1-9 shows some invalid entries for a column with a datatype of numeric(5,3):

Table 1-9: Invalid decimal values

| Value entered | Type of error                                              |
|---------------|------------------------------------------------------------|
| 1,200         | Commas not allowed.                                        |
| 12-           | Minus sign should precede digits.                          |
| 12.345678     | Too many nonzero digits to the right of the decimal point. |

#### Standards and compliance

Transact-SQL provides the smallint, int, numeric, and decimal ANSI SQL exact numeric datatypes. The tinyint type is a Transact-SQL extension.

## Approximate numeric datatypes

#### **Function**

Use the approximate numeric types, float, double precision, and real, for numeric data that can tolerate rounding during arithmetic operations. The approximate numeric types are especially suited to data that covers a wide range of values. They support all aggregate functions and all arithmetic operations except modulo.

#### Understanding approximate numeric datatypes

Approximate numeric datatypes, used to store floating-point numbers, are inherently slightly inaccurate in their representation of real numbers—hence the name "approximate numeric". To use these datatypes, you must understand their limitations.

When a floating-point number is printed or displayed, the printed representation is not quite the same as the stored number, and the stored number is not quite the same as the number that the user entered. Most of the time, the stored representation is close enough, and software makes the printed output look just like the original input, but you must understand the inaccuracy if you plan to use floating-point numbers for calculations, particularly if you are doing repeated calculations using approximate numeric datatypes—the results can be surprisingly and unexpectedly inaccurate.

The inaccuracy occurs because floating-point numbers are stored in the computer as binary fractions (that is, as a representative number divided by a power of 2), but the numbers we use are decimal (powers of 10). This means that only a very small set of numbers can be stored accurately: 0.75 (3/4) can be stored accurately because it is a binary fraction (4 is a power of 2); 0.2 (2/10) can not (10 is not a power of 2).

Some numbers contain too many digits to store accurately. double precision is stored as 8 binary bytes and can represent about 17 digits with reasonable accuracy. real is stored as 4 binary bytes and can represent only about 6 digits with reasonable accuracy.

If you begin with numbers that are almost correct, and do computations with them using other numbers that are almost correct, you can easily end up with a result that is not even close to being correct. If these considerations are important to your application, use an exact numeric datatype.

#### Range, precision, and storage size

The real and double precision types are built on types supplied by the operating system. The float type accepts an optional binary precision in parentheses. float columns with a precision of 1-15 are stored as real; those with higher precision are stored as double precision.

The range and storage precision for all three types is machine dependent.

Table 1-10 shows the range and storage size for each approximate numeric type. Note that isql displays only 6 significant digits after the decimal point and rounds the remainder:

| ••                         |                                 |
|----------------------------|---------------------------------|
| Datatype                   | Bytes of storage                |
| float[(default precision)] | 4 for default precision < 16    |
|                            | 8 for default precision $>= 16$ |
| double precision           | 8                               |
| real                       | 4                               |

Table 1-10: Approximate numeric datatypes

#### Entering approximate numeric data

Enter approximate numeric data as a mantissa followed by an optional exponent:

- The mantissa is a signed or unsigned number, with or without a decimal point. The column's binary precision determines the maximum number of binary digits allowed in the mantissa.
- The exponent, which begins with the character "e" or "E," must be a whole number.

The value represented by the entry is the following product:

mantissa \* 10 EXPONENT

For example, 2.4E3 represents the value 2.4 times  $10^3$ , or 2400.

#### Values that may be entered by Open Client clients

"NaN" and "Inf" are special values that the floating point number standard uses to represent values that are "not a number" and "infinity," respectively. Adaptive Server does not usually permit, and does not check for, these values, but Open Client clients can sometimes force these values into tables.

#### Standards

ANSI SQL – Compliance level: The float, double precision, and real datatypes are entry-level compliant.

# Money datatypes

#### **Function**

Use the money and smallmoney datatypes to store monetary data. You can use these types for U.S. dollars and other decimal currencies, but Adaptive Server provides no means to convert from one currency to another. You can use all arithmetic operations except modulo, and all aggregate functions, with money and smallmoney data.

#### Accuracy

Both money and smallmoney are accurate to one ten-thousandth of a monetary unit, but they round values up to two decimal places for display purposes. The default print format places a comma after every three digits.

#### Range and storage size

Table 1-11 summarizes the range and storage requirements for money datatypes:

|            | Table 1-11. Money datatypes                                                     |                  |
|------------|---------------------------------------------------------------------------------|------------------|
| Datatype   | Range                                                                           | Bytes of storage |
| money      | Monetary values between +922,337,203,685,477.5807 and -922,337,203,685,477.5808 | 8                |
| smallmoney | Monetary values between +214,748.3647 and -214,748.3648                         | 4                |

Table 1-11: Money datatypes

#### **Entering monetary values**

Monetary values entered with E notation are interpreted as float. This may cause an entry to be rejected or to lose some of its precision when it is stored as a money or smallmoney value.

money and smallmoney values can be entered with or without a preceding currency symbol, such as the dollar sign (\$), yen sign (\$), or pound sterling sign (\$). To enter a negative value, place the minus sign after the currency symbol. Do not include commas in your entry.

#### Standards

 $\ensuremath{\mathsf{ANSI}}$  SQL – The money and smallmoney datatypes are Transact-SQL extensions.

# **Timestamp datatype**

#### Function

Use the user-defined timestamp datatype in tables that are to be browsed in Client-Library<sup>TM</sup> applications (see "Browse Mode" for more information). Adaptive Server updates the timestamp column each time its row is modified. A table can have only one column of timestamp datatype.

#### Creating a timestamp column

If you create a column named timestamp without specifying a datatype, Adaptive Server defines the column as a timestamp datatype:

```
create table testing
  (c1 int, timestamp, c2 int)
```

You can also explicitly assign the timestamp datatype to a column named timestamp:

```
create table testing
   (c1 int, timestamp timestamp, c2 int)
```

or to a column with another name:

create table testing
 (c1 int, t\_stamp timestamp,c2 int)

You can create a column named timestamp and assign it another datatype (although this could be confusing to other users and would not allow the use of the browse functions in Open Client<sup>TM</sup> or with the tsequal function):

```
create table testing
   (c1 int, timestamp datetime)
```

## Date and time datatypes

Adaptive Server has various ways to identify date and time. Prior to version 12.5.1, only datetime and smalldatetime were available. As of version 12.5.1, date and time have been added as separate datatypes.

| Datatype      | Date range                           | Storage size |
|---------------|--------------------------------------|--------------|
| date          | January 1, 0001 to December 31, 9999 | 4            |
| time          | 12:00:00:000 AM to 11:59:59.999 PM   | 4            |
| smalldatetime | January 1, 1900 to June 6, 2079      | 4            |
| datetime      | January 1, 1753 to December 31, 9999 | 8            |

Enclose date and time information in single or double quotes. You can enter it in either uppercase or lowercase letters and include spaces between data parts. Adaptive Server recognizes a wide variety of data entry formats; however, Adaptive Server rejects values such as 0 or 00/00/00, which are not recognized as dates.

The default display format for dates is "Apr 15 1987 10:23PM". You can use the convert function for other styles of date display. You can also do some arithmetic calculations on date and time values with the built-in date functions, though Adaptive Server may round or truncate millisecond values.

- datetime columns hold dates between January 1, 1753 and December 31, 9999. datetime values are accurate to 1/300 second on platforms that support this level of granularity. Storage size is 8 bytes: 4 bytes for the number of days since the base date of January 1, 1900 and 4 bytes for the time of day.
- smalldatetime columns hold dates from January 1, 1900 to June 6, 2079, with accuracy to the minute. Its storage size is 4 bytes: 2 bytes for the number of days after January 1, 1900, and 2 bytes for the number of minutes after midnight.
- date columns hold dates from January 1, 0001 to December 31, 9999. Storage size is 4 bytes.
- time is between 00:00:00:000 and 23:59:59:999. You can use either military time or 12AM for noon and 12PM for midnight. A time value must contain either a colon or the AM or PM signifier. AM or PM may be in either upper or lower case.

When entering date and time information always enclose the time or date in single or double quotes.

## **Function**

Use datetime, smalldatetime, date, and time to store absolute date and time information. Use timestamp to store binary-type information.

## Range and storage requirements

Table 1-12 summarizes the range and storage requirements for the datetime, smalldatetime, date and time datatypes:

| Datatype      | Range                                     | Bytes of storage |
|---------------|-------------------------------------------|------------------|
| datetime      | January 1, 1753 through December 31, 9999 | 8                |
| smalldatetime | January 1, 1900 through June 6, 2079      | 4                |
| date          | January 1, 0001 to December 31, 9999      | 4                |
| time          | 12:00:00 AM to 11:59:59:999 PM            | 4                |

Table 1-12: Transact-SQL datatypes for storing dates and times

## Entering date and time data

The datetime and smalldatetime datatypes consist of a date portion either followed by or preceded by a time portion. (You can omit either the date or the time, or both.) The date datatype has only a date and the time datatype has only the time. The values must be enclosed in single or double quotes.

- datetime columns hold dates between January 1, 1753 and December 31, 9999. datetime values are accurate to 1/300 of a second on platforms that support this level of granularity. Storage size is 8 bytes: 4 bytes for the number of days since the base date of January 1, 1900 and 4 bytes for the time of day.
- smalldatetime columns hold dates from January 1, 1900 to June 6, 2079, with accuracy to the minute. Storage size is 4 bytes: 2 bytes for the number of days since January 1, 1900 and 2 bytes for the number of minutes since midnight.
- date columns hold dates from January 1, 0001 to December 31, 9999. Storage size is 4 bytes.
- time columns hold time in hours, minutes, seconds and milliseconds. The range is between 00:00:00:000 and 23:59:59:999. You can use either military time or 12AM for noon and 12PM for midnight. A time value must contain either a colon or the AM or PM signifier. AM or PM may be in either upper or lower case..

# Entering the date Dates consist of a month, day, and year and can be entered in a variety of formats for date, datetime and smalldatetime:

- You can enter the entire date as an unseparated string of 4, 6, or 8 digits, or use slash (/), hyphen (-), or period (.) separators between the date parts.
  - When entering dates as unseparated strings, use the appropriate format for that string length. Use leading zeros for single-digit years, months, and days. Dates entered in the wrong format may be misinterpreted or result in errors.

- When entering dates with separators, use the set dateformat option to determine the expected order of date parts. If the first date part in a separated string is four digits, Adaptive Server interprets the string as *yyyy-mm-dd* format.
- Some date formats accept 2-digit years (*yy*):
  - Numbers less than 50 are interpreted as 20yy. For example, 01 is 2001, 32 is 2032, and 49 is 2049.
  - Numbers equal to or greater than 50 are interpreted as 19*yy*. For example, 50 is 1950, 74 is 1974, and 99 is 1999.
- You can specify the month as either a number or a name. Month names and their abbreviations are language-specific and can be entered in uppercase, lowercase, or mixed case.
- If you omit the date portion of a datetime or smalldatetime value, Adaptive Server uses the default date of January 1, 1900.

Table 1-13 describes the acceptable formats for entering the date portion of a datetime or smalldatetime value:

| Date format                                                                                                    | Interpretation                                                                                                    | Sample entries                                    | Meaning                                                                                                    |
|----------------------------------------------------------------------------------------------------|----------------------------------------------------------------------------------------------------|---------------------------------------------------|----------------------------------------------------------------------------------------------------|
| 4-digit string with no separators                                                                                                    | Interpreted as <i>yyyy</i> . Date defaults to Jan 1 of the specified year.                                                                                                    | "1947"                                            | Jan 1 1947                                                                                                   |
| 6-digit string with no separators                                                                                                    | Interpreted as <i>yymmdd</i> .<br>For $yy < 50$ , year is 20 <i>yy</i> .<br>For $yy \ge 50$ , year is 19 <i>yy</i> .                                                                                                    | "450128"<br>"520128"                              | Jan 28 2045<br>Jan 28 1952                                                                                   |
| 8-digit string with no separators                                                                                                    | Interpreted as yyyymmdd.                                                                                                    | "19940415"                                        | Apr 15 1994                                                                                                  |
| String consisting of 2-digit<br>month, day, and year separated<br>by slashes, hyphens, or periods,<br>or a combination of the above.                    | The dateformat and language set<br>options determine the expected order<br>of date parts. For us_english, the<br>default order is $mdy$ .<br>For $yy < 50$ , year is interpreted as<br>20yy. For $yy >= 50$ , year is interpreted<br>as 19yy. | "4/15/94"<br>"4.15.94"<br>"4-15-94"<br>"04.15/94" | All of these entries<br>are interpreted as<br>Apr 15 1994 when<br>the dateformat<br>option is set to<br>mdy. |
| String consisting of 2-digit<br>month, 2-digit day, and 4-digit<br>year separated by slashes,<br>hyphens, or periods, or a<br>combination of the above. | The dateformat and language set<br>options determine the expected order<br>of date parts. For us_english, the<br>default order is <i>mdy</i> .                                                                                                | "04/15.1994"                                      | Interpreted as Apr<br>15 1994 when the<br>dateformat option<br>is set to mdy.                                |

Table 1-13: Date formats for date and time datatypes

| Date format                                                                                                    | Interpretation                                                                                                    | Sample entries                                                        | Meaning                                                    |  |  |
|----------------------------------------------------------------------------------------------------|----------------------------------------------------------------------------------------------------|-----------------------------------------------------------------------|------------------------------------------------------------|--|--|
| Month is entered in character<br>form (either full month name of<br>its standard abbreviation),<br>followed by an optional<br>comma. | If 4-digit year is entered, date parts<br>or can be entered in any order.                                                                                                    | "April 15, 1994"<br>"1994 15 apr"<br>"1994 April 15"<br>"15 APR 1994" | All of these entries<br>are interpreted as<br>Apr 15 1994. |  |  |
|                                                                                                    | If day is omitted, all 4 digits of year<br>must be specified. Day defaults to the<br>first day of the month.                                                                                                    | "apr 1994"                                                            | Apr 1 1994                                                 |  |  |
|                                                                                                    | If year is only 2 digits ( <i>yy</i> ), it is<br>expected to appear after the day.<br>For $yy < 50$ , year is interpreted as<br>20 <i>yy</i> . For <i>yy</i> >= 50, year is interpreted<br>as 19 <i>yy</i> .                                                                                                    | "mar 16 17"<br>"apr 15 94"                                            | Mar 16 2017<br>Apr 15 1994                                 |  |  |
| The empty string, ""                                                                                                    | Date defaults to Jan 1 1900.                                                                                                    | cc??                                                                  | Jan 1 1900                                                 |  |  |
| s<br>•<br>•                                                                                                    | <ul> <li>The time component of a datetime, smalldatetime or time value m specified as follows:</li> <li><i>hours</i>[:minutes[:seconds[:milliseconds]] [AM  </li> <li>Use 12AM for midnight and 12PM for noon.</li> <li>A time value must contain either a colon or an AM or PM sig AM or PM can be entered in uppercase, lowercase, or mixed</li> <li>The seconds specification can include either a decimal portion by a decimal point or a number of milliseconds preceded by example, "15:30:20:1" means twenty seconds and one millis</li> </ul> |                                                                       |                                                            |  |  |
| •                                                                                                    | <ul><li>3:30 PM; "15:30:20.1" means twenty and one-tenth of a second past 3:30 PM.</li><li>If you omit the time portion of a datetime or smalldatetime value, Adaptive Server uses the default time of 12:00:000AM.</li></ul>                                                                                                    |                                                                       |                                                            |  |  |
| datetime, h<br>smalldatetime, date s<br>values s<br>A                                                                                | alldatetime values i<br>Apr 15 1988 10:231<br>a additional date sty<br>ert the data to a cha<br>millisecond values<br>time entries and the                                                                                                    | PM". To display<br>yles and date-part<br>aracter string.              |                                                            |  |  |

| Entry              | Value Displayed     |  |
|--------------------|---------------------|--|
| "1947"             | Jan 1 1947 12:00AM  |  |
| "450128 12:30:1PM" | Jan 28 2045 12:30PM |  |
| "12:30.1PM 450128" | Jan 28 2045 12:30PM |  |
| "14:30.22"         | Jan 1 1900 2:30PM   |  |
| "4am"              | Jan 1 1900 4:00AM   |  |
| Examples of date   |                     |  |
| "1947"             | Jan 1 1947          |  |
| "450128"           | Jan 28 2045         |  |
| "520317"           | Mar 17 1952         |  |

Table 1-14: Examples of datetime and date entries

Displaying formats for *time* value

The display format for time values is "hh:mm:ss:mmmAM" (or "PM"); for example, "10:23:40:022PM.

Table 1-15: Examples of time entries

| Entry                    | Value displayed |
|--------------------------|-----------------|
| "12:12:00"               | 12:12PM         |
| "01:23PM" or "01:23:1PM" | 1:23PM          |
| "02:24:00:001"           | 2:24AM          |

## Finding values that match a pattern

Use the like keyword to look for dates that match a particular pattern. If you use the equality operator (=) to search date or time values for a particular month, day, and year, Adaptive Server returns only those values for which the time is precisely 12:00:00:000AM.

For example, if you insert the value "9:20" into a column named arrival\_time, Adaptive Server converts the entry into "Jan 1 1900 9:20AM". If you look for this entry using the equality operator, it is not found:

where arrival time = "9:20" /\* does not match \*/

You can find the entry using the like operator:

where arrival\_time like "%9:20%"

When using like, Adaptive Server first converts the dates to datetime or date format and then to varchar. The display format consists of the 3-character month in the current language, 2 characters for the day, 4 characters for the year, the time in hours and minutes, and "AM" or "PM."

|                    | When searching with like, you cannot use the wide variety of input formats that are available for entering the date portion of datetime, smalldatetime, date and time values. Since the standard display formats do not include seconds or milliseconds, you cannot search for seconds or milliseconds with like and a match pattern, unless you are also using <i>style</i> 9 or 109 and the convert function. |
|--------------------|----------------------------------------------------------------------------------------------------|
|                    | If you are using like, and the day of the month is a number between 1 and 9, insert 2 spaces between the month and the day to match the varchar conversion of the datetime value. Similarly, if the hour is less than 10, the conversion places 2 spaces between the year and the hour. The following clause with 1 space between "May" and "2") finds all dates from May 20 through May 29, but not May 2:     |
|                    | like "May 2%"                                                                                                    |
|                    | You do not need to insert the extra space with other date comparisons, only with like, since the datetime values are converted to varchar only for the like comparison.                                                                                                    |
| Manipulating dates | You can do some arithmetic calculations on date and time datatypes values with the built-in date functions. See "Date functions" on page 66.                                                                                                    |

## Standards and compliance

ANSI SQL – Compliance level: The datetime and smalldatetime datatypes are Transact-SQL extensions. date and time datatypes are entry-level compliant.

## **Character datatypes**

## **Function**

Which datatype you use for a situation depends on the type of data you are storing:

- Use the character datatypes to store strings consisting of letters, numbers, and symbols.
- Use varchar(n) and char(n) for both single-byte character sets such as us\_english and for multibyte character sets such as Japanese.

- Use the unichar(n) and univarchar(n) datatypes to store unicode characters. They are useful for single-byte or multibyte characters when you need a fixed number of bytes per character.
- Use the fixed-length datatype, nchar(n), and the variable-length datatype, nvarchar(n), for both singlebyte and multibyte character sets, such as Japanese. The difference between nchar(n) and char(n) and nvarchar(n) and varchar(n) is that both nchar(n) and nvarchar(n) allocate storage based on *n* times the number of bytes per character (based on the default character set). char(n) and varchar(n) allocate just *n* bytes of storage.
- Character datatypes can store a maximum of a pagesize worth of data
- Use the text datatype (described in text and image datatypes)—or multiple rows in a subtable—for strings longer than the char or varchar dataype allow.

#### unichar, univarchar

You can use the unichar and univarchar datatypes anywhere that you can use char and varchar character datatypes, without having to make syntax changes.

In Adaptive Server version 12.5.1, queries containing character literals that cannot be represented in the server's character set are automatically promoted to the unichar datatype so you do not have to make syntax changes for data manipulation language (DML) statements. Additional syntax is available for specifying arbitrary characters in character literals, but the decision to "promote" a literal to unichar is based solely on representability.

With data definition language (DDL) statements, the syntax changes required are minimal. For example, in the create table command, the size of a Unicode column is specified in units of 16-bit Unicode values, not bytes, thereby maintaining the similarity between char(200) and unichar(200). sp\_help, which reports on the lengths of columns, uses the same units. The multiplication factor (2) is stored in the new global variable @@unicharsize.

See Chapter 7, "Configuring Character Sets, Sort Orders, and Languages," in the *System Administration Guide* for more information about Unicode.

#### Length and storage size

Character variables strip the trailing spaces from strings when the variable is populated in a varchar column of a cursor.

Use n to specify the number of bytes of storage for char and varchar datatypes. For unichar, use n to specify the number of unicode characters (the amount of storage allocated is 2 bytes per character). For nchar and nvarchar, n is the number of characters (the amount of storage allocated is n times the number of bytes per character for the server's current default character set).

If you do not use *n* to specify the length:

- The default length is 1 byte for columns created with create table, alter table, and variables created with declare.
- The default length is 30 bytes for values created with the convert function.

Entries shorter than the assigned length are blank-padded; entries longer than the assigned length are truncated without warning, unless the string\_rtruncation option to the set command is set to on. Fixed-length columns that allow nulls are internally converted to variable-length columns.

Use *n* to specify the maximum length in characters for the variable-length datatypes, varchar(n), univarchar(n), and nvarchar(n). Data in variable-length columns is stripped of trailing blanks; storage size is the actual length of the data entered. Data in variable-length variables and parameters retains all trailing blanks, but is not padded to the defined length. Character literals are treated as variable-length datatypes.

Fixed-length columns tend to take more storage space than variable-length columns, but are accessed somewhat faster. Table 1-16 summarizes the storage requirements of the different character datatypes:

| Datatype      | Stores                     | Bytes of storage                            |
|---------------|----------------------------|---------------------------------------------|
| char(n)       | Character                  | n                                           |
| unichar(n)    | Unicode character          | n*@@unicharsize (@@unicharsize equals 2)    |
| nchar(n)      | National character         | n * @@ncharsize                             |
| varchar(n)    | Character varying          | Actual number of characters entered         |
| univarchar(n) | Unicode character varying  | Actual number of characters * @@unicharsize |
| nvarchar(n)   | National character varying | Actual number of characters * @@ncharsize   |

Table 1-16: Character datatypes

Determining column length with system functions Use the char\_length string function and datalength system function to determine column length:

- char\_length returns the number of characters in the column, stripping trailing blanks for variable-length datatypes.
- datalength returns the number of bytes, stripping trailing blanks for data stored in variable-length columns.

When a char value is declared to allow NULLS, Adaptive Server stores it internally as a varchar.

If the min or max aggregate functions are used on a char column, the result returned is varchar, and is therefore stripped of all trailing spaces.

#### **Entering character data**

Character strings must be enclosed in single or double quotes. If you use set quoted\_identifier on, use single quotes for character strings; otherwise, Adaptive Server treats them as identifiers.

Strings that include the double-quote character should be surrounded by single quotes. Strings that include the single-quote character should be surrounded by double quotes. For example:

```
'George said, "There must be a better way."'
"Isn't there a better way?"
```

An alternative is to enter two quotation marks for each quotation mark you want to include in the string. For example:

"George said, ""There must be a better way."" 'Isn''t there a better way?'

To continue a character string onto the next line of your screen, enter a backslash ( $\rangle$ ) before going to the next line.

For more information about quoted identifiers, see the section "Delimited identifiers" of the *Transact SQL User's Guide*.

#### **Entering Unicode characters**

Optional new syntax added in Adaptive Server 12.5.1 allows you to specify arbitrary Unicode characters. If a character literal is immediately preceded by U& or u& (with no intervening whitespace), the parser recognizes escape sequences within the literal. An escape sequence of the form \xxxx (where xxxx represents 4 hexadecimal digits) is replaced with the Unicode character whose scalar value is xxxx. Similarly, an escape sequence of the form \+yyyyyy is replaced with the Unicode character whose scalar value is yyyyyy. The escape sequence \\ is replaced by a single \. For example:

select \* from mytable where unichar\_column = U&' \4e94'

is equivalent to:

```
select * from mytable where unichar_column = ' \frac{1}{11} '
```

The U& or u& prefix simply enables the recognition of escapes. The datatype of the literal is chosen solely on the basis of representability. Thus, for example, the following two queries are entirely equivalent:

```
select * from mytable where char_column = 'A'
select * from mytable where char column = U&'\0041'
```

In both cases, the datatype of the character literal is char, since 'A' is an ASCII character, and ASCII is a subset of all Sybase-supported server character sets.

The U& and u& prefixes also work with the double quoted character literals and for quoted identifiers. However, quoted identifiers must be representable in the server's character set, insofar as all database objects are identified by names in system tables, and all such names are of datatype char.

#### **Treatment of blanks**

The following example creates a table named spaces that has both fixed- and variable-length character columns:

```
create table spaces (cnot char(5) not null,
    cnull char(5) null,
    vnot varchar(5) not null,
        vnull varchar(5) null,
    explanation varchar(25) not null)
insert spaces values ("a", "b", "c", "d",
    "pads char-not-null only")
insert spaces values ("1
                            ", "2
                                      ", "3
                                               ۳,
    "4
          ", "truncates trailing blanks")
                           e", "
insert spaces values ("
                                     f", "
                                              g",
        h", "leading blanks, no change")
insert spaces values ("
                        w", "
                                    x ", "
                                             у",
         z ", "truncates trailing blanks")
insert spaces values ("", "", "", "",
    "empty string equals space" )
select "[" + cnot + "]",
       "[" + cnull + "]",
       "[" + vnot + "]",
       "[" + vnull + "]",
```

|    |     |      |      | explana | tion from spaces<br>explanation |
|----|-----|------|------|---------|---------------------------------|
|    |     |      |      |         |                                 |
| [a | ]   | [b]  | [c]  | [d]     | pads char-not-null only         |
| [1 | ]   | [2]  | [3]  | [4]     | truncates trailing blanks       |
| [  | e]  | [ f] | [ g] | [ h]    | leading blanks, no change       |
| [  | w ] | [ x] | [ y] | [ z]    | truncates trailing blanks       |
| [  | ]   | []   | []   | []      | empty string equals space       |

(5 rows affected)

This example illustrates how the column's datatype and null type interact to determine how blank spaces are treated:

- Only char not null and nchar not null columns are padded to the full width of the column; char null columns are treated like varchar and nchar null columns are treated like nvarchar.
- Only unichar not null columns are padded to the full width of the column; unichar null columns are treated like univarchar.
- Preceding blanks are not affected.
- Trailing blanks are truncated except for char, unichar and nchar not null columns.
- The empty string ("") is treated as a single space. In char, nchar and unichar not null columns, the result is a column-length field of spaces.

#### Manipulating character data

You can use the like keyword to search character strings for particular characters and the built-in string functions to manipulate their contents. Strings consisting of numbers can be used for arithmetic after being converted to exact and approximate numeric datatypes with the convert function.

#### Standards

ANSI SQL – Compliance level: Transact-SQL provides the char and varchar ANSI SQL datatypes. The nchar, nvarchar, unichar, and univarchar datatypes are Transact-SQL extensions.

## **Binary datatypes**

### **Function**

Use the binary datatypes, binary(n) and varbinary(n), to store raw binary data, such as pictures, in a hexadecimal-like notation, up to the maximum column size for your server's logical page size.

## Valid binary and varbinary entries

Binary data begins with the characters "0x" and can include any combination of digits and the uppercase and lowercase letters A through F.

Use n to specify the column length in bytes, or use the default length of 1 byte. Each byte stores 2 binary digits. If you enter a value longer than n, Adaptive Server truncates the entry to the specified length without warning or error.

Use the fixed-length binary type, binary(n), for data in which all entries are expected to be approximately equal in length.

Use the variable-length binary type, varbinary(n), for data that is expected to vary greatly in length.

Because entries in binary columns are zero-padded to the column length (n), they may require more storage space than those in varbinary columns, but they are accessed somewhat faster.

If you do not use *n* to specify the length:

- The default length is 1 byte for columns created with create table, alter table, and variables created with declare.
- The default length is 30 bytes for values created with the convert function.

#### Entries of more than the max column size

Use the image datatype to store larger blocks of binary data (up to 2,147,483,647 bytes) on external data pages. You cannot use the image datatype for variables or for parameters in stored procedures. For more information, see the section "text and image datatypes."

#### Treatment of trailing zeroes

All binary not null columns are padded with zeros to the full width of the column. Trailing zeros are truncated in all varbinary data and in binary null columns, since columns that accept null values must be treated as variable-length columns.

The following example creates a table with all four variations of binary and varbinary datatypes, NULL and NOT NULL. The same data is inserted in all four columns and is padded or truncated according to the datatype of the column.

```
create table zeros (bnot binary(5) not null,
bnull binary(5) null,
vnot varbinary(5) not null,
vnull varbinary(5) null)
```

```
insert zeros values (0x12345000, 0x12345000, 0x12345000, 0x12345000)
insert zeros values (0x123, 0x123, 0x123, 0x123)
```

|  | select | * | from | zeros |
|--|--------|---|------|-------|
|--|--------|---|------|-------|

| bnot         | bnull    | vnot     | vnull    |
|--------------|----------|----------|----------|
|              |          |          |          |
| 0x1234500000 | 0x123450 | 0x123450 | 0x123450 |
| 0x0123000000 | 0x0123   | 0x0123   | 0x0123   |

Because each byte of storage holds 2 binary digits, Adaptive Server expects binary entries to consist of the characters "0x" followed by an even number of digits. When the "0x" is followed by an odd number of digits, Adaptive Server assumes that you omitted the leading 0 and adds it for you.

Input values "0x00" and "0x0" are stored as "0x00" in variable-length binary columns (binary null, image and varbinary columns). In fixed-length binary (binary not null) columns, the value is padded with zeros to the full length of the field:

| insert  | zeros v | values  | (0x0, | 0x0,0x0,    | 0x0) |       |
|---------|---------|---------|-------|-------------|------|-------|
| select  | * from  | zeros v | where | bnot = $02$ | c00  |       |
| bnot    |         | bnull   |       | vnot        |      | vnull |
|         |         |         | -     |             |      |       |
| 0x0000C | 00000   | 0x00    |       | 0x00        |      | 0x00  |

If the input value does not include the "0x", Adaptive Server assumes that the value is an ASCII value and converts it. For example:

#### Platform dependence

The exact form in which you enter a particular value depends upon the platform you are using. Therefore, calculations involving binary data can produce different results on different machines.

You cannot use the aggregate functions sum or avg with the binary datatypes.

For platform-independent conversions between hexadecimal strings and integers, use the inttohex and hextoint functions rather than the platform-specific convert function. For details, see "Datatype conversion functions".

#### Standards

ANSI SQL – Compliance level: The binary and varbinary datatypes are Transact-SQL extensions.

## bit datatype

## **Function**

Use the bit datatype for columns that contain true/false and yes/no types of data. The status column in the syscolumns system table indicates the unique offset position for bit datatype columns.

#### Entering data into bit columns

bit columns hold either 0 or 1. Integer values other than 0 or 1 are accepted, but are always interpreted as 1.

### Storage size

Storage size is 1 byte. Multiple bit datatypes in a table are collected into bytes. For example, 7 bit columns fit into 1 byte; 9 bit columns take 2 bytes.

## Restrictions

Columns with a datatype of bit cannot be NULL and cannot have indexes on them.

## **Standards**

ANSI SQL - Compliance level: Transact-SQL extension.

## sysname datatype

### **Function**

sysname is a user-defined datatype that is distributed on the Adaptive Server installation tape and used in the system tables. Its definition is:

varchar(30) "not null"

#### Using the sysname datatype

You can declare a column, parameter, or variable to be of type sysname. Alternately, you can also create a user-defined datatype with a base type of sysname and then define columns, parameters, and variables with the user-defined datatype.

### **Standards**

ANSI SQL – Compliance level: All user-defined datatypes, including sysname, are Transact-SQL extensions.

## text and image datatypes

## Function

|                                    | text columns are variable-lengt<br>(2 <sup>31</sup> - 1) bytes of printable char | h columns that can hold up to 2,147,483,647 racters.                                                                                            |  |  |
|------------------------------------|----------------------------------------------------------------------------------|----------------------------------------------------------------------------------------------------|--|--|
|                                    | image columns are variable-len (2 <sup>31</sup> - 1) bytes of hexadecimal-       | gth columns that can hold up to 2,147,483,647 like data.                                                                                        |  |  |
| Defining a text or<br>image column | create table or alter table statem                                               | mn as you would any other column, with a<br>nent. text and image datatype definitions do not<br>it null values. The column definition takes the |  |  |
|                                    | column_name {text   image                                                        | e} [null]                                                                                                    |  |  |
|                                    | *                                                                                | tatement for the author's blurbs table in the umn, blurb, that permits null values, is:                                                         |  |  |
|                                    | create table blurbs<br>(au_id id not null,<br>copy text null)                    |                                                                                                    |  |  |
|                                    | To create the au_pix table in the                                                | e pubs2 database with an image column:                                                                                                    |  |  |
|                                    | —                                                                                | r(11) not null,<br>ge null,                                                                                                    |  |  |

|                                                      | format_type<br>bytesize<br>pixwidth_hor<br>pixwidth_vert |                                                                                                    |
|------------------------------------------------------|----------------------------------------------------------|----------------------------------------------------------------------------------------------------|
| How Adaptive Server<br>stores text and image<br>data | separate from the rest of page size worth of data (      | xt and image data in a linked list of data pages that are<br>the table. Each text or image page stores one logical<br>2, 4, 8, or 16K). All text and image data for a table is<br>nain, regardless of the number of text and image<br>ns. |
| Putting additional<br>pages on another<br>device     | You can place subsequendevice with sp_placeobje          | t text and image data pages on a different logical ect.                                                                                                    |
| Zero padding                                         | •                                                        | odd number of hexadecimal digits are padded with a "0xaaabb" becomes "0x0aaabb").                                                                                                    |
| Effect of partitioning<br>on data storage            | that contains text and ima                               | option of the alter table command to partition a table<br>ope columns. Partitioning the table creates additional<br>columns in the table, but has <i>no</i> effect on the way the<br>are stored.                                          |

## Data structures used for storing text and image data

When you allocate text or image data, a 16-byte text pointer is inserted into the row you allocated. Part of this text pointer refers to a text page number at the head of the text or image data. This text pointer is known as the first text page (FTP).

The FTP contains two parts:

- The text data page chain, which contains the your text and image data and is a double-linked list of text pages.
- The optional text-node structure, which is used to access the user text data

Once an FTP is allocated for text or image data, it is never deallocated. If an update to an existing text or image data row results in fewer text pages than are currently allocated for this text or image data, Adaptive Server deallocates the extra text pages. If an update to text or image data sets the value to NULL, all pages except the FTP are deallocated.

Figure 1-1 shows the relationship between the datarow and the text pages

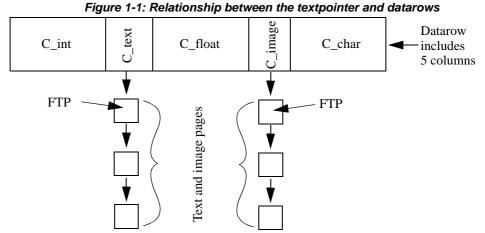

In Figure 1-1, columns c\_text and c\_image are text and image columns containing the pages at the bottom of the picture.

#### Format of text data pages

Each text data page contains user text and image data, and a section known as the text and image pages stats area (TIPSA).

The TIPSA contains information about the text and image data that is contained on the current text page. For instance, in a server configured for multibyte character sets, the TIPSA contains the number of whole characters that are on the current page.

On the FTP, there is an additional area with contains the head of the text node data structure. This area is known as the L0 cache. The text node data structure is described below.

Figure 1-2 describes the format of a FTP:

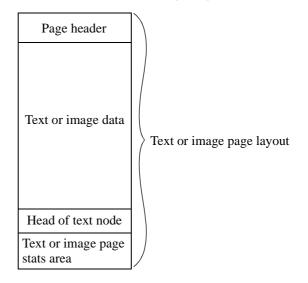

Figure 1-2: Description of the text or image page layout

#### **Text nodes**

A text node is a hierachical tree data structure that maps byte offsets (and character offsets for multibyte servers) to text pages for text data. Text nodes are used for:

- Text-page prefetch
- Indexing to text or image data when starting offsets are specified for readtext

Each entry in the text node points to the text or image data page where a byte offset (or character for multibyte servers) begins. Using this data structure, when given an offset into text/image data, the starting page can be determined, and the text or image data is read starting at that offset. This eliminates the need of having to start at the beginning of the text or image data and discarding all of the data the comes before the offset.

Text nodes take advantage of the fact that text or image data pages are typically allocated with multiple runs of consecutive page numbers. This means there does not need to be a one to one correspondence between the pages allocated to the text or image data, and the number of entries in the text node, which results in reducing the number of pages that are allocated to the text or image data.

Figure 1-3 describes this compression:

#### Figure 1-3: How text or image page numbers are allocated

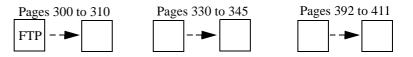

In this example, the text or image data is made up of 87 text or image pages, but because there are three separate runs of consecutive page numbers, (300 to 310), (330 to 345), and (392 to 411), only three text node entries are needed, not 87.

The text node is saved with the text or image data. Depending on the size of the text node, extra text or image pages may be required to store the text node. The size of the text node depends on the size of the text or image data, and the amount of 'compression' achieved. Although smaller text nodes do not require extra text or image pages, larger text nodes will require them.

The head of the text node, the L0-cache, is stored on the FTP.

Figure 1-4 describes the structure of a text node. L0 cache is the text node, and L1 and L2 are indirect nodes that point to text or image data pages.

Figure 1-4: Structure of the text node

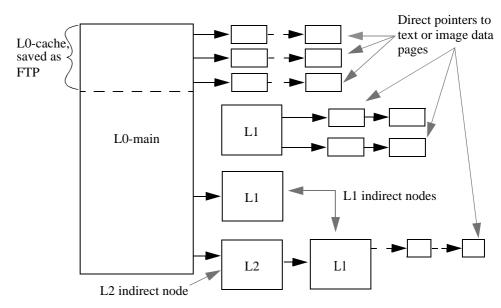

#### Initializing text and image columns

text and image columns are not initialized until you update them or insert a non-null value. Initialization allocates at least one data page for each non-null text or image data value. It also creates a pointer in the table to the location of the text or image data.

For example, the following statements create the table testtext and initialize the blurb column by inserting a non-null value. The column now has a valid text pointer, and the first text page has been allocated.

```
create table texttest
(title_id varchar(6), blurb text null, pub_id char(4))
insert texttest values
("BU7832", "Straight Talk About Computers is an
annotated analysis of what computers can do for you: a
no-hype guide for the critical user.", "1389")
```

The following statements create a table for image values and initialize the image column:

**Note** Remember to surround text values with quotation marks and precede image values with the characters "0x".

For information on inserting and updating text and image data with Client-Library programs, see the *Client-Library/C Reference Manual*.

#### Saving space by allowing NULL

To save storage space for empty text or image columns, define them to permit null values and insert nulls until you use the column. Inserting a null value does not initialize a text or image column and, therefore, does not create a text pointer or allocate storage. For example, the following statement inserts values into the title\_id and pub\_id columns of the testtext table created above, but does not initialize the blurb text column:

```
insert texttest
(title_id, pub_id) values ("BU7832", "1389")
```

After a text or image row is given a non-null value, it always contains at least one data page. Resetting the value to null does not deallocate its data page.

### Getting information from sysindexes

Each table with text or image columns has an additional row in sysindexes that provides information about these columns. The name column in sysindexes uses the form "tablename". The indid is always 255. These columns provide information about text storage:

| Column  | Description                                            |  |  |
|---------|--------------------------------------------------------|--|--|
| ioampg  | Pointer to the allocation page for the text page chain |  |  |
| first   | Pointer to the first page of text data                 |  |  |
| root    | Pointer to the last page                               |  |  |
| segment | Number of the segment where the object resides         |  |  |
|         |                                                        |  |  |

Table 1-17: Storage of text and image data

You can query the sysindexes table for information about these columns. For example, the following query reports the number of data pages used by the blurbs table in the pubs2 database:

```
select name, data_pgs(object_id("blurbs"), ioampg)
from sysindexes
where name = "tblurbs"
name
tblurbs 7
```

**Note** The system tables poster shows a one-to-one (1-1) relationship between sysindexes and systabstats. This is correct, except for text and image columns, for which information is not kept in systabstats.

#### Using readtext and writetext

Before you can use writetext to enter text data or readtext to read it, you must initialize the text column. For details, see readtext and writetext.

Using update to replace existing text and image data with NULL reclaims all allocated data pages except the first page, which remains available for future use of writetext. To deallocate all storage for the row, use delete to remove the entire row.

#### Determining how much space a column uses

sp\_spaceused provides information about the space used for text data as index\_size:

| sp_spaceused bl | urbs     |          |      |            |        |
|-----------------|----------|----------|------|------------|--------|
| name            | rowtotal | reserved | data | index_size | unused |
|                 |          |          |      |            |        |
| blurbs          | 6        | 32 KB    | 2 KB | 14 KB      | 16 KB  |

### Restrictions on text and image columns

text and image columns cannot be used:

- As parameters to stored procedures or as values passed to these parameters
- As local variables
- In order by clause, compute clause, group by, and union clauses
- In an index
- In subqueries or joins
- In a where clause, except with the keyword like
- With the + concatenation operator
- In the if update clause of a trigger

## Selecting text and image data

The following global variables return information on text and image data:

| Variable  | Explanation                                                                                                    |
|-----------|----------------------------------------------------------------------------------------------------|
| @@textptr | The text pointer of the last text or image column inserted or updated by a process. Do not confuse this global variable with the textptr function. |

| Variable    | Explanation                                                                                                    |
|-------------|----------------------------------------------------------------------------------------------------|
| @@textcolid | ID of the column referenced by @@textptr.                                                                                                    |
| @@textdbid  | ID of a database containing the object with the column referenced by @@textptr.                                                                                                    |
| @@textobjid | ID of the object containing the column referenced by @@textptr.                                                                                                    |
| @@textsize  | Current value of the set textsize option, which specifies the maximum length, in bytes, of <i>text</i> or <i>image</i> data to be returned with a select statement. It defaults to 32K. The maximum size for @@ <i>textsize</i> is 231 - 1 (that is, 2,147,483,647). |
| @@textts    | Text timestamp of the column referenced by @@textptr.                                                                                                    |

#### Converting text and image datatypes

You can explicitly convert text values to char, unichar, varchar, and univarchar, and image values to binary or varbinary with the convert function, but you are limited to the maximum length of the character and binary datatypes, which is determined by the maximum column size for your server's logical page size. If you do not specify the length, the converted value has a default length of 30 bytes. Implicit conversion is not supported.

## Pattern matching in text data

Use the patindex function to search for the starting position of the first occurrence of a specified pattern in a text, varchar, univarchar, unichar or char column. The % wildcard character must precede and follow the pattern (except when you are searching for the first or last character).

You can also use the like keyword to search for a particular pattern. The following example selects each text data value from the copy column of the blurbs table that contains the pattern "Net Etiquette".

```
select copy from blurbs
where copy like "%Net Etiquette%"
```

#### **Duplicate rows**

The pointer to the text or image data uniquely identifies each row. Therefore, a table that contains text or image data cannot contain duplicate rows unless all text and image data is NULL. If this is the case, the pointer has not been initialized.

#### Standards

ANSI SQL – Compliance level: The text and image datatypes are Transact-SQL extensions.

## **User-defined datatypes**

#### **Function**

User-defined datatypes are built from the system datatypes and from the sysname user-defined datatype. After you create a user-defined datatype, you can use it to define columns, parameters, and variables. Objects that are created from user-defined datatypes inherit the rules, defaults, null type, and IDENTITY property of the user-defined datatype, as well as inheriting the defaults and null type of the system datatypes on which the user-defined datatype is based.

#### Creating frequently used datatypes in the model database

A user-defined datatype must be created in each database in which it will be used. It is a good practice to create frequently used types in the model database. These types are automatically added to each new database (including tempdb, which is used for temporary tables) as it is created.

#### Creating a user-defined datatypes

Adaptive Server allows you to create user-defined datatypes, based on any system datatype, with the sp\_addtype system procedure. You cannot create a user-defined datatype based on another user-defined datatype, such as timestamp or the tid datatype in the pubs2 database.

The sysname datatype is an exception to this rule. Though sysname is a user-defined datatype, you can use it to build user-defined datatypes.

User-defined datatypes are database objects. Their names are case-sensitive and must conform to the rules for identifiers.

You can bind rules to user-defined datatypes with sp\_bindrule and bind defaults with sp\_bindefault.

By default, objects built on a user-defined datatype inherit the user-defined datatype's null type or IDENTITY property. You can override the null type or IDENTITY property in a column definition.

### Renaming a user-defined datatype

Use sp\_rename to rename a user-defined datatype.

## Dropping a user-defined datatype

Use sp\_droptype to remove a user-defined datatype from a database.

Note You cannot drop a datatype that is already in use in a table.

### Getting help on datatypes

Use the sp\_help system procedure to display information about the properties of a system datatype or a user-defined datatype. You can also use sp\_help to display the datatype, length, precision, and scale for each column in a table.

#### Standards and compliance

ANSI SQL – Compliance level: User-defined datatypes are a Transact-SQL extension.

This chapter describes the Transact-SQL functions. Functions are used to return information from the database. They are allowed in the select list, in the where clause, and anywhere an expression is allowed. They are often used as part of a stored procedure or program.

Topics covered are:

| Topics                        | Page |
|-------------------------------|------|
| Types of functions            | 47   |
| Aggregate functions           | 52   |
| Datatype conversion functions | 58   |
| Date functions                | 66   |
| Mathematical functions        | 67   |
| Security functions            | 69   |
| String functions              | 70   |
| System functions              | 71   |
| Text and image functions      | 73   |

## **Types of functions**

Table 2-1 lists the different types of Transact-SQL functions and describes the type of information each returns.

| Type of function              | Description                                                                                                |
|-------------------------------|----------------------------------------------------------------------------------------------------|
| Aggregate functions           | Generate summary values that appear as new columns or as additional rows in the query results.             |
| Datatype conversion functions | Change expressions from one datatype to another and specify new display formats for date/time information. |
| Date functions                | Do computations on datetime, smalldatetime, date and time values and their components, date parts.         |
| Mathematical functions        | Return values commonly needed for operations on mathematical data.                                         |
| Security functions            | Return security-related information.                                                                       |

Table 2-1: Types of Transact-SQL functions

| Type of function         | Description                                                          |
|--------------------------|----------------------------------------------------------------------|
| String functions         | Operate on binary data, character strings, and expressions.          |
| System functions         | Return special information from the database.                        |
| Text and image functions | Supply values commonly needed for operations on text and image data. |

#### Table 2-2 lists the functions in alphabetical order.

| Table 2-2: List of Transact-SQL functions |                        |                                                                                            |  |
|-------------------------------------------|------------------------|--------------------------------------------------------------------------------------------|--|
| Function                                  | Туре                   | Return value                                                                               |  |
| abs                                       | Mathematical           | The absolute value of an expression.                                                       |  |
| acos                                      | Mathematical           | The angle (in radians) whose cosine is specified.                                          |  |
| ascii                                     | String                 | The ASCII code for the first character in an expression.                                   |  |
| asin                                      | Mathematical           | The angle (in radians) whose sine is specified.                                            |  |
| atan                                      | Mathematical           | The angle (in radians) whose tangent is specified.                                         |  |
| atn2                                      | Mathematical           | The angle (in radians) whose sine and cosine are specified.                                |  |
| avg                                       | Aggregate              | The numeric average of all (distinct) values.                                              |  |
| ceiling                                   | Mathematical           | The smallest integer greater than or equal to the specified value.                         |  |
| char                                      | String                 | The character equivalent of an integer.                                                    |  |
| charindex                                 | String                 | Returns an integer representing the starting position of an expression.                    |  |
| char_length                               | String                 | The number of characters in an expression.                                                 |  |
| col_length                                | System                 | The defined length of a column.                                                            |  |
| col_name                                  | System                 | The name of the column whose table and column IDs are specified.                           |  |
| compare                                   | System                 | Returns the following values, based on the collation rules that you chose:                 |  |
|                                           |                        | • 1 – indicates that <i>char_expression1</i> is greater than <i>char_expression2</i>       |  |
|                                           |                        | • 0 – indicates that <i>char_expression1</i> is equal to <i>char_expression2</i>           |  |
|                                           |                        | • -1 – indicates that <i>char_expression1</i> is less than <i>char_expression2</i>         |  |
| convert                                   | Datatype<br>Conversion | The specified value, converted to another datatype or a different datetime display format. |  |
| COS                                       | Mathematical           | The cosine of the specified angle (in radians).                                            |  |
| cot                                       | Mathematical           | The cotangent of the specified angle (in radians).                                         |  |
| count                                     | Aggregate              | The number of (distinct) non-null values.                                                  |  |
| current_date                              | Date                   | Returns the current date.                                                                  |  |
| current_time                              | Date                   | Returns the current time.                                                                  |  |
| curunreservedpgs                          | System                 | The number of free pages in the specified disk piece.                                      |  |
| data_pgs                                  | System                 | The number of pages used by the specified table or index.                                  |  |
| datalength                                | System                 | The actual length, in bytes, of the specified column or string.                            |  |
| dateadd                                   | Date                   | The date produced by adding a given number of years, quarters, hours, or                   |  |
|                                           |                        | other date parts to the specified date.                                                    |  |
| datediff                                  | Date                   | The difference between two date expressions.                                               |  |
|                                           |                        |                                                                                            |  |

#### Table 2-2: List of Transact-SQL functions

| Function          | Туре                   | Return value                                                                                                    |
|-------------------|------------------------|----------------------------------------------------------------------------------------------------|
| datename          | Date                   | The name of the specified part of a date expression.                                                                    |
| datepart          | Date                   | The integer value of the specified part of a date expression.                                                           |
| day               | Date                   | Returns an integer that represents the day in the datepart of a specified date.                                         |
| db_id             | System                 | The ID number of the specified database.                                                                                |
| db_name           | System                 | The name of the database whose ID number is specified.                                                                  |
| degrees           | Mathematical           | The size, in degrees, of an angle with a specified number of radians.                                                   |
| derived_stat      | System                 | Returns derived statistics for the specified object and index.                                                          |
| difference        | String                 | The difference between two soundex values.                                                                              |
| exp               | Mathematical           | The value that results from raising the constant e to the specified power.                                              |
| floor             | Mathematical           | The largest integer that is less than or equal to the specified value.                                                  |
| get_appcontext    | Security               | Returns the value of the attribute in a specified context.                                                              |
| getdate           | Date                   | The current system date and time.                                                                                       |
| hextoint          | Datatype<br>Conversion | The platform-independent integer equivalent of the specified hexadecimal string.                                        |
| host_id           | System                 | Returns the client computer's operating system process ID for the current Adaptive Server client.                       |
| host_name         | System                 | The current host computer name of the client process.                                                                   |
| index_col         | System                 | The name of the indexed column in the specified table or view.                                                          |
| index_colorder    | System                 | Returns the column order                                                                                                |
| inttohex          | Datatype<br>Conversion | The platform-independent, hexadecimal equivalent of the specified integer.                                              |
| isnull            | System                 | Substitutes the value specified in <i>expression2</i> when <i>expression1</i> evaluates to NULL.                        |
| is_sec_service_on | Security               | "1" if the security service is active; "0" if it is not.                                                                |
| isnull            | String                 | The specified expression, trimmed of leading blanks.                                                                    |
| lct_admin         | System                 | Manages the last-chance threshold.                                                                                      |
| left              | String                 | Returns a specified number of characters on the left end of a character string.                                         |
| len               | String                 | Returns the number of characters, not the number of bytes, of a specified string expression, excluding trailing blanks. |
| license_enabled   | System                 | "1" if the feature's license is enabled; "0" if it is not.                                                              |
| list_appcontext   | Security               | Lists all the attributes of all the contexts in the current session.                                                    |
| lockscheme        | Mathematical           | Returns the locking scheme of the specified object as a string.                                                         |
| log               | Mathematical           | The natural logarithm of the specified number.                                                                          |
| log10             | Mathematical           | The base 10 logarithm of the specified number.                                                                          |
| lower             | String                 | The uppercase equivalent of the specified expression.                                                                   |
| max               | Aggregate              | The highest value in a column.                                                                                          |

| Function          | Туре                      | Return value                                                                                                    |  |
|-------------------|---------------------------|----------------------------------------------------------------------------------------------------|--|
| min               | Aggregate                 | The lowest value in a column.                                                                                                    |  |
| mut_excl_roles    | System                    | The mutual exclusivity between two roles.                                                                                                    |  |
| newid             | System                    | Generates human-readable, globally unique IDs (GUIDs) in tw<br>different formats, based on arguments you provide.                                  |  |
| next_identity     | System                    | Retrieves the next identity value that is available for the next insert.                                                                           |  |
| object_id         | System                    | The object ID of the specified object.                                                                                                    |  |
| object_name       | System                    | The name of the object whose object ID is specified.                                                                                               |  |
| pagesize          | Mathematical              | Returns the page size, in bytes, for the specified object.                                                                                         |  |
| patindex          | String, Text<br>and Image | The starting position of the first occurrence of a specified pattern.                                                                              |  |
| pi                | Mathematical              | The constant value 3.1415926535897936.                                                                                                    |  |
| power             | Mathematical              | The value that results from raising the specified number to a given power                                                                          |  |
| proc_role         | System                    | 1 if the user has the correct role to execute the procedure; 0 if the use<br>does not have this role.                                              |  |
| ptn_data_pgs      | System                    | The number of data pages used by a partition.                                                                                                    |  |
| radians           | Mathematical              | The size, in radians, of an angle with a specified number of degrees.                                                                              |  |
| rand              | Mathematical              | A random value between 0 and 1, generated using the specified seed value.                                                                          |  |
| replicate         | String                    | A string consisting of the specified expression repeated a given number of times.                                                                  |  |
| reserved_pgs      | System                    | The number of pages allocated to the specified table or index.                                                                                     |  |
| reverse           | String                    | The specified string, with characters listed in reverse order.                                                                                     |  |
| right             | String                    | The part of the character expression, starting the specified number of characters from the right.                                                  |  |
| rm_appcontext     | Security                  | Removes a specific application context, or all application contexts.                                                                               |  |
| role_contain      | System                    | 1 if <i>role2</i> contains <i>role1</i> .                                                                                                    |  |
| role_id           | System                    | The system role ID of the role whose name you specify.                                                                                             |  |
| role_name         | System                    | The name of a role whose system role ID you specify.                                                                                               |  |
| round             | Mathematical              | The value of the specified number, rounded to a given number of decimal places.                                                                    |  |
| rowcnt            | System                    | An estimate of the number of rows in the specified table.                                                                                          |  |
| rtrim             | String                    | The specified expression, trimmed of trailing blanks.                                                                                              |  |
| set_appcontext    | Security                  | Sets an application context name, attribute name, and attribute value for<br>a user session, defined by the attributes of a specified application. |  |
| show_role         | System                    | The login's currently active roles.                                                                                                    |  |
| show_sec_services | Security                  | A list of the user's currently active security services.                                                                                           |  |
| sign              | Mathematical              | The sign (+1 for positive, 0, or -1 for negative) of the specified value.                                                                          |  |
| sin               | Mathematical              | The sine of the specified angle (in radians).                                                                                                    |  |

| Function    | Туре              | Return value                                                                                                    |  |
|-------------|-------------------|----------------------------------------------------------------------------------------------------|--|
| sortkey     | System            | Values that can be used to order results based on collation behavior,<br>which allows you to work with character collation behaviors beyond the<br>default set of Latin-character-based dictionary sort orders and case or<br>accent sensitivity. |  |
| soundex     | String            | A 4-character code representing the way an expression sounds.                                                                                                    |  |
| space       | String            | A string consisting of the specified number of single-byte spaces.                                                                                                    |  |
| square      | Mathematical      | Returns the square of a specified value expressed as a float.                                                                                                    |  |
| sqrt        | Mathematical      | The square root of the specified number.                                                                                                    |  |
| str         | String            | The character equivalent of the specified number.                                                                                                    |  |
| str_replace | String            | Replaces any instances of the second string expression that occur within<br>the first string expression with a third expression.                                                                                                    |  |
| stuff       | String            | The string formed by deleting a specified number of characters from one string and replacing them with another string.                                                                                                    |  |
| substring   | String            | The string formed by extracting a specified number of characters from another string.                                                                                                    |  |
| sum         | Aggregate         | The total of the values.                                                                                                    |  |
| suser_id    | System            | The server user's ID number from the syslogins system table.                                                                                                    |  |
| suser_name  | System            | The name of the current server user, or the user whose server user ID is specified.                                                                                                    |  |
| syb_quit    |                   |                                                                                                    |  |
| syb_sendmsg |                   | Sends a message to a User Datagram Protocol (UDP) port.                                                                                                    |  |
| tan         | Mathematical      | The tangent of the specified angle (in radians).                                                                                                    |  |
| tempdb_id   |                   |                                                                                                    |  |
| textptr     | Text and<br>Image | The pointer to the first page of the specified text column.                                                                                                    |  |
| textvalid   | Text and<br>Image | 1 if the pointer to the specified text column is valid; 0 if it is not.                                                                                                    |  |
| to_unichar  | String            | A unichar expression having the value of the integer expression.                                                                                                    |  |
| tsequal     | System            | Compares timestamp values to prevent update on a row that has been modified since it was selected for browsing.                                                                                                    |  |
| uhighsurr   | String            | 1 if the Unicode value at position start is the high half of a surrogate pa<br>(which should appear first in the pair); otherwise 0.                                                                                                    |  |
| ulowsurr    | String            | 1 if the Unicode value at position start is the low half of a surrogate pair<br>(which should appear second in the pair); otherwise 0.                                                                                                    |  |
| upper       | String            | The uppercase equivalent of the specified string.                                                                                                    |  |
| uscalar     | String            | The Unicode scalar value for the first Unicode character in an expression                                                                                                    |  |
| used_pgs    | System            | The number of pages used by the specified table and its clustered index.                                                                                                    |  |
| user        | System            | The name of the current server user.                                                                                                    |  |
|             |                   |                                                                                                    |  |

| Function   | Туре   | Return value                                                                                       |
|------------|--------|----------------------------------------------------------------------------------------------------|
| user_name  | System | The name within the database of the specified user or the current user.                            |
| valid_name | System | 0 if the specified string is not a valid identifier; a number other than 0 if the string is valid. |
| valid_user | System | 1 if the specified ID is a valid user or alias in at least one database on this Adaptive Server.   |
| year       |        |                                                                                                    |

The following sections describe the types of functions in detail. The remainder of the chapter contains descriptions of the individual functions in alphabetical order.

## **Aggregate functions**

The aggregate functions generate summary values that appear as new columns in the query results. The aggregate functions are:

- avg
- count
- max
- min
- sum

Aggregate functions can be used in the select list or the having clause of a select statement or subquery. They cannot be used in a where clause.

Each aggregate in a query requires its own worktable. Therefore, a query using aggregates cannot exceed the maximum number of worktables allowed in a query (12).

When an aggregate function is applied to a char datatype value, it implicitly converts the value to varchar, stripping all trailing blanks. Likewise, a unichar datatype value is implicitly converted to univarchar.

The max, min, and count aggregate functions now have semantics that include the unichar data type.

### Aggregates used with group by

Aggregates are often used with group by. With group by, the table is divided into groups. Aggregates produce a single value for each group. Without group by, an aggregate function in the select list produces a single value as a result, whether it is operating on all the rows in a table or on a subset of rows defined by a where clause.

#### Aggregate functions and NULL values

Aggregate functions calculate the summary values of the non-null values in a particular column. If the ansinull option is set off (the default), there is no warning when an aggregate function encounters a null. If ansinull is set on, a query returns the following SQLSTATE warning when an aggregate function encounters a null:

Warning- null value eliminated in set function

#### Vector and scalar aggregates

Aggregate functions can be applied to all the rows in a table, in which case they produce a single value, a scalar aggregate. They can also be applied to all the rows that have the same value in a specified column or expression (using the group by and, optionally, the having clause), in which case, they produce a value for each group, a vector aggregate. The results of the aggregate functions are shown as new columns.

You can nest a vector aggregate inside a scalar aggregate. For example:

| select type, avg(pri | ice), avg(avg | (price)) |  |  |
|----------------------|---------------|----------|--|--|
| from titles          |               |          |  |  |
| group by type        |               |          |  |  |
| type                 |               |          |  |  |
|                      |               |          |  |  |
| UNDECIDED            | NULL          | 15.23    |  |  |
| business             | 13.73         | 15.23    |  |  |
| mod_cook             | 11.49         | 15.23    |  |  |
| popular_comp         | 21.48         | 15.23    |  |  |
| psychology           | 13.50         | 15.23    |  |  |
| trad_cook            | 15.96         | 15.23    |  |  |
|                      |               |          |  |  |

(6 rows affected)

The group by clause applies to the vector aggregate—in this case, avg(price). The scalar aggregate, avg(avg(price)), is the average of the average prices by type in the titles table.

In standard SQL, when a *select\_list* includes an aggregate, all the *select\_list* columns must either have aggregate functions applied to them or be in the group by list. Transact-SQL has no such restrictions.

Example 1 shows a select statement with the standard restrictions. Example 2 shows the same statement with another item (title\_id) added to the select list. order by is also added to illustrate the difference in displays. These "extra" columns can also be referenced in a having clause.

| Example 1 | select type, avg<br>from titles<br>group by type                |                                                                                                    |          |  |  |
|-----------|-----------------------------------------------------------------|----------------------------------------------------------------------------------------------------|----------|--|--|
|           | type                                                            |                                                                                                    |          |  |  |
|           |                                                                 |                                                                                                    |          |  |  |
|           | UNDECIDED                                                       | NULL                                                                                                    | NULL     |  |  |
|           | business                                                        | 13.73                                                                                                    | 6,281.25 |  |  |
|           | mod_cook                                                        | 11.49                                                                                                    | 7,500.00 |  |  |
|           | popular comp                                                    | 21.48                                                                                                    | 7,500.00 |  |  |
|           | psychology                                                      | 13.50                                                                                                    | 4,255.00 |  |  |
|           | trad_cook                                                       | 15.96                                                                                                    | 6,333.33 |  |  |
|           | (6 rows affected)                                               | )                                                                                                    |          |  |  |
| Example 2 |                                                                 | You can use either a column name or any other expression (except a column heading or alias) after group by. |          |  |  |
|           | Null values in the group by column are put into a single group. |                                                                                                    |          |  |  |
|           |                                                                 |                                                                                                    |          |  |  |

| <pre>select type, title_id, avg(price), avg(advance) from titles group by type order by type</pre> |          |       |          |  |
|----------------------------------------------------------------------------------------------------|----------|-------|----------|--|
| type                                                                                               | title_id |       |          |  |
| UNDECIDED                                                                                          | MC3026   | NULL  | <br>NULL |  |
| business                                                                                           | BU1032   | 13.73 | 6,281.25 |  |
| business                                                                                           | BU1111   | 13.73 | 6,281.25 |  |
| business                                                                                           | BU2075   | 13.73 | 6,281.25 |  |
| business                                                                                           | BU7832   | 13.73 | 6,281.25 |  |
| mod_cook                                                                                           | MC2222   | 11.49 | 7,500.00 |  |
| mod_cook                                                                                           | MC3021   | 11.49 | 7,500.00 |  |
| popular_comp                                                                                       | PC1035   | 21.48 | 7,500.00 |  |
| popular_comp                                                                                       | PC8888   | 21.48 | 7,500.00 |  |

| popular_comp | PC9999 | 21.48 | 7,500.00 |
|--------------|--------|-------|----------|
| psychology   | PS1372 | 13.50 | 4,255.00 |
| psychology   | PS2091 | 13.50 | 4,255.00 |
| psychology   | PS2106 | 13.50 | 4,255.00 |
| psychology   | PS3333 | 13.50 | 4,255.00 |
| psychology   | PS7777 | 13.50 | 4,255.00 |
| trad_cook    | TC3218 | 15.96 | 6,333.33 |
| trad_cook    | TC4203 | 15.96 | 6,333.33 |
| trad_cook    | TC7777 | 15.96 | 6,333.33 |

Example 3 The compute clause in a select statement uses row aggregates to produce summary values. The row aggregates make it possible to retrieve detail and summary rows with one command. Example 3 illustrates this feature:

select type, title id, price, advance from titles where type = "psychology" order by type compute sum(price), sum(advance) by type type title\_id price advance -----\_ \_ \_ \_ \_ \_ \_ \_ \_ \_ \_ \_ \_ \_ \_ \_ \_ \_ \_ \_ \_ \_ \_ psychology PS1372 21.59 7,000.00 psychology PS2091 10.95 2,275.00 7.00 6,000.00 psychology PS2106 19.99 2,000.00 psychology PS3333 psychology PS7777 7.99 4,000.00 sum sum -----67.52 21,275.00

Note the difference in display between Example 3 and the examples without compute (Example 1 and Example 2).

Aggregate functions cannot be used on virtual tables such as sysprocesses and syslocks.

If you include an aggregate function in the select clause of a cursor, that cursor cannot be updated.

### Aggregate functions as row aggregates

Row aggregate functions generate summary values that appear as additional rows in the query results.

To use the aggregate functions as row aggregates, use the following syntax:

Start of select statement

```
compute row_aggregate(column_name)
[, row_aggregate(column_name)]...
[by column_name [, column_name]...]
```

where:

 column\_name is the name of a column. It must be enclosed in parentheses. Only exact numeric, approximate numeric, and money columns can be used with sum and avg.

One compute clause can apply the same function to several columns. When using more than one function, use more than one compute clause.

• by indicates that row aggregate values are to be calculated for subgroups. Whenever the value of the by item changes, row aggregate values are generated. If you use by, you must use order by.

Listing more than one item after by breaks a group into subgroups and applies a function at each level of grouping.

The row aggregates make it possible to retrieve detail and summary rows with one command. The aggregate functions, on the other hand, ordinarily produce a single value for all the selected rows in the table or for each group, and these summary values are shown as new columns.

The following examples illustrate the differences:

```
select type, sum(price), sum(advance)
from titles
where type like "%cook"
group by type
type
----- -----
mod_cook22.9815,000.00trad_cook47.8919,000.00
(2 rows affected)
select type, price, advance
from titles
where type like "%cook"
order by type
compute sum(price), sum(advance) by type
type price advance
             _____
_ _ _ _ _ _ _ _ _ _ _ _ _
                           _ _ _ _ _ _ _ _ _ _ _ _ _ _ _ _ _ _ _

        mod_cook
        2.99
        15,000.00

        mod_cook
        19.99
        0.00
```

|              | sum     | sum       |
|--------------|---------|-----------|
|              |         |           |
|              | . 22.98 | 15,000.00 |
| type         | price   | advance   |
| trad cook    | 11.95   | 4,000.00  |
| trad cook    | 14.99   | 8,000.00  |
| trad cook    | 20.95   | 7,000.00  |
| —            | sum     | sum       |
|              |         |           |
|              | 47.89   | 19,000.00 |
| (7 rows affe |         |           |
| type         | price   | advance   |
| mod cook     | 2.99    | 15,000.00 |
| mod_cook     | 19.99   | 13,000.00 |
| liou_cook    | 19.99   | 0.00      |
| Compute Resu | ult:    |           |
|              | 22.98   | 15,000.00 |
| type         | price   | advance   |
|              |         |           |
| trad_cook    | 11.95   | 4,000.00  |
| trad_cook    | 14.99   | 8,000.00  |
| trad_cook    | 20.95   | 7,000.00  |
| Compute Resu | ult:    |           |
|              |         |           |
|              | 17 00   | 10 000 00 |
| (7 rows affe | 47.89   | 19,000.00 |

The columns in the compute clause must appear in the select list.

The order of columns in the select list overrides the order of the aggregates in the compute clause. For example:

```
create table t1 (a int, b int, c int null)
insert t1 values(1,5,8)
insert t1 values(2,6,9)
(1 row affected)
compute sum(c), max(b), min(a)
select a, b, c from t1
a b c
1 5 8
2 6 9
```

Compute Result: \_\_\_\_\_\_1 6 17

If the ansinul option is set off (the default), there is no warning when a row aggregate encounters a null. If ansinul is set on, a query returns the following SQLSTATE warning when a row aggregate encounters a null:

Warning- null value eliminated in set function

You cannot use select into in the same statement as a compute clause because statements that include compute generate tables that include the summary results, which are not stored in the database.

## **Datatype conversion functions**

Datatype conversion functions change expressions from one datatype to another and specify new display formats for date/time information. The datatype conversion functions are:

- convert()
- inttohex()
- hextoint()

The datatype conversion functions can be used in the select list, in the where clause, and anywhere else an expression is allowed.

Adaptive Server performs certain datatype conversions automatically. These are called **implicit conversions**. For example, if you compare a char expression and a datetime expression, or a smallint expression and an int expression, or char expressions of different lengths, Adaptive Server automatically converts one datatype to another.

You must request other datatype conversions explicitly, using one of the built-in datatype conversion functions. For example, before concatenating numeric expressions, you must convert them to character expressions.

Adaptive Server does not allow you to convert certain datatypes to certain other datatypes, either implicitly or explicitly. For example, you cannot convert the following:

smallint data to datetime

- datetime data to smallint
- binary or varbinary data to smalldatetime or datetime data

Unsupported conversions result in error messages.

Table 2-3 indicates whether individual datatype conversions are performed implicitly, explicitly, or are not supported.

| From          | tinyint | smallint | int | decimal | numeric | float | real | [n]char | [n]varchar | unichar | univarchar | text | smallmoney | money | bit | smalldatetime | datetime | binary | varbinary | image |
|---------------|---------|----------|-----|---------|---------|-------|------|---------|------------|---------|------------|------|------------|-------|-----|---------------|----------|--------|-----------|-------|
| tinyint       | _       | Ι        | Ι   | Ι       | Ι       | Ι     | Ι    | Е       | Е          | Е       | Е          | U    | Ι          | Ι     | Ι   | U             | U        | Ι      | Ι         | U     |
| smallint      | Ι       | -        | Ι   | Ι       | Ι       | Ι     | Ι    | Е       | Е          | Е       | Е          | U    | Ι          | Ι     | Ι   | U             | U        | Ι      | Ι         | U     |
| int           | Ι       | Ι        | -   | Ι       | Ι       | Ι     | Ι    | Е       | Е          | Е       | Е          | U    | Ι          | Ι     | Ι   | U             | U        | Ι      | Ι         | U     |
| decimal       | Ι       | Ι        | Ι   | I/E     | I/E     | Ι     | Ι    | Е       | Е          | Е       | Е          | U    | Ι          | Ι     | Ι   | U             | U        | Ι      | Ι         | U     |
| numeric       | Ι       | Ι        | Ι   | I/E     | I/E     | Ι     | Ι    | Е       | Е          | Е       | Е          | U    | Ι          | Ι     | Ι   | U             | U        | Ι      | Ι         | U     |
| real          | Ι       | Ι        | Ι   | Ι       | Ι       | _     | Ι    | Е       | Е          | Е       | Е          | U    | Ι          | Ι     | Ι   | U             | U        | Ι      | Ι         | U     |
| float         | Ι       | Ι        | Ι   | Ι       | Ι       | Ι     | -    | Е       | Е          | Е       | Е          | U    | Ι          | Ι     | Ι   | U             | U        | Ι      | Ι         | U     |
| [n]char       | Е       | Е        | Е   | Е       | Е       | Е     | Е    | Ι       | Ι          | Ι       | Ι          | Ι    | Е          | Е     | Е   | Ι             | Ι        | Ι      | Ι         | Ι     |
| [n]varchar    | Е       | Е        | Е   | Е       | Е       | Е     | Е    | Ι       | Ι          | Ι       | Ι          | Ι    | Е          | Е     | Е   | Ι             | Ι        | Ι      | Ι         | Ι     |
| unichar       | Е       | Е        | Е   | Е       | Е       | Е     | Е    | Ι       | Ι          | -       | Ι          | Ι    | Е          | Е     | Е   | Ι             | Ι        | Ι      | Ι         | Ι     |
| univarchar    | Е       | Е        | Е   | Е       | Е       | Е     | Е    | Ι       | Ι          | Ι       | -          | Ι    | Е          | Е     | Е   | Ι             | Ι        | Ι      | Ι         | Ι     |
| text          | U       | U        | U   | U       | U       | U     | U    | Е       | Е          | Е       | Е          | U    | U          | U     | U   | U             | U        | U      | U         | U     |
| smallmoney    | Ι       | Ι        | Ι   | Ι       | Ι       | Ι     | Ι    | Ι       | Ι          | Е       | Е          | U    | -          | Ι     | Ι   | U             | U        | Ι      | Ι         | U     |
| money         | Ι       | Ι        | Ι   | Ι       | Ι       | Ι     | Ι    | Ι       | Ι          | Е       | Е          | U    | Ι          | -     | Ι   | U             | U        | Ι      | Ι         | U     |
| bit           | Ι       | Ι        | Ι   | Ι       | Ι       | Ι     | Ι    | Ι       | Ι          | Е       | Е          | U    | Ι          | Ι     | -   | U             | U        | Ι      | Ι         | U     |
| smalldatetime | U       | U        | U   | U       | U       | U     | U    | Е       | Е          | Ι       | Ι          | U    | U          | U     | U   | _             | Ι        | Ι      | Ι         | U     |
| datetime      | U       | U        | U   | U       | U       | U     | U    | Е       | Е          | Ι       | Ι          | U    | U          | U     | U   | U             | _        | Ι      | Ι         | U     |
| binary        | Ι       | Ι        | Ι   | Ι       | Ι       | Ι     | Ι    | Ι       | Ι          | Е       | Е          | U    | Ι          | Ι     | Ι   | U             | U        | -      | Ι         | Ι     |

Table 2-3: Explicit, implicit, and unsupported datatype conversions

Key:

- E explicit datatype conversion is required.
- I conversion can be done either implicitly, or with an explicit datatype conversion function.
- I/E Explicit datatype conversion function required when there is loss of precision or scale, and arithabortnumeric\_truncation is on; implicit conversion allowed otherwise.
- U unsupported conversion.
- - Conversion of a datatype to itself. These conversions are allowed, but are meaningless.

| From      | tinyint | smallint | int | decimal | numeric | float | real | [n]char | [n]varchar | unichar | univarchar | text | smallmoney | money | bit | smalldatetime | datetime | binary | varbinary | image |
|-----------|---------|----------|-----|---------|---------|-------|------|---------|------------|---------|------------|------|------------|-------|-----|---------------|----------|--------|-----------|-------|
| varbinary | Ι       | Ι        | Ι   | Ι       | Ι       | Ι     | Ι    | Ι       | Ι          | Е       | Е          | U    | Ι          | Ι     | Ι   | U             | U        | Ι      | _         | Ι     |
| image     | U       | U        | U   | U       | U       | U     | U    | U       | U          | Е       | Е          | U    | U          | U     | U   | U             | U        | Ι      | Ι         | U     |
| 17        |         |          |     |         |         |       |      |         |            |         |            |      |            |       |     |               |          |        |           |       |

Key:

- E explicit datatype conversion is required.
- I conversion can be done either implicitly, or with an explicit datatype conversion function.
- I/E Explicit datatype conversion function required when there is loss of precision or scale, and arithabortnumeric\_truncation is on; implicit conversion allowed otherwise.
- U-unsupported conversion.
- - Conversion of a datatype to itself. These conversions are allowed, but are meaningless.

## Converting character data to a non-character type

Character data can be converted to a non-character type—such as a money, date/time, exact numeric, or approximate numeric type—if it consists entirely of characters that are valid for the new type. Leading blanks are ignored. However, if a char expression that consists of a blank or blanks is converted to a datetime expression, SQL Server converts the blanks into the default datetime value of "Jan 1, 1900".

Syntax errors are generated when the data includes unacceptable characters. Following are some examples of characters that cause syntax errors:

- Commas or decimal points in integer data
- Commas in monetary data
- · Letters in exact or approximate numeric data or bit stream data
- Misspelled month names in date/time data

Implicit conversions between unichar/univarchar and datetime/smalldatetime are supported.

#### Converting from one character type to another

When converting from a multibyte character set to a single-byte character set, characters with no single-byte equivalent are converted to question marks.

text columns can be explicitly converted to char, nchar, varchar, unichar, univarchar, or nvarchar. You are limited to the maximum length of the character datatypes, which is determined by the maximum column size for your server's logical page size. If you do not specify the length, the converted value has a default length of 30 bytes.

#### Converting numbers to a character type

Exact and approximate numeric data can be converted to a character type. If the new type is too short to accommodate the entire string, an insufficient space error is generated. For example, the following conversion tries to store a 5-character string in a 1-character type:

select convert(char(1), 12.34)
Insufficient result space for explicit conversion
of NUMERIC value '12.34' to a CHAR field.

**Note** When converting float data to a character type, the new type should be at least 25 characters long.

## Rounding during conversion to and from money types

The money and smallmoney types store 4 digits to the right of the decimal point, but round up to the nearest hundredth (.01) for display purposes. When data is converted to a money type, it is rounded up to four places.

Data converted from a money type follows the same rounding behavior if possible. If the new type is an exact numeric with less than three decimal places, the data is rounded to the scale of the new type. For example, when \$4.50 is converted to an integer, it yields 5:

```
select convert(int, $4.50)
_____
```

5

Data converted to money or smallmoney is assumed to be in full currency units such as dollars rather than in fractional units such as cents. For example, the integer value of 5 is converted to the money equivalent of 5 dollars, not 5 cents, in the us\_english language.

## Converting date/time information

Data that is recognizable as a date can be converted to datetime, smalldatetime, date or time. Incorrect month names lead to syntax errors. Dates that fall outside the acceptable range for the datatype lead to arithmetic overflow errors.

When datetime values are converted to smalldatetime, they are rounded to the nearest minute.

When converting date data to a character type, use style numbers 1 through 7 (101 through 107) or 10 through 12 (110 through 112) in Table 2-6 on page 96 to specify the display format. The default value is 100 (mon dd yyyy hh:miAM (or PM )). If date data is converted to a style that contains a time portion, that time portion reflects the default value of zero.

When converting time data to a character type, use style number 8 or 9 (108 or 109) to specify the display format. The default is 100 (mon dd yyyy hh:miAM (or PM)). If time data is converted to a style that contains a date portion, the default date of Jan 1, 1900 is displayed.

## Converting between numeric types

Data can be converted from one numeric type to another. If the new type is an exact numeric whose precision or scale is not sufficient to hold the data, errors can occur.

For example, if you provide a float or numeric value as an argument to a built-in function that expects an integer, the value of the float or numeric is truncated. However, Adaptive Server does not implicitly convert numerics that have a fractional part but returns a scale error message. For example, Adaptive Server returns error 241 for numerics that have a fractional part and error 257 if other datatypes are passed.

Use the arithabort and arithignore options to determine how Adaptive Server handles errors resulting from numeric conversions.

**Note** The arithabort and arithignore options have been redefined for release 10.0 or later. If you use these options in your applications, examine them to be sure they are still producing the desired behavior.

### Arithmetic overflow and divide-by-zero errors

Divide-by-zero errors occur when Adaptive Server tries to divide a numeric value by zero. Arithmetic overflow errors occur when the new type has too few decimal places to accommodate the results. This happens during:

- Explicit or implicit conversions to exact types with a lower precision or scale
- Explicit or implicit conversions of data that falls outside the acceptable range for a money or date/time type
- Conversions of hexadecimal strings requiring more than 4 bytes of storage using hextoint

Both arithmetic overflow and divide-by-zero errors are considered serious, whether they occur during an implicit or explicit conversion. Use the arithabort arith\_overflow option to determine how Adaptive Server handles these errors. The default setting, arithabort arith\_overflow on, rolls back the entire transaction in which the error occurs. If the error occurs in a batch that does not contain a transaction, arithabort arith\_overflow on does not roll back earlier commands in the batch, and Adaptive Server does not execute statements that follow the error-generating statement in the batch. If you set arithabort arith\_overflow off, Adaptive Server aborts the statement that causes the error, but continues to process other statements in the transaction or batch. You can use the @@error global variable to check statement results.

Use the arithignore arith\_overflow option to determine whether Adaptive Server displays a message after these errors. The default setting, off, displays a warning message when a divide-by-zero error or a loss of precision occurs. Setting arithignore arith\_overflow on suppresses warning messages after these errors. The optional arith\_overflow keyword can be omitted without any effect.

#### Scale errors

When an explicit conversion results in a loss of scale, the results are truncated without warning. For example, when you explicitly convert a float, numeric, or decimal type to an integer, Adaptive Server assumes you want the result to be an integer and truncates all numbers to the right of the decimal point.

During implicit conversions to numeric or decimal types, loss of scale generates a scale error. Use the arithabort numeric\_truncation option to determine how serious such an error is considered. The default setting, arithabort numeric\_truncation on, aborts the statement that causes the error, but continues to process other statements in the transaction or batch. If you set arithabort numeric\_truncation off, Adaptive Server truncates the query results and continues processing.

Note For entry level ANSI SQL compliance, set:

- arithabort arith\_overflow off
- arithabort numeric\_truncation on
- arithignore off

#### **Domain errors**

The convert function generates a domain error when the function's argument falls outside the range over which the function is defined. This happens rarely.

## Conversions between binary and integer types

The binary and varbinary types store hexadecimal-like data consisting of a "0x" prefix followed by a string of digits and letters.

These strings are interpreted differently by different platforms. For example, the string "0x0000100" represents 65536 on machines that consider byte 0 most significant and 256 on machines that consider byte 0 least significant.

Binary types can be converted to integer types either explicitly, using the convert function, or implicitly. If the data is too short for the new type, it is stripped of its "0x" prefix and zero-padded. If it is too long, it is truncated.

Both convert and the implicit datatype conversions evaluate binary data differently on different platforms. Because of this, results may vary from one platform to another. Use the hextoint function for platform-independent conversion of hexadecimal strings to integers, and the inttohex function for platform-independent conversion of integers to hexadecimal values.

### Converting between binary and numeric or decimal types

In binary and varbinary data strings, the first two digits after "0x" represent the binary type: "00" represents a positive number and "01" represents a negative number. When you convert a binary or varbinary type to numeric or decimal, be sure to specify the "00" or "01" values after the "0x" digit; otherwise, the conversion will fail.

For example, here is how to convert the following binary data to numeric:

## Converting image columns to binary types

You can use the convert function to convert an image column to binary or varbinary. You are limited to the maximum length of the binary datatypes, which is determined by the maximum column size for your server's logical page size. If you do not specify the length, the converted value has a default length of 30 characters.

## Converting other types to bit

Exact and approximate numeric types can be converted to the bit type implicitly. Character types require an explicit convert function.

The expression being converted must consist only of digits, a decimal point, a currency symbol, and a plus or minus sign. The presence of other characters generates syntax errors.

The bit equivalent of 0 is 0. The bit equivalent of any other number is 1.

### **Converting NULL value**

You can use the convert function to change the NULL to NOT NULL and NOT NULL to NULL.

## **Date functions**

The date functions manipulate values of the datatypes datetime, smalldatetime, date or time.

Date functions can be used in the select list or where clause of a query.

Use the datetime datatype only for dates after January 1, 1753. datetime values must be enclosed in single or double quotes. Use date for dates from January, 1 0001 to January 1, 9999. date values must be enclosed in single or double quotes. Use char, nchar, varchar or nvarchar for earlier dates. Adaptive Server recognizes a wide variety of date formats. See Datatype conversion functions and "Date and time datatypes" for more information.

Adaptive Server automatically converts between character and datetime values when necessary (for example, when you compare a character value to a datetime value).

The date datatype can cover dates from January 1, 0001 to January 1, 9999.

### **Date parts**

The date parts, the abbreviations recognized by Adaptive Server, and the acceptable values are:

| Date part | Abbreviation | Values                               |
|-----------|--------------|--------------------------------------|
| year      | уу           | 1753 – 9999 (2079 for smalldatetime) |
| quarter   | qq           | 1 - 4                                |

| Date part   | Abbreviation | Values          |
|-------------|--------------|-----------------|
| month       | mm           | 1 – 12          |
| week        | wk           | 1 – 54          |
| day         | dd           | 1 – 31          |
| dayofyear   | dy           | 1 – 366         |
| weekday     | dw           | 1 – 7 (SunSat.) |
| hour        | hh           | 0 – 23          |
| minute      | mi           | 0 – 59          |
| second      | SS           | 0 – 59          |
| millisecond | ms           | 0 – 999         |

When you enter a year as two digits (*yy*):

- Numbers less than 50 are interpreted as 20yy. For example, 01 is 2001, 32 is 2032, and 49 is 2049.
- Numbers equal to or greater than 50 are interpreted as 19yy. For example, 50 is 1950, 74 is 1974, and 99 is 1999.

Milliseconds can be preceded either with a colon or a period. If preceded by a colon, the number means thousandths of a second. If preceded by a period, a single digit means tenths of a second, two digits mean hundredths of a second, and three digits mean thousandths of a second. For example, "12:30:20:1" means twenty and one-thousandth of a second past 12:30; "12:30:20.1" means twenty and one-tenth of a second past 12:30. Adaptive Server may round or truncate millisecond values when adding datetime data. You can use the time datatype for time information.

## **Mathematical functions**

Mathematical functions return values commonly needed for operations on mathematical data. Mathematical function names are not keywords.

Each function also accepts arguments that can be implicitly converted to the specified type. For example, functions that accept approximate numeric types also accept integer types. Adaptive Server automatically converts the argument to the desired type.

The mathematical functions are:

abs

- acos
- asin
- atan
- atn2
- ceiling
- cos
- cot
- degrees
- exp
- floor
- lockscheme
- log
- log10
- pagesize
- pi
- power
- radians
- rand
- round
- sign
- sin
- sqrt
- tan

Error traps are provided to handle domain or range errors of these functions. Users can set the arithabort and arithignore options to determine how domain errors are handled:

- arithabort arith\_overflow specifies behavior following a divide-by-zero error or a loss of precision. The default setting, arithabort arith\_overflow on, rolls back the entire transaction or aborts the batch in which the error occurs. If you set arithabort arith\_overflow off, Adaptive Server aborts the statement that causes the error, but continues to process other statements in the transaction or batch.
- arithabort numeric\_truncation specifies behavior following a loss of scale by an exact numeric type during an implicit datatype conversion. (When an explicit conversion results in a loss of scale, the results are truncated without warning.) The default setting, arithabort numeric\_truncation on, aborts the statement that causes the error, but continues to process other statements in the transaction or batch. If you set arithabort numeric\_truncation off, Adaptive Server truncates the query results and continues processing.
- By default, the arithignore arith\_overflow option is turned off, causing Adaptive Server to display a warning message after any query that results in numeric overflow. Set the arithignore option on to ignore overflow errors.

**Note** The arithabort and arithignore options have been redefined for release 10.0 or later. If you use these options in your applications, examine them to be sure they still produce the desired effects.

## **Security functions**

Security functions return security-related information.

The security functions are:

- is\_sec\_service\_on
- show\_sec\_services

## **String functions**

String function operate on binary data, character strings, and expressions. The string functions are:

- ascii
- char
- charindex
- char\_length
- difference
- lower
- Itrim
- patindex
- replicate
- reverse
- right
- rtrim
- soundex
- space
- str
- stuff
- substring
- to\_unichar
- uhighsurr
- ulowsurr
- upper
- uscalar

String functions can be nested, and they can be used in a select list, in a where clause, or anywhere an expression is allowed. When you use constants with a string function, enclose them in single or double quotes. String function names are not keywords.

Each string function also accepts arguments that can be implicitly converted to the specified type. For example, functions that accept approximate numeric expressions also accept integer expressions. Adaptive Server automatically converts the argument to the desired type.

When a string function accepts two character expressions but only one expression is unichar, the other expression is "promoted" and internally converted to unichar. This follows existing rules for mixed-mode expressions. However, this conversion may cause truncation, since unichar data sometimes takes twice the space.

### Limits on string functions

Results of string functions are limited to 16K. This limit is independent of the server's page size. In Transact-SQL string functions and string variables, literals can be as large as 16K even on a 2K page size.

If set string\_rtruncation is on, a user receives an error if an insert or update truncates a character string. However, SQL Server does not report an error if a *displayed* string is truncated. For example:

select replicate("a", 16383) + replicate("B", 4000)

This shows that the total length would be 20383, but the result string is restricted to 16K.

## System functions

System functions return special information from the database. The system functions are:

- col\_length
- col\_name
- curunreservedpgs
- data\_pgs
- datalength
- db\_id
- db\_name

- host\_id
- host\_name
- index\_col
- isnull
- Ict\_admin
- mut\_excl\_roles
- object\_id
- object\_name
- proc\_role
- ptn\_data\_pgs
- reserved\_pgs
- role\_contain
- role\_id
- role\_name
- rowcnt
- show\_role
- suser\_id
- suser\_name
- tsequal
- used\_pgs
- user
- user\_id
- user\_name
- valid\_name
- valid\_user

The system functions can be used in a select list, in a where clause, and anywhere an expression is allowed.

When the argument to a system function is optional, the current database, host computer, server user, or database user is assumed.

## Text and image functions

Text and image functions operate on text and image data. The text and image functions are:

- textptr
- textvalid

Text and image built-in function names are not keywords. Use the set textsize option to limit the amount of text or image data that is retrieved by a select statement.

The patindex text function can be used on text and image columns and can also be considered a text and image function.

Use the datalength function to get the length of data in text and image columns.

text and image columns cannot be used:

- As parameters to stored procedures
- As values passed to stored procedures
- As local variables
- In order by, compute, and group by clauses
- In an index
- In a where clause clause, except with the keyword like
- In joins
- In triggers

# abs

| Description | Returns the absolute value of an expression.                                                                                                    |
|-------------|----------------------------------------------------------------------------------------------------|
| Syntax      | abs( <i>numeric_expression</i> )                                                                                                    |
| Parameters  | <i>numeric_expression</i><br>is a column, variable, or expression whose datatype is an exact numeric,<br>approximate numeric, money, or any type that can be implicitly converted<br>to one of these types. |
| Examples    | Returns the absolute value of -1:                                                                                                    |
|             | select abs(-1)                                                                                                    |
|             | 1                                                                                                    |
| Usage       | • abs, a mathematical function, returns the absolute value of a given expression. Results are of the same type and have the same precision and scale as the numeric expression.                             |
| Standards   | ANSI SQL – Compliance level: Transact-SQL extension.                                                                                                    |
| Permissions | Any user can execute abs.                                                                                                    |
| See also    | "Mathematical functions" on page 67 for general information about mathematical functions.                                                                                                    |
|             | Functions ceiling, floor, round, sign                                                                                                    |

## acos

| Description | Returns the angle (in radians) whose cosine is specified.                                                                                                    |
|-------------|----------------------------------------------------------------------------------------------------|
| Syntax      | acos( <i>cosine</i> )                                                                                                    |
| Parameters  | <i>cosine</i><br>is the cosine of the angle, expressed as a column name, variable, or constant<br>of type float, real, double precision, or any datatype that can be implicitly<br>converted to one of these types. |
| Examples    | Returns the angle whose cosine is 0.52:                                                                                                    |
|             | select acos(0.52)                                                                                                    |
|             |                                                                                                    |
|             | 1.023945                                                                                                    |
| Usage       | • acos, a mathematical function, returns the angle (in radians) whose cosine is the specified value.                                                                                                    |
| Standards   | ANSI SQL – Compliance level: Transact-SQL extension.                                                                                                    |
| Permissions | Any user can execute acos.                                                                                                    |
| See also    | "Mathematical functions" on page 67 for general information about mathematical functions.                                                                                                    |
|             | Functions cos, degrees, radians                                                                                                    |

# ascii

| Description | Returns the ASCII code for the first character i                                                                                                    | n an expression.                                  |
|-------------|----------------------------------------------------------------------------------------------------|---------------------------------------------------|
| Syntax      | ascii(char_expr   uchar_expr)                                                                                                    |                                                   |
| Parameters  | char_expr<br>is a character-type column name, variable, o<br>varchar, nchar or nvarchar type.                                                                                                    | r constant expression of char,                    |
|             | uchar_expr<br>is a character-type column name, variable, or<br>or univarchar type.                                                                                                    | constant expression of unichar                    |
| Examples    | select au_lname, ascii(au_lname)<br>where ascii(au_lname) < 70                                                                                                    | from authors                                      |
|             | au_lname                                                                                                    |                                                   |
|             | Bennet<br>Blotchet-Halls                                                                                                    | <br>66<br>66                                      |
|             | Carson                                                                                                    | 67                                                |
|             | DeFrance                                                                                                    | 68                                                |
|             | Dull                                                                                                    | 68                                                |
| Usage       | <ul> <li>Returns the authors last names and the ACSII collast names, if the ASCII code is less than 70.</li> <li>ascii, a string function, returns the ASCII conception.</li> </ul>                                                                   |                                                   |
|             | <ul> <li>When a string function accepts two charac<br/>expression is unichar, the other expression<br/>converted to unichar. This follows existing<br/>expressions. However, this conversion may<br/>data sometimes takes twice the space.</li> </ul> | is "promoted" and internally rules for mixed-mode |
|             | • If <i>char_expr</i> or <i>uchar_expr</i> is NULL, return                                                                                                    | rns NULL.                                         |
| Standards   | ANSI SQL – Compliance level: Transact-SQL                                                                                                    | extension.                                        |
| Permissions | Any user can execute ascii.                                                                                                    |                                                   |
| See also    | For general information about string functions, 70.                                                                                                    | see "String functions" on page                    |
|             | Functions char, to_unichar                                                                                                    |                                                   |
|             |                                                                                                    |                                                   |

# asin

| Description | Returns the angle (in radians) whose sine is specified.                                                                                                    |
|-------------|----------------------------------------------------------------------------------------------------|
| Syntax      | asin( <i>sine</i> )                                                                                                    |
| Parameters  | sine<br>is the sine of the angle, expressed as a column name, variable, or constant of<br>type float, real, double precision, or any datatype that can be implicitly<br>converted to one of these types. |
| Examples    | <pre>select asin(0.52)</pre>                                                                                                    |
|             |                                                                                                    |
|             | 0.546851                                                                                                    |
| Usage       | • asin, a mathematical function, returns the angle (in radians) whose sine is the specified value.                                                                                                    |
| Standards   | ANSI SQL – Compliance level: Transact-SQL extension.                                                                                                    |
| Permissions | Any user can execute asin.                                                                                                    |
| See also    | "Mathematical functions" on page 67 for general information about mathematical functions.                                                                                                    |
|             | Functions degrees, radians, sin                                                                                                    |

# atan

| Description | Returns the angle (in radians) whose tangent is specified.                                                                                                    |
|-------------|----------------------------------------------------------------------------------------------------|
| Syntax      | atan( <i>tangent</i> )                                                                                                    |
| Parameters  | <i>tangent</i><br>is the tangent of the angle, expressed as a column name, variable, or constant<br>of type float, real, double precision, or any datatype that can be implicitly<br>converted to one of these types. |
| Examples    | select atan(0.50)                                                                                                    |
|             |                                                                                                    |
|             | 0.463648                                                                                                    |
| Usage       | • atan, a mathematical function, returns the angle (in radians) whose tangent is the specified value.                                                                                                    |
| Standards   | ANSI SQL – Compliance level: Transact-SQL extension.                                                                                                    |
| Permissions | Any user can execute atan.                                                                                                    |
| See also    | "Mathematical functions" on page 67 for general information about mathematical functions.                                                                                                    |
|             | Functions atn2, degrees, radians, tan                                                                                                    |

# atn2

| Description | Returns the angle (in radians) whose sine and cosine are specified.                                                                                                    |
|-------------|----------------------------------------------------------------------------------------------------|
| Syntax      | atn2(sine, cosine)                                                                                                    |
| Parameters  | sine<br>is the sine of the angle, expressed as a column name, variable, or constant of<br>type float, real, double precision, or any datatype that can be implicitly<br>converted to one of these types.            |
|             | <i>cosine</i><br>is the cosine of the angle, expressed as a column name, variable, or constant<br>of type float, real, double precision, or any datatype that can be implicitly<br>converted to one of these types. |
| Examples    | <pre>select atn2(.50, .48)</pre>                                                                                                    |
|             | 0.805803                                                                                                    |
| Usage       | • atn2, a mathematical function, returns the angle (in radians) whose sine and cosine are specified.                                                                                                    |
| Standards   | ANSI SQL – Compliance level: Transact-SQL extension.                                                                                                    |
| Permissions | Any user can execute atn2.                                                                                                    |
| See also    | "Mathematical functions" on page 67 for general information about mathematical functions.                                                                                                    |
|             | Functions atan, degrees, radians, tan                                                                                                    |

## avg

| Description | Returns the numeric average of all (distinct) values.                                                                                                    |
|-------------|----------------------------------------------------------------------------------------------------|
| Syntax      | avg([all   distinct] expression)                                                                                                    |
| Parameters  | all applies avg to all values. all is the default.                                                                                                    |
|             | distinct eliminates duplicate values before avg is applied. distinct is optional.                                                                                                    |
|             | <i>expression</i><br>is a column name, constant, function, any combination of column names,<br>constants, and functions connected by arithmetic or bitwise operators, or a<br>subquery. With aggregates, an expression is usually a column name. For<br>more information, see "Expressions" on page 249. |
| Examples    | <b>Example 1</b> Calculates the average advance and the sum of total sales for all business books. Each of these aggregate functions produces a single summary value for all of the retrieved rows:                                                                                                    |
|             | select avg(advance), sum(total_sales)<br>from titles<br>where type = "business"                                                                                                    |
|             | 6,281.25 30788                                                                                                    |
|             |                                                                                                    |

**Example 2** Used with a group by clause, the aggregate functions produce single values for each group, rather than for the whole table. This statement produces summary values for each type of book:

```
select type, avg(advance), sum(total sales)
from titles
group by type
type
 _____

        NULL
        NULL

        81.25
        30788

UNDECIDED
                            6,281.25
business
mod cook
                             7,500.00
                                            24278
                              7,500.00
popular_comp
                                             12875
                             4,255.00
psychology
                                              9939
trad_cook
                              6,333.33
                                             19566
```

**Example 3** Groups the titles table by publishers and includes only those groups of publishers who have paid more than \$25,000 in total advances and whose books average more than \$15 in price:

|             | from titles<br>group by pub_id<br>having sum(advance                                                                                                    | m(advance), avg(price)<br>e) > \$25000 and avg(price)                                                                             | ) > \$15         |
|-------------|----------------------------------------------------------------------------------------------------|----------------------------------------------------------------------------------------------------|------------------|
|             | pub_id                                                                                                    |                                                                                                    |                  |
|             | 0877<br>1389                                                                                                    | 41,000.00<br>30,000.00                                                                                                    | 15.41<br>18.98   |
| Usage       | • avg, an aggregate function, finds the average of the values in a column. avg can only be used on numeric (integer, floating point, or money) datatypes. Null values are ignored in calculating averages. |                                                                                                    |                  |
|             | value, even if the dataty                                                                                                    | ger data, Adaptive Server treats the<br>ype of the column is smallint or tiny<br>Library programs, declare all varia<br>type int. | /int. To avoid   |
|             | • You cannot use avg() w                                                                                                    | ith the binary datatypes.                                                                                                    |                  |
|             | • Since the average value Unicode expressions get                                                                                                    | e is only defined on numeric dataty<br>enerates an error.                                                                         | pes, use with    |
| Standards   | ANSI SQL – Compliance le                                                                                                    | evel: Transact-SQL extension.                                                                                                    |                  |
| Permissions | Any user can execute avg.                                                                                                    |                                                                                                    |                  |
| See also    | For general information abo<br>on page 52.                                                                                                    | ut aggregate functions, see "Aggre                                                                                                | egate functions" |
|             | Functions max, min                                                                                                    |                                                                                                    |                  |

Syntax

# ceiling

Parameters

Description Returns the smallest integer greater than or equal to the specified value. ceiling(value)

value

is a column, variable, or expression whose datatype is exact numeric, approximate numeric, money, or any type that can be implicitly converted to one of these types.

Examples

Example 1

select ceiling(123.45) 124

#### Example 2

select ceiling(-123.45) -123

#### Example 3

select ceiling(1.2345E2) 24.000000

#### Example 4

select ceiling(-1.2345E2) -123.000000

#### Example 5

select ceiling(\$123.45) 124.00

50.000000

#### Example 6

```
select discount, ceiling(discount) from salesdetail
where title id = "PS3333"
discount
45.000000
                          45.000000
         46.700000
46.700000
                         47.000000
                         47.000000
```

Usage

ceiling, a mathematical function, returns the smallest integer that is greater ٠ than or equal to the specified value. The return value has the same datatype as the value supplied.

50.000000

For numeric and decimal values, results have the same precision as the value supplied and a scale of zero.

| Standards   | ANSI SQL – Compliance level: Transact-SQL extension.                                           |  |
|-------------|------------------------------------------------------------------------------------------------|--|
| Permissions | Any user can execute ceiling.                                                                  |  |
| See also    | For general information about mathematical functions, see "Mathematical functions" on page 67. |  |
|             | Command set                                                                                    |  |
|             | Functions abs, floor, round, sign                                                              |  |

# char

| Description                  | Returns the character equivalent of an integer.                                                                                                    |
|------------------------------|----------------------------------------------------------------------------------------------------|
| Syntax                       | char( <i>integer_expr</i> )                                                                                                    |
| Parameters                   | <i>integer_expr</i><br>is any integer (tinyint, smallint, or int) column name, variable, or constant<br>expression between 0 and 255.                                  |
| Examples                     | Example 1                                                                                                    |
|                              | select char(42)                                                                                                    |
|                              | -<br>*                                                                                                    |
|                              | Example 2                                                                                                    |
|                              | <pre>select xxx = char(65)</pre>                                                                                                    |
|                              | xxx                                                                                                    |
|                              | A                                                                                                    |
| Usage                        | • char, a string function, converts a single-byte integer value to a character value (char is usually used as the inverse of ascii.).                                  |
|                              | • char returns a char datatype. If the resulting value is the first byte of a multibyte character, the character may be undefined.                                     |
|                              | • If <i>char_expr</i> is NULL, returns NULL.                                                                                                    |
|                              | Reformatting output with char                                                                                                    |
|                              | • You can use concatenation and char values to add tabs or carriage returns to reformat output. char(10) converts to a return; char(9) converts to a tab. For example: |
| /* just a sp<br>select title | ace */<br>_id +  " " + title from titles where title_id = "T67061"                                                                                                    |
| /* a return                  | */                                                                                                    |
| select title<br>/* a tab */  | _id + char(10) + title from titles where title_id = "T67061"                                                                                                    |
|                              | _id + char(9) + title from titles where title_id = "T67061"                                                                                                    |
|                              | amming with Curses                                                                                                    |
| <br>T67061                   |                                                                                                    |
| Programming                  | with Curses                                                                                                    |

| Т67         | 061 Program    | ming with Curses                                                        |
|-------------|----------------|-------------------------------------------------------------------------|
| Standards   | ANSI S         | QL – Compliance level: Transact-SQL extension.                          |
| Permissions | Any us         | er can execute char.                                                    |
| See also    | For gen<br>70. | eral information about string functions, see "String functions" on page |
|             | Functio        | ons ascii, str                                                          |

# charindex

| Description | Returns an integer representing the starting position of an expression.                                                                                                    |
|-------------|----------------------------------------------------------------------------------------------------|
| Syntax      | charindex(expression1, expression2)                                                                                                    |
| Parameters  | expression<br>is a binary or character column name, variable or constant expression. Can<br>be char, varchar, nchar, nvarchar, unichar or univarchar data, binary or<br>varbinary.                                             |
| Examples    | Returns the position at which the character expression "wonderful" begins in the notes column of the titles table:                                                                                                    |
|             | <pre>select charindex("wonderful", notes) from titles where title_id = "TC3218"</pre>                                                                                                    |
|             | 46                                                                                                    |
| Usage       | • charindex, a string function, searches <i>expression2</i> for the first occurrence of <i>expression1</i> and returns an integer representing its starting position. If <i>expression1</i> is not found, charindex returns 0. |
|             | • If <i>expression1</i> contains wildcard characters, charindex treats them as literals.                                                                                                    |
|             | • If <i>char_expr</i> or <i>uchar_expr</i> is NULL, returns NULL.                                                                                                    |
|             | • If a varchar expression is given as one parameter and a unichar expression as the other, the varchar expression is implicitly converted to unichar (with possible truncation).                                               |
| Standards   | ANSI SQL – Compliance level: Transact-SQL extension.                                                                                                    |
| Permissions | Any user can execute charindex.                                                                                                    |
| See also    | For general information about string functions, see "String functions" on page 70.                                                                                                    |
|             | Function patindex                                                                                                    |

# char\_length

| Description | Returns the number of characters in an expression.                                                                                                    |
|-------------|----------------------------------------------------------------------------------------------------|
| Syntax      | char_length( <i>char_expr</i>   <i>uchar_expr</i> )                                                                                                    |
| Parameters  | <i>char_expr</i><br>is a character-type column name, variable, or constant expression of char,<br>varchar, nchar or nvarchar type.                                                                                                    |
|             | <i>uchar_expr</i><br>is a character-type column name, variable, or constant expression of unichar<br>or univarchar type.                                                                                                    |
| Examples    | Example 1                                                                                                    |
|             | <pre>select char_length(notes) from titles where title_id = "PC9999"</pre>                                                                                                    |
|             |                                                                                                    |
|             | 39                                                                                                    |
|             | Example 2                                                                                                    |
|             | <pre>declare @var1 varchar(20), @var2 varchar(20), @char char(20) select @var1 = "abcd", @var2 = "abcd ",     @char = "abcd" select char_length(@var1), char_length(@var2), char_length(@char)</pre>                                                                                                    |
|             | 4 8 20                                                                                                    |
| Usage       | • char_length, a string function, returns an integer representing the number of characters in a character expression or text value.                                                                                                    |
|             | • For variable-length columns and variables, char_length returns the number of characters (not the defined length of the column or variable). If explicit trailing blanks are included in variable-length variables, they are not stripped. For literals and fixed-length character columns and variables, char_length does not strip the expression of trailing blanks (see Example 2). |
|             | • For multi-byte character sets, the number of characters in the expression is usually less than the number of bytes; use datalength to determine the number of bytes.                                                                                                    |
|             | • For Unicode expressions, returns the number of Unicode values (not bytes) in an expression. Surrogate pairs count as two Unicode values.                                                                                                    |

|             | • If <i>char_expr</i> or <i>uchar_expr</i> is NULL, char_length returns NULL.        |
|-------------|--------------------------------------------------------------------------------------|
|             | • For general information about string functions, see "String functions" on page 70. |
| Standards   | ANSI SQL – Compliance level: Transact-SQL extension.                                 |
| Permissions | Any user can execute char_length.                                                    |
| See also    | Function datalength                                                                  |

# col\_length

| _ J         |                                                                                                    |
|-------------|----------------------------------------------------------------------------------------------------|
| Description | Returns the defined length of a column.                                                                                                    |
| Syntax      | col_length( <i>object_name</i> , <i>column_name</i> )                                                                                                    |
| Parameters  | <i>object_name</i><br>is name of a database object, such as a table, view, procedure, trigger,<br>default, or rule. The name can be fully qualified (that is, it can include the<br>database and owner name). It must be enclosed in quotes. |
|             | column_name<br>is the name of the column.                                                                                                    |
| Examples    | Finds the length of the title column in the titles table. The "x" gives a column heading to the result:                                                                                                    |
|             | <pre>select x = col_length("titles", "title")</pre>                                                                                                    |
|             | x<br><br>80                                                                                                    |
| Usage       | • col_length, a system function, returns the defined length of column.                                                                                                    |
|             | • For general information about system functions, see "System functions" on page 71.                                                                                                    |
|             | • To find the actual length of the data stored in each row, use datalength.                                                                                                    |
|             | • For text and image columns, col_length returns 16, the length of the binary(16) pointer to the actual text page.                                                                                                    |
|             | • For unichar columns, the defined length is the number of Unicode values declared when the column was defined (not the number of bytes represented).                                                                                        |
| Standards   | ANSI SQL – Compliance level: Transact-SQL extension.                                                                                                    |
| Permissions | Any user can execute col_length.                                                                                                    |
| See also    | Function datalength                                                                                                    |

# col\_name

| Description | Returns the name of the column whose table and column IDs are specified.                                                                                          |  |
|-------------|----------------------------------------------------------------------------------------------------|--|
| Syntax      | col_name( <i>object_id</i> , <i>column_id</i> [, <i>database_id</i> ])                                                                                            |  |
| Parameters  | <i>object_id</i><br>is a numeric expression that is an object ID for a table, view, or other<br>database object. These are stored in the id column of sysobjects. |  |
|             | <i>column_id</i><br>is a numeric expression that is a column ID of a column. These are stored in<br>the colid column of syscolumns.                               |  |
|             | <i>database_id</i><br>is a numeric expression that is the ID for a database. These are stored in the<br>db_id column of sysdatabases.                             |  |
| Examples    | select col_name(208003772, 2)                                                                                                    |  |
|             | title                                                                                                    |  |
| Usage       | • col_name, a system function, returns the column's name.                                                                                                    |  |
|             | • For general information about system functions, see "System functions" on page 71.                                                                              |  |
| Standards   | ANSI SQL – Compliance level: Transact-SQL extension.                                                                                                    |  |
| Permissions | Any user can execute col_name.                                                                                                    |  |
| See also    | Functions db_id, object_id                                                                                                    |  |

### compare

| Description | Allows you to directly compare two character strings based on alternate collation rules.                                                           |  |  |
|-------------|----------------------------------------------------------------------------------------------------|--|--|
| Syntax      | compare ({char_expression1 uchar_expression1},<br>{char_expression2 uchar_expression2}),<br>[{collation_name   collation_ID}]                      |  |  |
| Parameters  | char_expression1 or uchar_expression1<br>are the character expressions you want to compare to <i>char_expression2</i> or<br>uchar_expression 2.    |  |  |
|             | char_expression2 or uchar_expression2<br>are the character expressions against which you want to compare<br>char_expression1 or uchar_expression1. |  |  |
|             | char_expression1 and char_expression2 can be one of the following:                                                                                 |  |  |
|             | Character type (char, varchar, nchar, or nvarchar)                                                                                                 |  |  |
|             | Character variable, or                                                                                                    |  |  |
|             | Constant character expression, enclosed in single or double quotation marks                                                                        |  |  |
|             | uchar_expression1 and uchar_expression2 can be one of the following:                                                                               |  |  |
|             | Character type (unichar or univarchar)                                                                                                    |  |  |
|             | Character variable, or                                                                                                    |  |  |
|             | Constant character expression, enclosed in single or double quotation marks                                                                        |  |  |
|             | <i>collation_name</i><br>can be a quoted string or a character variable that specifies the collation to<br>use. Table 2-5 shows the valid values.  |  |  |
|             | <i>collation_ID</i><br>is an integer constant or a variable that specifies the collation to use. Table<br>2-5 shows the valid values.              |  |  |
| Examples    | Example 1 Compares aaa and bbb:                                                                                                    |  |  |
|             | 1> select compare ("aaa","bbb")<br>2> go                                                                                                    |  |  |
|             | <br>-1<br>(1 row affected)                                                                                                    |  |  |

Alternatively, you can also compare aaa and bbb using the following format:

**Example 2** Compares aaa and bbb and specifies binary sort order:

Alternatively, you can also compare aaa and bbb using the following format, and the collation ID instead of the collation name:

Usage

- The compare function returns the following values, based on the collation rules that you chose:
  - 1 indicates that *char\_expression1* or *uchar\_expression1* is greater than *char\_expression2* or *uchar\_expression2*.
  - 0 indicates that *char\_expression1* or *uchar\_expression1* is equal to *char\_expression2* or *uchar\_expression2*.
  - -1 indicates that *char\_expression1* or *uchar\_expression1* is less than *char\_expression2* or *uchar expression2*.
- compare can generate up to 6 bytes of collation information for each input character. Therefore, the result from using compare may exceed the length limit of the varbinary datatype. If this happens, the result is truncated to fit. Since this limit is dependent on the logical page size of your server, truncation removes result bytes for each input character until the result string is less than the following for DOL and APL tables:

| Locking scheme | Page size         | Maximum row length                                           | Maximum column length                                                              |
|----------------|-------------------|--------------------------------------------------------------|------------------------------------------------------------------------------------|
| APL tables     | 2K (2048 bytes)   | 1962                                                         | 1960 bytes                                                                         |
|                | 4K (4096 bytes)   | 4010                                                         | 4008 bytes                                                                         |
|                | 8K (8192 bytes)   | 8106                                                         | 8104 bytes                                                                         |
|                | 16K (16384 bytes) | 16298                                                        | 16296 bytes                                                                        |
| DOL tables     | 2K (2048 bytes)   | 1964                                                         | 1958 bytes                                                                         |
|                | 4K (4096 bytes)   | 4012                                                         | 4006 bytes                                                                         |
|                | 8K (8192 bytes)   | 8108                                                         | 8102 bytes                                                                         |
|                | 16K (16384 bytes) | 16300                                                        | 16294 bytes<br>if table does not include any<br>variable length columns            |
|                | 16K (16384 bytes) | 16300<br>(subject to a max start<br>offset of varlen = 8191) | 8191-6-2 = 8183 bytes<br>if table includes at least on<br>variable length column.* |

Table 2-4: Maximum row and column length—APL and DOL

If this occurs, Adaptive Server issues a warning message, but the query or transaction that contained the compare function continues to run.

- Both *char\_expression1*, *uchar\_expression1*, and *char\_expression2* and *uchar\_expression2* must be characters that are encoded in the server's default character set.
- Either *char\_expression1*, *uchar\_expression1*, or *char\_expression2*, *uchar\_expression2*, or both, can be empty strings:
  - If *char\_expression2* or *uchar\_expression2* is empty, the function returns 1.
  - If both strings are empty, then they are equal, and the function returns a 0 value.
  - If *char\_expression1* or *uchar\_expression 1* is empty, the function returns a -1.

The compare function does not equate empty strings and strings containing only spaces, as does. compare uses the sortkey function to generate collation keys for comparison. Therefore, a truly empty string, a string with one space, or a string with two spaces will not compare equally.

• If either *char\_expression1*, *uchar\_expression1*; or *char\_expression2*, *uchar\_expression2* is NULL, then the result will be NULL.

- If a varchar expression is given as one parameter and a unichar expression is given as the other, the varchar expression is implicitly converted to unichar (with possible truncation).
- If you do not specify a value for *collation\_name* or *collation\_ID*, compare assumes binary collation.
- Table 2-5 lists the valid values for *collation\_name* and *collation\_ID*.

| Description                                        | Collation name | Collation ID |
|----------------------------------------------------|----------------|--------------|
| Binary sort                                        | binary         | 50           |
| Default Unicode multilingual                       | default        | 0            |
| CP 850 Alternative no accent                       | altnoacc       | 39           |
| CP 850 Alternative lower case first                | altdict        | 45           |
| CP 850 Alternative no case preference              | altnocsp       | 46           |
| CP 850 Scandinavian dictionary                     | scandict       | 47           |
| CP 850 Scandinavian no case preference             | scannocp       | 48           |
| GB Pinyin                                          | gbpinyin       | n/a          |
| Latin-1 English, French, German dictionary         | dict           | 51           |
| Latin-1 English, French, German no case            | nocase         | 52           |
| Latin-1 English, French, German no case preference | nocasep        | 53           |
| Latin-1 English, French, German no accent          | noaccent       | 54           |
| Latin-1 Spanish dictionary                         | espdict        | 55           |
| Latin-1 Spanish no case                            | espnocs        | 56           |
| Latin-1 Spanish no accent                          | espnoac        | 57           |
| ISO 8859-5 Cyrillic dictionary                     | cyrdict        | 63           |
| ISO 8859-5 Russian dictionary                      | rusdict        | 58           |
| ISO 8859-9 Turkish dictionary                      | turdict        | 72           |
| Shift-JIS binary order                             | sjisbin        | 259          |
| Thai dictionary                                    | thaidict       | 1            |

#### Table 2-5: Collation names and IDs

Standards

See also

ANSI SQL – Compliance level: Transact-SQL extension.

Permissions

Function sortkey

Any user can execute compare.

### convert

| Description | Returns the specified value, converted to another datatype or a different datetime display format.                                                                                                    |
|-------------|----------------------------------------------------------------------------------------------------|
| Syntax      | convert ( <i>datatype</i> [( <i>length</i> )   ( <i>precision</i> [, scale])]<br>[null   not null], <i>expression</i> [, style])                                                                                                    |
| Parameters  | <i>datatype</i><br>is the system-supplied datatype (for example, char(10), unichar (10),<br>varbinary (50), or int) into which to convert the expression. You cannot use<br>user-defined datatypes.                                                                                                    |
|             | When Java is enabled in the database, <i>datatype</i> can also be a Java-SQL class in the current database.                                                                                                    |
|             | <i>length</i><br>is an optional parameter used with char, nchar, unichar, univarchar, varchar,<br>nvarchar, binary and varbinary datatypes. If you do not supply a length,<br>Adaptive Server truncates the data to 30 characters for the character types<br>and 30 bytes for the binary types. The maximum allowable length for<br>character and binary expression is 64K. |
|             | <i>precision</i><br>is the number of significant digits in a numeric or decimal datatype. For float<br>datatypes, precision is the number of significant binary digits in the<br>mantissa. If you do not supply a precision, Adaptive Server uses the default<br>precision of 18 for numeric and decimal datatypes.                                                         |
|             | <i>scale</i><br>is the number of digits to the right of the decimal point in a numeric, or<br>decimal datatype. If you do not supply a scale, Adaptive Server uses the<br>default scale of 0.                                                                                                    |
|             | null   not null<br>specifies the nullability of the result expression. If you do not supply either<br>null or not null, the converted result has the same nullability as the<br>expression.                                                                                                    |
|             | <i>expression</i> is the value to be converted from one datatype or date format to another.                                                                                                    |
|             | When Java is enabled in the database, <i>expression</i> can be a value to be converted to a Java-SQL class.                                                                                                    |
|             | When Unichar is used as the destination data type, the default length of 30 Unicode values is used if no length is specified.                                                                                                    |
|             |                                                                                                    |

#### style

is the display format to use for the converted data. When converting money or smallmoney data to a character type, use a *style* of 1 to display a comma after every 3 digits.

When converting datetime or smalldatetime data to a character type, use the style numbers in Table 2-6 to specify the display format. Values in the left-most column display 2-digit years (*yy*). For 4-digit years (*yyyy*), add 100, or use the value in the middle column.

When converting date data to a character type, use style numbers 1 through 7 (101 through 107) or 10 through 12 (110 through 112) in Table 4-4 to specify the display format. The default value is 100 (mon dd yyyy hh:miAM (or PM )). If date data is converted to a style that contains a time portion, that time portion will reflect the default value of zero.

When converting time data to a character type, use style number 8 or 9 (108 or 109) to specify the display format. The default is 100 (mon dd yyyy hh:miAM (or PM)). If time data is converted to a style that contains a date portion, the default date of Jan 1, 1900 will be displayed.

| Symbolic<br>value | Datatype | Datetime                   | Date       | Time               |
|-------------------|----------|----------------------------|------------|--------------------|
| N/A               | 0 or 100 | mm/dd/yyyy<br>00:00:PM     | mm/dd/yy   | 00:00:00:000PM(AM) |
| 1                 | 101      | mm/dd/yyy                  | mm/dd/yy   |                    |
| 2                 | 102      | yy/mm/dd                   | yy/mm/dd   |                    |
| 3                 | 103      | dd/mm/yy                   | dd/mm/yy   |                    |
| 4                 | 104      | dd.mm.yy                   | dd.mm.yy   |                    |
| 5                 | 105      | dd-mm-yy                   | dd-mm-yy   |                    |
| 6                 | 106      | dd mm yy                   | dd mm yy   |                    |
| 7                 | 107      | mon dd, yy                 | mon dd, yy |                    |
| 8                 | 108      | hh:mm:ss                   |            | hh:mm:ss           |
| 9                 | 109      | mm dd yy<br>hh:mm:ss:zzzAM | mm dd yyyy | hh:mm:ss:zzzAM(PM) |
| 10                | 110      | mm-dd-yy                   | mm-dd-yy   |                    |
| 11                | 111      | yy/mm/dd                   | yy/mm/dd   |                    |
| 12                | 112      | yymmdd                     | yymmdd     |                    |
| 13                | 113      | yy/dd/mm                   | yy/dd/mm   |                    |
| 14                | 114      | mm/yy/dd                   | mm/yy/dd   |                    |
| 15                | 115      | dd/yy/mm                   | dd/yy/mm   |                    |

Table 2-6: Display formats for date/time information

| Symbolic value | Deteture | Datetime               | Date      | Time               |
|----------------|----------|------------------------|-----------|--------------------|
| value          | Datatype | Datetime               | Date      | Time               |
| 16             | 116      | mon dd yy hh:mm:ss     | mon dd yy | hh:mm:ss           |
| 17             | 117      | hh:mmPM (AM)           |           | hh:mm:AM(PM)       |
| 18             | 118      | hh:mm                  |           | hh:mm              |
| 19             | 119      | hh:mm:ss:zzzAM<br>(PM) |           | hh:mm:ss:zzzAM (PM |
| 20             | 200      | hh:mm:ss:zzz           |           | hh:mm:ss:zzz       |

The default values (*style* 0 or 100), and *style* 9 or 109 return the century (*yyyy*). When converting to char or varchar from smalldatetime, styles that include seconds or milliseconds show zeros in those positions.

#### Examples

#### Example 1

```
select title, convert(char(12), total_sales)
from titles
```

#### Example 2

```
select title, total_sales
from titles
where convert(char(20), total_sales) like "1%"
```

**Example 3** Converts the current date to style "3", *dd/mm/yy*:

select convert(char(12), getdate(), 3)

**Example 4** If the value pubdate can be null, you must use varchar rather than char, or errors may result:

select convert(varchar(12), pubdate, 3) from titles

**Example 5** Returns the integer equivalent of the string "0x00000100". Results can vary from one platform to another:

select convert(integer, 0x00000100)

**Example 6** Returns the platform-specific bit pattern as a Sybase binary type:

select convert (binary, 10)

**Example 7** Returns 1, the bit string equivalent of \$1.11:

select convert(bit, \$1.11)

**Example 8** Creates #tempsales with total\_sales of datatype char(100), and does not allow null values. Even if titles.total\_sales was defined as allowing nulls, #tempsales is created with #tempsales.total\_sales not allowing null values:

select title, convert (char(100) not null, total\_sales)

into #tempsales
from titles

Usage

- convert, a datatype conversion function, converts between a wide variety of datatypes and reformats date/time and money data for display purposes.
- For more information about datatype conversion, see "Datatype conversion functions" on page 58.
- convert() generates a domain error when the argument falls outside the range over which the function is defined. This should happen rarely.
- Use null or not null to specify the nullability of a target column. Specifically, this can be used with select into to create a new table and change the datatype and nullability of existing columns in the source table (See Example 8, above).
- You can use convert to convert an image column to binary or varbinary. You are limited to the maximum length of the binary datatypes, which is determined by the maximum column size for your server's logical page size. If you do not specify the length, the converted value has a default length of 30 characters.
- Unichar expressions can be used as a destination data type or they can be converted to another data type. Unichar expressions can be converted either explicitly between any other data type supported by the server, or implicitly.
- If length is not specified when unichar is used as a destination type, the default length of 30 Unicode values is used. If the length of the destination type is not large enough to accommodate the given expression, as error message appears.

#### Implicit conversion

Implicit conversion between types when the primary fields do not match may cause either data truncation, the insertion of a default value, or an error message to be raised. For example, when a datetime value is converted to a date value, the time portion will be truncated leaving only the date portion. If a time value is converted to a datetime value, a default date portion of Jan 1, 1900 will be added to the new datetime value. If a date value is converted to a datetime value, a default time portion of 00:00:000 will be added to the datetime value.

```
DATE -> VARCHAR, CHAR, BINARY, VARBINARY, DATETIME, SMALLDATETIME
TIME -> VARCHAR, CHAR, BINARY, VARBINARY, DATETIME, SMALLDATETIME
VARCHAR, CHAR, BINARY, VARBINARY, DATETIME, SMALLDATETIME -> DATE
VARCHAR, CHAR, BINARY, VARBINARY, DATETIME, SMALLDATETIME -> TIME
```

#### Explicit conversion

If the you attempt to explicitly convert a date to a datetime and the value is outside the datetime range such as "Jan 1, 1000" the conversion is not allowed and an informative error message is raised.

DATE -> UNICHAR, UNIVARCHAR TIME -> UNICHAR, UNIVARCHAR UNICHAR, UNIVARCHAR -> DATE UNICHAR, UNIVARCHAR -> TIME

Conversions involving Java classes

- When Java is enabled in the database, you can use convert to change datatypes in these ways:
  - Convert Java object types to SQL datatypes.
  - Convert SQL datatypes to Java types.
  - Convert any Java-SQL class installed in Adaptive Server to any other Java-SQL class installed in Adaptive Server if the compile-time datatype of the expression (the source class) is a subclass or superclass of the target class.

The result of the conversion is associated with the current database.

| Standards   | ANSI SQL – Compliance level: Transact-SQL extension.                                                                                                    |
|-------------|----------------------------------------------------------------------------------------------------|
| Permissions | Any user can execute convert.                                                                                                    |
| See also    | <b>Documents</b> Java in Adaptive Server Enterprise for a list of allowed datatype mappings and more information about datatype conversions involving Java classes. |
|             | Datatypes User-defined datatypes                                                                                                    |
|             | Functions hextoint, inttohex                                                                                                    |

### COS

| Description | Returns the cosine of the specified angle.                                                                               |
|-------------|----------------------------------------------------------------------------------------------------|
| Syntax      | cos( <i>angle</i> )                                                                                                    |
| Parameters  | angle<br>is any approximate numeric (float, real, or double precision) column name,<br>variable, or constant expression. |
| Examples    | select cos(44)                                                                                                    |
|             | 0.999843                                                                                                    |
| Usage       | • cos, a mathematical function, returns the cosine of the specified angle, in radians.                                   |
|             | • For general information about mathematical functions, see "Mathematical functions" on page 67.                         |
| Standards   | ANSI SQL – Compliance level: Transact-SQL extension                                                                      |
| Permissions | Any user can execute cos.                                                                                                |
| See also    | Functions acos, degrees, radians, sin                                                                                    |

## cot

| Description | Returns the cotangent of the specified angle.                                                                            |
|-------------|----------------------------------------------------------------------------------------------------|
| Syntax      | cot(angle)                                                                                                    |
| Parameters  | angle<br>is any approximate numeric (float, real, or double precision) column name,<br>variable, or constant expression. |
| Examples    | select cot(90)                                                                                                    |
|             |                                                                                                    |
|             | -0.501203                                                                                                    |
| Usage       | • cot, a mathematical function, returns the cotangent of the specified angle, in radians.                                |
|             | • For general information about mathematical functions, see "Mathematical functions" on page 67.                         |
| Standards   | ANSI SQL – Compliance level: Transact-SQL extension.                                                                     |
| Permissions | Any user can execute cot.                                                                                                |
| See also    | Functions degrees, radians, sin                                                                                          |

### count

| Description | Returns the number of (distinct) non-null values or the number of selected rows.                                                                                                    |
|-------------|----------------------------------------------------------------------------------------------------|
| Syntax      | count([all   distinct] expression)                                                                                                    |
| Parameters  | all applies count to all values. all is the default.                                                                                                    |
|             | distinct eliminates duplicate values before count is applied. distinct is optional.                                                                                                    |
|             | <i>expression</i><br>is a column name, constant, function, any combination of column names,<br>constants, and functions connected by arithmetic or bitwise operators, or a<br>subquery. With aggregates, an expression is usually a column name. For<br>more information, see "Expressions" on page 249. |
| Examples    | <b>Example 1</b> Finds the number of different cities in which authors live:                                                                                                    |
|             | select count(distinct city)<br>from authors                                                                                                    |
|             | <b>Example 2</b> Lists the types in the titles table, but eliminates the types that include only one book or none:                                                                                                    |
|             | select type<br>from titles<br>group by type<br>having count(*) > 1                                                                                                    |
| Usage       | <ul> <li>count, an aggregate function, finds the number of non-null values in a<br/>column. For general information about aggregate functions, see<br/>"Aggregate functions" on page 52.</li> </ul>                                                                                                    |
|             | • When distinct is specified, count finds the number of unique non-null values. count can be used with all datatypes, including unichar, but cannot be used with text and image. Null values are ignored when counting.                                                                                  |
|             | • count( <i>column_name</i> ) returns a value of 0 on empty tables, on columns that contain only null values, and on groups that contain only null values.                                                                                                    |
|             | • count(*) finds the number of rows. count(*) does not take any arguments, and cannot be used with distinct. All rows are counted, regardless of the presence of null values.                                                                                                    |

|             | • When tables are being joined, include count(*) in the <b>select list</b> to produce the count of the number of rows in the joined results. If the objective is to count the number of rows from one table that match criteria, use count( <i>column_name</i> ). |
|-------------|----------------------------------------------------------------------------------------------------|
|             | • count() can be used as an existence check in a subquery. For example:                                                                                                    |
|             | <pre>select * from tab where 0 &lt;     (select count(*) from tab2 where)</pre>                                                                                                    |
|             | However, because count() counts all matching values, exists or in may return results faster. For example:                                                                                                    |
|             | <pre>select * from tab where exists   (select * from tab2 where)</pre>                                                                                                    |
| Standards   | ANSI SQL – Compliance level: Transact-SQL extension.                                                                                                    |
| Permissions | Any user can execute count.                                                                                                    |
| See also    | <b>Commands</b> compute clause, group by and having clauses, select, where clause                                                                                                    |

## current\_date

| Description | Returns the current date.                                        |  |  |
|-------------|------------------------------------------------------------------|--|--|
| Syntax      | current_date()                                                   |  |  |
| Parameters  | None.                                                            |  |  |
| Examples    | <b>Example 1</b> Identifies the current date with datename:      |  |  |
|             | <pre>1&gt; select datename(month, current_date()) 2&gt; go</pre> |  |  |
|             | August                                                           |  |  |
|             | <b>Example 2</b> Identifies the current date with datepart:      |  |  |
|             | <pre>1&gt; select datepart(month, current_date()) 2&gt; go</pre> |  |  |
|             | 8                                                                |  |  |
|             | (1 row affected)                                                 |  |  |
| Usage       | Used to find the current date as it exists on the server.        |  |  |
| Standards   | ANSI SQL – Entry level Compliance.                               |  |  |
| Permissions | Any user can execute current_date.                               |  |  |
| See also    | <b>Datatypes</b> Date and time datatypes                         |  |  |
|             | Commands select, where clause                                    |  |  |
|             | Functions dateadd, datename, datepart, getdate                   |  |  |

## current\_time

| Description<br>Syntax<br>Parameters | Returns the the current time.<br>current_time()<br>None.          |
|-------------------------------------|-------------------------------------------------------------------|
| Examples                            | <b>Example 1</b> Finds the current time:                          |
|                                     | <pre>1&gt; select current_date() 2&gt; go</pre>                   |
|                                     | Aug 29 2003                                                       |
|                                     | (1 row affected)                                                  |
|                                     | <b>Example 2</b> Use with datename:                               |
|                                     | <pre>1&gt; select datename(minute, current_time()) 2&gt; go</pre> |
|                                     | 45                                                                |
|                                     | (1 row affected)                                                  |
| Usage                               | Used to find the current time as it exists on the server          |
| Standards                           | ANSI SQL – Entry level Compliance.                                |
| Permissions                         | Any user can execute current_time.                                |
| See also                            | <b>Datatypes</b> Date and time datatypes                          |
|                                     | Commands select, where clause                                     |
|                                     | Functions dateadd, datename, datepart, getdate                    |

## curunreservedpgs

| Description | Returns the number of free pages in the specified disk piece.            |                                                   |                                                                                     |
|-------------|--------------------------------------------------------------------------|---------------------------------------------------|-------------------------------------------------------------------------------------|
| Syntax      | curunreservedpgs(dbid, lstart, unreservedpgs)                            |                                                   |                                                                                     |
| Parameters  | dbid<br>is the ID for a database<br>sysdatabases.                        | . These are stored                                | in the db_id column of                                                              |
|             | <i>lstart</i><br>is a page within the dis                                | k piece for which                                 | pages are to be returned.                                                           |
|             | <i>unreservedpgs</i><br>is the default value to r<br>requested database. | return if the <i>dbtab</i>                        | <i>le</i> is presently unavailable for the                                          |
| Examples    | <b>Example 1</b> Returns the data unreserved pages for each              |                                                   | ice name, and the number of                                                         |
|             | from sys<br>where d.<br>and                                              | servedpgs(dbid<br>susages u, sys<br>low <= u.size | d, lstart, unreservedpgs)<br>sdevices d<br>e + vstart<br>size + vstart -1           |
|             | master                                                                   | master                                            | 184                                                                                 |
|             | master                                                                   | master                                            | 832                                                                                 |
|             | tempdb                                                                   | master                                            | 464                                                                                 |
|             | tempdb                                                                   | master                                            | 1016                                                                                |
|             | tempdb                                                                   | master                                            | 768                                                                                 |
|             |                                                                          | master                                            | 632                                                                                 |
|             | sybsystemprocs                                                           | master                                            | 1024                                                                                |
|             | pubs2                                                                    | master                                            | 248                                                                                 |
|             | <b>Example 2</b> Displays the room sysusages.lstart:                     | number of free pag                                | ges on the segment for <i>dbid</i> starting                                         |
|             | select curunrese                                                         | ervedpgs (dbid                                    | l, sysusages.lstart, 0)                                                             |
| Usage       |                                                                          | al information abo                                | eturns the number of free pages in a bout system functions, see "System             |
|             | -                                                                        |                                                   | en from memory; if the database is <i>nreservedpgs</i> column in <i>sysusages</i> . |
| Standards   | ANSI SQL – Compliance                                                    | e level: Transact-S                               | QL extension.                                                                       |
| Permissions | Any user can execute cure                                                | unreservedpgs.                                    |                                                                                     |

See also

Functions db\_id, lct\_admin

# data\_pgs

| Description | Returns the number of pages used by the specified table or index.                                                                                                    |
|-------------|----------------------------------------------------------------------------------------------------|
| Syntax      | data_pgs([ <i>dbid</i> ],                                                                                                    |
| Parameters  | <i>dbid</i> is the <i>dbid</i> of the database that contains the data pages.                                                                                                    |
|             | <pre>object_id     is an object ID for a table, view, or other database object. These are stored     in the id column of sysobjects.</pre>                                                                                                    |
|             | <pre>data_oam_pg_id     is the page ID for a data OAM page, stored in the doampg column of     sysindexes.</pre>                                                                                                    |
|             | <pre>index_oam_pg_id is the page ID for an index OAM page, stored in the ioampg column of sysindexes.</pre>                                                                                                    |
| Examples    | <b>Example 1</b> Estimates the number of data pages used by user tables (which have object IDs that are greater than 100). An indid of 0 indicates a table without a clustered index; an indid of 1 indicates a table with a clustered index. This example does not include nonclustered indexes or text chains: |
|             | <pre>select sysobjects.name,<br/>Pages = data_pgs(sysindexes.id, doampg)<br/>from sysindexes, sysobjects<br/>where sysindexes.id = sysobjects.id<br/>and sysindexes.id &gt; 100<br/>and (indid = 1 or indid = 0)</pre>                                                                                           |
|             | <b>Example 2</b> Estimates the number of data pages used by user tables (which have object IDs that are greater than 100), nonclustered indexes, and page chains:                                                                                                    |
|             | <pre>select sysobjects.name,<br/>Pages = data_pgs(sysindexes.id, ioampg)<br/>from sysindexes, sysobjects<br/>where sysindexes.id = sysobjects.id<br/>and sysindexes.id &gt; 100<br/>and (indid &gt; 1)</pre>                                                                                                    |
| Usage       | • data_pgs, a system function, returns the number of pages used by a table ( <i>doampg</i> ) or index ( <i>ioampg</i> ). You must use this function in a query run against the sysindexes table. For more information on system functions, see "System functions" on page 71.                                    |

- data\_pgs works only on objects in the current database.
- The result does not include pages used for internal structures. To see a report of the number of pages for the table, clustered index, and internal structures, use used\_pgs.

#### Accuracy of results

• If used on the transaction log (syslogs), the result may not be accurate and can be off by up to 16 pages.

#### Errors

- Instead of returning an error, data\_pgs returns 0 if any of the following are true:
  - The *object\_id* does not exist in sysobjects
  - The *control\_page\_id* does not belong to the table specified by *object\_id*
  - The *object\_id* is -1
  - The page\_id is -1

Standards ANSI SQL – Compliance level: Transact-SQL extension.

Any user can execute data\_pgs.

See also

Permissions

System procedure sp\_spaceused

Functions object\_id, rowcnt

# datalength

| Description | Returns the actual length, in bytes, of the specified column or string.                                                                                                    |
|-------------|----------------------------------------------------------------------------------------------------|
| Syntax      | datalength(expression)                                                                                                    |
| Parameters  | <i>expression</i><br>is a column name, variable, constant expression, or a combination of any of<br>these that evaluates to a single value. It can be of any datatype. <i>expression</i><br>is usually a column name. If <i>expression</i> is a character constant, it must be<br>enclosed in quotes.                                                                                                    |
| Examples    | Finds the length of the pub_name column in the publishers table:                                                                                                    |
|             | <pre>select Length = datalength(pub_name) from publishers</pre>                                                                                                    |
|             | Length<br><br>13<br>16<br>20                                                                                                    |
| Usage       | • datalength, a system function, returns the length of <i>expression</i> in bytes.                                                                                                    |
|             | • datalength finds the actual length of the data stored in each row. datalength is useful on varchar univarhcar, varbinary, text and image datatypes, since these datatypes can store variable lengths (and do not store trailing blanks). When a char or unichar value is declared to allow nulls, Adaptive Server stores it internally as varchar or univarchar. For all other datatypes, datalength reports their defined length. |
|             | • datalength of any NULL data returns NULL.                                                                                                    |
| Standards   | ANSI SQL – Compliance level: Transact-SQL extension.                                                                                                    |
| Permissions | Any user can execute datalength.                                                                                                    |
| See also    | Functions char_length, col_length                                                                                                    |

### dateadd

| Description | Returns the date produced by adding a given number of years, quarters, hours, or other date parts to the specified date.                                                               |
|-------------|----------------------------------------------------------------------------------------------------|
| Syntax      | dateadd(date_part, integer, date expression)                                                                                                    |
| Parameters  | <i>date_part</i><br>is a date part or abbreviation. For a list of the date parts and abbreviations<br>recognized by Adaptive Server, see "Date parts" on page 66.                      |
|             | numeric<br>is an integer expression.                                                                                                    |
|             | <i>date expression</i><br>is an expression of type datetime, smalldatetime, date, time, or a character<br>string in a datetime format.                                                 |
| Examples    | <b>Example 1</b> Displays the new publication dates when the publication dates of all the books in the titles table slip by 21 days:                                                   |
|             | select newpubdate = dateadd(day, 21, pubdate)<br>from titles                                                                                                    |
|             | <b>Example 2</b> Add one day to a date:                                                                                                    |
|             | declare @a date<br>select @a = "apr 12, 9999"<br>select dateadd(dd, 1, @a)                                                                                                    |
|             | Apr 13 9999                                                                                                    |
|             | <b>Example 3</b> Add five minutes to a time:                                                                                                    |
|             | <pre>select dateadd(mi, 5, convert(time, "14:20:00"))</pre>                                                                                                    |
|             | 2:25PM                                                                                                    |
|             | <b>Example 4</b> Add one day to a time and the time remains the same:                                                                                                    |
|             | declare @a time<br>select @a = "14:20:00"<br>select dateadd(dd, 1, @a)                                                                                                    |
|             | 2:20PM                                                                                                    |
|             | <b>Example 5</b> Although there are limits for each date_part, as with datetime values, higher values can be added resulting in the values rolling over to the next significant field: |

--Add 24 hours to a datetime

|           |                                                                                             | (hh, 24, "4/1/1979")                                                                                                    |
|-----------|---------------------------------------------------------------------------------------------|----------------------------------------------------------------------------------------------------|
|           | Apr 2 1979 12:                                                                              |                                                                                                    |
|           |                                                                                             | (hh, 24, "4/1/1979")                                                                                                    |
|           | Apr 2 1979                                                                                  |                                                                                                    |
| Usage •   |                                                                                             | ction, adds an interval to a specified date. For more ate functions, see "Date functions" on page 66.                                                                                                    |
| •         |                                                                                             | arguments: the date part, a number, and a date. The value equal to the date plus the number of date parts.                                                                                                    |
|           | smalldatetime. You a smalldatetime, but it                                                  | t is a smalldatetime value, the result is also a<br>can use dateadd to add seconds or milliseconds to a<br>is meaningful only if the result date returned by<br>at least one minute.                                                                                                    |
| •         | values must be encle<br>for dates from Janua<br>double quotes.Use of<br>Adaptive Server rec | tatype only for dates after January 1, 1753. datetime<br>osed in single or double quotes. Use the date datatype<br>ary 1, 0001 to 9999. date must be enclosed in single or<br>char, nchar, varchar or nvarchar for earlier dates.<br>cognizes a wide variety of date formats. For more<br>ser-defined datatypes" on page 44 and "Datatype<br>as" on page 58. |
|           | -                                                                                           | tomatically converts between character and datetime ary (for example, when you compare a character value .                                                                                                    |
| •         |                                                                                             | weekday or dw with dateadd is not logical, and esults. Use day or dd instead.                                                                                                    |
|           | Table 2-7: date_part r                                                                      | ecognized abbreviations                                                                                                    |
| Date part | Abbreviation                                                                                | Values                                                                                                    |

| Date part | ADDIEVIATION | values                    |
|-----------|--------------|---------------------------|
| Year      | уу           | 1753-9999 (datetime)      |
|           |              | 1900-2079 (smalldatetime) |
|           |              | 0001-9999 (date)          |
| Quarter   | qq           | 1-4                       |
| Month     | mm           | 1-12                      |
| Week      | wk           | 1054                      |
| Day       | dd           | 1-7                       |
| dayofyear | dy           | 1-366                     |
|           |              |                           |

| Date part   | Abbreviation        | Values                               |
|-------------|---------------------|--------------------------------------|
| Weekday     | dw                  | 1-7                                  |
| Hour        | hh                  | 0-23                                 |
| Minute      | mi                  | 0-59                                 |
| Second      | SS                  | 0-59                                 |
| millisecond | ms                  | 0-999                                |
| Standards   | ANSI SQL – Compl    | iance level: Transact-SQL extension. |
| Permissions | Any user can execut | e dateadd.                           |
| See also    | Datatypes Date an   | d time datatypes                     |
|             | Commands select     | , where clause                       |
|             | Functions datediff. | , datename, datepart, getdate        |

## datediff

| Description | Returns the difference between two dates.                                                                                                    |
|-------------|----------------------------------------------------------------------------------------------------|
| Syntax      | datediff(datepart, date expression1, date expression2)                                                                                                    |
| Parameters  | <i>datepart</i><br>is a date part or abbreviation. For a list of the date parts and abbreviations<br>recognized by Adaptive Server, see "Date parts" on page 66. |
|             | date expression1<br>is an expression of type datetime, smalldatetime, date, time, or a character<br>string in a datetime format.                                 |
|             | <i>date expression2</i><br>is an expression of type datetime, smalldatetime, date, time, or a character<br>string in a datetime format.                          |
| Examples    | <b>Example 1</b> Finds the number of days that have elapsed between pubdate and the current date (obtained with the getdate function):                           |
|             | <pre>select newdate = datediff(day, pubdate, getdate()) from titles</pre>                                                                                        |
|             | <b>Example 2</b> Find the number of hours between two times:                                                                                                    |
|             | <pre>declare @a time declare @b time select @a = "20:43:22" select @b = "10:43:22" select datediff(hh, @a, @b)</pre>                                             |
|             | <b>Example 3</b> Find the number of hours between two dates:                                                                                                    |
|             | declare @a date<br>declare @b date<br>select @a = "apr 1, 1999"<br>select @b = "apr 2, 1999"<br>select datediff(hh, @a, @b)<br><br>24                            |
|             | <b>Example 4</b> Find the number of days between two times:                                                                                                    |
|             | landara on time                                                                                                    |

declare @a time declare @b time select @a = "20:43:22" select @b = "10:43:22" select datediff(dd, @a, @b)

```
0
```

**Example 5** Overflow size of milliseconds return value:

```
select datediff(ms, convert(date, "4/1/1753"), convert(date, "4/1/9999"))
Msg 535, Level 16, State 0:
Line 2:
Difference of two datetime fields caused overflow at runtime.
Command has been aborted
```

Usage

- datediff, a date function, calculates the number of date parts between two specified dates. For more information about date functions, see "Date functions" on page 66.
- datediff takes three arguments. The first is a date part. The second and third are dates. The result is a signed integer value equal to *date2 date1*, in date parts.
- datediff produces results of datatype int, and causes errors if the result is greater than 2,147,483,647. For milliseconds, this is approximately 24 days, 20:31.846 hours. For seconds, this is 68 years, 19 days, 3:14:07 hours.
- datediff results are always truncated, not rounded, when the result is not an even multiple of the date part. For example, using hour as the date part, the difference between "4:00AM" and "5:50AM" is 1.

When you use day as the date part, datediff counts the number of midnights between the two times specified. For example, the difference between January 1, 1992, 23:00 and January 2, 1992, 01:00 is 1; the difference between January 1, 1992 00:00 and January 1, 1992, 23:59 is 0.

- The month datepart counts the number of first-of-the-months between two dates. For example, the difference between January 25 and February 2 is 1; the difference between January 1 and January 31 is 0.
- When you use the date part week with datediff, you get the number of Sundays between the two dates, including the second date but not the first. For example, the number of weeks between Sunday, January 4 and Sunday, January 11 is 1.
- If smalldatetime values are used, they are converted to datetime values internally for the calculation. Seconds and milliseconds in smalldatetime values are automatically set to 0 for the purpose of the difference calculation.
- If the second or third argument is a date, and the datepart is hour, minute, second, or millisecond, the dates are treated as midnight.

|             | • If the second or third argument is a time, and the datepart is year, month, or day, then zero is returned.                  |  |
|-------------|----------------------------------------------------------------------------------------------------|--|
|             | • datediff results are truncated, not rounded, when the result is not an even multiple of the date part.                      |  |
|             | • For the smaller time units there are overflow values and the function returns an overflow error if you exceed these limits. |  |
|             | • milliseconds: approx 24 days                                                                                                |  |
|             | • seconds: approx 68 years                                                                                                    |  |
|             | • minutes: approx 4083 years                                                                                                  |  |
|             | • others: No overflow limit                                                                                                   |  |
| Standards   | ANSI SQL – Compliance level: Transact-SQL extension.                                                                          |  |
| Permissions | Any user can execute datediff.                                                                                                |  |
| See also    | <b>Datatypes</b> Date and time datatypes                                                                                      |  |
|             | Commands select, where clause                                                                                                 |  |
|             | Functions dateadd, datename, datepart, getdate                                                                                |  |

### datename

| Description | Returns the specified datepart (the first argument) of the specified date or time (the second argument) as a character string. Takes either a date, time, datetime, or smalldatetime value as its second argument.                                          |
|-------------|----------------------------------------------------------------------------------------------------|
| Syntax      | datename (datepart, date expression)                                                                                                    |
| Parameters  | <i>datepart</i><br>is a date part or abbreviation. For a list of the date parts and abbreviations<br>recognized by Adaptive Server, see "Date parts" on page 66.                                                                                            |
|             | <i>date expression</i><br>is an expression of type datetime, smalldatetime, date, time, or a character<br>string in a datetime format.                                                                                                    |
| Examples    | <b>Example 1</b> Assumes a current date of November 20, 2000:                                                                                                    |
|             | <pre>select datename(month, getdate())</pre>                                                                                                    |
|             | November                                                                                                    |
|             | <b>Example 2</b> Find the month name of a date:                                                                                                    |
|             | declare @a date<br>select @a = "apr 12, 0001"<br>select datename(mm, @a)                                                                                                    |
|             | April                                                                                                    |
|             | <b>Example 3</b> Find the seconds of a time:                                                                                                    |
|             | declare @a time<br>select @a = "20:43:22"<br>select datename(ss, @a)<br>                                                                                                    |
| Usage       | • datename, a date function, returns the name of the specified part (such as the month "June") of a datetime or smalldatetime value, as a character string. If the result is numeric, such as "23" for the day, it is still returned as a character string. |
|             | • For more information about date functions, see "Date functions" on page 66.                                                                                                    |
|             | • The date part weekday or dw returns the day of the week (Sunday, Monday, and so on) when used with datename.                                                                                                    |
|             | • Since smalldatetime is accurate only to the minute, when a smalldatetime value is used with datename, seconds and milliseconds are always 0.                                                                                                    |

| Standards   | ANSI SQL – Compliance level: Transact-SQL extension. |
|-------------|------------------------------------------------------|
| Permissions | Any user can execute datename.                       |
| See also    | <b>Datatypes</b> Date and time datatypes             |
|             | Commands select, where clause                        |
|             | Functions dateadd, datename, datepart, getdate       |

# datepart

| Description | Returns the specified datepart in the first argument of the specified date (the second argument) as an integer. Takes either a date, time, datetime, or smalldatetime value as its second argument. If the datepart is hour, minute, second, or millisecond, the result is zero. |
|-------------|----------------------------------------------------------------------------------------------------|
| Syntax      | datepart(date_part, date expression)                                                                                                    |
| Parameters  | <pre>date_part is a date part. Table 2-8 lists the date parts, the abbreviations recognized by datepart, and the acceptable values.</pre>                                                                                                    |

| Abbreviation | Values                                                                       |
|--------------|------------------------------------------------------------------------------|
| уу           | 1753 – 9999 (2079 for smalldatetime)                                         |
|              | 0001 to 9999 for date                                                        |
| qq           | 1-4                                                                          |
| mm           | 1 – 12                                                                       |
| wk           | 1 – 54                                                                       |
| dd           | 1 – 31                                                                       |
| dy           | 1 – 366                                                                      |
| dw           | 1 – 7 (Sun. – Sat.)                                                          |
| hh           | 0-23                                                                         |
| mi           | 0 – 59                                                                       |
| SS           | 0 – 59                                                                       |
| ms           | 0 – 999                                                                      |
| cwk          | 1 – 53                                                                       |
| cyr          | 1753 – 9999                                                                  |
| cdw          | 1 – 7                                                                        |
|              | yy<br>qq<br>mm<br>wk<br>dd<br>dy<br>dw<br>hh<br>mi<br>ss<br>ms<br>cwk<br>cyr |

#### Table 2-8: Date parts and their values

When you enter a year as two digits (yy):

- Numbers less than 50 are interpreted as 20yy. For example, 01 is 2001, 32 is 2032, and 49 is 2049.
- Numbers equal to or greater than 50 are interpreted as 19yy. For example, 50 is 1950, 74 is 1974, and 99 is 1999.

Milliseconds can be preceded by either a colon or a period. If preceded by a colon, the number means thousandths of a second. If preceded by a period, a single digit means tenths of a second, two digits mean hundredths of a second, and three digits mean thousandths of a second. For example, "12:30:20:1" means twenty and one-thousandth of a second past 12:30; "12:30:20.1" means twenty and one-tenth of a second past 12:30.

#### date expression

is an expression of type datetime, smalldatetime, date, time, or a character string in a datetime format.

Examples Example 1 This example assumes a current date of November 25, 1995:

select datepart(month, getdate())
-----11

#### Example 2

select datepart(year, pubdate) from titles where type =
"trad cook"

1990 1985 1987

#### Example 3

```
select datepart(cwk,'1993/01/01')
------
```

53

#### Example 4

select datepart(cyr,'1993/01/01')

1992

#### Example 5

select datepart(cdw,'1993/01/01')
----5

**Example 6** Find the hours in a time:

**Example 7** If a hour, minute, or second portion is requested from a date using datename() or datepart() the result is the default time, zero. If a month, day, or year is requested from a time using datename() or datepart() the result is the default date, Jan 1 1900:

```
declare @a time
select @a = "20:43:22"
select datename(mm, @a)
______January
```

When a null value is given to a datetime function as a parameter, null will be returned.

Usage

- datepart, a date function, returns an integer value for the specified part of a datetime value. For more information about date functions, see "Date functions" on page 66.
- datepart returns a number that follows ISO standard 8601, which defines the first day of the week and the first week of the year. Depending on whether the datepart function includes a value for calweekofyear, calyearofweek, or caldayorweek, the date returned may be different for the same unit of time. For example, if Adaptive Server is configured to use US English as the default language, the following returns 1988:

```
datepart(cyr, "1/1/1989")
```

However, the following returns 1989:

datepart(yy, "1/1/1989)

This disparity occurs because the ISO standard defines the first week of the year as the first week that includes a Thursday *and* begins with Monday.

For servers using US English as their default language, the first day of the week as Sunday, and the first week of the year is the week that contains January 4th.

- The date part weekday or dw returns the corresponding number when used with datepart. The numbers that correspond to the names of weekdays depend on the datefirst setting. Some language defaults (including us\_english) produce Sunday=1, Monday=2, and so on; others produce Monday=1, Tuesday=2, and so on. The default behavior can be changed on a per-session basis with set datefirst. See the datefirst option of the set command for more information.
- calweekofyear, which can be abbreviated as cwk, returns the ordinal position of the week within the year. calyearofweek, which can be abbreviated as cyr, returns the year in which the week begins.
   caldayofweek, which can abbreviated as cdw, returns the ordinal position of the day within the week. You cannot use calweekofyear, calyearofweek, and caldayofweek as date parts for dateadd, datediff and datename.

|             | • Since smalldatetime is accurate only to the minute, when a smalldatetime value is used with datepart, seconds and milliseconds are always 0. |
|-------------|----------------------------------------------------------------------------------------------------|
|             | • The values of the weekday date part are affected by the language setting.                                                                    |
| Standards   | ANSI SQL – Compliance level: Transact-SQL extension.                                                                                           |
| Permissions | Any user can execute datepart.                                                                                                    |
| See also    | <b>Datatypes</b> Date and time datatypes                                                                                                    |
|             | Commands select, where clause                                                                                                    |
|             | Functions dateadd, datediff, datename, getdate                                                                                                 |
|             |                                                                                                    |

# day

| Description | Returns an integer that represents the day in the datepart of a specified date.                                          |
|-------------|----------------------------------------------------------------------------------------------------|
| Syntax      | day( <i>date_expression</i> )                                                                                            |
| Parameters  | date_expression<br>is an expression of type datetime, smalldatetime, date or a character string in<br>a datetime format. |
| Examples    | Returns the integer 02:                                                                                                  |
|             | day("11/02/03")                                                                                                    |
|             | 02                                                                                                    |
| Usage       | day(date_expression) is equivalent to datepart(dd, date_expression).                                                     |
| Standards   | ANSI SQL – Compliance level: Transact-SQL extension.                                                                     |
| Permissions | Any user can execute day.                                                                                                |
| See also    | Datatypes datetime, smalldatetime, date, time                                                                            |
|             | Functions datepart, month, year                                                                                          |

# db\_id

| Description | Returns the ID number of the specified database.                                                                                                    |
|-------------|----------------------------------------------------------------------------------------------------|
| Syntax      | db_id( <i>database_name</i> )                                                                                                    |
| Parameters  | <i>database_name</i><br>is the name of a database. <i>database_name</i> must be a character expression. If<br>it is a constant expression, it must be enclosed in quotes. |
| Examples    | <pre>select db_id("sybsystemprocs")</pre>                                                                                                    |
|             | <br>4                                                                                                    |
| Usage       | • db_id, a system function, returns the database ID number.                                                                                                    |
|             | • If you do not specify a <i>database_name</i> , db_id returns the ID number of the current database.                                                                     |
|             | • For general information about system functions, see "System functions" on page 71.                                                                                      |
| Standards   | ANSI SQL – Compliance level: Transact-SQL extension.                                                                                                    |
| Permissions | Any user can execute db_id.                                                                                                    |
| See also    | Functions db_name, object_id                                                                                                    |

# db\_name

| Description | Returns the name of the database whose ID number is specified.                            |
|-------------|-------------------------------------------------------------------------------------------|
| Syntax      | db_name([ <i>database_id</i> ])                                                           |
| Parameters  | database_id is a numeric expression for the database ID (stored in sysdatabases.dbid).    |
| Examples    | <b>Example 1</b> Returns the name of the current database:                                |
|             | <pre>select db_name()</pre>                                                               |
|             | Example 2                                                                                 |
|             | <pre>select db_name(4)</pre>                                                              |
|             | sybsystemprocs                                                                            |
| Usage       | <ul> <li>db_name, a system function, returns the database name.</li> </ul>                |
|             | • If no <i>database_id</i> is supplied, db_name returns the name of the current database. |
|             | • For general information about system functions, see "System functions" on page 71.      |
| Standards   | ANSI SQL – Compliance level: Transact-SQL extension.                                      |
| Permissions | Any user can execute db_name.                                                             |
| See also    | Functions col_name, db_id, object_name                                                    |

## degrees

| Description | Returns the size, in degrees, of an angle with the specified number of radians.                                                |
|-------------|----------------------------------------------------------------------------------------------------|
| Syntax      | degrees(numeric)                                                                                                    |
| Parameters  | numeric is a number, in radians, to convert to degrees.                                                                        |
| Examples    | select degrees(45)                                                                                                    |
|             | 2578                                                                                                    |
| Usage       | • degrees, a mathematical function, converts radians to degrees. Results are of the same type as the numeric expression.       |
|             | For numeric and decimal expressions, the results have an internal precision of 77 and a scale equal to that of the expression. |
|             | When money datatypes are used, internal conversion to float may cause loss of precision.                                       |
|             | • For general information about mathematical functions, see "Mathematical functions" on page 67.                               |
| Standards   | ANSI SQL – Compliance level: Transact-SQL extension.                                                                           |
| Permissions | Any user can execute degrees.                                                                                                  |
| See also    | Functions radians                                                                                                    |

### derived\_stat

| Description      | Returns derived statistics for                                                      | the specified object and index.                                                                |
|------------------|-------------------------------------------------------------------------------------|------------------------------------------------------------------------------------------------|
| Syntax           | derived_stat({object_name                                                           | <pre>object_id}, {index_name   index_id}, "statistic")</pre>                                   |
| Parameters       |                                                                                     | you are interested in. If you do not specify a fully rived_stat searches the current database. |
|                  | object_id<br>is an alternative to object_<br>interested in. This must be            | <i>_name</i> , and is the object id of the object you are e in the current database            |
|                  | <i>index_name</i><br>is the name of the index, l<br>interested in.                  | belonging to the specified object that you are                                                 |
|                  | <i>index_id</i><br>is an alternative to <i>index_</i><br>that you are interested in | name, and is the index id of the specified object                                              |
|                  | "statistic"                                                                         |                                                                                                |
|                  | the derived statistic to be                                                         | returned. Available statistics are:                                                            |
|                  | Value                                                                               | Returns                                                                                        |
|                  | data page cluster ratio or dpcr                                                     | The data page cluster ratio for the object/index pair                                          |
|                  | index page cluster ratio or ipcr                                                    | The index page cluster ratio for the object/index pair                                         |
|                  | data row cluster ratio or drcr                                                      | The data row cluster ratio for the object/index pair                                           |
|                  | large io efficiency or Igio                                                         | The large io efficiency for the object/index pair                                              |
|                  | space utilization or sput                                                           | The space utilization for the object/index pair                                                |
| Examples         | Example 1 Selects the space                                                         | utilization for the titleidind index of the titles table:                                      |
| select derived_s | stat("titles", "titleid                                                             | lind", "space utilization")                                                                    |
|                  |                                                                                     | page cluster ratio for index id 2 of the titles table.<br>"dpcr" or "data page cluster ratio": |
|                  |                                                                                     |                                                                                                |

Usage

- derived\_stat returns a double precision value.
- The values returned by derived\_stat match the values presented by the optdiag utility.
- If the specified object or index does not exist, derived\_stat returns NULL.
- Specifying an invalid statistic type results in an error message.

| Standards   | ANSI SQL – Compliance level: Transact-SQL extension.         |
|-------------|--------------------------------------------------------------|
| Permissions | Only the table owner can execute derived_stat.               |
| See also    | <b>Documents</b> <i>Performance and Tuning Guide</i> for:    |
|             | "Access Methods and Query Costing for Single Tables"         |
|             | • "Statistics Tables and Displaying Statistics with optdiag" |

Utilities optdiag

### difference

| Description | Returns the difference between two soundex values.                                                                                                    |
|-------------|----------------------------------------------------------------------------------------------------|
| Syntax      | difference(expr1,expr2)                                                                                                    |
| Parameters  | <i>expr1</i><br>is a character-type column name, variable, or constant expression of char,<br>varchar, nchar, nvarchar, or unichar type.                                                  |
|             | <i>expr2</i> is another character-type column name, variable, or constant expression of char, varchar, nchar, nvarchar, or unichar type.                                                  |
| Examples    | Example 1                                                                                                    |
|             | <pre>select difference("smithers", "smothers")</pre>                                                                                                    |
|             | 4                                                                                                    |
|             | Example 2                                                                                                    |
|             | <pre>select difference("smothers", "brothers")</pre>                                                                                                    |
|             | 2                                                                                                    |
| Usage       | • difference, a string function, returns an integer representing the difference between two soundex values.                                                                               |
|             | • The difference function compares two strings and evaluates the similarity between them, returning a value from 0 to 4. The best match is 4.                                             |
|             | The string values must be composed of a contiguous sequence of valid single- or double-byte roman letters.                                                                                |
|             | • If <i>char_expr1</i> , <i>uchar_expr1</i> , or <i>char_expr2</i> , <i>uchar_expr2</i> is NULL, returns NULL.                                                                            |
|             | • If a varchar expression is given as one parameter and a unichar expression is given as the other, the varchar expression is implicitly converted to unichar (with possible truncation). |
|             | • For general information about string functions, see "String functions" on page 70.                                                                                                    |
| Standards   | ANSI SQL – Compliance level: Transact-SQL extension.                                                                                                    |
| Permissions | Any user can execute difference.                                                                                                    |
| See also    | Functions soundex                                                                                                    |

### exp

| Description | Returns the value that results from raising the constant to the specified power.                                                  |
|-------------|----------------------------------------------------------------------------------------------------|
| Syntax      | exp(approx_numeric)                                                                                                    |
| Parameters  | approx_numeric<br>is any approximate numeric (float, real, or double precision) column name,<br>variable, or constant expression. |
| Examples    | select exp(3)                                                                                                    |
|             |                                                                                                    |
|             | 20.085537                                                                                                    |
| Usage       | • exp, a mathematical function, returns the exponential value of the specified value.                                             |
|             | • For general information about mathematical functions, see "Mathematical functions" on page 67.                                  |
| Standards   | ANSI SQL – Compliance level: Transact-SQL extension.                                                                              |
| Permissions | Any user can execute exp.                                                                                                    |
| See also    | Functions log, log10, power                                                                                                    |

## floor

| Description | Returns the largest integer that is less than or equal to the specified value.                                                                                                    |
|-------------|----------------------------------------------------------------------------------------------------|
| Syntax      | floor( <i>numeric</i> )                                                                                                    |
| Parameters  | <i>numeric</i><br>is any exact numeric (numeric, dec, decimal, tinyint, smallint, or int),<br>approximate numeric (float, real, or double precision), or money column,<br>variable, constant expression, or a combination of these. |
| Examples    | Example 1                                                                                                    |
|             | select floor(123)                                                                                                    |
|             | 123                                                                                                    |
|             | Example 2                                                                                                    |
|             |                                                                                                    |
|             | select floor(123.45)                                                                                                    |
|             | 123                                                                                                    |
|             | Example 3                                                                                                    |
|             | select floor(1.2345E2)                                                                                                    |
|             | 123.000000                                                                                                    |
|             | Example 4                                                                                                    |
|             | select floor(-123.45)                                                                                                    |
|             |                                                                                                    |
|             |                                                                                                    |
|             | Example 5                                                                                                    |
|             | select floor(-1.2345E2)                                                                                                    |
|             |                                                                                                    |
|             | Example 6                                                                                                    |
|             | select floor(\$123.45)                                                                                                    |
|             |                                                                                                    |
|             | 123.00                                                                                                    |
|             |                                                                                                    |

| Usage       | • floor, a mathematical function, returns the largest integer that is less than or equal to the specified value. Results are of the same type as the numeric expression. |
|-------------|----------------------------------------------------------------------------------------------------|
|             | For numeric and decimal expressions, the results have a precision equal to that of the expression and a scale of 0.                                                      |
|             | • For general information about mathematical functions, see "Mathematical functions" on page 67.                                                                         |
| Standards   | ANSI SQL – Compliance level: Transact-SQL extension.                                                                                                    |
| Permissions | Any user can execute floor.                                                                                                    |
| See also    | Functions abs, ceiling, round, sign                                                                                                    |

### get\_appcontext

| Description      | Returns the value of the attribute in a specified context. get_appcontext is a built-in function provided by the Application Context Facility (ACF).                                                             |
|------------------|----------------------------------------------------------------------------------------------------|
| Syntax           | get_appcontext ("context_name", "attribute_name")                                                                                                    |
| Parameters       | <i>context_name</i><br>is a row specifying an application context name. It is saved as datatype<br>char(30).                                                                                                    |
|                  | attribute_name<br>is a row specifying an application context attribute name. It is saved as<br>datatype char(30).                                                                                                |
| Examples         | <b>Example 1</b> Shows VALUE1 returned for ATTR1.                                                                                                    |
|                  | <pre>select get_appcontext("CONTEXT1", "ATTRI1")</pre>                                                                                                    |
|                  | VALUE1                                                                                                    |
|                  | ATTR1 does not exist in CONTEXT2:                                                                                                    |
|                  | <pre>select get_appcontext("CONTEXT2", "ATTR1")</pre>                                                                                                    |
|                  | <b>Example 2</b> Shows the result when a user without appropriate permissions attempts to get the application context.                                                                                           |
| select get_appco | ontext("CONTEXT1", "ATTR2", "VALUE1")                                                                                                    |
| Select permissic | on denied on built-in get_appcontext, database dbid                                                                                                    |
| -1               |                                                                                                    |
| Usage            | • This function returns 0 for success and -1 for failure.                                                                                                    |
|                  | • If the attribute you require does not exist in the application context, get_appcontext returns "null."                                                                                                    |
|                  | • get_appcontext saves attributes as char datatypes. If you are creating an access rule that compares the attribute value to other datatypes, the rule should convert the char data to the appropriate datatype. |
|                  | • All arguments for this function are required.                                                                                                    |
| Standards        | ANSI SQL – Compliance level: Transact-SQL extension.                                                                                                    |
| Permissions      | Permissions depend on the user profile and the application profile, and are stored by ACF.                                                                                                    |

See also For more information on the Application Context Facility see "Row-level access control" in Chapter 11, "Managing User Permissions" of the *System Administration Guide*.

Functions get\_appcontext, list\_appcontext, rm\_appcontext, set\_appcontext

## getdate

| Description | Returns the current system date and time.                                     |
|-------------|-------------------------------------------------------------------------------|
| Syntax      | getdate()                                                                     |
| Parameters  | None.                                                                         |
| Examples    | <b>Example 1</b> Assumes a current date of November 25, 1995, 10:32 a.m.:     |
|             | select getdate()                                                              |
|             | Nov 25 1995 10:32AM                                                           |
|             | <b>Example 2</b> Assumes a current date of November:                          |
|             | <pre>select datepart(month, getdate())</pre>                                  |
|             | 1                                                                             |
|             | <b>Example 3</b> Assumes a current date of November:                          |
|             | <pre>select datename(month, getdate())</pre>                                  |
|             | November                                                                      |
| Usage       | • getdate, a date function, returns the current system date and time.         |
|             | • For more information about date functions, see "Date functions" on page 66. |
| Standards   | ANSI SQL – Compliance level: Transact-SQL extension.                          |
| Permissions | Any user can execute getdate.                                                 |
| See also    | <b>Datatypes</b> Date and time datatypes.                                     |
|             | Functions dateadd, datediff, datename, datepart                               |

### hextoint

| Description | Returns the platform-independent integer equivalent of a hexadecimal string.                                                                                                    |
|-------------|----------------------------------------------------------------------------------------------------|
| Syntax      | hextoint ( <i>hexadecimal_string</i> )                                                                                                    |
| Parameters  | <i>hexadecimal_string</i><br>is the hexadecimal value to be converted to an integer. This must be either a<br>character type column or variable name or a valid hexadecimal string, with<br>or without a "0x" prefix, enclosed in quotes.             |
| Examples    | Returns the integer equivalent of the hexadecimal string "0x00000100". The result is always 256, regardless of the platform on which it is executed:                                                                                                  |
|             | <pre>select hextoint ("0x00000100")</pre>                                                                                                    |
| Usage       | • hextoint, a datatype conversion function, returns the platform-independent integer equivalent of a hexadecimal string.                                                                                                    |
|             | • Use the hextoint function for platform-independent conversions of hexadecimal data to integers. hextoint accepts a valid hexadecimal string, with or without a "0x" prefix, enclosed in quotes, or the name of a character type column or variable. |
|             | hextoint returns the integer equivalent of the hexadecimal string. The function always returns the same integer equivalent for a given hexadecimal string, regardless of the platform on which it is executed.                                        |
|             | • For more information about datatype conversion, see "Datatype conversion functions" on page 58.                                                                                                    |
| Standards   | ANSI SQL – Compliance level: Transact-SQL extension.                                                                                                    |
| Permissions | Any user can execute hextoint.                                                                                                    |
| See also    | Functions convert, inttohex                                                                                                    |

### host\_id

| Description | Returns the client computer's operating system process ID for the current Adaptive Server client.                                                                                         |
|-------------|----------------------------------------------------------------------------------------------------|
| Syntax      | host_id()                                                                                                    |
| Parameters  | None.                                                                                                    |
| Examples    | In this example, the name of the client computer is "ephemeris" and the process ID on the computer "ephemeris" for the Adaptive Server client process is 2309:                            |
|             | <pre>select host_name(), host_id()</pre>                                                                                                    |
|             | ephemeris 2309                                                                                                    |
|             | The following is the process information, gathered using the UNIX ps command, from the computer "ephemeris" showing that the client in this example is "isql" and its process ID is 2309: |
|             | 2309 pts/2 S 0:00 /work/as125/OCS-12_5/bin/isql                                                                                                    |
| Usage       | • host_id, a system function, returns the host process ID of the client process (not the Server process).                                                                                 |
|             | • For general information about system functions, see "String functions" on page 70.                                                                                                    |
| Standards   | ANSI SQL – Compliance level: Transact-SQL extension.                                                                                                    |
| Permissions | Any user can execute host_id.                                                                                                    |
| See also    | Function host_name                                                                                                    |

### host\_name

| Description | Returns the current host computer name of the client process.                                                          |
|-------------|----------------------------------------------------------------------------------------------------|
| Syntax      | host_name()                                                                                                    |
| Parameters  | None.                                                                                                    |
| Examples    | <pre>select host_name()</pre>                                                                                          |
|             | violet                                                                                                    |
| Usage       | • host_name, a system function, returns the current host computer name of the client process (not the Server process). |
|             | • For general information about system functions, see "System functions" on page 71.                                   |
| Standards   | ANSI SQL – Compliance level: Transact-SQL extension.                                                                   |
| Permissions | Any user can execute host_name.                                                                                        |
| See also    | Function host_id                                                                                                    |

## identity\_burn\_max

| Description | Tracks the identity burn max value for a given table. This function only returns the value and does not do an update.                   |
|-------------|----------------------------------------------------------------------------------------------------|
| Syntax      | identity_burn_max( <i>table_name</i> )                                                                                                  |
| Parameters  | <i>table_name</i> is the name of the table selected.                                                                                    |
| Examples    | <pre>select identity_burn_max("t1")</pre>                                                                                               |
|             | tl                                                                                                    |
|             |                                                                                                    |
|             | 51                                                                                                    |
| Usage       | identity_burn_max tracks the identity burn max value for a given table. This function only returns the value and does not do an update. |
| Permissions | Only the table owner, system administrator, or database administrator can issue this command.                                           |

### index\_col

| Description | Returns the name of the indexed column in the specified table or view.                                                                                                    |
|-------------|----------------------------------------------------------------------------------------------------|
| Syntax      | index_col ( <i>object_name, index_id, key_</i> #[, <i>user_id</i> ])                                                                                                    |
| Parameters  | <i>object_name</i><br>is the name of a table or view. The name can be fully qualified (that is, it can<br>include the database and owner name). It must be enclosed in quotes.                                                     |
|             | <i>index_id</i><br>is the number of <i>object_name</i> 's index. This number is the same as the value<br>of sysindexes.indid.                                                                                                    |
|             | <pre>key_# is a key in the index. This value is between 1 and sysindexes.keycnt for a clustered index and between 1 and sysindexes.keycnt+1 for a nonclustered index.</pre>                                                        |
|             | <pre>user_id is the owner of object_name. If you do not specify user_id, it defaults to the caller's user ID.</pre>                                                                                                    |
| Examples    | Finds the names of the keys in the clustered index on table t4:                                                                                                    |
|             | <pre>declare @keycnt integer select @keycnt = keycnt from sysindexes     where id = object_id("t4")     and indid = 1 while @keycnt &gt; 0 begin     select index_col("t4", 1, @keycnt)     select @keycnt = @keycnt - 1 end</pre> |
| Usage       | • index_col, a system function, returns the name of the indexed column.                                                                                                    |
|             | • index_col returns NULL if <i>object_name</i> is not a table or view name.                                                                                                    |
|             | • For general information about system functions, see "String functions" on page 70.                                                                                                    |
| Standards   | ANSI SQL – Compliance level: Transact-SQL extension.                                                                                                    |
| Permissions | Any user can execute index_col.                                                                                                    |
| See also    | Functions object_id                                                                                                    |
|             | System procedures sp_helpindex                                                                                                    |

## index\_colorder

| Description | Returns the column order.                                                                                                    |
|-------------|----------------------------------------------------------------------------------------------------|
| Syntax      | index_colorder ( <i>object_name</i> , <i>index_id</i> , <i>key_#</i><br>[, <i>user_id</i> ])                                                                                   |
| Parameters  | <i>object_name</i><br>is the name of a table or view. The name can be fully qualified (that is, it can<br>include the database and owner name). It must be enclosed in quotes. |
|             | <i>index_id</i><br>is the number of <i>object_name</i> 's index. This number is the same as the value<br>of sysindexes.indid.                                                  |
|             | <pre>key_# is a key in the index. Valid values are 1 and the number of keys in the index. The number of keys is stored in sysindexes.keycnt.</pre>                             |
|             | <pre>user_id is the owner of object_name. If you do not specify user_id, it defaults to the caller's user ID.</pre>                                                            |
| Examples    | Returns "DESC" because the salesind index on the sales table is in descending order:                                                                                           |
|             | <pre>select name, index_colorder("sales", indid, 2) from sysindexes where id = object_id ("sales") and indid &gt; 0</pre>                                                      |
|             | name                                                                                                    |
|             | salesind DESC                                                                                                    |
| Usage       | • index_colorder, a system function, returns "ASC" for columns in ascending order or "DESC" for columns in descending order.                                                   |
|             | • index_colorder returns NULL if <i>object_name</i> is not a table name or if <i>key_#</i> is not a valid key number.                                                          |
|             | • For general information about system functions, see "String functions" on page 70.                                                                                           |
| Standards   | ANSI SQL – Compliance level: Transact-SQL extension.                                                                                                    |
| Permissions | Any user can execute index_colorder.                                                                                                    |

### inttohex

| Description | Returns the platform-independent hexadecimal equivalent of the specified integer.                                                                                                    |
|-------------|----------------------------------------------------------------------------------------------------|
| Syntax      | inttohex ( <i>integer_expression</i> )                                                                                                    |
| Parameters  | integer_expression<br>is the integer value to be converted to a hexadecimal string.                                                                                                    |
| Examples    | select inttohex (10)                                                                                                    |
|             | <br>000000A                                                                                                    |
| Usage       | • inttohex, a datatype conversion function, returns the platform-independent hexadecimal equivalent of an integer, without a "0x" prefix.                                                                                                    |
|             | • Use the inttohex function for platform-independent conversions of integers to hexadecimal strings. inttohex accepts any expression that evaluates to an integer. It always returns the same hexadecimal equivalent for a given expression, regardless of the platform on which it is executed. |
|             | • For more information about datatype conversion, see "Datatype conversion functions" on page 58.                                                                                                    |
| Standards   | ANSI SQL – Compliance level: Transact-SQL extension.                                                                                                    |
| Permissions | Any user can execute inttohex.                                                                                                    |
| See also    | Functions convert, hextoint                                                                                                    |

## isnull

| Description | Substitutes the value specified in <i>expression2</i> when <i>expression1</i> evaluates to NULL.                                                                                                    |
|-------------|----------------------------------------------------------------------------------------------------|
| Syntax      | isnull(expression1, expression2)                                                                                                    |
| Parameters  | <i>expression</i><br>is a column name, variable, constant expression, or a combination of any of<br>these that evaluates to a single value. It can be of any datatype, including<br>unichar. <i>expression</i> is usually a column name. If <i>expression</i> is a character<br>constant, it must be enclosed in quotes. |
| Examples    | Returns all rows from the titles table, replacing null values in price with 0:                                                                                                    |
|             | <pre>select isnull(price,0) from titles</pre>                                                                                                    |
| Usage       | • isnull, a system function, substitutes the value specified in <i>expression2</i> when <i>expression1</i> evaluates to NULL. For general information about system functions, see "String functions" on page 70.                                                                                                    |
|             | • The datatypes of the expressions must convert implicitly, or you must use the convert function.                                                                                                    |
| Standards   | ANSI SQL – Compliance level: Transact-SQL extension.                                                                                                    |
| Permissions | Any user can execute isnull.                                                                                                    |
| See also    | Function convert                                                                                                    |

### is\_sec\_service\_on

| Description | Returns 1 if the security service is active and 0 if it is not.                                     |
|-------------|----------------------------------------------------------------------------------------------------|
| Syntax      | is_sec_service_on( <i>security_service_nm</i> )                                                     |
| Parameters  | security_service_nm is the name of the security service.                                            |
| Examples    | <pre>select is_sec_service_on("unifiedlogin")</pre>                                                 |
| Usage       | • Use is_sec_service_on to determine whether a given security service is active during the session. |
|             | • To find valid names of security services, run this query:                                         |
|             | select * from syssecmechs                                                                           |
|             | The result might look something like:                                                               |
|             | <pre>sec_mech_name available_service</pre>                                                          |
|             | dce unifiedlogin                                                                                    |
|             | dce mutualauth                                                                                      |
|             | dce delegation                                                                                      |
|             | dce integrity                                                                                       |
|             | dce confidentiality<br>dce detectreplay                                                             |
|             | dce detectseq                                                                                       |
|             | The available_service column displays the security services that are supported by Adaptive Server.  |
| Standards   | ANSI SQL – Compliance level: Transact-SQL extension.                                                |
| Permissions | Any user can execute is_sec_service_on.                                                             |
| See also    | Function show_sec_services                                                                          |

## lct\_admin

| Description | Manages the last-chance threshold.                                                                                                    |
|-------------|----------------------------------------------------------------------------------------------------|
|             | Returns the current value of the last-chance threshold.                                                                                                    |
|             | Aborts transactions in a transaction log that has reached its last-chance threshold.                                                                                                    |
| Syntax      | lct_admin({{"lastchance"   "logfull"   "reserved_for_rollbacks"},<br>database_id<br> "reserve", {log_pages   0 }<br>  "abort", process-id [, database-id]})                                                                                                    |
| Parameters  | lastchance creates a last-chance threshold in the specified database.                                                                                                    |
|             | logfull<br>returns 1 if the last-chance threshold has been crossed in the specified<br>database and 0 if it has not.                                                                                                    |
|             | reserved_for_rollbacks determines the number of pages a database currently reserved for rollbacks.                                                                                                    |
|             | database_id<br>specifies the database.                                                                                                    |
|             | reserve<br>obtains either the current value of the last-chance threshold or the number of<br>log pages required for dumping a transaction log of a specified size.                                                                                                    |
|             | <i>log_pages</i> is the number of pages for which to determine a last-chance threshold.                                                                                                    |
|             | 0<br>returns the current value of the last-chance threshold. The size of the<br>last-chance threshold in a database with separate log and data segments does<br>not vary dynamically. It has a fixed value, based on the size of the<br>transaction log. The last-chance threshold varies dynamically in a database<br>with mixed log and data segments. |
|             | abort<br>aborts transactions in a database where the transaction log has reached its<br>last-chance threshold. Only transactions in LOG SUSPEND mode can be<br>aborted.                                                                                                    |
|             | logsegment_freepages<br>describes the free space available for the log segment. This is the total value<br>of free space, not per-disk.                                                                                                    |

#### process-id

The ID (*spid*) of a process in log-suspend mode. A process is placed in log-suspend mode when it has open transactions in a transaction log that has reached its last-chance threshold (LCT).

#### database-id

Examples

the ID of a database whose transaction log has reached its LCT. If *process-id* is 0, all open transactions in the specified database are terminated.

**Example 1** Creates the log segment last-chance threshold for the database with dbid 1. It returns the number of pages at which the new threshold resides. If there was a previous last-chance threshold, it is replaced:

select lct admin("lastchance", 1)

**Example 2** Returns 1 if the last-chance threshold for the database with db\_id of 6 has been crossed, and 0 if it has not:

```
select lct admin("logfull", 6)
```

**Example 3** Calculates and returns the number of log pages that would be required to successfully dump the transaction log in a log containing 64 pages:

```
select lct_admin("reserve", 64)
.....
16
```

**Example 4** Returns the current last-chance threshold of the transaction log in the database from which the command was issued:

select lct\_admin("reserve", 0)

**Example 5** Aborts transactions belonging to process 83. The process must be in log-suspend mode. Only transactions in a transaction log that has reached its LCT are terminated:

select lct admin("abort", 83)

**Example 6** Aborts all open transactions in the database with database ID 5. This form awakens any processes that may be suspended at the log segment last-chance threshold:

select lct\_admin("abort", 0, 5)

**Example 7** Determines the number of pages reserved for rollbacks in the pubs2 database, which has a pubid of 5:

```
select lct admin("reserved for rollbacks", 5, 0)
```

**Example 8** Describes the free space available for a database with database ID of 4:

|             | <pre>select lct_admin("logsegment_freepages", 4)</pre>                                                                                                    |
|-------------|----------------------------------------------------------------------------------------------------|
| Usage       | • lct_admin, a system function, manages the log segment's last-chance threshold. For general information about system functions, see "String functions" on page 70.                                                                                           |
|             | • If lct_admin("lastchance", <i>dbid</i> ) returns zero, the log is not on a separate segment in this database, so no last-chance threshold exists.                                                                                                    |
|             | • Whenever you create a database with a separate log segment, the server creates a default last chance threshold that defaults to calling sp_thresholdaction. This happens even if a procedure called sp_thresholdaction does not exist on the server at all. |
|             | If your log crosses the last-chance threshold, Adaptive Server suspends<br>activity, tries to call sp_thresholdaction, finds it does not exist, generates<br>an error, then leaves processes suspended until the log can be truncated.                        |
|             | • To terminate the oldest open transaction in a transaction log that has reached its LCT, enter the ID of the process that initiated the transaction.                                                                                                    |
|             | • To terminate all open transactions in a transaction log that has reached its LCT, enter 0 as the <i>process_id</i> , and specify a database ID in the <i>database-id</i> parameter.                                                                         |
| Standards   | ANSI SQL – Compliance level: Transact-SQL extension.                                                                                                    |
| Permissions | Only a System Administrator can execute lct_admin abort. Any user can execute the other lct_admin options.                                                                                                    |
| See also    | <b>Documents</b> System Administration Guide.                                                                                                    |
|             | Command dump transaction                                                                                                    |
|             | Function curunreservedpgs                                                                                                    |
|             | System procedures sp_thresholdaction                                                                                                    |

## left

| Description | Returns a specified number of characters on the left end of a character string.                                                                                                    |
|-------------|----------------------------------------------------------------------------------------------------|
| Syntax      | left(character_expression, integer_expression)                                                                                                    |
| Parameters  | character_expression<br>is the character string from which the characters on the left are selected.                                                                                                    |
|             | <i>integer_expression</i><br>is the positive integer that specifies the number of characters returned. An<br>error is returned if <i>integer_expression</i> is negative.                                                                                                    |
| Examples    | <b>Example 1</b> Returns the five leftmost characters of each book title.                                                                                                    |
|             | use pubs<br>select left(title, 5)<br>from titles<br>order by title_id                                                                                                    |
|             | The B<br>Cooki<br>You C                                                                                                    |
|             | Sushi                                                                                                    |
|             | (18 row(s) affected)                                                                                                    |
|             | <b>Example 2</b> Returns the two leftmost characters of the character string "abcdef".                                                                                                    |
|             | <pre>select left("abcdef", 2) ab (1 row(s) affected)</pre>                                                                                                    |
| Usage       | • <i>character_expression</i> can be of any datatype (except text or image) that can be implicitly converted to varchar or nvarchar. <i>character_expression</i> can be a constant, variable, or a column name. You can explicitly convert <i>character_expression</i> using convert. |
|             | • left is equivalent to substring( <i>character_expression</i> , 1, <i>integer_expression</i> ).<br>For more information on this function, see the substring on page 215.                                                                                                    |
| Standards   | ANSI SQL – Compliance level: Transact-SQL extension.                                                                                                    |
| Permissions | Any user can execute left.                                                                                                    |
| See also    | Datatypes varchar, nvarchar                                                                                                    |

Functions len, str\_replace, substring

## len

| Description | Returns the number of characters, not the number of bytes, of a specified string expression, excluding trailing blanks. |
|-------------|----------------------------------------------------------------------------------------------------|
| Syntax      | len(string_expression)                                                                                                  |
| Parameters  | string_expression<br>is the string expression to be evaluated.                                                          |
| Examples    | Returns the characters                                                                                                  |
|             | <pre>select len(notes) from titles where title_id = "PC9999" 39</pre>                                                   |
| Usage       | This function is the equivalent of char_length(string_expression).                                                      |
| Standards   | ANSI SQL – Compliance level: Transact-SQL extension.                                                                    |
| Permissions | Any user can execute len.                                                                                               |
| See also    | Datatypes char, nchar, varchar, or nvarchar                                                                             |
|             | Functions char_length, left, str_replace                                                                                |

### license\_enabled

| Description | Returns 1 if a feature's license is enabled, 0 if the license is not enabled, or null if you specify an invalid license name. |
|-------------|----------------------------------------------------------------------------------------------------|
| Syntax      | license_enabled("ase_server"   "ase_ha"   "ase_dtm"   "ase_java"  <br>"ase_asm")                                              |
| Parameters  | ase_server<br>specifies the license for Adaptive Server.                                                                      |
|             | ase_ha specifies the license for the Adaptive Server high availability feature.                                               |
|             | ase_dtm<br>specifies the license for Adaptive Server distributed transaction<br>management features.                          |
|             | ase_java specifies the license for the Adaptive Server Java feature.                                                          |
|             | ase_asm specifies the license for Adaptive Server advanced security mechanism.                                                |
| Examples    | Indicates that the license for the Adaptive Server distributed transaction management feature is enabled:                     |
|             | <pre>select license_enabled("ase_dtm")</pre>                                                                                  |
|             | 1                                                                                                    |
| Usage       | • For information about installing license keys for Adaptive Server features, see your <i>Installation Guide</i> .            |
| Standards   | ANSI SQL – Compliance level: Transact-SQL extension.                                                                          |
| Permissions | Any user can execute license_enabled.                                                                                         |
| See also    | <b>Documents</b> Installation Guide                                                                                           |
|             | System procedure sp_configure                                                                                                 |

### list\_appcontext

| Description | Lists all the attributes of all the contexts in the current session. list_appcontext is a built-in function provided by the Application Context Facility (ACF).                                      |
|-------------|----------------------------------------------------------------------------------------------------|
| Syntax      | list_appcontext (["context_name"])                                                                                                    |
| Parameters  | context_name<br>is an optional argument that names all the application context attributes in<br>the session.                                                                                         |
| Examples    | Shows the results when a user without appropriate permissions attempts to list the application contexts.                                                                                             |
|             | <pre>select list_appcontext ([context_name])</pre>                                                                                                    |
|             | Context Name: (CONTEXT1)<br>Attribute Name: (ATTR1) Value: (VALUE2)<br>Context Name: (CONTEXT2)<br>Attribute Name: (ATTR1) Value: (VALUE1)                                                           |
|             | <pre>select list_appcontext()</pre>                                                                                                    |
|             | Select permission denied on built-in list_appcontext,<br>database DBID<br>                                                                                                    |
|             | <ul><li>This function returns 0 for success.</li></ul>                                                                                                    |
| Usage       | <ul> <li>This function feturits 0 for success.</li> <li>Since built-in functions do not return multiple result sets, the client application receives list_appcontext returns as messages.</li> </ul> |
| Standards   | ANSI SQL – Compliance level: Transact-SQL extension                                                                                                    |
| Permissions | Permissions depend on the user profile and the application profile, and are stored by ACF.                                                                                                    |
| See also    | For more information on the Application Context Facility see "Row-level access control" in Chapter 11, "Managing User Permissions" of the <i>System Administration Guide</i> .                       |
|             | Functions get_appcontext, list_appcontext, rm_appcontext, set_appcontext                                                                                                    |

### lockscheme

| Description | Returns the locking scheme of the specified object as a string.                                                                                       |
|-------------|----------------------------------------------------------------------------------------------------|
| Syntax      | lockscheme( <i>object_name</i> )                                                                                                    |
|             | Or                                                                                                    |
|             | lockscheme(object_id [, db_id])                                                                                                    |
| Parameters  | <i>object_name</i><br>is the name of the object whose locking scheme this function returns.<br><i>object_name</i> can also be a fully qualified name. |
|             | <i>db_id</i> the ID of the database specified by <i>object_id</i> .                                                                                   |
|             | <i>object_id</i> the ID of the object whose locking scheme this function returns.                                                                     |
| Examples    | <b>Example 1</b> Selects the locking scheme for the titles table in the current database:                                                             |
|             | <pre>select lockscheme("titles")</pre>                                                                                                    |
|             | <b>Example 2</b> Selects the locking scheme for <i>object_id</i> 224000798 (in this case, the titles table) from database ID 4 (the pubs2 database):  |
|             | select lockscheme(224000798, 4)                                                                                                    |
|             | <b>Example 3</b> Returns the locking scheme for the titles table (note that the <i>object_name</i> in this example is fully qualified):               |
|             | <pre>select lockscheme(tempdb.ownerjoe.titles)</pre>                                                                                                  |
| Usage       | <ul> <li>lockscheme returns varchar(11) and allows NULLs.</li> </ul>                                                                                  |
|             | • lockscheme defaults to the current database if:                                                                                                    |
|             | • You do not provide a fully-qualified <i>object_name</i> .                                                                                           |
|             | • You do not provide a <i>db_id</i>                                                                                                    |
|             | • You provide a null for <i>db_id</i> .                                                                                                    |
|             | • If the specified object is not a table, lockscheme returns the string "not a table".                                                                |
| Standards   | ANSI SQL – Compliance level: Transact-SQL extension.                                                                                                  |
| Permissions | Any user can execute lockscheme.                                                                                                    |

# log

| Description | Returns the natural logarithm of the specified number.                                                                            |  |
|-------------|----------------------------------------------------------------------------------------------------|--|
| Syntax      | log(approx_numeric)                                                                                                    |  |
| Parameters  | approx_numeric<br>is any approximate numeric (float, real, or double precision) column name,<br>variable, or constant expression. |  |
| Examples    | select log(20)                                                                                                    |  |
|             |                                                                                                    |  |
| 2.995732    |                                                                                                    |  |
| Usage       | • log, a mathematical function, returns the natural logarithm of the specified value.                                             |  |
|             | • For general information about mathematical functions, see "Mathematical functions" on page 67.                                  |  |
| Standards   | ANSI SQL – Compliance level: Transact-SQL extension.                                                                              |  |
| Permissions | Any user can execute log.                                                                                                    |  |
| See also    | Functions log10, power                                                                                                    |  |

# log10

| Description | Returns the base 10 logarithm of the specified number.                                                                            |
|-------------|----------------------------------------------------------------------------------------------------|
| Syntax      | log10(approx_numeric)                                                                                                    |
| Parameters  | approx_numeric<br>is any approximate numeric (float, real, or double precision) column name,<br>variable, or constant expression. |
| Examples    | select log10(20)                                                                                                    |
|             |                                                                                                    |
|             | 1.301030                                                                                                    |
| Usage       | • log10, a mathematical function, returns the base 10 logarithm of the specified value.                                           |
|             | • For general information about mathematical functions, see "Mathematical functions" on page 67.                                  |
| Standards   | ANSI SQL – Compliance level: Transact-SQL extension.                                                                              |
| Permissions | Any user can execute log10.                                                                                                    |
| See also    | Functions log, power                                                                                                    |

### lower

| Description | Returns the lowercase equivalent of the specified expression.                                                                      |
|-------------|----------------------------------------------------------------------------------------------------|
| Syntax      | lower(char_expr   uchar_expr)                                                                                                    |
| Parameters  | <i>char_expr</i><br>is a character-type column name, variable, or constant expression of char,<br>varchar, nchar or nvarchar type. |
|             | <i>uchar_expr</i><br>is a character-type column name, variable, or constant expression of unichar<br>or univarchar type.           |
| Examples    | select lower(city) from publishers                                                                                                 |
|             | boston<br>washington<br>berkeley                                                                                                   |
| Usage       | <ul> <li>lower, a string function, converts uppercase to lowercase, returning a<br/>character value.</li> </ul>                    |
|             | • lower is the inverse of upper.                                                                                                   |
|             | • If <i>char_expr</i> or <i>uchar_expr</i> is NULL, returns NULL.                                                                  |
|             | • For general information about string functions, see "String functions" on page 70.                                               |
| Standards   | ANSI SQL – Compliance level: Transact-SQL extension.                                                                               |
| Permissions | Any user can execute lower.                                                                                                    |
| See also    | Functions upper                                                                                                    |

## Itrim

| Description | Returns the specified expression, trimmed of leading blanks.                                                                                                    |
|-------------|----------------------------------------------------------------------------------------------------|
| Syntax      | ltrim(char_expr   uchar_expr)                                                                                                    |
| Parameters  | <i>char_expr</i><br>is a character-type column name, variable, or constant expression of char,<br>varchar, nchar or nvarchar type.                                                     |
|             | uchar_expr<br>is a character-type column name, variable, or constant expression of unichar,<br>or univarchar type.                                                                     |
| Examples    | select ltrim(" 123")                                                                                                    |
|             | 123                                                                                                    |
| Usage       | • Itrim, a string function, removes leading blanks from the character expression. Only values equivalent to the space character in the current character set are removed.              |
|             | • If <i>char_expr</i> or <i>uchar_expr</i> is NULL, returns NULL.                                                                                                    |
|             | • For Unicode expressions, returns the lower-case Unicode equivalent of the specified expression. Characters in the expression that have no lower-case equivalent are left unmodified. |
|             | • For general information about string functions, see "String functions" on page 70.                                                                                                   |
| Standards   | ANSI SQL – Compliance level: Transact-SQL extension.                                                                                                    |
| Permissions | Any user can execute ltrim.                                                                                                    |
| See also    | Functions rtrim                                                                                                    |

### max

| Description | Returns the highest value in an expression.                                                                                                    |
|-------------|----------------------------------------------------------------------------------------------------|
| Syntax      | max( <i>expression</i> )                                                                                                    |
| Parameters  | <i>expression</i><br>is a column name, constant, function, any combination of column names,<br>constants, and functions connected by arithmetic or bitwise operators, or a<br>subquery.                                                                                                    |
| Examples    | <b>Example 1</b> Returns the maximum value in the discount column of the salesdetail table as a new column:                                                                                                    |
|             | select max(discount) from salesdetail                                                                                                    |
|             | 62.200000                                                                                                    |
|             | <b>Example 2</b> Returns the maximum value in the discount column of the salesdetail table as a new row:                                                                                                    |
|             | select discount from salesdetail<br>compute max(discount)                                                                                                    |
| Usage       | • max, an aggregate function, finds the maximum value in a column or expression. For general information about aggregate functions, see "Aggregate functions" on page 52.                                                                                                    |
|             | • max can be used with exact and approximate numeric, character, and datetime columns. It cannot be used with bit columns. With character columns, max finds the highest value in the collating sequence. max ignores null values. max implicitly converts char datatypes to varchar, unichar datatypes to univarchar, stripping all trailing blanks. |
|             | • unichar data is collated according to the default Unicode sort order.                                                                                                    |
|             | • Adaptive Server goes directly to the end of the index to find the last row for max when there is an index on the aggregated column, unless:                                                                                                    |
|             | • The <i>expression</i> not a column                                                                                                    |
|             | • The column is not the first column of an index                                                                                                    |
|             | • There is another aggregate in the query                                                                                                    |
|             | • There is a group by or where clause                                                                                                    |
| Standards   | ANSI SQL – Compliance level: Transact-SQL extension.                                                                                                    |
| Permissions | Any user can execute max.                                                                                                    |

See also Commands compute clause, group by and having clauses, select, where clause

Functions avg, min

## min

| Description | Returns the lowest value in a column.                                                                                                    |
|-------------|----------------------------------------------------------------------------------------------------|
| Syntax      | min( <i>expression</i> )                                                                                                    |
| Parameters  | <i>expression</i><br>is a column name, constant, function, any combination of column names,<br>constants, and functions connected by arithmetic or bitwise operators, or a<br>subquery. With aggregates, an expression is usually a column name. For<br>more information, see "Expressions" on page 249.                                                                                       |
| Examples    | <pre>select min(price) from titles    where type = "psychology"</pre>                                                                                                    |
|             | 7.00                                                                                                    |
| Usage       | • min, an aggregate function, finds the minimum value in a column.                                                                                                    |
|             | • For general information about aggregate functions, see "Aggregate functions" on page 52.                                                                                                    |
|             | • min can be used with numeric, character, time and datetime columns. It cannot be used with bit columns. With character columns, min finds the lowest value in the sort sequence. min implicitly converts char datatypes to varchar, unichar datatypes to univarchar, stripping all trailing blanks. min ignores null values. distinct is not available, since it is not meaningful with min. |
|             | • unichar data is collated according to the default Unicode sort order.                                                                                                    |
|             | • Adaptive Server goes directly to the first qualifying row for min when there is an index on the aggregated column, unless:                                                                                                    |
|             | • The <i>expression</i> is not a column                                                                                                    |
|             | • The column is not the first column of an index                                                                                                    |
|             | • There is another aggregate in the query                                                                                                    |
|             | • There is a group by clause                                                                                                    |
| Standards   | ANSI SQL – Compliance level: Transact-SQL extension.                                                                                                    |
| Permissions | Any user can execute min.                                                                                                    |
| See also    | <b>Commands</b> compute clause, group by and having clauses, select, where clause                                                                                                    |
|             | Functions avg, max                                                                                                    |

### month

| Description | Returns an integer that represents the month in the datepart of a specified date.                                        |
|-------------|----------------------------------------------------------------------------------------------------|
| Syntax      | month( <i>date_expression</i> )                                                                                          |
| Parameters  | date_expression<br>is an expression of type datetime, smalldatetime, date or a character string in<br>a datetime format. |
| Examples    | Returns the integer 11:                                                                                                  |
|             | day("11/02/03")                                                                                                    |
|             | <br>11                                                                                                    |
| Usage       | month(date_expression) is equivalent to datepart(mm, date_expression).                                                   |
| Standards   | ANSI SQL – Compliance level: Transact-SQL extension.                                                                     |
| Permissions | Any user can execute month.                                                                                              |
| See also    | Datatypes datetime, smalldatetime, date                                                                                  |
|             | Functions datepart, day, year                                                                                            |

| mut_excl_roles |
|----------------|
|----------------|

| Description | Returns information about the mutual exclusivity between two roles.                                                                                                    |
|-------------|----------------------------------------------------------------------------------------------------|
| Syntax      | mut_excl_roles ( <i>role1, role2</i> [membership   activation])                                                                                                    |
| Parameters  | role1 is one user-defined role in a mutually exclusive relationship.                                                                                                    |
|             | <i>role2</i> is the other user-defined role in a mutually exclusive relationship.                                                                                                    |
|             | <i>level</i><br>is the level (membership or activation) at which the specified roles are<br>exclusive.                                                                                                    |
| Examples    | Shows that the admin and supervisor roles are mutually exclusive:                                                                                                    |
|             | alter role admin add exclusive membership supervisor<br>select<br>mut_excl_roles("admin", "supervisor", "membership")                                                                                                    |
|             | 1                                                                                                    |
| Usage       | • mut_excl_roles, a system function, returns information about the mutual exclusivity between two roles. If the System Security Officer defines role1 as mutually exclusive with role2 or a role directly contained by role2, mut_excl_roles returns 1. If the roles are not mutually exclusive, mut_excl_roles returns 0. |
|             | • For general information about system functions, see "System functions" on page 71.                                                                                                    |
| Standards   | ANSI SQL – Compliance level: Transact-SQL extension                                                                                                    |
| Permissions | Any user can execute mut_excl_roles.                                                                                                    |
| See also    | Commands alter role, create role, drop role, grant, set, revoke                                                                                                    |
|             | Functions proc_role, role_contain, role_id, role_name                                                                                                    |
|             | System procedures sp_activeroles, sp_displayroles, sp_role                                                                                                    |

Syntax

Parameters

Examples

#### newid

Description Generates human-readable, globally unique IDs (GUIDs) in two different formats, based on arguments you provide. The length of the human-readable format of the GUID value is either 32 bytes (with no dashes) or 36 bytes (with dashes). newid([optionflag])

option flag

- ٠ 0, or no value – the GUID generated is human-readable, but does not include dashes. This argument, which is the default, is useful for converting values into varbinary.
- -1 the GUID generated is human-readable and includes dashes. ٠
- -0x0 – returns the GUID as a varbinary.

**Example 1** Creates a table with varchar columns 32 bytes long and then uses newid with no arguments with the insert statement.

```
create table t (UUID varchar(32))
go
insert into t values (newid())
insert into t values (newid())
qo
select * from t
UUID
_____
f81d4fae7dec11d0a76500a0c91e6bf6
7cd5b7769df75cefe040800208254639
```

**Example 2** Produces a GUID that includes dashes.

select newid(1) qo \_\_\_\_\_ b59462af-a55b-469d-a79f-1d6c3c1e19e3

**Example 3** Creates a default that converts the GUID format without dashes to a varbinary(16) column:

```
create table t (UUID_VC varchar(32), UUID
varbinary(16))
go
create default default guid
as
strtobin(newid())
qo
```

| sp_bindefa  | ult defau | ilt_guid | , "t.UUID" |
|-------------|-----------|----------|------------|
| go          |           |          |            |
| insert t (1 | UUID_VC)  | values   | (newid())  |
| go          |           |          |            |

Usage

- newid generates two values for the globally unique ID (GUID) based on arguments you pass to newid. The default argument generates GUIDs without dashes. Any other value passed to newid generates GUIDs with dashes and is more easily readable.
  - newid can be used in defaults, rules, and triggers, similar to other functions.
  - Make sure the length of the varchar column is at least 32 bytes for the GUID format without dashes, and at least 36 bytes for the GUID format with dashes. The column length is truncated if it is not declared with these minimum required lengths. Truncation increases the probability of duplicate values.
  - An argument of zero is equivalent to the default.
  - You can use the GUID format without dashes with the strtobin function to convert the GUID value to 16-byte binary data. However, using strtobin with the GUID format with dashes results in NULL values.
  - Because GUIDs are globally unique, they can be transported across domains without generating duplicates.

ANSI SQL – Compliance level: Transact-SQL extension.

Permissions

Standards

Any user can execute newid.

## next\_identity

| Description | Retrieves the next identity value that is available for the next insert.                                                                                                    |
|-------------|----------------------------------------------------------------------------------------------------|
| Syntax      | next_identity( <i>table_name</i> )                                                                                                    |
| Parameters  | <i>table_name</i><br>identifies the table being used.                                                                                                    |
| Examples    | Updates the value of c2 to 10. The next available value is 11.                                                                                                    |
|             | <pre>select next_identity ("t1") t1 11</pre>                                                                                                    |
| Usage       | • next_identity returns the next value to be inserted by this task. In some cases, if multiple users are inserting values into the same table, the actual value reported as the next value to be inserted is different from the actual value inserted if another user performs an intermediate insert. |
|             | • next_identity returns a varchar character to support any precision of the identity column. If the table is a proxy table, a non-user table, or the table does not have identity property, NULL is returned.                                                                                          |
| Permissions | Only the table owner, system administrator, or database administrator can issue this command.                                                                                                    |

## object\_id

| Description | Returns the object ID of the specified object.                                                                                                    |
|-------------|----------------------------------------------------------------------------------------------------|
| Syntax      | object_id( <i>object_name</i> )                                                                                                    |
| Parameters  | <i>object_name</i><br>is the name of a database object, such as a table, view, procedure, trigger,<br>default, or rule. The name can be fully qualified (that is, it can include the<br>database and owner name). Enclose the <i>object_name</i> in quotes. |
| Examples    | Example 1                                                                                                    |
|             | <pre>select object_id("titles")</pre>                                                                                                    |
|             | 208003772                                                                                                    |
|             | Example 2                                                                                                    |
|             | <pre>select object_id("mastersysobjects")</pre>                                                                                                    |
|             | 1                                                                                                    |
| Usage       | • object_id, a system function, returns the object's ID. Object IDs are stored in the id column of sysobjects.                                                                                                    |
|             | • For general information about system functions, see "System functions" on page 71.                                                                                                    |
| Standards   | ANSI SQL – Compliance level: Transact-SQL extension.                                                                                                    |
| Permissions | Any user can execute object_id.                                                                                                    |
| See also    | Functions col_name, db_id, object_name                                                                                                    |
|             | System procedure sp_help                                                                                                    |

## object\_name

| Description | Returns the name of the object whose object ID is specified.                                                                                                    |
|-------------|----------------------------------------------------------------------------------------------------|
| Syntax      | object_name( <i>object_id</i> [, <i>database_id</i> ])                                                                                                    |
| Parameters  | <i>object_id</i><br>is the object ID of a database object, such as a table, view, procedure, trigger,<br>default, or rule. Object IDs are stored in the id column of sysobjects. |
|             | <i>database_id</i><br>is the ID for a database if the object is not in the current database. Database<br>IDs are stored in the db_id column of sysdatabases.                     |
| Examples    | Example 1                                                                                                    |
|             | <pre>select object_name(208003772)</pre>                                                                                                    |
|             |                                                                                                    |
|             | titles                                                                                                    |
|             | Example 2                                                                                                    |
|             | <pre>select object_name(1, 1)</pre>                                                                                                    |
|             | sysobjects                                                                                                    |
| Usage       | • object_name, a system function, returns the object's name.                                                                                                    |
|             | • For general information about system functions, see "System functions" on page 71.                                                                                             |
| Standards   | ANSI SQL – Compliance level: Transact-SQL extension.                                                                                                    |
| Permissions | Any user can execute object_name.                                                                                                    |
| See also    | Functions col_name, db_id, object_id                                                                                                    |
|             |                                                                                                    |

| pagesize    |                                                                                                    |
|-------------|----------------------------------------------------------------------------------------------------|
| Description | Returns the page size, in bytes, for the specified object.                                                                                                    |
| Syntax      | pagesize( <i>object_name</i> [, <i>index_name</i> ])                                                                                                    |
|             | Or:                                                                                                    |
|             | pagesize(object_id [, db_id [, index_id]])                                                                                                    |
| Parameters  | <i>object_name</i><br>the name of the object whose page size this function returns.                                                                                                    |
|             | <i>index_name</i><br>indicates the name of the index whose pagesize you want returned.                                                                                                    |
|             | <i>object_id</i><br>the ID of the object whose page size this function returns.                                                                                                    |
|             | <i>db_id</i> the ID of the database in which the object with <i>object_name</i> resides.                                                                                                    |
|             | index_id<br>the ID of the index whose page size you want returned.                                                                                                    |
| Examples    | <b>Example 1</b> Selects the pagesize for the title_id index in the current database.                                                                                                    |
|             | <pre>select pagesize("title", "title_id")</pre>                                                                                                    |
|             | <b>Example 2</b> The following returns the page size of the data layer for the object with <i>object_id</i> 1234 and the database with a $db_{id}$ of 2 (the last example defaults to the current database): |
|             | select pagesize(1234,2, null)<br>select pagesize(1234,2)<br>select pagesize(1234)                                                                                                    |
|             | <b>Example 3</b> The following all default to the current database:                                                                                                    |
|             | select pagesize(1234, null, 2)<br>select pagesize(1234)                                                                                                    |
|             | <b>Example 4</b> Selects the pagesize for the titles table (object_id 224000798) from the pubs2 database (db_id 4):                                                                                          |
|             | select pagesize(224000798, 4)                                                                                                    |
|             | <b>Example 5</b> Returns the pagesize for the non-clustered index's pages table mytable, residing in the current database:                                                                                   |
|             | <pre>pagesize(object_id(`mytable'), NULL, 2)</pre>                                                                                                    |

|             | database:                                                                                                    |
|-------------|----------------------------------------------------------------------------------------------------|
|             | <pre>select pagesize("titles", "titles_clustindex")</pre>                                                                                                    |
| Usage       | • pagesize defaults to the data layer if you do not provide an index name or <i>index_id</i> (for example, select pagesize("t1")) of if you use the word "null" as a parameter (for example, select pagesize("t1", null). |
|             | • If the specified object is not an object requiring physical data storage for pages (for example, if you provide the name of a view), pagesize returns zero.                                                             |
|             | • If the specified object does not exist, pagesize returns NULL.                                                                                                    |
| Standards   | ANSI SQL – Compliance level: Transact-SQL extension.                                                                                                    |
| Permissions | Any user can execute pagesize.                                                                                                    |

**Example 6** Returns the page size for object titles\_clustindex from the current

## patindex

| patination  |                                                                                                    |
|-------------|----------------------------------------------------------------------------------------------------|
| Description | Returns the starting position of the first occurrence of a specified pattern.                                                                                                    |
| Syntax      | patindex("% <i>pattern</i> %", <i>char_expr</i> [ <i>uchar_expr</i> [, using<br>{bytes   characters   chars}] )                                                                                                    |
| Parameters  | pattern<br>is a character expression of the char or varchar datatype that may include any<br>of the pattern-match wildcard characters supported by Adaptive Server. The                                                                                          |
|             | % wildcard character must precede and follow <i>pattern</i> (except when searching for first or last characters). For a description of the wildcard characters that can be used in <i>pattern</i> , see "Pattern matching with wildcard characters" on page 265. |
|             | <i>char_expr</i><br>is a character-type column name, variable, or constant expression of char,<br>varchar, nchar or nvarchar type.                                                                                                    |
|             | uchar_expr<br>is a character-type column name, variable, or constant expression of unichar,<br>or univarchar type.                                                                                                    |
|             | using specifies a format for the starting position.                                                                                                    |
|             | bytes<br>returns the offset in bytes.                                                                                                    |
|             | chars or characters returns the offset in characters (the default).                                                                                                    |
| Examples    | <b>Example 1</b> Selects the author ID and the starting character position of the word "circus" in the copy column:                                                                                                    |
|             | <pre>select au_id, patindex("%circus%", copy) from blurbs</pre>                                                                                                    |
|             | au_id                                                                                                    |
|             | 486-29-1786 0                                                                                                    |
|             | 648-92-1872 0                                                                                                    |
|             | 998-72-3567 38                                                                                                    |
|             | 899-46-2035 31                                                                                                    |
|             | 672-71-3249 0<br>409-56-7008 0                                                                                                    |
|             | Example 2                                                                                                    |
|             | <pre>select au_id, patindex("%circus%", copy,</pre>                                                                                                    |

```
using chars)
from blurbs
```

**Example 3** The same as Example 1:

**Example 4** Finds all the rows in sysobjects that start with "sys" and whose fourth character is "a", "b", "c", or "d":

```
select name
from sysobjects
where patindex("sys[a-d]%", name) > 0
name
sysalternates
sysattributes
syscharsets
syscolumns
syscomments
sysconfigures
sysconstraints
syscurconfigs
sysdatabases
sysdepends
sysdevices
```

Usage

- patindex, a string function, returns an integer representing the starting position of the first occurrence of *pattern* in the specified character expression, or a zero if *pattern* is not found.
- patindex can be used on all character data, including text and image data.
- By default, patindex returns the offset in characters; to return the offset in bytes (multibyte character strings), specify using bytes.
- Include percent signs before and after *pattern*. To look for *pattern* as the first characters in a column, omit the preceding %. To look for *pattern* as the last characters in a column, omit the trailing %.
- If *char\_expr* or *uchar\_expr* is NULL, returns 0.
- If a varchar expression is given as one parameter and a unichar expression is given as the other, the varchar expression is implicitly converted to unichar (with possible truncation).

|             | • For general information about string functions, see "String functions" on page 70. |
|-------------|--------------------------------------------------------------------------------------|
| Standards   | ANSI SQL – Compliance level: Transact-SQL extension.                                 |
| Permissions | Any user can execute patindex.                                                       |
| See also    | Functions charindex, substring                                                       |
|             |                                                                                      |

# pi

| Description | Returns the constant value 3.1415926535897936.                                                   |
|-------------|--------------------------------------------------------------------------------------------------|
| Syntax      | pi()                                                                                             |
| Parameters  | None                                                                                             |
|             |                                                                                                  |
| Examples    | select pi()                                                                                      |
|             |                                                                                                  |
|             | 3.141593                                                                                         |
| Usage       | • pi, a mathematical function, returns the constant value of 3.1415926535897931.                 |
|             | • For general information about mathematical functions, see "Mathematical functions" on page 67. |
| Standards   | ANSI SQL – Compliance level: Transact-SQL extension.                                             |
| Permissions | Any user can execute pi.                                                                         |
| See also    | Functions degrees, radians                                                                       |

#### power

| Description | Returns the value that results from raising the specified number to a given power.                                                                    |
|-------------|----------------------------------------------------------------------------------------------------|
| Syntax      | power( <i>value</i> , <i>power</i> )                                                                                                    |
| Parameters  | value<br>is a numeric value.                                                                                                    |
|             | power<br>is an exact numeric, approximate numeric, or money value.                                                                                    |
| Examples    | select power(2, 3)                                                                                                    |
|             | 8                                                                                                    |
| Usage       | • power, a mathematical function, returns the value of <i>value</i> raised to the power <i>power</i> . Results are of the same type as <i>value</i> . |
|             | For expressions of type numeric or decimal, the results have an internal precision of 77 and a scale equal to that of the expression.                 |
|             | • For general information about mathematical functions, see "Mathematical functions" on page 67.                                                      |
| Standards   | ANSI SQL – Compliance level: Transact-SQL extension.                                                                                                  |
| Permissions | Any user can execute power.                                                                                                    |
| See also    | Functions exp, log, log10                                                                                                    |

## proc\_role

| =           |                                                                                                    |
|-------------|----------------------------------------------------------------------------------------------------|
| Description | Returns information about whether the user has been granted the specified role.                                                              |
| Syntax      | proc_role (" <i>role_name</i> ")                                                                                                    |
| Parameters  | role_name<br>is the name of a system or user-defined role.                                                                                   |
| Examples    | <b>Example 1</b> Creates a procedure to check if the user is a System Administrator:                                                         |
|             | <pre>create procedure sa_check as if (proc_role("sa_role") &gt; 0) begin     print "You are a System Administrator."     return(1) end</pre> |
|             | <b>Example 2</b> Checks that the user has been granted the System Security Officer role:                                                     |
|             | <pre>select proc_role("sso_role")</pre>                                                                                                    |
|             | <b>Example 3</b> Checks that the user has been granted the Operator role:                                                                    |
|             | <pre>select proc_role("oper_role")</pre>                                                                                                    |
| Usage       | • proc_role, a system function, checks whether an invoking user has been granted, and has activated, the specified role.                     |
|             | • proc_role returns 0 if any of the following are true:                                                                                      |
|             | • the user has not been granted the specified role                                                                                           |
|             | • the user has not been granted a role which contains the specified role                                                                     |
|             | • the user has been granted, but has not activated, the specified role                                                                       |
|             | • proc_role returns 1 if the invoking user has been granted, and has activated, the specified role.                                          |
|             | • proc_role returns 2 if the invoking user has a currently active role, which contains the specified role.                                   |
|             | • For general information about system functions, see "System functions" on page 71.                                                         |
| Standards   | ANSI SQL – Compliance level: Transact-SQL extension.                                                                                         |
| Permissions | Any user can execute proc_role.                                                                                                    |
| See also    | Commands alter role, create role, drop role, grant, set, revoke                                                                              |
|             | Functions mut_excl_roles, role_contain, role_id, role_name, show_role                                                                        |

## ptn\_data\_pgs

| Description | Returns the number of data pages used by a partition.                                                                                                    |
|-------------|----------------------------------------------------------------------------------------------------|
| Syntax      | ptn_data_pgs(object_id, partition_id)                                                                                                    |
| Parameters  | <i>object_id</i><br>is the object ID for a table, stored in the id column of sysobjects, sysindexes,<br>and syspartitions.                                                                                             |
|             | partition_id<br>is the partition number of a table.                                                                                                    |
| Examples    | <pre>select ptn_data_pgs(object_id("salesdetail"), 1)</pre>                                                                                                    |
|             | 5                                                                                                    |
| Usage       | • ptn_data_pgs, a system function, returns the number of data pages in a partitioned table.                                                                                                    |
|             | • Use the object_id function to get an object's ID, and use sp_helpartition to list the partitions in a table.                                                                                                    |
|             | • The data pages returned by ptn_data_pgs may be inaccurate. Use the update partition statistics, dbcc checktable, dbcc checkdb, or dbcc checkalloc commands before using ptn_data_pgs to get the most accurate value. |
|             | • For general information about system functions, see "System functions" on page 71.                                                                                                    |
| Standards   | ANSI SQL – Compliance level: Transact-SQL extension.                                                                                                    |
| Permissions | Only the table owner can execute ptn_data_pgs.                                                                                                    |
| See also    | Commands dbcc, update partition statistics                                                                                                    |
|             | Functions data_pgs, object_id                                                                                                    |
|             | System procedures sp_helpartition                                                                                                    |
|             |                                                                                                    |

### radians

| Description | Returns the size, in radians, of an angle with the specified number of degrees.                                                                                                    |
|-------------|----------------------------------------------------------------------------------------------------|
| Syntax      | radians( <i>numeric</i> )                                                                                                    |
| Parameters  | numeric<br>is any exact numeric (numeric, dec, decimal, tinyint, smallint, or int),<br>approximate numeric (float, real, or double precision), or money column,<br>variable, constant expression, or a combination of these. |
| Examples    | select radians(2578)                                                                                                    |
|             | 44                                                                                                    |
| Usage       | • radians, a mathematical function, converts degrees to radians. Results are of the same type as <i>numeric</i> .                                                                                                    |
|             | For expressions of type numeric or decimal, the results have an internal precision of 77 and a scale equal to that of the numeric expression.                                                                                |
|             | When money datatypes are used, internal conversion to float may cause loss of precision.                                                                                                    |
|             | • For general information about mathematical functions, see "Mathematical functions" on page 67.                                                                                                    |
| Standards   | ANSI SQL – Compliance level: Transact-SQL extension.                                                                                                    |
| Permissions | Any user can execute radians.                                                                                                    |
| See also    | Function degrees                                                                                                    |

#### rand

| Description | Returns a random value between 0 and 1, which is generated using the specified seed value.                                                                                                    |
|-------------|----------------------------------------------------------------------------------------------------|
| Syntax      | rand([ <i>integer</i> ])                                                                                                    |
| Parameters  | <i>integer</i><br>is any integer (tinyint, smallint or int) column name, variable, constant<br>expression, or a combination of these.                                                                                                    |
| Examples    | Example 1                                                                                                    |
|             | <pre>select rand()</pre>                                                                                                    |
|             | 0.395740                                                                                                    |
|             | Example 2                                                                                                    |
|             | declare @seed int<br>select @seed=100<br>select rand(@seed)                                                                                                    |
|             | 0.000783                                                                                                    |
| Usage       | • rand, a mathematical function, returns a random float value between 0 and 1, using the optional integer as a seed value.                                                                                                    |
|             | • The rand function uses the output of a 32-bit pseudo-random integer generator. The integer is divided by the maximum 32-bit integer to give a double value between 0.0 and 1.0. The rand function is seeded randomly at server start-up, so getting the same sequence of random numbers is unlikely, unless the user first initializes this function with a constant seed value. The rand function is a global resource. Multiple users calling the rand function progress along a single stream of pseudo-random values. If a repeatable series of random numbers is needed, the user must assure that the function is seeded with the same value initially and that no other user calls rand while the repeatable sequence is desired. |
|             | • For general information about mathematical functions, see "Mathematical functions" on page 67.                                                                                                    |
| Standards   | ANSI SQL – Compliance level: Transact-SQL extension.                                                                                                    |
| Permissions | Any user can execute rand.                                                                                                    |
| See also    | <b>Datatypes</b> Approximate numeric datatypes                                                                                                    |

## replicate

| Description | Returns a string consisting of the specified expression repeated a given number of times.                                                                                                    |
|-------------|----------------------------------------------------------------------------------------------------|
| Syntax      | replicate (char_expr   uchar_expr, integer_expr)                                                                                                    |
| Parameters  | <i>char_expr</i><br>is a character-type column name, variable, or constant expression of char,<br>varchar, nchar or nvarchar type.                                                                                                    |
|             | <i>uchar_expr</i><br>is a character-type column name, variable, or constant expression of unichar<br>or univarchar type.                                                                                                    |
|             | <i>integer_expr</i><br>is any integer (tinyint, smallint, or int) column name, variable, or constant<br>expression.                                                                                                    |
| Examples    | <pre>select replicate("abcd", 3)</pre>                                                                                                    |
|             | abcdabcdabcd                                                                                                    |
| Usage       | • replicate, a string function, returns a string with the same datatype as <i>char_expr</i> , or <i>uchar_expr</i> containing the same expression repeated the specified number of times or as many times as will fit into a 16K-space, whichever is less. |
|             | • If <i>char_expr</i> or <i>uchar_expr</i> is NULL, returns a single NULL.                                                                                                    |
|             | • For general information about string functions, see "String functions" on page 70.                                                                                                    |
| Standards   | ANSI SQL – Compliance level: Transact-SQL extension.                                                                                                    |
| Permissions | Any user can execute replicate.                                                                                                    |
| See also    | Functions stuff                                                                                                    |

## reserved\_pgs

| Description | Returns the number of pages allocated to the specified table or index, and reports pages used for internal structures.                                            |
|-------------|----------------------------------------------------------------------------------------------------|
| Syntax      | reserved_pgs( <i>object_id</i> , {doampg   ioampg})                                                                                                    |
| Parameters  | <i>object_id</i><br>is a numeric expression that is an object ID for a table, view, or other<br>database object. These are stored in the id column of sysobjects. |
|             | doampg   ioampg<br>specifies table (doampg) or index (ioampg).                                                                                                    |
| Examples    | Returns the page count for the syslogs table:                                                                                                    |
|             | <pre>select reserved_pgs(id, doampg) from sysindexes where id =     object_id("syslogs")</pre>                                                                    |
|             |                                                                                                    |
|             | 534                                                                                                    |
| Usage       | • reserved_pgs, a system function:                                                                                                    |
|             | • Returns the number of pages allocated to a table or an index                                                                                                    |
|             | Reports pages used for internal structures                                                                                                    |
|             | • Works only on objects in the current database                                                                                                    |
|             | • For general information about system functions, see "System functions" on page 71.                                                                              |
| Standards   | ANSI SQL – Compliance level: Transact-SQL extension.                                                                                                    |
| Permissions | Any user can execute reserved_pgs.                                                                                                    |
| See also    | Commands update statistics                                                                                                    |
|             | Functions data_pgs                                                                                                    |

#### reverse

| Description | Returns the specified string with characters listed in reverse order.                                                                                             |
|-------------|----------------------------------------------------------------------------------------------------|
| Syntax      | reverse(expression   uchar_expr)                                                                                                    |
| Parameters  | <i>expression</i><br>is a character or binary-type column name, variable, or constant expression<br>of char, varchar, nchar, nvarchar, binary, or varbinary type. |
|             | <i>uchar_expr</i><br>is a character or binary-type column name, variable, or constant expression<br>of unichar or univarchar type.                                |
| Examples    | Example 1                                                                                                    |
|             | <pre>select reverse("abcd")</pre>                                                                                                    |
|             |                                                                                                    |
|             | dcba                                                                                                    |
|             | Example 2                                                                                                    |
|             | select reverse(0x12345000)                                                                                                    |
|             | 0x00503412                                                                                                    |
| Usage       | • reverse, a string function, returns the reverse of <i>expression</i> .                                                                                          |
|             | • If <i>expression</i> is NULL, returns NULL.                                                                                                    |
|             | • Surrogate pairs are treated as indivisible and are not reversed.                                                                                                |
|             | • For general information about string functions, see "String functions" on page 70.                                                                              |
| Standards   | ANSI SQL – Compliance level: Transact-SQL extension.                                                                                                    |
| Permissions | Any user can execute reverse.                                                                                                    |
| See also    | Functions lower, upper                                                                                                    |

## right

| Description | The rightmost part of the expression with the specified number of characters.                                                                                                   |
|-------------|----------------------------------------------------------------------------------------------------|
| Syntax      | right(expression, integer_expr)                                                                                                    |
| Parameters  | expression<br>is a character or binary-type column name, variable, or constant expression<br>of char, varchar, nchar, unichar, nvarchar, univarchar, binary, or varbinary type. |
|             | <i>integer_expr</i><br>is any integer (tinyint, smallint, or int) column name, variable, or constant<br>expression.                                                             |
| Examples    | Example 1                                                                                                    |
|             | <pre>select right("abcde", 3)</pre>                                                                                                    |
|             | <br>cde                                                                                                    |
|             | Example 2                                                                                                    |
|             | <pre>select right("abcde", 2)</pre>                                                                                                    |
|             | <br>de                                                                                                    |
|             | Example 3                                                                                                    |
|             | <pre>select right("abcde", 6)</pre>                                                                                                    |
|             |                                                                                                    |
|             |                                                                                                    |
|             | Example 4                                                                                                    |
|             | select right(0x12345000, 3)                                                                                                    |
|             | <br>0x345000                                                                                                    |
|             | Example 5                                                                                                    |
|             | select right(0x12345000, 2)                                                                                                    |
|             |                                                                                                    |
|             | 0x5000                                                                                                    |
|             | Example 6                                                                                                    |
|             | select right(0x12345000, 6)                                                                                                    |
|             | <br>0x12345000                                                                                                    |

| Usage       | • right, a string function, returns the specified number of characters from the rightmost part of the character or binary expression.                                                              |
|-------------|----------------------------------------------------------------------------------------------------|
|             | • If the specified rightmost part begins with the second surrogate of a pair (the low surrogate), the return value starts with the next full character. Therefore, one less character is returned. |
|             | • The return value has the same datatype as the character or binary expression.                                                                                                    |
|             | • If <i>expression</i> is NULL, returns NULL.                                                                                                    |
|             | • For general information about string functions, see "String functions" on page 70.                                                                                                    |
| Standards   | ANSI SQL – Compliance level: Transact-SQL extension                                                                                                    |
| Permissions | Any user can execute right.                                                                                                    |
| See also    | Functions rtrim, substring                                                                                                    |

## rm\_appcontext

| Description | Removes a specific application context, or all application contexts.<br>rm_appcontext is a function provided by the Application Context Facility<br>(ACF).                     |
|-------------|----------------------------------------------------------------------------------------------------|
| Syntax      | rm_appcontext ("context_name", "attribute_name")                                                                                                    |
| Parameters  | <i>context_name</i><br>is a row specifying an application context name. It is saved as datatype<br>char(30).                                                                   |
|             | attribute_name<br>is a row specifying an application context attribute name. It is saved as<br>datatype char(30).                                                              |
| Examples    | <b>Example 1</b> Removes an application context by specifying some or all attributes:                                                                                          |
|             | <pre>select rm_appcontext("CONTEXT1", "*") 0</pre>                                                                                                    |
|             | <pre>select rm_appcontext("*", "*") 0</pre>                                                                                                    |
|             | <pre>select rm_appcontext("NON_EXISTING_CTX","ATTR")</pre>                                                                                                    |
|             | <b>Example 2</b> Shows the result when a user without appropriate permissions attempts to remove an application context:                                                       |
|             | <pre>select rm_appcontext("CONTEXT1","ATTR2")</pre>                                                                                                    |
|             | -1                                                                                                    |
| Usage       | • This function always returns 0 for success.                                                                                                    |
|             | • All the arguments for this function are required.                                                                                                    |
| Standards   | ANSI SQL – Compliance level: Transact-SQL extension.                                                                                                    |
| Permissions | Permissions depend on the user profile and the application profile, which are stored by ACF.                                                                                   |
| See also    | For more information on the Application Context Facility see "Row-level access control" in Chapter 11, "Managing User Permissions" of the <i>System Administration Guide</i> . |
|             | Functions get_appcontext, list_appcontext, set_appcontext                                                                                                    |

## role\_contain

| Description | Returns 1 if role2 contains role1.                                                                                             |
|-------------|----------------------------------------------------------------------------------------------------|
| Syntax      | role_contain(" <i>role1</i> ", " <i>role2</i> ")                                                                               |
| Parameters  | role1 is the name of a system or user-defined role.                                                                            |
|             | role2 is the name of another system or user-defined role.                                                                      |
| Examples    | Example 1                                                                                                    |
|             | <pre>select role_contain("intern_role", "doctor_role")</pre>                                                                   |
|             | 1                                                                                                    |
|             | Example 2                                                                                                    |
|             | <pre>select role_contain("specialist_role", "intern_role")</pre>                                                               |
|             | 0                                                                                                    |
| Usage       | • role_contain, a system function, returns 1 if <i>role1</i> is contained by <i>role2</i> .                                    |
|             | • For more information about system functions, see "System functions" on page 71.                                              |
| Standards   | ANSI SQL – Compliance level: Transact-SQL extension.                                                                           |
| Permissions | Any user can execute role_contain.                                                                                             |
| See also    | <b>Documents</b> For more information about contained roles and role hierarchies, see the <i>System Administration Guide</i> . |
|             | Functions mut_excl_roles,proc_role,role_id, role_name                                                                          |
|             | Commands alter role                                                                                                    |
|             | System procedures sp_activeroles, sp_displayroles, sp_role                                                                     |

## role\_id

| Description | Returns the system role ID of the role whose name you specify.                                                                                  |
|-------------|----------------------------------------------------------------------------------------------------|
| Syntax      | role_id(" <i>role_name"</i> )                                                                                                    |
| Parameters  | <i>role_name</i><br>is the name of a system or user-defined role. Role names and role IDs are<br>stored in the syssrvroles system table.        |
| Examples    | <b>Example 1</b> Returns the system role ID of sa_role:                                                                                         |
|             | <pre>select role_id("sa_role")</pre>                                                                                                    |
|             | <br>0                                                                                                    |
|             | <b>Example 2</b> Returns the system role ID of the "intern_role":                                                                               |
|             | <pre>select role_id("intern_role") 6</pre>                                                                                                    |
| Usage       | • role_id, a system function, returns the system role ID (srid). System role IDs are stored in the srid column of the syssrvroles system table. |
|             | • If the <i>role_name</i> is not a valid role in the system, Adaptive Server returns NULL.                                                      |
|             | • For more information about system functions, see "System functions" on page 71.                                                               |
| Standards   | ANSI SQL – Compliance level: Transact-SQL extension.                                                                                            |
| Permissions | Any user can execute role_id.                                                                                                    |
| See also    | <b>Documents</b> For more information about roles, see the <i>System Administration Guide</i> .                                                 |
|             | Functions mut_excl_roles,proc_role,role_contain, role_name                                                                                      |

### role\_name

| Description | Returns the name of a role whose system role ID you specify.                               |
|-------------|--------------------------------------------------------------------------------------------|
| Syntax      | role_name( <i>role_id</i> )                                                                |
| Parameters  | role_id<br>is the system role ID (srid) of the role. Role names are stored in syssrvroles. |
| Examples    | <pre>select role_name(01)</pre>                                                            |
|             |                                                                                            |
|             | sso_role                                                                                   |
| Usage       | • role_name, a system function, returns the role name.                                     |
|             | • For more information about system functions, see "System functions" on page 71.          |
| Standards   | ANSI SQL – Compliance level: Transact-SQL extension                                        |
| Permissions | Any user can execute role_name.                                                            |
| See also    | Functions mut_excl_roles,proc_role,role_contain, role_id                                   |

#### round

Description Returns the value of the specified number, rounded to a given number of decimal places. Syntax round(number, decimal\_places) Parameters number is any exact numeric (numeric, dec, decimal, tinyint, smallint, or int), approximate numeric (float, real, or double precision), or money column, variable, constant expression, or a combination of these. decimal\_places is the number of decimal places to round to. Examples Example 1 select round(123.4545, 2) \_ \_ \_ \_ \_ \_ \_ \_ \_ \_ \_ \_ 123.4500 Example 2 select round(123.45, -2) \_ \_ \_ \_ \_ \_ \_ \_ \_ \_ \_ 100.00 Example 3 select round(1.2345E2, 2) -----123.450000 Example 4 select round(1.2345E2, -2) -----100.000000 round, a mathematical function, rounds the *number* so that it has Usage ٠ decimal\_places significant digits. A positive *decimal\_places* determines the number of significant digits to ٠ the right of the decimal point; a negative *decimal\_places*, the number of significant digits to the left of the decimal point. Results are of the same type as *number* and, for numeric and decimal . expressions, have an internal precision equal to the precision of the first argument plus 1 and a scale equal to that of number.

|             | • round always returns a value. If <i>decimal_places</i> is negative and exceeds the number of significant digits in <i>number</i> , Adaptive Server returns a result of 0. (This is expressed in the form 0.00, where the number of zeros to the right of the decimal point is equal to the scale of numeric.) For example, the following returns a value of 0.00: |
|-------------|----------------------------------------------------------------------------------------------------|
|             | select round(55.55, -3)                                                                                                    |
|             | • For general information about mathematical functions, see "Mathematical functions" on page 67.                                                                                                    |
| Standards   | ANSI SQL – Compliance level: Transact-SQL extension.                                                                                                    |
| Permissions | Any user can execute round.                                                                                                    |
| See also    | Functions abs, ceiling, floor, sign, str                                                                                                    |

#### rowcnt

| Description | Returns an estimate of the number of rows in the specified table.                                                                                                    |   |
|-------------|----------------------------------------------------------------------------------------------------|---|
| Syntax      | rowcnt(sysindexes.doampg)                                                                                                    |   |
| Parameters  | sysindexes.doampg is the row count maintained in sysindexes.                                                                                                    |   |
| Examples    | <pre>select name, rowcnt(sysindexes.doampg) from sysindexes where name in (select name from sysobjects where type = "U"</pre>                                                                                                    | ) |
|             | name                                                                                                    |   |
|             | roysched 87<br>salesdetail 116<br>stores 7                                                                                                    |   |
|             | discounts 4<br>au pix 0                                                                                                    |   |
|             | au_pix 0<br>blurbs 6                                                                                                    |   |
| Usage       | <ul> <li>rowcnt, a system function, returns the estimated number of rows in a table</li> <li>The value returned by rowcnt can vary unexpectedly when Adaptive<br/>Server reboots and recovers transactions. The value is most accurate after<br/>running one of the following commands:</li> </ul> |   |
|             | dbcc checkalloc                                                                                                    |   |
|             | dbcc checkdb                                                                                                    |   |
|             | dbcc checktable                                                                                                    |   |
|             | update all statistics                                                                                                    |   |
|             | update statistics                                                                                                    |   |
|             | • For general information about system functions, see "System functions" on page 71.                                                                                                    |   |
| Standards   | ANSI SQL – Compliance level: Transact-SQL extension                                                                                                    |   |
| Permissions | Any user can execute rowcnt.                                                                                                    |   |
| See also    | Catalog stored procedures sp_statistics                                                                                                    |   |
|             | Commands dbcc, update all statistics, update statistics                                                                                                    |   |
|             | Function data_pgs                                                                                                    |   |

System procedures sp\_helpartition, sp\_spaceused

## rtrim

| Description | Returns the specified expression, trimmed of trailing blanks.                                                                      |
|-------------|----------------------------------------------------------------------------------------------------|
| Syntax      | rtrim( <i>char_expr</i>   <i>uchar_expr</i> )                                                                                      |
| Parameters  | <i>char_expr</i><br>is a character-type column name, variable, or constant expression of char,<br>varchar, nchar or nvarchar type. |
|             | <i>uchar_expr</i><br>is a character-type column name, variable, or constant expression of unichar,<br>or univarchar type.          |
| Examples    | <pre>select rtrim("abcd ")</pre>                                                                                                   |
|             | abcd                                                                                                    |
| Usage       | • rtrim, a string function, removes trailing blanks.                                                                               |
|             | • For Unicode, a blank is defined as the Unicode value U+0020.                                                                     |
|             | • If <i>char_expr</i> or <i>uchar_expr</i> is NULL, returns NULL.                                                                  |
|             | • Only values equivalent to the space character in the current character set are removed.                                          |
|             | • For general information about string functions, see "String functions" on page 70.                                               |
| Standards   | ANSI SQL – Compliance level: Transact-SQL extension.                                                                               |
| Permissions | Any user can execute rtrim.                                                                                                    |
| See also    | Functions Itrim                                                                                                    |

## set\_appcontext

| Description      | Sets an application context name, attribute name, and attribute value for a user session, defined by the attributes of a specified application. set_appcontext is a built-in function that the Application Context Facility (ACF) provides. |
|------------------|----------------------------------------------------------------------------------------------------|
| Syntax           | set_appcontext ("context_name, "attribute_name", "attribute_value")                                                                                                    |
| Parameters       | <pre>context_name is a row that specifies an application context name. It is saved as the datatype char(30).</pre>                                                                                                    |
|                  | attribute_name<br>is a row that specifies an application context attribute name. It is saved as<br>the datatype char(30).                                                                                                    |
|                  | attribute_value<br>is a row that specifies and application attribute value. It is saved as the<br>datatype char(2048).                                                                                                    |
| Examples         | <b>Example 1</b> Creates an application context called CONTEXT1, with an attribute ATTR1 that has the value VALUE1.                                                                                                    |
| select set_appco | ontext ("CONTEXT1", "ATTR1", "VALUE1")                                                                                                    |
| 0                |                                                                                                    |
|                  | Attempting to override the existing application context created causes the following:                                                                                                    |
| select set_appco | ontext("CONTEXT1", "ATTR1", "VALUE1")                                                                                                    |
|                  |                                                                                                    |
|                  | <b>Example 2</b> Shows set_appcontext including a datatype conversion in the value.                                                                                                    |
|                  | declare@numericvarchar varchar(25)<br>select @numericvar = "20"<br>select set_appcontext ("CONTEXT1", "ATTR2",<br>convert(char(20), @numericvar))                                                                                           |
|                  | <br>0                                                                                                    |
|                  | <b>Example 3</b> Shows the result when a user without appropriate permissions                                                                                                    |

attempts to set the application context.

```
select set_appcontext("CONTEXT1", "ATTR2", "VALUE1")
------
```

| -1          |                                                                                                    |
|-------------|----------------------------------------------------------------------------------------------------|
| Usage       | • This function returns 0 for success and -1 for failure.                                                                                                    |
|             | • If you set values that already exist in the current session, set_appcontext returns -1.                                                                                                    |
|             | • This function cannot override the values of an existing application context.<br>If you want to assign new values to a context, remove the context and re-<br>create it with new values.                             |
|             | • set_appcontext saves attributes as char datatypes. If you are creating an access rule that must compare the attribute value to another datatype, the rule should convert the char data to the appropriate datatype. |
|             | • All the arguments for this function are required.                                                                                                    |
| Standards   | ANSI SQL – Compliance level: Transact-SQL extension.                                                                                                    |
| Permissions | Permissions depend on the user profile and the application profile, stored by ACF.                                                                                                    |
| See also    | For more information on the Application Context Facility see "Row-level access control" in Chapter 11, "Managing User Permissions" of the <i>System Administration Guide</i> .                                        |
|             | Functions get_appcontext, list_appcontext, rm_appcontext                                                                                                    |

## show\_role

| Description | Shows the login's currently active system-defined roles.                                                                                                    |
|-------------|----------------------------------------------------------------------------------------------------|
| Syntax      | show_role()                                                                                                    |
| Parameters  | None.                                                                                                    |
| Examples    | Example 1                                                                                                    |
|             | <pre>select show_role()</pre>                                                                                                    |
|             | <pre>sa_role sso_role oper_role replication_role</pre>                                                                                                    |
|             | Example 2                                                                                                    |
|             | if charindex("sa_role", show_role()) >0<br>begin<br>print "You have sa_role"<br>end                                                                                                    |
| Usage       | • show_role, a system function, returns the login's current active system-defined roles, if any (sa_role, sso_role, oper_role, or replication_role). If the login has no roles, show_role returns NULL. |
|             | • When a Database Owner invokes show_role after using setuser, show_role displays the active roles of the Database Owner, not the user impersonated with setuser.                                       |
|             | • For general information about system functions, see "System functions" on page 71.                                                                                                    |
| Standards   | ANSI SQL – Compliance level: Transact-SQL extension.                                                                                                    |
| Permissions | Any user can execute show_role.                                                                                                    |
| See also    | Commands alter role, create role, drop role, grant, set, revoke                                                                                                    |
|             | Functions proc_role, role_contain                                                                                                    |
|             | System procedures sp_activeroles, sp_displayroles, sp_role                                                                                                    |

### show\_sec\_services

| Description | Lists the security services that are active for the session.                                     |
|-------------|--------------------------------------------------------------------------------------------------|
| Syntax      | show_sec_services()                                                                              |
| Parameters  | None.                                                                                            |
| Examples    | Shows that the user's current session is encrypting data and performing replay detection checks: |
|             | <pre>select show_sec_services()</pre>                                                            |
|             | encryption, replay_detection                                                                     |
| Usage       | • Use show_sec_services to list the security services that are active during the session.        |
|             | • If no security services are active, show_sec_services returns NULL.                            |
| Standards   | ANSI SQL – Compliance level: Transact-SQL extension.                                             |
| Permissions | Any user can execute show_sec_services.                                                          |
| See also    | Functions is_sec_service_on                                                                      |

## sign

| Description | Returns the sign (+1 for positive, 0, or -1 for negative) of the specified value.                                                                                                    |
|-------------|----------------------------------------------------------------------------------------------------|
| Syntax      | sign( <i>numeric</i> )                                                                                                    |
| Parameters  | <i>numeric</i><br>is any exact numeric (numeric, dec, decimal, tinyint, smallint, or int),<br>approximate numeric (float, real, or double precision), or money column,<br>variable, constant expression, or a combination of these. |
| Examples    | Example 1                                                                                                    |
|             | select sign(-123)                                                                                                    |
|             | -1                                                                                                    |
|             | Example 2                                                                                                    |
|             | <pre>select sign(0)</pre>                                                                                                    |
|             | 0                                                                                                    |
|             | Example 3                                                                                                    |
|             | select sign(123)                                                                                                    |
|             | 1                                                                                                    |
| Usage       | • sign, a mathematical function, returns the positive (+1), zero (0), or negative (-1).                                                                                                    |
|             | • Results are of the same type, and have the same precision and scale, as the numeric expression.                                                                                                    |
|             | • For general information about mathematical functions, see "Mathematical functions" on page 67.                                                                                                    |
| Standards   | ANSI SQL – Compliance level: Transact-SQL extension.                                                                                                    |
| Permissions | Any user can execute sign.                                                                                                    |
| See also    | Functions abs, ceiling, floor, round                                                                                                    |

# sin

| Description | Returns the sine of the specified angle (in radians).                                                                             |
|-------------|----------------------------------------------------------------------------------------------------|
| Syntax      | sin(approx_numeric)                                                                                                    |
| Parameters  | approx_numeric<br>is any approximate numeric (float, real, or double precision) column name,<br>variable, or constant expression. |
| Examples    | select sin(45)                                                                                                    |
|             | 0.850904                                                                                                    |
| Usage       | • sin, a mathematical function, returns the sine of the specified angle (measured in radians).                                    |
|             | • For general information about mathematical functions, see "Mathematical functions" on page 67.                                  |
| Standards   | ANSI SQL – Compliance level: Transact-SQL extension.                                                                              |
| Permissions | Any user can execute sin.                                                                                                    |
| See also    | Functions cos, degrees, radians                                                                                                   |

## sortkey

| Description                      | Generates values that can be used to order results based on collation behavior, which allows you to work with character collation behaviors beyond the default set of Latin character-based dictionary sort orders and case or accent sensitivity. |
|----------------------------------|----------------------------------------------------------------------------------------------------|
| Syntax                           | sortkey (char_expression   uchar_expression) [, {collation_name  <br>collation_ID}])                                                                                                    |
| Parameters                       | <i>char_expression</i><br>is a character-type column name, variable, or constant expression of char,<br>varchar, nchar or nvarchar type.                                                                                                    |
|                                  | <i>uchar_expression</i><br>is a character-type column name, variable, or constant expression of unichar<br>or univarchar type.                                                                                                    |
|                                  | <i>collation_name</i><br>is a quoted string or a character variable that specifies the collation to use.<br>Table 2-10 shows the valid values.                                                                                                    |
|                                  | collation_ID<br>is an integer constant or a variable that specifies the collation to use. Table<br>2-10 shows the valid values.                                                                                                    |
| Examples                         | Example 1 Shows sorting by European language dicitionary order:                                                                                                    |
|                                  | st_table where cust_name like "TI%" order by<br>t_name, "dict")                                                                                                    |
|                                  | <b>Example 2</b> Shows sorting by simplified Chinese phonetic order:                                                                                                    |
|                                  | t_table where cust name like "TI%" order by<br>t-name, "gbpinyin")                                                                                                    |
|                                  | <b>Example 3</b> Shows sorting by European language dictionary order using the in-line option:                                                                                                    |
| select *from cust                | table where cust_name like "TI%" order by cust_french_sort                                                                                                    |
|                                  | <b>Example 4</b> Shows sorting by Simplified Chinese phonetic order using pre-existing keys:                                                                                                    |
| select * from cu<br>cust_chinese | st_table where cust_name like "TI%" order by<br>_sort.                                                                                                    |

| Usage | • | sortkey, a system function, generates values that can be used to order<br>results based on collation behavior. This allows you to work with character<br>collation behaviors beyond the default set of Latin-character-based<br>dictionary sort orders and case or accent sensitivity. The return value is a |
|-------|---|----------------------------------------------------------------------------------------------------|
|       |   | varbinary datatype value that contains coded collation information for the input string that is returned from the sortkey function.                                                                                                    |

For example, you can store the values returned by sortkey in a column with the source character string. When you want to retrieve the character data in the desired order, the select statement only needs to include an order by clause on the columns that contain the results of running sortkey.

sortkey guarantees that the values it returns for a given set of collation criteria work for the binary comparisons that are performed on varbinary datatypes.

• sortkey can generate up to 6 bytes of collation information for each input character. Therefore, the result from using sortkey may exceed the length limit of the varbinary datatype. If this happens, the result is truncated to fit. Since this limit is dependent on the logical page size of your server, truncation removes result bytes for each input character until the result string is less than the following for DOL and APL tables:

| Locking scheme | Page size         | Maximum row length                                           | Maximum column length                                                              |
|----------------|-------------------|--------------------------------------------------------------|------------------------------------------------------------------------------------|
| APL tables     | 2K (2048 bytes)   | 1962                                                         | 1960 bytes                                                                         |
|                | 4K (4096 bytes)   | 4010                                                         | 4008 bytes                                                                         |
|                | 8K (8192 bytes)   | 8106                                                         | 8104 bytes                                                                         |
|                | 16K (16384 bytes) | 16298                                                        | 16296 bytes                                                                        |
| DOL tables     | 2K (2048 bytes)   | 1964                                                         | 1958 bytes                                                                         |
|                | 4K (4096 bytes)   | 4012                                                         | 4006 bytes                                                                         |
|                | 8K (8192 bytes)   | 8108                                                         | 8102 bytes                                                                         |
|                | 16K (16384 bytes) | 16300                                                        | 16294 bytes<br>if table does not include any<br>variable length columns            |
|                | 16K (16384 bytes) | 16300<br>(subject to a max start<br>offset of varlen = 8191) | 8191-6-2 = 8183 bytes<br>if table includes at least on<br>variable length column.* |

Table 2-9: Maximum row and column length—APL and DOL

\* This size includes six bytes for the row overhead and two bytes for the row length field

If this occurs, Adaptive Server issues a warning message, but the query or transaction that contained the sortkey function continues to run.

- *char\_expression* or *uchar\_expression* must be composed of characters that are encoded in the server's default character set.
- *char\_expression* or *uchar\_expression* can be an empty string. If it is an empty string:
  - sortkey returns a zero-length varbinary value, and
  - stores a blank for the empty string.

An empty string has a different collation value than an NULL string from a database column.

- If *char\_expression* or *uchar\_expression* is NULL, sortkey returns a NULL value.
- If a unicode expression has no specified sort order, the unicode default sort order is used.
- If you do not specify a value for *collation\_name* or *collation\_ID*, sortkey assumes binary collation.
- The binary values generated from the sortkey function can change from one major version to another major version of Adaptive Server, such as version 12.0 to 12.5, version 12.9.2 to 12.0, and so on. If you are upgrading to the current version of Adaptive Server, you must regenerate the keys and repopulate the shadow columns before any binary comparison takes place.

**Note** Upgrades from version 12.5 to 12.5.0.1 do not require this step, and Adaptive Server does not generate any errors or warning messages if you do not regenerate the keys. Although a query involving the shadow columns should work fine, the comparison result may differ from pre-upgrade server.

#### **Collation Tables**

There are two types of collation tables you can use to perform multilingual sorting:

- 1 A "built-in" collation table created by the sortkey function. This function exists in versions of higher than Adaptive Server version 11.5.1. You can use either the collation name or the collation ID to specify a built-in table.
- 2 An external collation table that uses the Unilib library sorting functions. You must use the collation name to specify an external table. These files are located at *\$SYBASE/collate/unicode*.

Both of these methods work equally well, but a "built-in" table is tied to a Sybase Adaptive Server database, an external table is not. If you use an Adaptive Server database, a built-in table provides the best performance. both of these methods can handle any mix of English, European, and Asian languages.

There are two ways of using sortkey:

- 1 In-line: This uses sortkey as part of the order by clause and is useful for retrofitting an existing application and minimizing the changes. Note however, that this method generates sort keys on-the-fly, and therefore does not provide optimum performance on large datasets of over 1000 records.
- 2 Pre-existing keys: this method calls sortkey whenever a new record requiring multilingual sorting is added to the table, such as a new customer name. Shadow columns (binary or varbinary type) must be set up in the database, preferably in the same table, one for each desired sort order such as French, Chinese, and so on. When a query requires output to be sorted, the order by clause uses one of the shadow columns. This method produces the best performance since keys are already generated and stored, and are quickly compared only on the basis of their binary values.

You can view a list of available collation rules. Print out the list by executing either the stored procedure sp\_helpsort, or by querying and selecting the name, id, and description from syscharsets (type is between 2003 and 2999).

• Table 2-10 lists the valid values for *collation\_name* and *collation\_ID*.

| Description                                        | Collation name | Collation ID |
|----------------------------------------------------|----------------|--------------|
| Binary sort                                        | binary         | 50           |
| Default Unicode multilingual                       | default        | 0            |
| CP 850 Alternative no accent                       | altnoacc       | 39           |
| CP 850 Alternative lower case first                | altdict        | 45           |
| CP 850 Alternative no case preference              | altnocsp       | 46           |
| CP 850 Scandinavian dictionary                     | scandict       | 47           |
| CP 850 Scandinavian no case preference             | scannocp       | 48           |
| GB Pinyin                                          | gbpinyin       | n/a          |
| Latin-1 English, French, German dictionary         | dict           | 51           |
| Latin-1 English, French, German no case            | nocase         | 52           |
| Latin-1 English, French, German no case preference | nocasep        | 53           |
| Latin-1 English, French, German no accent          | noaccent       | 54           |
| Latin-1 Spanish dictionary                         | espdict        | 55           |

Table 2-10: Collation names and IDs

| Description                    | Collation name | Collation ID |
|--------------------------------|----------------|--------------|
| Latin-1 Spanish no case        | espnocs        | 56           |
| Latin-1 Spanish no accent      | espnoac        | 57           |
| ISO 8859-5 Cyrillic dictionary | cyrdict        | 63           |
| ISO 8859-5 Russian dictionary  | rusdict        | 58           |
| ISO 8859-9 Turkish dictionary  | turdict        | 72           |
| Shift-JIS binary order         | sjisbin        | 259          |
| Thai dictionary                | thaidict       | 1            |

Standards

ANSI SQL – Compliance level: Transact-SQL extension.

Permissions

See also

Functions compare

Any user can execute sortkey.

#### soundex

| Description | Returns a 4-character code representing the way an expression sounds.                                                                                                    |
|-------------|----------------------------------------------------------------------------------------------------|
| Syntax      | soundex( <i>char_expr</i>   <i>uchar_expr</i> )                                                                                                    |
| Parameters  | <i>char_expr</i><br>is a character-type column name, variable, or constant expression of char,<br>varchar, nchar or nvarchar type.                                                                      |
|             | <i>uchar_expr</i><br>is a character-type column name, variable, or constant expression of unichar<br>or univarchar type.                                                                                |
| Examples    | select soundex ("smith"), soundex ("smythe")<br><br>S530 S530                                                                                                    |
| Usage       | • soundex, a string function, returns a 4-character soundex code for character strings that are composed of a contiguous sequence of valid single- or double-byte roman letters.                        |
|             | • The soundex function converts an alpha string to a four-digit code for use in locating similar-sounding words or names. All vowels are ignored unless they constitute the first letter of the string. |
|             | • If <i>char_expr</i> or <i>uchar_expr</i> is NULL, returns NULL.                                                                                                    |
|             | • For general information about string functions, see "String functions" on page 70.                                                                                                    |
| Standards   | ANSI SQL – Compliance level: Transact-SQL extension.                                                                                                    |
| Permissions | Any user can execute soundex.                                                                                                    |
| See also    | Functions difference                                                                                                    |

#### space

| Description | Returns a string consisting of the specified number of single-byte spaces.                                          |
|-------------|----------------------------------------------------------------------------------------------------|
| Syntax      | space(integer_expr)                                                                                                 |
| Parameters  | <i>integer_expr</i><br>is any integer (tinyint, smallint, or int) column name, variable, or constant<br>expression. |
| Examples    | <pre>select "aaa", space(4), "bbb"</pre>                                                                            |
|             | aaa bbb                                                                                                    |
| Usage       | • space, a string function, returns a string with the indicated number of single-byte spaces.                       |
|             | • For general information about string functions, see "String functions" on page 70.                                |
| Standards   | ANSI SQL – Compliance level: Transact-SQL extension.                                                                |
| Permissions | Any user can execute space.                                                                                         |
| See also    | Functions isnull, rtrim                                                                                             |

#### square

| Description | Returns the square of a specified value expressed as a float.                                                       |  |  |
|-------------|----------------------------------------------------------------------------------------------------|--|--|
| Syntax      | square(numeric_expression)                                                                                          |  |  |
| Parameters  | numeric_expression<br>is a numeric expression of type float.                                                        |  |  |
| Examples    | <b>Example 1</b> Returns the square from an integer column:                                                         |  |  |
|             | <pre>select square(total_sales)from titles</pre>                                                                    |  |  |
|             | 16769025.00000<br>15023376.00000<br>350513284.00000<br><br>16769025.00000<br>(18 row(s) affected)                   |  |  |
|             | <b>Example 2</b> Returns the square from a money column:                                                            |  |  |
|             | <pre>select square(price) from titles 399.600100 142.802500 8.940100 NULL 224.700100 (18 row(s) affected)</pre>     |  |  |
| Usage       | This function is the equivalent of power( <i>numeric_expression</i> ,2), but it returns type float rather than int. |  |  |
| Standards   | ANSI SQL – Compliance level: Transact-SQL extension.                                                                |  |  |
| Permissions | Any user can execute square.                                                                                        |  |  |
| See also    | Functions power                                                                                                    |  |  |
|             | Datatypes exact_numeric, approximate_numeric, money, float                                                          |  |  |

## sqrt

| Description | Returns the square root of the specified number.                                                                                                    |
|-------------|----------------------------------------------------------------------------------------------------|
| Syntax      | sqrt( <i>approx_numeric</i> )                                                                                                    |
| Parameters  | <pre>approx_numeric is any approximate numeric (float, real, or double precision) column name, variable, or constant expression that evaluates to a positive number.</pre> |
| Examples    | select sqrt(4)                                                                                                    |
|             | 2.000000                                                                                                    |
| Usage       | • sqrt, a mathematical function, returns the square root of the specified value.                                                                                           |
|             | • If you attempt to select the square root of a negative number, Adaptive Server returns the following error message:                                                      |
|             | Domain error occurred.                                                                                                    |
|             | • For general information about mathematical functions, see "Mathematical functions" on page 67.                                                                           |
| Standards   | ANSI SQL – Compliance level: Transact-SQL extension.                                                                                                    |
| Permissions | Any user can execute sqrt.                                                                                                    |
| See also    | Functions power                                                                                                    |

#### str

| Description | Returns the character equivalent of the specified number.                                                                                                    |
|-------------|----------------------------------------------------------------------------------------------------|
| Syntax      | str(approx_numeric [, length [, decimal] ])                                                                                                    |
| Parameters  | approx_numeric<br>is any approximate numeric (float, real, or double precision) column name,<br>variable, or constant expression.                                                                                                    |
|             | <i>length</i> sets the number of characters to be returned (including the decimal point, all digits to the right and left of the decimal point, and blanks). The default is 10.                                                                                                    |
|             | <i>decimal</i> sets the number of decimal digits to be returned. The default is 0.                                                                                                    |
| Examples    | Example 1                                                                                                    |
|             | select str(1234.7, 4)                                                                                                    |
|             | 1235                                                                                                    |
|             | Example 2                                                                                                    |
|             | select str(-12345, 6)                                                                                                    |
|             |                                                                                                    |
|             | -12345                                                                                                    |
|             | Example 3                                                                                                    |
|             | select str(123.45, 5, 2)                                                                                                    |
|             | 123.5                                                                                                    |
| Usage       | • str, a string function, returns a character representation of the floating point number. For general information about string functions, see "String functions" on page 70.                                                                                                    |
|             | • <i>length</i> and <i>decimal</i> are optional. If given, they must be non-negative. str<br>rounds the decimal portion of the number so that the results fit within the<br>specified length. The length should be long enough to accommodate the<br>decimal point and, if negative, the number's sign. The decimal portion of<br>the result is rounded to fit within the specified length. If the integer portion<br>of the number does not fit within the length, however, str returns a row of<br>asterisks of the specified length. For example: |

select str(123.456, 2, 4)

|             | **                                                                                                    |
|-------------|----------------------------------------------------------------------------------------------------|
|             | A short <i>approx_numeric</i> is right justified in the specified length, and a long <i>approx_numeric</i> is truncated to the specified number of decimal places. |
|             | • If <i>approx_numeric</i> is NULL, returns NULL.                                                                                                    |
| Standards   | ANSI SQL – Compliance level: Transact-SQL extension.                                                                                                    |
| Permissions | Any user can execute str.                                                                                                    |
| See also    | Functions abs, ceiling, floor, round, sign                                                                                                    |

## str\_replace

| Description | Replaces any instances of the second string expression ( <i>string_expression2</i> ) that occur within the first string expression ( <i>string_expression1</i> ) with a third expression ( <i>string_expression3</i> ).                       |
|-------------|----------------------------------------------------------------------------------------------------|
| Syntax      | replace("string_expression1", "string_expression2", "string_expression3")                                                                                                    |
| Parameters  | string_expression1<br>is the source string, or the string expression to be searched, expressed as<br>char, varchar, unichar, univarchar, varbinary, or binary datatype.                                                                       |
|             | <pre>string_expression2 is the pattern string, or the string expression to find within the first expression (string_expression1). string_expression2 is expressed as char, varchar, unichar, univarchar, varbinary, or binary datatype.</pre> |
|             | string_expression3<br>is the replacement string expression, expressed as char, varchar, unichar,<br>univarchar, binary, or varbinary datatype.                                                                                                |
| Examples    | <b>Example 1</b> Replaces the string <i>def</i> within the string <i>cdefghi</i> with <i>yyy</i> .                                                                                                    |
|             | <pre>replace("cdefghi","def","yyy")</pre>                                                                                                    |
|             | cyyyghi<br>(1 row(s) affected)                                                                                                    |
|             | <b>Example 2</b> Replaces all spaces with "toyota".                                                                                                    |
|             | <pre>select str_replace("chevy, ford, mercedes", "","toyota")</pre>                                                                                                    |
|             | chevy,toyotaford,toyotamercedes<br>(1 row(s) affected)                                                                                                    |
|             | <b>Note</b> Adaptive Server converts an empty string constant to a string of 1 space automatically, to distinguish the string from NULL values.                                                                                               |
| Usage       | • Returns varchar data if <i>string_expression</i> (1,2, or 3) is char or varchar.                                                                                                    |
|             | • Returns univar data if <i>string_expression</i> (1,2, or 3) is unichar or univarchar.                                                                                                    |
|             | • Returns varbinary data if <i>string_expression</i> (1,2, or 3) is binary or varbinary.                                                                                                    |
|             | • All arguments must share the same datatype.                                                                                                    |
|             | • If any of the three arguments is NULL, the function returns NULL.                                                                                                    |

• The result length may vary, depending upon what is known about the argument values when the expression is compiled. If all the arguments are variables with known constant values, Adaptive Server calculates the result length as:

```
result_length = ((s/p)*(r-p)+s)
where
s = length of source string
p = length of pattern string
r = length of replacement string
if (r-p) <= 0, result length = s</pre>
```

- If the source string (*string\_expression1*) is a column, and *string\_expression2* and *string\_expression3* are constant values known at compile time, Adaptive Server calculates the result length using the formula above.
- If Adaptive Server cannot calculate the result length because the argument values are unknown when the expression is compiled, the result length used is 255, unless traceflag 244 is on. In that case, the result length is 16384.
- result\_len never exceeds 16384.

| Standards   | ANSI SQL -   | Compliance level: Transact-SQL extension.             |
|-------------|--------------|-------------------------------------------------------|
| Permissions | Any user can | execute str_replace.                                  |
| See also    | Datatypes    | char, varchar, binary, varbinary, unichar, univarchar |

Functions length

#### stuff

| Description | Returns the string formed by deleting a specified number of characters from one string and replacing them with another string.            |
|-------------|----------------------------------------------------------------------------------------------------|
| Syntax      | stuff(char_expr1   uchar_expr1, start, length, char_expr2   uchar_expr2)                                                                  |
| Parameters  | <i>char_expr1</i><br>is a character-type column name, variable, or constant expression of char,<br>varchar, nchar or nvarchar type.       |
|             | uchar_expr1<br>is a character-type column name, variable, or constant expression of unichar<br>or univarchar type.                        |
|             | start specifies the character position at which to begin deleting characters.                                                             |
|             | <i>length</i> specifies the number of characters to delete.                                                                               |
|             | <i>char_expr2</i><br>is another character-type column name, variable, or constant expression of<br>char, varchar, nchar or nvarchar type. |
|             | uchar_expr2<br>is another character-type column name, variable, or constant expression of<br>unichar or univarchar type.                  |
| Examples    | Example 1                                                                                                    |
|             | <pre>select stuff("abc", 2, 3, "xyz")</pre>                                                                                               |
|             | axyz                                                                                                    |
|             | Example 2                                                                                                    |
|             | <pre>select stuff("abcdef", 2, 3, null)</pre>                                                                                             |
|             | go<br><br>aef                                                                                                    |
|             | Example 3                                                                                                    |
|             | <pre>select stuff("abcdef", 2, 3, "") a ef</pre>                                                                                          |

| Usage       | • stuff, a string function, deletes <i>length</i> characters from <i>char_expr1</i> or <i>uchar_expr1</i> at <i>start</i> , then inserts <i>char_expr2</i> or <i>uchar_expr2</i> into <i>char_expr1</i> or <i>uchar_expr2</i> at <i>start</i> . For general information about string functions, see "String functions" on page 70. |
|-------------|----------------------------------------------------------------------------------------------------|
|             | • If the start position or the length is negative, a NULL string is returned. If the start position is longer than <i>expr1</i> , a NULL string is returned. If the length to be deleted is longer than <i>expr1</i> , <i>expr1</i> is deleted through its last character (see Example 1).                                         |
|             | • If the start position falls in the middle of a surrogate pair, start is adjusted to be one less. If the start length position falls in the middle of a surrogate pair, length is adjusted to be one less.                                                                                                    |
|             | • To use stuff to delete a character, replace <i>expr2</i> with "NULL" rather than with empty quotation marks. Using " " to specify a null character replaces it with a space (see Eexamples 2 and 3).                                                                                                    |
|             | • If <i>char_expr1</i> or <i>uchar_expr1</i> is NULL, returns NULL. If <i>char_expr1</i> or <i>or uchar_expr1</i> is a string value and <i>char_expr2</i> or <i>uchar_expr2</i> is NULL, replaces the deleted characters with nothing.                                                                                             |
|             | • If a varchar expression is given as one parameter and a unichar expression as the other, the varchar expression is implicitly converted to unichar (with possible truncation).                                                                                                    |
| Standards   | ANSI SQL – Compliance level: Transact-SQL extension.                                                                                                    |
| Permissions | Any user can execute stuff.                                                                                                    |
| See also    | Functions replicate, substring                                                                                                    |

## substring

| Description | Returns the string formed by extracting the specified number of characters from another string.                                                                                            |
|-------------|----------------------------------------------------------------------------------------------------|
| Syntax      | substring( <i>expression</i> , <i>start, length</i> )                                                                                                    |
| Parameters  | <i>expression</i><br>is a binary or character column name, variable or constant expression. Can<br>be char, nchar, unichar, varchar, univarchar, or nvarchar data, binary or<br>varbinary. |
|             | start specifies the character position at which the substring begins.                                                                                                    |
|             | length specifies the number of characters in the substring.                                                                                                    |
| Examples    | <b>Example 1</b> Displays the last name and first initial of each author, for example, "Bennet A.":                                                                                        |
|             | <pre>select au_lname, substring(au_fname, 1, 1) from authors</pre>                                                                                                    |
|             | <b>Example 2</b> Converts the author's last name to uppercase, then displays the first three characters:                                                                                   |
|             | <pre>select substring(upper(au_lname), 1, 3) from authors</pre>                                                                                                    |
|             | <b>Example 3</b> Concatenates pub_id and title_id, then displays the first six characters of the resulting string:                                                                         |
|             | <pre>select substring((pub_id + title_id), 1, 6) from titles</pre>                                                                                                    |
|             | <b>Example 4</b> Extracts the lower four digits from a binary field, where each position represents two binary digits:                                                                     |
|             | <pre>select substring(xactid,5,2) from syslogs</pre>                                                                                                    |
| Usage       | • substring, a string function, returns part of a character or binary string. For general information about string functions, see "String functions" on page 70.                           |
|             | • If any of the arguments to substring are NULL, substring returns NULL.                                                                                                    |

|             | • If the start position from the beginning of <i>uchar_expr1</i> falls in the middle of a surrogate pair, start is adjusted to one less. If the start length position from the beginning of <i>uchar_expr1</i> falls in the middle of a surrogate pair, length is adjusted to one less. |
|-------------|----------------------------------------------------------------------------------------------------|
| Standards   | ANSI SQL – Compliance level: Transact-SQL extension.                                                                                                    |
| Permissions | Any user can execute substring.                                                                                                    |
| See also    | Functions charindex, patindex, stuff                                                                                                    |

#### sum

| Description | Returns the total of the values.                                                                                                    |
|-------------|----------------------------------------------------------------------------------------------------|
| Syntax      | sum([all   distinct] <i>expression</i> )                                                                                                    |
| Parameters  | all applies sum to all values. all is the default.                                                                                                    |
|             | distinct eliminates duplicate values before sum is applied. distinct is optional.                                                                                                    |
|             | <i>expression</i><br>is a column name, constant, function, any combination of column names,<br>constants, and functions connected by arithmetic or bitwise operators, or a<br>subquery. With aggregates, an expression is usually a column name. For<br>more information, see "Expressions" on page 249. |
| Examples    | <b>Example 1</b> Calculates the average advance and the sum of total sales for all business books. Each of these aggregate functions produces a single summary value for all of the retrieved rows:                                                                                                    |
|             | select avg(advance), sum(total_sales)<br>from titles<br>where type = "business"                                                                                                    |
|             | <b>Example 2</b> Used with a group by clause, the aggregate functions produce single values for each group, rather than for the whole table. This statement produces summary values for each type of book:                                                                                               |
|             | select type, avg(advance), sum(total_sales)<br>from titles<br>group by type                                                                                                    |
|             | <b>Example 3</b> Groups the titles table by publishers, and includes only those groups of publishers who have paid more than \$25,000 in total advances and whose books average more than \$15 in price:                                                                                                 |
|             | select pub_id, sum(advance), avg(price)<br>from titles<br>group by pub_id<br>having sum(advance) > \$25000 and avg(price) > \$15                                                                                                    |
| Usage       | • sum, an aggregate function, finds the sum of all the values in a column.<br>sum can only be used on numeric (integer, floating point, or money)<br>datatypes. Null values are ignored in calculating sums.                                                                                             |
|             | • For general information about aggregate functions, see "Aggregate functions" on page 52.                                                                                                    |

|             | • When you sum integer data, Adaptive Server treats the result as an int value, even if the datatype of the column is smallint or tinyint. To avoid overflow errors in DB-Library programs, declare all variables for results of averages or sums as type int. |
|-------------|----------------------------------------------------------------------------------------------------|
|             | • You cannot use sum with the binary datatypes.                                                                                                    |
|             | • Since this function only defines numeric types, use with Unicode expressions generates an error.                                                                                                    |
| Standards   | ANSI SQL – Compliance level: Transact-SQL extension.                                                                                                    |
| Permissions | Any user can execute sum.                                                                                                    |
| See also    | <b>Commands</b> compute clause, group by and having clauses, select, where clause                                                                                                    |
|             | Functions count, max, min                                                                                                    |

#### suser\_id

| Description | Returns the server user's ID number from the syslogins table.                                                                                                    |
|-------------|----------------------------------------------------------------------------------------------------|
| Syntax      | suser_id([ <i>server_user_name]</i> )                                                                                                    |
| Parameters  | server_user_name<br>is an Adaptive Server login name.                                                                                                    |
| Examples    | Example 1                                                                                                    |
|             | <pre>select suser_id()</pre>                                                                                                    |
|             | 1                                                                                                    |
|             | Example 2                                                                                                    |
|             | <pre>select suser_id("margaret")</pre>                                                                                                    |
|             | 5                                                                                                    |
| Usage       | • suser_id, a system function, returns the server user's ID number from syslogins. For general information about system functions, see "System functions" on page 71. |
|             | • To find the user's ID in a specific database from the sysusers table, use the user_id system function.                                                              |
|             | • If no <i>server_user_name</i> is supplied, suser_id returns the server ID of the current user.                                                                      |
| Standards   | ANSI SQL – Compliance level: Transact-SQL extension.                                                                                                    |
| Permissions | Any user can execute suser_id.                                                                                                    |
| See also    | Functions suser name, user id                                                                                                    |

#### suser\_name

| Description | Returns the name of the current server user or the user whose server ID is specified.                                                                                                    |
|-------------|----------------------------------------------------------------------------------------------------|
| Syntax      | suser_name([ <i>server_user_id</i> ])                                                                                                    |
| Parameters  | server_user_id<br>is an Adaptive Server user ID.                                                                                                    |
| Examples    | Example 1                                                                                                    |
|             | <pre>select suser_name()</pre>                                                                                                    |
|             |                                                                                                    |
|             | Sa                                                                                                    |
|             | Example 2                                                                                                    |
|             | <pre>select suser_name(4)</pre>                                                                                                    |
|             |                                                                                                    |
|             | margaret                                                                                                    |
| Usage       | • suser_name, a system function, returns the server user's name. Server user IDs are stored in syslogins. If no <i>server_user_id</i> is supplied, suser_name returns the name of the current user. |
|             | • For general information about system functions, see "System functions" on page 71.                                                                                                    |
| Standards   | ANSI SQL – Compliance level: Transact-SQL extension.                                                                                                    |
| Permissions | Any user can execute suser_name.                                                                                                    |
| See also    | Functions suser_id, user_name                                                                                                    |

### syb\_quit

| Description | Terminates the connection.                                                                                                    |
|-------------|----------------------------------------------------------------------------------------------------|
| Syntax      | syb_quit()                                                                                                    |
| Examples    | Terminates the connection in which the function is executed and returns an error message.                                                     |
|             | <pre>select syb_quit()</pre>                                                                                                    |
|             | CT-LIBRARY error:<br>ct_results(): network packet layer:<br>internal net library error: Net-Library operation<br>terminated due to disconnect |
| Usage       | syb_quit can be used to terminate a script if the isql preprocessor command exit causes an error.                                             |
| Permissions | Any user can execute syb_quit.                                                                                                    |

# syb\_sendmsg

| Description | <b>UNIX only</b> Sends a message to a User Datagram Protocol (UDP) port.                                                                                                    |
|-------------|----------------------------------------------------------------------------------------------------|
| Syntax      | syb_sendmsg ip_address, port_number, message                                                                                                    |
| Parameters  | <i>ip_address</i><br>is the IP address of the machine where the UDP application is running.                                                                                                    |
|             | <i>port_number</i><br>is the port number of the UDP port.                                                                                                    |
|             | <i>message</i> is the message to send. It can be up to 255 characters in length.                                                                                                    |
| Examples    | <b>Example 1</b> Sends the message "Hello" to port 3456 at IP address 120.10.20.5:                                                                                                    |
|             | <pre>select syb_sendmsg("120.10.20.5", 3456, "Hello")</pre>                                                                                                    |
|             | <b>Example 2</b> Reads the IP address and port number from a user table, and uses a variable for the message to be sent:                                                                                                    |
|             | <pre>declare @msg varchar(255)    select @msg = "Message to send"    select syb_sendmsg (ip_address, portnum, @msg)    from sendports    where username = user_name()</pre>                                                                                        |
| Usage       | • To enable the use of UDP messaging, a System Security Officer must set the configuration parameter allow sendmsg to 1.                                                                                                    |
|             | • No security checks are performed with syb_sendmsg. Sybase strongly recommends caution when using syb_sendmsg to send sensitive information across the network. By enabling this functionality, the user accepts any security problems which result from its use. |
|             | • For a sample C program that creates a UDP port, see sp_sendmsg.                                                                                                    |
| Standards   | ANSI SQL – Compliance level: Transact-SQL extension.                                                                                                    |
| Permissions | Any user can execute syb_sendmsg.                                                                                                    |
| See also    | System procedure sp_sendmsg                                                                                                    |

#### tan

| Description | Returns the tangent of the specified angle (in radians).                                                                                                    |
|-------------|----------------------------------------------------------------------------------------------------|
| Syntax      | tan(angle)                                                                                                    |
| Parameters  | angle<br>is the size of the angle in radians, expressed as a column name, variable, or<br>expression of type float, real, double precision, or any datatype that can be<br>implicitly converted to one of these types. |
| Examples    | select tan(60)                                                                                                    |
|             | 0.320040                                                                                                    |
| Usage       | • tan, a mathematical function, returns the tangent of the specified angle (measured in radians).                                                                                                    |
|             | • For general information about mathematical functions, see "Mathematical functions" on page 67.                                                                                                    |
| Standards   | ANSI SQL – Compliance level: Transact-SQL extension.                                                                                                    |
| Permissions | Any user can execute tan.                                                                                                    |
| See also    | Functions atan, atn2, degrees, radians                                                                                                    |

## tempdb\_id

| Description | The tempdb_id() reports the temporary database that a given session is assigned<br>to. The input of the tempdb_id() function is a server process ID, and its output<br>is the temporary database to which the process is assigned. If you do not<br>provide a server process, then tempdb_id() reports the dbid of the temporary<br>database assigned to the current process. |
|-------------|----------------------------------------------------------------------------------------------------|
| Syntax      | tempdb_id()                                                                                                    |
| Examples    | Finds all the server processes that are assigned to a given temporary database, execute:                                                                                                    |
|             | <pre>select spid from mastersysprocesses    where tempdb_id(spid) = db_id("tempdatabase")</pre>                                                                                                    |
| Usage       | select tempdb_id() gives the same result as select @@tempdbid.                                                                                                    |
| Standards   |                                                                                                    |
| Permissions |                                                                                                    |
| See also    | Commands select                                                                                                    |

#### textptr

| Description | Returns a pointer to the first page of a text or image column.                                                                                                    |  |
|-------------|----------------------------------------------------------------------------------------------------|--|
| Syntax      | textptr( <i>column_name</i> )                                                                                                    |  |
| Parameters  | column_name<br>is the name of a text column.                                                                                                    |  |
| Examples    | <b>Example 1</b> Uses the textptr function to locate the text column, copy, associated with au_id 486-29-1786 in the author's blurbs table. The text pointer is put into a local variable @ <i>val</i> and supplied as a parameter to the readtext command, which returns 5 bytes, starting at the second byte (offset of 1): |  |
|             | declare @val binary(16)<br>select @val = textptr(copy) from blurbs<br>where au_id = "486-29-1786"<br>readtext blurbs.copy @val 1 5                                                                                                    |  |
|             | <b>Example 2</b> Selects the title_id column and the 16-byte text pointer of the copy column from the blurbs table:                                                                                                    |  |
|             | <pre>select au_id, textptr(copy) from blurbs</pre>                                                                                                    |  |
| Usage       | • textptr, a text and image function, returns the text pointer value, a 16-byte varbinary value.                                                                                                    |  |
|             | • If a text or an image column has not been initialized by a non-null insert or by any update statement, textptr returns a NULL pointer. Use textvalid to check whether a text pointer exists. You cannot use writetext or readtext without a valid text pointer.                                                             |  |
|             | • For general information about text and image functions, see "Text and image functions" on page 73.                                                                                                    |  |
|             | <b>Note</b> Trailing f in varbinary values are truncated when the values are stored in tables. If you are storing text pointer values in a table, use binary as the datatype for the column.                                                                                                    |  |
| Standards   | ANSI SQL – Compliance level: Transact-SQL extension.                                                                                                    |  |
| Permissions | Any user can execute textptr.                                                                                                    |  |
| See also    | <b>Datatypes</b> text and image datatypes                                                                                                    |  |
|             | Functions textvalid                                                                                                    |  |
|             | <b>Commands</b> insert, update, readtext, writetext                                                                                                    |  |

#### textvalid

| Description | Returns 1 if the pointer to the specified text column is valid; 0 if it is not.                                                         |
|-------------|----------------------------------------------------------------------------------------------------|
| Syntax      | textvalid("table_name.column_name", textpointer)                                                                                        |
| Parameters  | table_name.column_name<br>is the name of a table and its text column.                                                                   |
|             | textpointer<br>is a text pointer value.                                                                                                 |
| Examples    | Reports whether a valid text pointer exists for each value in the blurb column of the texttest table:                                   |
|             | <pre>select textvalid ("texttest.blurb", textptr(blurb)) from texttest</pre>                                                            |
| Usage       | • textvalid, a text and image function, checks that a given text pointer is valid. Returns 1 if the pointer is valid or 0 if it is not. |
|             | • The identifier for a text or an image column must include the table name.                                                             |
|             | • For general information about text and image functions, see "Text and image functions" on page 73.                                    |
| Standards   | ANSI SQL – Compliance level: Transact-SQL extension.                                                                                    |
| Permissions | Any user can execute textvalid.                                                                                                    |
| See also    | Datatypes text and image datatypes                                                                                                    |
|             | Functions textptr                                                                                                    |

### to\_unichar

| Description | Returns a unichar expression having the value of the integer expression.                                                  |
|-------------|----------------------------------------------------------------------------------------------------|
| Syntax      | to_unichar ( <i>integer_expr</i> )                                                                                        |
| Parameters  | <i>integer_expr</i><br>is any integer (tinyint, smallint, or int) column name, variable, or constant<br>expression.       |
| Usage       | • to_unichar, a string function, converts a Unicode integer value to a Unicode character value.                           |
|             | • If a unichar expression refers to only half of a surrogate pair, an error message appears and the operation is aborted. |
|             | • If a <i>integer_expr</i> is NULL, returns NULL.                                                                         |
|             | • For general information about string functions, see "String functions" on page 70.                                      |
| Standards   | ANSI SQL – Compliance level: Transact-SQL extension.                                                                      |
| Permissions | Any user can execute to_unichar.                                                                                          |
| See also    | <b>Datatypes</b> text and image datatypes                                                                                 |
|             | Functions char                                                                                                    |

## tsequal

| Descripti | on             |             | npares timestamp values to prevent update on a row that has been modified ce it was selected for browsing.                                                                                                    |
|-----------|----------------|-------------|----------------------------------------------------------------------------------------------------|
| Syntax    |                | tseo        | qual(browsed_row_timestamp, stored_row_timestamp)                                                                                                    |
| Paramete  | ers            |             | wsed_row_timestamp is the browsed row.                                                                                                    |
|           |                |             | red_row_timestamp<br>s the timestamp column of the stored row.                                                                                                    |
| Examples  | s              | and<br>valu | rieves the timestamp column from the current version of the publishers table<br>compares it to the value in the timestamp column that has been saved. If the<br>ues in the two timestamp columns are equal, updates the row. If the values<br>not equal, returns an error message:                                             |
|           |                |             | update publishers<br>set city = "Springfield"<br>where pub_id = "0736"<br>and tsequal(timestamp, 0x000100000002ea8)                                                                                                    |
| Usage     |                | •           | tsequal, a system function, compares the timestamp column values to<br>prevent an update on a row that has been modified since it was selected for<br>browsing. For general information about system functions, see "System<br>functions" on page 71.                                                                          |
|           |                | •           | tsequal allows you to use browse mode without calling the dbqual function<br>in DB-Library. Browse mode supports the ability to perform updates while<br>viewing data. It is used in front-end applications using Open Client and a<br>host programming language. A table can be browsed if its rows have been<br>timestamped. |
|           |                | •           | To browse a table in a front-end application, append the for browse<br>keywords to the end of the select statement sent to Adaptive Server. For<br>example:                                                                                                    |
|           | Start of sele  | ect         | statement in an Open Client application                                                                                                    |
|           | <br>for browse | 2           |                                                                                                    |
|           | Completion of  | E th        | e Open Client application routine                                                                                                    |
|           |                | •           | The tsequal function should not be used in the where clause of a select statement, only in the where clause of insert and update statements where                                                                                                    |

the rest of the where clause matches a single unique row.

If a timestamp column is used as a search clause, it should be compared like a regular varbinary column; that is, timestamp1 = timestamp2.

Timestamping a new table for browsing

• When creating a new table for browsing, include a column named timestamp in the table definition. The column is automatically assigned a datatype of timestamp; you do not have to specify its datatype. For example:

create table newtable(col1 int, timestamp, col3 char(7))

Whenever you insert or update a row, Adaptive Server timestamps it by automatically assigning a unique varbinary value to the timestamp column.

Timestamping an existing table

• To prepare an existing table for browsing, add a column named timestamp with alter table. For example, the following adds a timestamp column with a NULL value to each existing row:

alter table oldtable add timestamp

To generate a timestamp, update each existing row without specifying new column values. For example:

update oldtable
set col1 = col1

| Standards   | ANSI SQL – Compliance level: Transact-SQL extension. |
|-------------|------------------------------------------------------|
| Permissions | Any user can execute tsequal.                        |
| See also    | <b>Datatypes</b> Timestamp datatype                  |

# uhighsurr

| Description | Returns 1 if the Unicode value at position <i>start</i> is the high half of a surrogate pair (which should appear first in the pair). Returns 0 otherwise.                                                                                                    |
|-------------|----------------------------------------------------------------------------------------------------|
| Syntax      | uhighsurr( <i>uchar_expr</i> , start)                                                                                                    |
| Parameters  | uchar_expr<br>is a character-type column name, variable, or constant expression of unichar,<br>or univarchar type.                                                                                                    |
|             | start                                                                                                    |
|             | specifies the character position to investigate.                                                                                                    |
| Usage       | • uhighsurr, a string function, allows you to write explicit code for surrogate handling. Specifically, if a substring starts on a Unicode character where uhighsurr() is true, you need to extract a substring of at least 2 Unicode values. ( <i>substr</i> will not extract half of a surrogate pair.) |
|             | • If <i>uchar_expr</i> is NULL, returns NULL.                                                                                                    |
|             | • For general information about string functions, see "String functions" on page 70.                                                                                                    |
| Standards   | ANSI SQL – Compliance level: Transact-SQL extension.                                                                                                    |
| Permissions | Any user can execute uhighsurr.                                                                                                    |
| See also    | Functions ulowsurr                                                                                                    |

#### ulowsurr

| Description | Returns 1 if the Unicode value at position <i>start</i> is the low half of a surrogate pair (which should appear second in the pair). Returns 0 otherwise.                                                                                                    |
|-------------|----------------------------------------------------------------------------------------------------|
| Syntax      | ulowsurr( <i>uchar_expr</i> , start)                                                                                                    |
| Parameters  | uchar_expr<br>is a character-type column name, variable, or constant expression of unichar,<br>or univarchar type.                                                                                                    |
|             | start                                                                                                    |
|             | specifies the character position to investigate.                                                                                                    |
| Usage       | • ulowsurr, a string function, allows you to write explicit code around adjustments performed by substr(), stuff(), and right(). Specifically, if a substring ends on a Unicode value where ulowsurr() is true, the user knows to extract a substring of 1 less characters (or 1 more). substr() does not extract a string that contains an unmatched surrogate pair. |
|             | • If <i>uchar_expr</i> is NULL, returns NULL.                                                                                                    |
|             | • For general information about string functions, see "String functions" on page 70.                                                                                                    |
| Standards   | ANSI SQL – Compliance level: Transact-SQL extension.                                                                                                    |
| Permissions | Any user can execute ulowsurr.                                                                                                    |
| See also    | Functions uhighsurr                                                                                                    |

#### upper

| Description | Returns the uppercase equivalent of the specified string.                                                                                               |  |
|-------------|----------------------------------------------------------------------------------------------------|--|
| Syntax      | upper( <i>char_expr</i> )                                                                                                    |  |
| Parameters  | <i>char_expr</i><br>is a character-type column name, variable, or constant expression of char,<br>unichar, varchar, nchar, nvarchar or univarchar type. |  |
| Examples    | <pre>select upper("abcd")</pre>                                                                                                    |  |
|             | ABCD                                                                                                    |  |
| Usage       | • upper, a string function, converts lowercase to uppercase, returning a character value.                                                               |  |
|             | • If <i>char_expr</i> or <i>uchar_expr</i> is NULL, returns NULL.                                                                                       |  |
|             | • Characters that have no upper-case equivalent are left unmodified.                                                                                    |  |
|             | • If a unichar expression is created containing only half of a surrogate pair, an error message appears and the operation is aborted.                   |  |
|             | • For general information about string functions, see "String functions" on page 70.                                                                    |  |
| Standards   | ANSI SQL – Compliance level: Transact-SQL extension.                                                                                                    |  |
| Permissions | Any user can execute upper.                                                                                                    |  |
| See also    | Functions lower                                                                                                    |  |

#### uscalar

| Description | Returns the Unicode scalar value for the first Unicode character in an expression.                                                   |
|-------------|----------------------------------------------------------------------------------------------------|
| Syntax      | uscalar( <i>uchar_expr</i> )                                                                                                    |
| Parameters  | <i>uchar_expr</i><br>is a character-type column name, variable, or constant expression of unichar,<br>or univarchar type.            |
| Usage       | • uscalar, a string function, returns the Unicode value for the first Unicode character in an expression.                            |
|             | • If <i>uchar_expr</i> is NULL, returns NULL.                                                                                        |
|             | • If uscalar is called on a <i>uchar_expr</i> containing an unmatched surrogate half, and error occurs and the operation is aborted. |
|             | • For general information about string functions, see "String functions" on page 70.                                                 |
| Standards   | ANSI SQL – Compliance level: Transact-SQL extension.                                                                                 |
| Permissions | Any user can execute uscalar.                                                                                                    |
| See also    | Functions ascii                                                                                                    |

### used\_pgs

| Description | Returns the number of pages used by a table or index. For an all-pages-locked table with a clustered index, it returns the sum of the table and index pages.                                        |
|-------------|----------------------------------------------------------------------------------------------------|
| Syntax      | used_pgs( <i>object_id, doampg, ioampg</i> )                                                                                                    |
| Parameters  | <i>object_id</i><br>is the object ID of the table for which you want to see the used pages. To see<br>the pages used by an index, specify the object ID of the table to which the<br>index belongs. |
|             | <i>doampg</i><br>is the page number for the object allocation map of a table or clustered index,<br>stored in the doampg column of sysindexes.                                                      |
|             | <i>ioampg</i><br>is the page number for the allocation map of a nonclustered index, stored in<br>the ioampg column of sysindexes.                                                                   |
| Examples    | <b>Example 1</b> Returns the number of pages used by the data and clustered index of the titles table:                                                                                              |
|             | <pre>select name, id, indid, doampg, ioampg from sysindexes where id = object_id("titles") name id indid doampg ioampg</pre>                                                                        |
|             | titleidind 208003772 1 560 552<br>titleind 208003772 2 0 456                                                                                                    |
|             | select used_pgs(208003772, 560, 552)                                                                                                    |
|             | 6                                                                                                    |
|             | <b>Example 2</b> Returns the number of pages used by the stores table, which has no index:                                                                                                    |
|             | <pre>select name, id, indid, doampg, ioampg from sysindexes where id = object_id("stores") name id indid doampg ioampg</pre>                                                                        |
|             | stores 240003886 0 464 0                                                                                                    |
|             | select used_pgs(240003886, 464, 0)                                                                                                    |
|             | 2                                                                                                    |
| Usage       | • used_pgs, a system function, returns:                                                                                                    |

|             | • For all-pages-locked tables with a clustered index – the sum of the table and index pages                                                                                                    |
|-------------|----------------------------------------------------------------------------------------------------|
|             | • For data-only-locked tables and tables with no clustered index – the number of used pages in the table                                                                                                    |
|             | • For clustered and nonclustered indexes on data-only-locked tables – the number of pages in the index                                                                                                    |
|             | • In the examples, indid 0 indicates a table; indid 1 indicates a clustered index; an indid of 2–250 is a nonclustered index; and an indid of 255 is text or image data.                                                                                                    |
|             | • used_pgs only works on objects in the current database.                                                                                                    |
|             | • Each table and each index on a table has an object allocation map (OAM), which contains information about the number of pages allocated to and used by an object. This information is updated by most Adaptive Server processes when pages are allocated or deallocated. The sp_spaceused system procedure reads these values to provide quick space estimates. Some dbcc commands update these values while they perform consistency checks. |
|             | • For general information about system functions, see "System functions" on page 71.                                                                                                    |
| Standards   | ANSI SQL – Compliance level: Transact-SQL extension.                                                                                                    |
| Permissions | Any user can execute used_pgs.                                                                                                    |
| See also    | Functions data_pgs, object_id                                                                                                    |

# user

| Description | Returns the name of the current user.                                                                                                    |
|-------------|----------------------------------------------------------------------------------------------------|
| Syntax      | user                                                                                                    |
| Parameters  | None.                                                                                                    |
| Examples    | select user                                                                                                    |
|             | dbo                                                                                                    |
| Usage       | • user, a system function, returns the user's name.                                                                                                    |
|             | • If the sa_role is active, you are automatically the Database Owner in any database you are using. Inside a database, the user name of the Database Owner is always "dbo". |
|             | • For general information about system functions, see "System functions" on page 71.                                                                                        |
| Standards   | ANSI SQL – Compliance level: Transact-SQL extension.                                                                                                    |
| Permissions | Any user can execute user.                                                                                                    |
| See also    | Functions user_name                                                                                                    |

# user\_id

| Description | Returns the ID number of the specified user or of the current user in the database.                                                                                                    |
|-------------|----------------------------------------------------------------------------------------------------|
| Syntax      | user_id([ <i>user_name</i> ])                                                                                                    |
| Parameters  | user_name<br>is the name of the user.                                                                                                    |
| Examples    | Example 1                                                                                                    |
|             | <pre>select user_id()</pre>                                                                                                    |
|             | 1                                                                                                    |
|             | Example 2                                                                                                    |
|             | <pre>select user_id("margaret")</pre>                                                                                                    |
|             | 4                                                                                                    |
| Usage       | • user_id, a system function, returns the user's ID number. For general information about system functions, see "System functions" on page 71.                                                                                                    |
|             | • user_id reports the number from sysusers in the current database. If no <i>user_name</i> is supplied, user_id returns the ID of the current user. To find the server user ID, which is the same number in every database on Adaptive Server, use suser_id.                                                                                                    |
|             | • Inside a database, the "guest" user ID is always 2.                                                                                                    |
|             | • Inside a database, the user_id of the Database Owner is always 1. If you have the sa_role active, you are automatically the Database Owner in any database you are using. To return to your actual user ID, use set sa_role off before executing user_id. If you are not a valid user in the database, Adaptive Server returns an error when you use set sa_role off. |
| Standards   | ANSI SQL – Compliance level: Transact-SQL extension.                                                                                                    |
| Permissions | You must System Administrator or System Security Officer to use this function on a user_name other than your own.                                                                                                    |
| See also    | Commands setuser                                                                                                    |
|             | Functions suser_id, user_name                                                                                                    |

Description

## user\_name

Returns the name within the database of the specified user or of the current user.

Syntax user\_name([user\_id]) Parameters user id is the ID of a user. Examples Example 1 select user\_name() \_\_\_\_\_ dbo Example 2 select user name(4) margaret Usage user\_name, a system function, returns the user's name, based on the user's ٠ ID in the current database. For general information about system functions, see "System functions" on page 71. If no *user\_id* is supplied, user\_name returns the name of the current user. ٠ If the sa\_role is active, you are automatically the Database Owner in any ٠ database you are using. Inside a database, the user\_name of the Database Owner is always "dbo". Standards ANSI SQL – Compliance level: Transact-SQL extension. Permissions You must be a System Administrator or System Security Officer to use this function on a user\_id other than your own. See also Functions suser\_name, user\_id

# valid\_name

| Description | Returns 0 if the specified string is not a valid identifier or a number other than 0 if the string is a valid identifier.                                                                                                    |
|-------------|----------------------------------------------------------------------------------------------------|
| Syntax      | valid_name(character_expression)                                                                                                    |
| Parameters  | character_expression<br>is a character-type column name, variable, or constant expression of char,<br>varchar, nchar or nvarchar type. Constant expressions must be enclosed in<br>quotation marks.                                                                                                    |
| Examples    | Creates a procedure to verify that identifiers are valid:                                                                                                    |
|             | create procedure chkname<br>@name varchar(30)<br>as<br>if valid_name(@name) = 0<br>print "name not valid"                                                                                                    |
| Usage       | • valid_name, a system function, returns 0 if the <i>character_expression</i> is not a valid identifier (illegal characters, more than 30 bytes long, or a reserved word), or a number other than 0 if it is a valid identifier.                                                                                                    |
|             | • Adaptive Server identifiers can be a maximum of 30 bytes in length, whether single-byte or multibyte characters are used. The first character of an identifier must be either an alphabetic character, as defined in the current character set, or the underscore (_) character. Temporary table names, which begin with the pound sign (#), and local variable names, which begin with the at sign (@), are exceptions to this rule. valid_name returns 0 for identifiers that begin with the pound sign (#) and the at sign (@). |
|             | • For general information about system functions, see "System functions" on page 71.                                                                                                    |
| Standards   | ANSI SQL – Compliance level: Transact-SQL extension.                                                                                                    |
| Permissions | Any user can execute valid_name.                                                                                                    |
| See also    | System procedure sp_checkreswords                                                                                                    |

# valid\_user

| Description | Returns 1 if the specified ID is a valid user or alias in at least one database on this Adaptive Server.                                  |
|-------------|----------------------------------------------------------------------------------------------------|
| Syntax      | valid_user(server_user_id)                                                                                                    |
| Parameters  | server_user_id is a server user ID. Server user IDs are stored in the suid column of syslogins.                                           |
| Examples    | <pre>select valid_user(4)</pre>                                                                                                    |
|             | 1                                                                                                    |
| Usage       | • valid_user, a system function, returns 1 if the specified ID is a valid user or alias in at least one database on this Adaptive Server. |
|             | • For general information about system functions, see "System functions" on page 71.                                                      |
| Standards   | ANSI SQL – Compliance level: Transact-SQL extension.                                                                                      |
| Permissions | You must be a System Administrator or a System Security Officer to use this function on a server_user_id other than your own.             |
| See also    | System procedures sp_addlogin, sp_adduser                                                                                                 |

# year

| Description | Returns an integer that represents the year in the datepart of a specified date.                                               |
|-------------|----------------------------------------------------------------------------------------------------|
| Syntax      | year(date_expression)                                                                                                    |
| Parameters  | date_expression<br>is an expression of type datetime, smalldatetime, date, time or a character<br>string in a datetime format. |
| Examples    | Returns the integer 03:                                                                                                    |
|             | <pre>year("11/02/03") 03 (1 row(s) affected)</pre>                                                                             |
| Usage       | year(date_expression) is equivalent to datepart(yy, date_expression).                                                          |
| Standards   | ANSI SQL – Compliance level: Transact-SQL extension.                                                                           |
| Permissions | Any user can execute year.                                                                                                    |
| See also    | Datatypes datetime, smalldatetime, date                                                                                        |
|             | Functions datepart, day, month                                                                                                 |

# CHAPTER 3 Global Variables

Global variables are system-defined variables updated by Adaptive Server on an ongoing basis. For example, @@*error* contains the last error number generated by the system.

To view the value for any global variable, enter:

select variable\_name

For example:

select @@char\_convert

Topics covered are:

| Topics                             | Page |
|------------------------------------|------|
| Adaptive Server's global variables | 243  |

# Adaptive Server's global variables

The following are the global variables available for Adaptive Server:

| Global variable    | Definition                                                                                                    |
|--------------------|----------------------------------------------------------------------------------------------------|
| @@bootcount        | Returns the number of times an Adaptive Server installation has been booted.                                                                                                    |
| @@boottime         | Returns the date and time Adaptive Server was last booted.                                                                                                    |
| @@bulkarraysize    | Returns the number of rows to be buffered in local server memory before<br>being transferred using the bulk copy interface Used only with Component<br>Integration Services for transferring rows to a remote server using select into.<br>For more information, see the <i>Component Integration Services User's Guide</i> . |
| @@bulkbatchsize    | Returns the number of rows transferred to a remote server via select into <i>proxy_table</i> using the bulk interface. Used only with Component Integration Services for transferring rows to a remote server using select into. For more information, see the <i>Component Integration Services User's Guide</i> .           |
| @@char_convert     | Returns 0 if character set conversion is not in effect. Returns 1 if character set conversion is in effect.                                                                                                    |
| @@cis_rpc_handling | Returns 0 if cis rpc handling is off. Returns 1 if cis rpc handling is on. For more information, see the <i>Component Integration Services User's Guide</i> .                                                                                                    |

| Global variable        | Definition                                                                                                    |
|------------------------|----------------------------------------------------------------------------------------------------|
| @@cis_version          | Returns the date and version of Component Integration Services.                                                                                                    |
| @ @ client_csexpansion | Returns the expansion factor used when converting from the server character set<br>to the client character set. For example, if it contains a value of 2, a character in<br>the server character set could take up to twice the number of bytes after<br>translation to the client character set. |
| @@client_csid          | Returns -1 if the client character set has never been initialized. Returns the client character set ID from syscharsets for the connection if the client character set has been initialized.                                                                                                    |
| @@client_csname        | Returns NULL if client character set has never been initialized; Returns the name of the character set for the connection if the client character set has been initialized.                                                                                                    |
| @@cmpstate             | Returns the current mode of Adaptive Server in a high availability environment                                                                                                    |
| @@connections          | Returns the number of user logins attempted.                                                                                                    |
| @@cpu_busy             | Returns the number of seconds, in CPU time, that Adaptive Server's CPU was performing Adaptive Server work.                                                                                                    |
| @@curloid              | Returns the current session's lock owner ID.                                                                                                    |
| @ @ datefirst          | Set using set datefirst n where n is a value between 1 and 7. Returns the current value of @@ <i>datefirst</i> , indicating the specified first day of each week, expressed as tinyint.                                                                                                    |
|                        | The default value in Adaptive Server is Sunday (based on the us_language default), which you set by specifying set datefirst 7. See the datefirst option of the set command for more information on settings and values.                                                                          |
| @ @ dbts               | Returns the timestamp of the current database.                                                                                                    |
| @@error                | Returns the error number most recently generated by the system.                                                                                                    |
| @@errorlog             | Returns the full path to the directory in which the Adaptive Server errorlog is kept, relative to <i>\$SYBASE</i> directory ( <i>%SYBASE%</i> on NT).                                                                                                    |
| @ @failedoverconn      | Returns a value greater than 0 if the connection to the primary companion has failed over and is executing on the secondary companion server. Used only in a high availability environment, and is session-specific.                                                                              |
| @@guestuserid          | Returns the ID of the guest user.                                                                                                    |
| @@hacmpservername      | Returns the name of the companion server in a high availability setup.                                                                                                    |
| @@haconnection         | Returns a value greater than 0 if the connection has the failover property enabled. This is a session-specific property.                                                                                                    |
| @@heapmemsize          | Returns the size of the heap memory pool, in bytes. See the SystemAdministration Guide for more information on heap memory.                                                                                                    |
| @@identity             | Returns the most recently generated IDENTITY column value.                                                                                                    |
| @@idle                 | Returns the number of seconds, in CPU time, that Adaptive Server has been idle                                                                                                    |
| @@invaliduserid        | Returns a value of -1 for an invalid user ID.                                                                                                    |
| @@io_busy              | Returns the number of seconds in CPU time that Adaptive Server has spent doing input and output operations.                                                                                                    |

| Global variable   | Definition                                                                                                    |
|-------------------|----------------------------------------------------------------------------------------------------|
| @@isolation       | Returns the value of the session-specific isolation level (0, 1, or 3) of the curren Transact-SQL program.                                                                                                    |
| @@kernel_addr     | Returns the starting address of the first shared memory region that contains the kernel region. The result is in the form of 0x <i>address pointer value</i> .                                                                                                    |
| @@kernel_size     | Returns the size of the kernel region that is part of the first shared memory region.                                                                                                    |
| @@langid          | Returns the server-wide language ID of the language in use, as specified in syslanguages.langid.                                                                                                    |
| @@language        | Returns the name of the language in use, as specified in syslanguages.name.                                                                                                    |
| @ @lock_timeout   | Set using set lock wait n. Returns the current <i>lock_timeout</i> setting, in milliseconds. @ @ <i>lock_timeout</i> returns the value of n. The default value is no timeout. If no set lock wait n is executed at the beginning of the session, @@ <i>lock_timeout</i> returns -1.                                             |
| @@maxcharlen      | Returns the maximum length, in bytes, of a character in Adaptive Server's default character set.                                                                                                    |
| @@max_connections | Returns the maximum number of simultaneous connections that can be made<br>with Adaptive Server in the current computer environment. You can configure<br>Adaptive Server for any number of connections less than or equal to the value or<br>@@max_connections with the number of user connections configuration<br>parameter. |
| @@maxgroupid      | Returns the highest group user ID. The highest value is 1048576.                                                                                                    |
| @@maxpagesize     | Returns the server's logical page size.                                                                                                    |
| @@max_precision   | Returns the precision level used by decimal and numeric datatypes set by the server. This value is a fixed constant of 38.                                                                                                    |
| @@maxspid         | Returns maximum valid value for the spid.                                                                                                    |
| @@maxsuid         | Returns the highest server user ID. The default value is 2147483647.                                                                                                    |
| @@maxuserid       | Returns the highest user ID. The highest value is 2147483647.                                                                                                    |
| @@mempool_addr    | Returns the global memory pool table address. The result is in the form 0x <i>address pointer value</i> . This variable is for internal use.                                                                                                    |
| @@mingroupid      | Returns the lowest group user ID. The lowest value is 16384.                                                                                                    |
| @@min_poolsize    | Returns the minimum size of a named cache pool, in kilobytes. It is calculated based on the DEFAULT_POOL_SIZE, which is 256, and the current value of max database page size.                                                                                                    |
| @@minspid         | Returns 1, which is the lowest value for spid.                                                                                                    |
| @@minsuid         | Returns the minimum server user ID. The lowest value is -32768.                                                                                                    |
| @@minuserid       | Returns the lowest user ID. The lowest value is -32768.                                                                                                    |
| @@ncharsize       | Returns the maximum length, in bytes, of a character set in the current server default character set.                                                                                                    |
| @@nestlevel       | Returns the current nesting level.                                                                                                    |

| Global variable        | Definition                                                                                                    |
|------------------------|----------------------------------------------------------------------------------------------------|
| @ @nodeid              | Returns the current installation's 48-bit node identifier. Adaptive Server generates a nodeid the first time the master device is first used, and uniquely identifies an Adaptive Server installation.                                                                                                    |
| @@options              | Returns a hexadecimal representation of the session's set options.                                                                                                    |
| @@packet_errors        | Returns the number of errors detected by Adaptive Server while reading and writing packets.                                                                                                    |
| @@pack_received        | Retruns the number of input packets read by Adaptive Server.                                                                                                    |
| @@pack_sent            | Returns the nmber of output packets written by Adaptive Server.                                                                                                    |
| @@pagesize             | Returns the server's virtual page size.                                                                                                    |
| @@parallel_degree      | Returns the current maximum parallel degree setting.                                                                                                    |
| @@probesuid            | Returns a value of 2 for the probe user ID.                                                                                                    |
| @@procid               | Returns the stored procedure ID of the currently executing procedure.                                                                                                    |
| @@recovery_state       | Indicates whether Adaptive Server is in recovery based on these returns:                                                                                                    |
|                        | • NOT_IN_RECOVERY – Adaptive Server is not in startup recovery or in failover recovery. Recovery has been completed and all databases that can be online are brought online.                                                                                                    |
|                        | • RECOVERY_TUNING – Adaptive Server is in recovery (either startup or failover) and is tuning the optimal number of recovery tasks.                                                                                                    |
|                        | • BOOTIME_RECOVERY – Adaptive Server is in startup recovery and has completed tuning the optimal number of tasks. Not all databases have been recovered.                                                                                                    |
|                        | • FAILOVER_RECOVER – Adaptive Server is in recovery during an HA failover and has completed tuning the optimal number of recovery tasks. All databases are not brought online yet.                                                                                                    |
| @@rowcount             | Returns the number of rows affected by the last query. @@rowcount is set to 0 by any command that does not return rows, such as an if, update, or delete statement. With cursors, @@rowcount represents the cumulative number of rows returned from the cursor result set to the client, up to the last fetch request.                                                                                        |
| @@scan_parallel_degree | Returns the current maximum parallel degree setting for nonclustered index scans.                                                                                                    |
| @@servername           | Returns the name of Adaptive Server.                                                                                                    |
| @@shmem_flags          | Returns the shared memory region properties. This variable is for internal use.<br>There are a total of 13 different properties values corresponding to 13 bits in the<br>integer. The valid values represented from low to high bit are: MR_SHARED,<br>MR_SPECIAL, MR_PRIVATE, MR_READABLE, MR_WRITABLE,<br>MR_EXECUTABLE, MR_HWCOHERENCY, MR_SWCOHERENC,<br>MR_EXACT, MR_BEST, MR_NAIL, MR_PSUEDO, MR_ZERO. |
| @ @ spid               | Returns the server process ID of the current process.                                                                                                    |
| @@sqlstatus            | Returns status information (warning exceptions) resulting from the execution of a fetch statement.                                                                                                    |

| Global variable      | Definition                                                                                                    |
|----------------------|----------------------------------------------------------------------------------------------------|
| @@stringsize         | Returns the amount of character data returned from a toString() method. The default is 50. Max values may be up to 2GB. A value of zero specifies the defaul value. See the <i>Component Integration Services User's Guide</i> for more information.                                                      |
| @@tempdbid           | Returns a valid temporary database ID (dbid) of the session's assigned temporary database.                                                                                                    |
| @@textcolid          | Returns the column ID of the column referenced by @@textptr.                                                                                                    |
| @@textdbid           | Returns the database ID of a database containing an object with the column referenced by @@textptr.                                                                                                    |
| @@textobjid          | Returns the object ID of an object containing the column referenced by @@textptr.                                                                                                    |
| @@textptr            | Returns the text pointer of the last text or image column inserted or updated by a process (Not the same as the textptr function).                                                                                                    |
| @@textptr_parameters | Returns 0 if the current status of the textptr_parameters configuration parameters<br>is off. Returns 1 if the current status of the textptr_parameters if on. See the<br><i>Component Integration Services User's Guide</i> for more information.                                                        |
| @@textsize           | Returns the limit on the number of bytes of text or image data a select returns<br>Default limit is 32K bytes for isql; the default depends on the client software.<br>Can be changed for a session with set textsize.                                                                                    |
| @@textts             | Returns the text timestamp of the column referenced by @@textptr.                                                                                                    |
| @@thresh_hysteresis  | Returns the decrease in free space required to activate a threshold. This amount<br>also known as the hysteresis value, is measured in 2K database pages. It<br>determines how closely thresholds can be placed on a database segment.                                                                    |
| @@timeticks          | Returns the number of microseconds per tick. The amount of time per tick is machine-dependent.                                                                                                    |
| @@total_errors       | Returns the number of errors detected by Adaptive Server while reading and writing.                                                                                                    |
| @@total_read         | Returns the number of disk reads by Adaptive Server.                                                                                                    |
| @@total_write        | Returns the number of disk writes by Adaptive Server.                                                                                                    |
| @@tranchained        | Returns 0 if the current transaction mode of the Transact-SQL program is<br>unchained. Returns 1 if the current transaction mode of the Transact-SQL<br>program is chained.                                                                                                    |
| @@trancount          | Returns the nesting level of transactions in the current user session.                                                                                                    |
| @@transactional_rpc  | Returns 0 if RPCs to remote servers are transactional. Returns 1 if RPCs to remote servers are not transactional. For more information, see enable xact coordination and set option transactional_rpc in the <i>Reference Manual</i> . Also, see the <i>Component Integration Services User's Guide</i> . |
| @@transtate          | Returns the current state of a transaction after a statement executes in the curren user session.                                                                                                    |
| @@unicharsize        | Returns 2, the size of a character in unichar.                                                                                                    |

| Global variable      | Definition                                                                             |
|----------------------|----------------------------------------------------------------------------------------|
| @@version            | Returns the date, version string, and so on of the current release of Adaptive Server. |
| @@version_as_integer | Returns the version of the current release of Adaptive Server as an integer.           |

#### CHAPTER 4

# Expressions, Identifiers, and Wildcard Characters

This chapter describes Transact-SQL expressions, valid identifiers, and wildcard characters.

Topics covered are:

| Topics                                    | Page |
|-------------------------------------------|------|
| Expressions                               | 249  |
| Identifiers                               | 259  |
| Pattern matching with wildcard characters |      |

# **Expressions**

An expression is a combination of one or more constants, literals, functions, column identifiers and/or variables, separated by operators, that returns a single value. Expressions can be of several types, including **arithmetic, relational, logical** (or **Boolean**), and **character string**. In some Transact-SQL clauses, a subquery can be used in an expression. A case expression can be used in an expression.

Table 4-1 lists the types of expressions that are used in Adaptive Server syntax statements.

| Usage               | Definition                                                                                  |
|---------------------|---------------------------------------------------------------------------------------------|
| expression          | Can include constants, literals, functions, column identifiers, variables, or parameters    |
| logical expression  | An expression that returns TRUE, FALSE, or UNKNOWN                                          |
| constant expression | An expression that always returns the same value, such as "5+3" or "ABCDE"                  |
| float_expr          | Any floating-point expression or an expression that implicitly converts to a floating value |
| integer_expr        | Any integer expression or an expression that implicitly converts to an integer value        |
| numeric_expr        | Any numeric expression that returns a single value                                          |
| char_expr           | Any expression that returns a single character-type value                                   |
| binary_expression   | An expression that returns a single binary or varbinary value                               |

#### Size of expressions

Expressions returning binary or character datum can be up to 16384 bytes in length. However, earlier versions of Adaptive Server only allowed expressions to be up to 255 bytes in length. If you have upgraded from an earlier release of Adaptive Server, and your stored procedures or scripts store a result string of up to 255 bytes, the remainder will be truncated. You may have to re-write these stored procedures and scripts for to account for the additional length of the expressions.

### Arithmetic and character expressions

The general pattern for arithmetic and character expressions is:

{constant | column\_name | function | (subquery) | (case\_expression)} [{arithmetic\_operator | bitwise\_operator | string\_operator | comparison\_operator } {constant | column\_name | function | (subquery) | case\_expression}]...

## **Relational and logical expressions**

A logical expression or relational expression returns TRUE, FALSE, or UNKNOWN. The general patterns are:

expression comparison\_operator [any | all] expression

expression [not] in expression

[not]exists expression

expression [not] between expression and expression

expression [not] like "match\_string" [escape "escape\_character"]

not expression like "match\_string" [escape "escape\_character"]

expression is [not] null

not logical\_expression

logical\_expression {and | or} logical\_expression

#### **Operator precedence**

Operators have the following precedence levels, where 1 is the highest level and 6 is the lowest:

- 1 unary (single argument)  $+ \sim$
- 2 \*/%
- 3 binary (two argument)  $+ \& |^{\wedge}$
- 4 not
- 5 and
- 6 or

When all operators in an expression are at the same level, the order of execution is left to right. You can change the order of execution with parentheses—the most deeply nested expression is processed first.

#### Arithmetic operators

Adaptive Server uses the following arithmetic operators:

| Operator | Meaning                         |  |
|----------|---------------------------------|--|
| +        | Addition                        |  |
| _        | Subtraction                     |  |
| *        | Multiplication                  |  |
| /        | Division                        |  |
| %        | Modulo (Transact-SQL extension) |  |
|          |                                 |  |

Table 4-2: Arithmetic operators

Addition, subtraction, division, and multiplication can be used on exact numeric, approximate numeric, and money type columns.

The modulo operator cannot be used on smallmoney, money, float or real columns. Modulo finds the integer remainder after a division involving two whole numbers. For example, 21 % 11 = 10 because 21 divided by 11 equals 1 with a remainder of 10.

When you perform arithmetic operations on mixed datatypes, for example float and int, Adaptive Server follows specific rules for determining the type of the result. For more information, see Chapter 1, "System and User-Defined Datatypes,"

#### **Bitwise operators**

The bitwise operators are a Transact-SQL extension for use with integer type data. These operators convert each integer operand into its binary representation, then evaluate the operands column by column. A value of 1 corresponds to true; a value of 0 corresponds to false.

Table 4-3 summarizes the results for operands of 0 and 1. If either operand is NULL, the bitwise operator returns NULL:

|                  |       | and a spende |
|------------------|-------|--------------|
| & ( and)         | 1     | 0            |
| 1                | 1     | 0            |
| 0                | 0     | 0            |
|                  |       |              |
| ( or)            | 1     | 0            |
| 1                | 1     | 1            |
| 0                | 1     | 0            |
|                  |       |              |
| ^ (exclusive or) | 1     | 0            |
| 1                | 0     | 1            |
| 0                | 1     | 0            |
|                  |       |              |
| ~ (not)          |       |              |
| 1                | FALSE |              |
| 0                | 0     |              |
|                  |       |              |

Table 4-3: Truth tables for bitwise operations

The examples in Table 4-4 use two tinyint arguments, A = 170 (10101010 in binary form) and B = 75 (01001011 in binary form).

| Operation | Binary form | Result                                                          | Explanation                                 |
|-----------|-------------|-----------------------------------------------------------------|---------------------------------------------|
| (A & B)   | 10101010    | 10                                                              | Result column equals 1 if both A and        |
|           | 01001011    |                                                                 | B are 1. Otherwise, result column equals 0. |
|           | 00001010    |                                                                 |                                             |
| (A   B)   | 10101010    | 235                                                             | Result column equals 1 if either A or       |
|           | 01001011    |                                                                 | B, or both, is 1. Otherwise, result         |
|           |             |                                                                 | column equals 0                             |
|           | 11101011    |                                                                 |                                             |
| (A ^ B)   | 10101010    | 225 Result column equals 1 if either A<br>B, but not both, is 1 | Result column equals 1 if either A or       |
|           | 01001011    |                                                                 | B, but not both, is 1                       |
|           |             |                                                                 |                                             |
|           | 11100001    |                                                                 |                                             |
| (~A)      | 10101010    | 85                                                              | All 1s are changed to 0s and all 0s to      |
|           |             |                                                                 | 1s                                          |
|           | 01010101    |                                                                 |                                             |

Table 4-4: Examples of bitwise operations

#### String concatenation operator

The string operator + can be used to concatenate two or more character or binary expressions. For example, the following displays author names under the column heading Name in last-name first-name order, with a comma after the last name; for example, "Bennett, Abraham.":

```
select Name = (au_lname + ", " + au_fname)
from authors
```

The following returns the string "abc def". The empty string is interpreted as a single space in all char, varchar, unichar, nchar, nvarchar, and text concatenation, and in varchar and univarchar insert and assignment statements:

```
select "abc" + "" + "def"
```

When concatenating non-character, non-binary expressions, always use convert:

```
select "The date is " +
    convert(varchar(12), getdate())
```

A string concatenated with NULL evaluates to the value of the string. This is an exception to the SQL standard, which states that a string concatenated with a NULL should evaluate to NULL.

#### **Comparison operators**

Adaptive Server uses the comparison operators listed in Table 4-5:

| Operator | Meaning                  |                  |
|----------|--------------------------|------------------|
| =        | Equal to                 |                  |
| >        | Greater than             |                  |
| <        | Less than                |                  |
| >=       | Greater than or equal to |                  |
| <=       | Less than or equal to    |                  |
| <>       | Not equal to             |                  |
| !=       | Transact-SQL extension   | Not equal to     |
| !>       | Transact-SQL extension   | Not greater than |
| !<       | Transact-SQL extension   | Not less than    |

Table 4-5: Comparison operators

In comparing character data, < means closer to the beginning of the server's sort order and > means closer to the end of the sort order. Uppercase and lowercase letters are equal in a case-insensitive sort order. Use sp\_helpsort to see the sort order for your Adaptive Server. Trailing blanks are ignored for comparison purposes. So, for example, "Dirk" is the same as "Dirk ".

In comparing dates, < means earlier and > means later.

Put single or double quotes around all character and datetime data used with a comparison operator:

```
= "Bennet"
> "May 22 1947"
```

#### Nonstandard operators

The following operators are Transact-SQL extensions:

- Modulo operator: %
- Negative comparison operators: !>, !<, !=</li>

- Bitwise operators: ~, ^, |, &
- Join operators: \*= and =\*

#### Using any, all and in

any is used with <, >, or = and a subquery. It returns results when any value retrieved in the subquery matches the value in the where or having clause of the outer statement. For more information, see the *Transact-SQL User's Guide*.

all is used with < or > and a subquery. It returns results when all values retrieved in the subquery are less than (<) or greater than (>) the value in the where or having clause of the outer statement. For more information, see the *Transact-SQL User's Guide*.

in returns results when any value returned by the second expression matches the value in the first expression. The second expression must be a subquery or a list of values enclosed in parentheses. in is equivalent to = any. For more information, see where clause in *Reference Manual: Commands*.

#### Negating and testing

not negates the meaning of a keyword or logical expression.

Use exists, followed by a subquery, to test for the existence of a particular result.

## Ranges

between is the range-start keyword; and is the range-end keyword. The following range is inclusive:

```
where column1 between x and y
```

The following range is not inclusive:

where column1 > x and column1 < y

#### Using nulls in expressions

Use is null or is not null in queries on columns defined to allow null values.

An expression with a bitwise or arithmetic operator evaluates to NULL if any of the operands are null. For example, the following evaluates to NULL if *column1* is NULL:

```
1 + column1
```

#### Comparisons that return TRUE

In general, the result of comparing null values is UNKNOWN, since it is not possible to determine whether NULL is equal (or not equal) to a given value or to another NULL. However, the following cases return TRUE when *expression* is any column, variable or literal, or combination of these, which evaluates as NULL:

- expression is null
- expression = null
- *expression* = @x, where @x is a variable or parameter containing NULL. This exception facilitates writing stored procedures with null default parameters.
- *expression* != *n*, where *n* is a literal that does not contain NULL, and *expression* evaluates to NULL.

The negative versions of these expressions return TRUE when the expression does not evaluate to NULL:

- expression is not null
- *expression* != null
- expression != @x

**Note** The far right side of these exceptions is a literal null, or a variable or parameter containing NULL. If the far right side of the comparison is an expression (such as @nullvar + 1), the entire expression evaluates to NULL.

Following these rules, null column values do not join with other null column values. Comparing null column values to other null column values in a where clause always returns UNKNOWN for null values, regardless of the comparison operator, and the rows are not included in the results. For example, this query returns no result rows where column1 contains NULL in both tables (although it may return other rows):

```
select column1
from table1, table2
```

where table1.column1 = table2.column1

#### **Difference between FALSE and UNKNOWN**

Although neither FALSE nor UNKNOWN returns values, there is an important logical difference between FALSE and UNKNOWN, because the opposite of false ("not false") is true. For example, "1 = 2" evaluates to false and its opposite, "1 != 2", evaluates to true. But "not unknown" is still unknown. If null values are included in a comparison, you cannot negate the expression to get the opposite set of rows or the opposite truth value.

#### Using "NULL" as a character string

Only columns for which NULL was specified in the create table statement and into which you have explicitly entered NULL (no quotes), or into which no data has been entered, contain null values. Avoid entering the character string "NULL" (with quotes) as data for a character column. It can only lead to confusion. Use "N/A", "none", or a similar value instead. When you want to enter the value NULL explicitly, do *not* use single or double quotes.

#### NULL compared to the empty string

The empty string (" "or ' ') is always stored as a single space in variables and column data. This concatenation statement is equivalent to "abc def", not to "abcdef":

"abc" + "" + "def"

The empty string is never evaluated as NULL.

#### **Connecting expressions**

and connects two expressions and returns results when both are true. or connects two or more conditions and returns results when either of the conditions is true.

When more than one logical operator is used in a statement, and is evaluated before or. You can change the order of execution with parentheses.

Table 4-6 shows the results of logical operations, including those that involve null values:

| and   | TRUE    | FALSE   | NULL    |
|-------|---------|---------|---------|
| TRUE  | TRUE    | FALSE   | UNKNOWN |
| FALSE | FALSE   | FALSE   | FALSE   |
| NULL  | UNKNOWN | FALSE   | UNKNOWN |
| or    | TRUE    | FALSE   | NULL    |
| TRUE  | TRUE    | TRUE    | TRUE    |
| FALSE | TRUE    | FALSE   | UNKNOWN |
| NULL  | TRUE    | UNKNOWN | UNKNOWN |
| not   |         |         |         |
| TRUE  | FALSE   |         |         |
| FALSE | TRUE    |         |         |
| NULL  | UNKNOWN |         |         |
|       |         |         |         |

#### Table 4-6: Truth tables for logical expressions

The result UNKNOWN indicates that one or more of the expressions evaluates to NULL, and that the result of the operation cannot be determined to be either TRUE or FALSE. See "Using nulls in expressions" on page 255 for more information.

#### Using parentheses in expressions

Parentheses can be used to group the elements in an expression. When "expression" is given as a variable in a syntax statement, a simple expression is assumed. "Logical expression" is specified when only a logical expression is acceptable.

#### **Comparing character expressions**

Character constant expressions are treated as varchar. If they are compared with non-varchar variables or column data, the datatype precedence rules are used in the comparison (that is, the datatype with lower precedence is converted to the datatype with higher precedence). If implicit datatype conversion is not supported, you must use the convert function.

Comparison of a char expression to a varchar expression follows the datatype precedence rule; the "lower" datatype is converted to the "higher" datatype. All varchar expressions are converted to char (that is, trailing blanks are appended) for the comparison. If a unichar expression is compared to a char (varchar, nchar, nvarchar) expression, the latter is implicitly converted to unichar.

#### Using the empty string

The empty string ("") or ('') is interpreted as a single blank in insert or assignment statements on varchar or univarchar data. In concatenation of varchar, char, nchar, nvarchar data, the empty string is interpreted as a single space; for following example is stored as "abc def":

"abc" + "" + "def"

The empty string is never evaluated as NULL.

#### Including quotation marks in character expressions

There are two ways to specify literal quotes within a char, or varchar entry. The first method is to double the quotes. For example, if you begin a character entry with a single quote and you want to include a single quote as part of the entry, use two single quotes:

'I don''t understand.'

With double quotes:

"He said, ""It's not really confusing."""

The second method is to enclose a quote in the opposite kind of quote mark. In other words, surround an entry containing a double quote with single quotes (or vice versa). Here are some examples:

```
'George said, "There must be a better way."'
"Isn't there a better way?"
'George asked, "Isn"t there a better way?"'
```

#### Using the continuation character

To continue a character string to the next line on your screen, enter a backslash  $(\)$  before going to the next line.

# Identifiers

Identifiers are names for database objects such as databases, tables, views, columns, indexes, triggers, procedures, defaults, rules, and cursors.

Adaptive Server identifiers can be a maximum of 30 bytes in length, whether single-byte or multibyte characters are used. The first character of an identifier must be either an alphabetic character, as defined in the current character set, or the underscore (\_) character.

**Note** Temporary table names, which begin with the pound sign (#), and local variable names, which begin with the at sign (@), are exceptions to this rule.

Subsequent characters can include letters, numbers, the symbols #, @, \_, and currency symbols such as  $(dollars), \notin (yen), and \pounds (pound sterling)$ . Identifiers cannot include special characters such as !, %, ^, &, \*, and . or embedded spaces.

You cannot use a reserved word, such as a Transact-SQL command, as an identifier. For a complete list of reserved words, see Chapter 5, "Reserved Words."

#### Tables beginning with # (temporary tables)

Tables with names that begin with the pound sign (#) are temporary tables. You cannot create other types of objects with names that begin with the pound sign.

Adaptive Server performs special operations on temporary table names to maintain unique naming on a per-session basis. Long temporary table names are truncated to 13 characters (including the pound sign); short names are padded to 13 characters with underscores (\_). A 17-digit numeric suffix that is unique for an Adaptive Server session is appended.

#### Case sensitivity and identifiers

Sensitivity to the case (upper or lower) of identifiers and data depends on the sort order installed on your Adaptive Server. Case sensitivity can be changed for single-byte character sets by reconfiguring Adaptive Server's sort order; see the *System Administration Guide* for more information. Case is significant in utility program options.

If Adaptive Server is installed with a case-insensitive sort order, you cannot create a table named MYTABLE if a table named MyTable or mytable already exists. Similarly, the following command will return rows from MYTABLE, MyTable, or mytable, or any combination of uppercase and lowercase letters in the name:

select \* from MYTABLE

#### Uniqueness of object names

Object names need not be unique in a database. However, column names and index names must be unique within a table, and other object names must be unique for each *owner* within a *database*. Database names must be unique on Adaptive Server.

#### Using delimited identifiers

**Delimited identifiers** are object names enclosed in double quotes. Using delimited identifiers allows you to avoid certain restrictions on object names. Table, view, and column names can be delimited by quotes; other object names cannot.

Delimited identifiers can be reserved words, can begin with non-alphabetic characters, and can include characters that would not otherwise be allowed. They cannot exceed 28 bytes.

**Warning!** Delimited identifiers may not be recognized by all front-end applications and should not be used as parameters to system procedures.

Before creating or referencing a delimited identifier, you must execute:

```
set quoted_identifier on
```

Each time you use the delimited identifier in a statement, you must enclose it in double quotes. For example:

```
create table "lone"(col1 char(3))
create table "include spaces" (col1 int)
create table "grant"("add" int)
insert "grant"("add") values (3)
```

While the quoted\_identifier option is turned on, do not use double quotes around character or date strings; use single quotes instead. Delimiting these strings with double quotes causes Adaptive Server to treat them as identifiers. For example, to insert a character string into *col1* of *1table*, use:

```
insert "lone"(coll) values ('abc')
```

Do not not use:

```
insert "lone"(col1) values ("abc")
```

To insert a single quote into a column, use two consecutive single quotation marks. For example, to insert the characters "a'b" into *coll* use:

```
insert "lone"(coll) values('a''b')
```

Syntax that includes quotes

When the quoted\_identifier option is set to on, you do not need to use double quotes around an identifier if the syntax of the statement requires that a quoted string contain an identifier. For example:

```
set quoted_identifier on
create table 'lone' (cl int)
```

However, object\_id() requires a string, so you must include the table name in quotes to select the information:

You can include an embedded double quote in a quoted identifier by doubling the quote:

create table "embedded" "quote" (c1 int)

However, there is no need to double the quote when the statement syntax requires the object name to be expressed as a string:

select object id('embedded"quote')

#### Identifying tables or columns by their qualified object name

You can uniquely identify a table or column by adding other names that qualify it—the database name, owner's name, and (for a column) the table or view name. Each qualifier is separated from the next one by a period. For example:

database.owner.table\_name.column\_name database.owner.view\_name.column\_name

The naming conventions are:

[[database.]owner.]table\_name [[database.]owner.]view\_name

#### Using delimited identifiers within an object name

If you use set quoted\_identifier on, you can use double quotes around individual parts of a qualified object name. Use a separate pair of quotes for each qualifier that requires quotes. For example, use:

```
database.owner."table_name"."column_name"
```

Do not use:

database.owner."table\_name.column\_name"

#### Omitting the owner name

You can omit the intermediate elements in a name and use dots to indicate their positions, as long as the system is given enough information to identify the object:

database..table\_name

database..view\_name

#### Referencing your own objects in the current database

You need not use the database name or owner name to reference your own objects in the current database. The default value for *owner* is the current user, and the default value for *database* is the current database.

If you reference an object without qualifying it with the database name and owner name, Adaptive Server tries to find the object in the current database among the objects you own.

#### Referencing objects owned by the database owner

If you omit the owner name and you do not own an object by that name, Adaptive Server looks for objects of that name owned by the Database Owner. You must qualify objects owned by the Database Owner only if you own an object of the same name, but you want to use the object owned by the Database Owner. However, you must qualify objects owned by other users with the user's name, whether or not you own objects of the same name.

#### Using qualified identifiers consistently

When qualifying a column name and table name in the same statement, be sure to use the same qualifying expressions for each; they are evaluated as strings and must match; otherwise, an error is returned. Example 2 is incorrect because the syntax style for the column name does not match the syntax style used for the table name.

| Example 1 | select demo.mary.publishers.city<br>from demo.mary.publishers                                         |
|-----------|----------------------------------------------------------------------------------------------------|
|           | city                                                                                                  |
|           | Boston<br>Washington<br>Berkeley                                                                      |
| Example 2 | select demo.mary.publishers.city<br>from demopublishers                                               |
|           | The column prefix "demo.mary.publishers" does not match a table name or alias name used in the query. |

#### Determining whether an identifier is valid

Use the system function valid\_name, after changing character sets or before creating a table or view, to determine whether the object name is acceptable to Adaptive Server. Here is the syntax:

```
select valid_name("Object_name")
```

If *object\_name* is not a valid identifier (for example, if it contains illegal characters or is more than 30 bytes long), Adaptive Server returns 0. If *object\_name* is a valid identifier, Adaptive Server returns a nonzero number.

#### **Renaming database objects**

Rename user objects (including user-defined datatypes) with sp\_rename.

**Warning!** After you rename a table or column, you must redefine all procedures, triggers, and views that depend on the renamed object.

#### Using multibyte character sets

In multibyte character sets, a wider range of characters is available for use in identifiers. For example, on a server with the Japanese language installed, the following types of characters may be used as the first character of an identifier: Zenkaku or Hankaku Katakana, Hiragana, Kanji, Romaji, Greek, Cyrillic, or ASCII.

Although Hankaku Katakana characters are legal in identifiers on Japanese systems, they are not recommended for use in heterogeneous systems. These characters cannot be converted between the EUC-JIS and Shift-JIS character sets.

The same is true for some 8-bit European characters. For example, the OE ligature, is part of the Macintosh character set (codepoint 0xCE). This character does not exist in the ISO 8859-1 (iso\_1) character set. If the OE ligature exists in data being converted from the Macintosh to the ISO 8859-1 character set, it causes a conversion error.

If an object identifier contains a character that cannot be converted, the client loses direct access to that object.

## Pattern matching with wildcard characters

Wildcard characters represent one or more characters, or a range of characters, in a *match\_string*. A *match\_string* is a character string containing the pattern to find in the expression. It can be any combination of constants, variables, and column names or a concatenated expression, such as:

```
like @variable + "%".
```

If the match string is a constant, it must always be enclosed in single or double quotes.

Use wildcard characters with the keyword like to find character and date strings that match a particular pattern. You cannot use like to search for seconds or milliseconds. For more information, see "Using wildcard characters with datetime data" on page 271.

Use wildcard characters in where and having clauses to find character or date/time information that is like—or not like—the match string:

{where | having} [not] expression [not] like match\_string [escape "escape\_character "] *expression* can be any combination of column names, constants, or functions with a character value.

Wildcard characters used without like have no special meaning. For example, this query finds any phone numbers that start with the four characters "415%":

select phone
from authors
where phone = "415%"

## Using not like

Use not like to find strings that do not match a particular pattern. These two queries are equivalent: they find all the phone numbers in the authors table that do not begin with the 415 area code.

```
select phone
from authors
where phone not like "415%"
select phone
from authors
where not phone like "415%"
```

For example, this query finds the system tables in a database whose names begin with "sys":

```
select name
from sysobjects
where name like "sys%"
```

To see all the objects that are not system tables, use:

not like "sys%"

If you have a total of 32 objects and like finds 13 names that match the pattern, not like will find the 19 objects that do not match the pattern.

not like and the negative wildcard character [^] may give different results (see "The caret (^) wildcard character" on page 269). You cannot always duplicate not like patterns with like and ^. This is because not like finds the items that do not match the entire like pattern, but like with negative wildcard characters is evaluated one character at a time.

A pattern such as like "[^s][^y][^s]%" may not produce the same results. Instead of 19, you might get only 14, with all the names that begin with "s", *or* have "y" as the second letter, *or* have "s" as the third letter eliminated from the results, as well as the system table names. This is because match strings with negative wildcard characters are evaluated in steps, one character at a time. If the match fails at any point in the evaluation, it is eliminated.

#### Case and accent insensitivity

If your Adaptive Server uses a case-insensitive sort order, case is ignored when comparing *expression* and *match\_string*. For example, this clause would return "Smith," "smith," and "SMITH" on a case-insensitive Adaptive Server:

where col name like "Sm%"

If your Adaptive Server is also accent-insensitive, it treats all accented characters as equal to each other and to their unaccented counterparts, both uppercase and lowercase. The sp\_helpsort system procedure displays the characters that are treated as equivalent, displaying an "=" between them.

#### Using wildcard characters

You can use the match string with a number of wildcard characters, which are discussed in detail in the following sections. Table 4-7 summarizes the wildcard characters:

| Symbol | Meaning                                                                         |
|--------|---------------------------------------------------------------------------------|
| %      | Any string of 0 or more characters                                              |
| _      | Any single character                                                            |
| []     | Any single character within the specified range ([a-f]) or set ([abcdef])       |
| [^]    | Any single character not within the specified range ([^a-f]) or set ([^abcdef]) |

Table 4-7: Wildcard characters used with like

Enclose the wildcard character and the match string in single or double quotes (like "[dD]eFr\_nce").

#### The percent sign (%) wildcard character

Use the % wildcard character to represent any string of zero or more characters. For example, to find all the phone numbers in the authors table that begin with the 415 area code:

select phone from authors where phone like "415%"

To find names that have the characters "en" in them (Bennet, Green, McBadden):

select au\_lname
from authors
where au\_lname like "%en%"

Trailing blanks following "%" in a like clause are truncated to a single trailing blank. For example, "%" followed by two spaces matches "X"(one space); "X" (two spaces); "X" (three spaces), or any number of trailing spaces.

#### The underscore (\_) wildcard character

Use the underscore (\_) wildcard character to represent any single character. For example, to find all six-letter names that end with "heryl" (for example, Cheryl):

select au\_fname
from authors
where au fname like " heryl"

#### Bracketed ([]) characters

Use brackets to enclose a range of characters, such as [a-f], or a set of characters such as [a2Br]. When ranges are used, all values in the sort order between (and including) *rangespec1* and *rangespec2* are returned. For example, "[0-z" matches 0-9, A-Z and a-z (and several punctuation characters) in 7-bit ASCII.

To find names ending with "inger" and beginning with any single character between M and Z:

```
select au_lname
from authors
where au_lname like "[M-Z]inger"
```

To find both "DeFrance" and "deFrance":

select au\_lname
from authors
where au\_lname like "[dD]eFrance"

#### The caret (^) wildcard character

The caret is the negative wildcard character. Use it to find strings that do not match a particular pattern. For example, "[^a-f]" finds strings that are not in the range a-f and "[^a2bR]" finds strings that are not "a," "2," "b," or "R."

To find names beginning with "M" where the second letter is not "c":

```
select au_lname
from authors
where au lname like "M[^c]%"
```

When ranges are used, all values in the sort order between (and including) *rangespec1* and *rangespec2* are returned. For example,

"[0-z]" matches 0-9, A-Z, a-z, and several punctuation characters in 7-bit ASCII.

#### Using multibyte wildcard characters

If the multibyte character set configured on your Adaptive Server defines equivalent double-byte characters for the wildcard characters \_, %, - [, ], and ^, you can substitute the equivalent character in the match string. The underscore equivalent represents either a single- or double-byte character in the match string.

#### Using wildcard characters as literal characters

To search for the occurrence of %, \_, [, ], or ^ within a string, you must use an escape character. When a wildcard character is used in conjunction with an escape character, Adaptive Server interprets the wildcard character literally, rather than using it to represent other characters.

Adaptive Server provides two types of escape characters:

- Square brackets, a Transact-SQL extension
- Any single character that immediately follows an escape clause, compliant with the SQL standards

#### Using square brackets ([]) as escape characters

Use square brackets as escape characters for the percent sign, the underscore, and the left bracket. The right bracket does not need an escape character; use it by itself. If you use the hyphen as a literal character, it must be the first character inside a set of square brackets.

Table 4-8 shows examples of square brackets used as escape characters with like.

| like predicate | Meaning                                          |
|----------------|--------------------------------------------------|
| like "5%"      | 5 followed by any string of 0 or more characters |
| like "5[%]"    | 5%                                               |
| like "_n"      | an, in, on (and so on)                           |
| like "[_]n"    | _n                                               |
| like "[a-cdf]" | a, b, c, d, or f                                 |
| like "[-acdf]" | -, a, c, d, or f                                 |
| like "[[]"     | [                                                |
| like "]"       | ]                                                |
| like "[[]ab]"  | []ab                                             |
|                |                                                  |

Table 4-8: Using square brackets to search for wildcard characters

#### Using the escape clause

Use the escape clause to specify an escape character. Any single character in the server's default character set can be used as an escape character. If you try to use more than one character as an escape character, Adaptive Server generates an exception.

Do not use existing wildcard characters as escape characters because:

- If you specify the underscore (\_) or percent sign (%) as an escape character, it loses its special meaning within that like predicate and acts only as an escape character.
- If you specify the left or right bracket ([or]) as an escape character, the Transact-SQL meaning of the bracket is disabled within that like predicate.
- If you specify the hyphen (-) or caret (^) as an escape character, it loses its special meaning and acts only as an escape character.

An escape character retains its special meaning within square brackets, unlike wildcard characters such as the underscore, the percent sign, and the open bracket.

The escape character is valid only within its like predicate and has no effect on other like predicates contained in the same statement. The only characters that are valid following an escape character are the wildcard characters ( $\_, \%, [, ]$ , or [^]), and the escape character itself. The escape character affects only the character following it, and subsequent characters are not affected by it.

If the pattern contains two literal occurrences of the character that happens to be the escape character, the string must contain four consecutive escape characters. If the escape character does not divide the pattern into pieces of one or two characters, Adaptive Server returns an error message. Table 4-9 shows examples of escape clauses used with like.

Table 4-9: Using the escape clause

| Meaning                 |
|-------------------------|
| 5%                      |
| _n                      |
| String containing 80%   |
| String containing _sql* |
| String containing ##_%  |
|                         |

#### Using wildcard characters with datetime data

When you use like with datetime values, Adaptive Server converts the dates to the standard datetime format, then to varchar. Since the standard storage format does not include seconds or milliseconds, you cannot search for seconds or milliseconds with like and a pattern.

It is a good idea to use like when you search for datetime values, since datetime entries may contain a variety of date parts. For example, if you insert the value "9:20" and the current date into a column named arrival\_time, the clause:

```
where arrival_time = '9:20'
```

would not find the value, because Adaptive Server converts the entry into "Jan 1 1900 9:20AM." However, the following clause would find this value:

where arrival time like '%9:20%'

# CHAPTER 5 Reserved Words

Keywords, also known as reserved words, are words that have special meanings. This chapter lists Transact-SQL and ANSI SQL keywords.

Topics covered are:

| Topics                            | Page |
|-----------------------------------|------|
| Transact-SQL reserved words       | 273  |
| ANSI SQL reserved words           | 274  |
| Potential ANSI SQL reserved words | 275  |

## **Transact-SQL reserved words**

The words in Table 5-1 are reserved by Adaptive Server as keywords (part of SQL command syntax). They cannot be used as names of database objects such as databases, tables, rules, or defaults. They can be used as names of local variables and as stored procedure parameter names.

To find the names of existing objects that are reserved words, use sp\_checkreswords in *Reference Manual: Procedures*.

|   | Words                                                                                                    |  |  |  |
|---|----------------------------------------------------------------------------------------------------|--|--|--|
| Α | add, all, alter, and, any, arith_overflow, as, asc, at, authorization, avg                                                                                                    |  |  |  |
| В | begin, between, break, browse, bulk, by                                                                                                    |  |  |  |
| С | cascade, case, char_convert, check, checkpoint, close, clustered, coalesce, commit, compute, confirm, connect, constraint, controlrow, convert, count, create, current, cursor |  |  |  |
| D | database, dbcc, deallocate, declare, default, delete, desc, deterministic, disk distinct, double, drop, dummy, dump                                                            |  |  |  |
| Ε | else, end, endtran, errlvl, errordata, errorexit, escape, except, exclusive, exec, execute, exists, exit, exp_row_size, external                                               |  |  |  |
| F | fetch, fillfactor, for, foreign, from, func                                                                                                    |  |  |  |
| G | goto, grant, group                                                                                                    |  |  |  |
| Η | having, holdlock                                                                                                    |  |  |  |

Table 5-1: List of Transact-SQL reserved words

|   | Words                                                                                                    |  |  |  |  |  |
|---|----------------------------------------------------------------------------------------------------|--|--|--|--|--|
| Ι | identity, identity_gap, identity_insert, identity_start, if, in, index, inout, insert, install, intersect, into, is, isolation                                                                                                    |  |  |  |  |  |
| J | jar, join                                                                                                    |  |  |  |  |  |
| K | key, kill                                                                                                    |  |  |  |  |  |
| L | level, like, lineno, load, lock                                                                                                    |  |  |  |  |  |
| М | max, max_rows_per_page, min, mirror, mirrorexit, modify                                                                                                    |  |  |  |  |  |
| Ν | national, new, noholdlock, nonclustered, not, null, nullif, numeric_truncation                                                                                                    |  |  |  |  |  |
|   | Note       "New" is a potential Transact-SQL reserved word, not a current Transact-SQL reserved word, so you can use it to name a database object. However, since "New" may become a reserved word in the future, Sybase recommends that you avoid using it.         "New" is a special case (see "Potential ANSI SQL reserved words" on page 275 for information on other reserved words) because it appears in the spt_values table, and because sp_checkreswords displays "New" as a reserved word. |  |  |  |  |  |
| 0 | of, off, offsets, on, once, online, only, open, option, or, order, out, output, over                                                                                                    |  |  |  |  |  |
| Р | partition, perm, permanent, plan, precision, prepare, primary, print, privileges, proc, procedure, processexit, proxy_table, public                                                                                                    |  |  |  |  |  |
| Q | quiesce                                                                                                    |  |  |  |  |  |
| R | raiserror, read, readpast, readtext, reconfigure, references remove, reorg, replace, replication, reservepagegap, return, returns, revoke, role, rollback, rowcount, rows, rule                                                                                                    |  |  |  |  |  |
| S | save, schema, select, set, setuser, shared, shutdown, some, statistics, stringsize, stripe, sum, syb_identity, syb_restree, syb_terminate                                                                                                    |  |  |  |  |  |
| Т | table, temp, temporary, textsize, to, tran, transaction, trigger, truncate, tsequal                                                                                                    |  |  |  |  |  |
| U | union, unique, unpartition, update, use, user, user_option, using                                                                                                    |  |  |  |  |  |
| V | values, varying, view                                                                                                    |  |  |  |  |  |
| W | waitfor, when, where, while, with, work, writetext                                                                                                    |  |  |  |  |  |

# **ANSI SQL reserved words**

Adaptive Server includes entry-level ANSI SQL features. Full ANSI SQL implementation includes the words listed in the following tables as command syntax. Upgrading identifiers can be a complex process; therefore, we are providing this list for your convenience. The publication of this information does not commit Sybase to providing all of these ANSI SQL features in subsequent releases. In addition, subsequent releases may include keywords not included in this list. The words in Table 5-2 are ANSI SQL keywords that are not reserved words in Transact-SQL.

#### Table 5-2: List of ANSI SQL reserved words

|   | Words                                                                                                    |  |  |  |  |  |  |
|---|----------------------------------------------------------------------------------------------------|--|--|--|--|--|--|
| Α | absolute, action, allocate, are, assertion                                                                                                    |  |  |  |  |  |  |
| В | bit, bit_length, both                                                                                                    |  |  |  |  |  |  |
| С | cascaded, case, cast, catalog, char, char_length, character, character_length, coalesce, collate, collation, column, connection, constraints, corresponding, cross, current_date, current_time, current_timestamp, current_user |  |  |  |  |  |  |
| D | date, day, dec, decimal, deferrable, deferred, describe, descriptor, diagnostics, disconnect, domain                                                                                                    |  |  |  |  |  |  |
| Ε | end-exec, exception, extract                                                                                                    |  |  |  |  |  |  |
| F | false, first, float, found, full                                                                                                    |  |  |  |  |  |  |
| G | get, global, go                                                                                                    |  |  |  |  |  |  |
| Η | hour                                                                                                    |  |  |  |  |  |  |
| Ι | immediate, indicator, initially, inner, input, insensitive, int, integer, interval                                                                                                    |  |  |  |  |  |  |
| J | join                                                                                                    |  |  |  |  |  |  |
| L | language, last, leading, left, local, lower                                                                                                    |  |  |  |  |  |  |
| М | match, minute, module, month                                                                                                    |  |  |  |  |  |  |
| Ν | names, natural, nchar, next, no, nullif, numeric                                                                                                    |  |  |  |  |  |  |
| 0 | octet_length, outer, output, overlaps                                                                                                    |  |  |  |  |  |  |
| Р | pad, partial, position, preserve, prior                                                                                                    |  |  |  |  |  |  |
| R | real, relative, restrict, right                                                                                                    |  |  |  |  |  |  |
| S | scroll, second, section, session_user, size, smallint, space, sql, sqlcode, sqlerror, sqlstate, substring, system_user                                                                                                    |  |  |  |  |  |  |
| Т | then, time, timestamp, timezone_hour, timezone_minute, trailing, translate, translation, trim, true                                                                                                    |  |  |  |  |  |  |
| U | unknown, upper, usage                                                                                                    |  |  |  |  |  |  |
| V | value, varchar                                                                                                    |  |  |  |  |  |  |
| W | when, whenever, write, year                                                                                                    |  |  |  |  |  |  |
| Ζ | zone                                                                                                    |  |  |  |  |  |  |

# **Potential ANSI SQL reserved words**

If you are using the ISO/IEC 9075:1989 standard, also avoid using the words shown in the following list because these words may become ANSI SQL reserved words in the future.

|   | Words                                                                            |
|---|----------------------------------------------------------------------------------|
| Α | after, alias, async                                                              |
| В | before, boolean, breadth                                                         |
| С | call, completion, cycle                                                          |
| D | data, depth, dictionary                                                          |
| Ε | each, elseif, equals                                                             |
| G | general                                                                          |
| Ι | ignore                                                                           |
| L | leave, less, limit, loop                                                         |
| М | modify                                                                           |
| Ν | new, none                                                                        |
| 0 | object, oid, old, operation, operators, others                                   |
| Р | parameters, pendant, preorder, private, protected                                |
| R | recursive, ref, referencing, resignal, return, returns, routine, row             |
| S | savepoint, search, sensitive, sequence, signal, similar, sqlexception, structure |
| Т | test, there, type                                                                |
| U | under                                                                            |
| V | variable, virtual, visible                                                       |
| W | wait, without                                                                    |

#### Table 5-3: List of potential ANSI SQL reserved words

# **SQLSTATE Codes and Messages**

This chapter describes Adaptive Server's SQLSTATE status codes and their associated messages.

Topics covered are:

| Topics     | Page |
|------------|------|
| Warnings   | 277  |
| Exceptions | 278  |

SQLSTATE codes are required for entry level ANSI SQL compliance. They provide diagnostic information about two types of conditions:

- Warnings conditions that require user notification but are not serious enough to prevent a SQL statement from executing successfully
- *Exceptions* conditions that prevent a SQL statement from having any effect on the database

Each SQLSTATE code consists of a 2-character class followed by a 3-character subclass. The class specifies general information about error type. The subclass specifies more specific information.

SQLSTATE codes are stored in the sysmessages system table, along with the messages that display when these conditions are detected. Not all Adaptive Server error conditions are associated with a SQLSTATE code—only those mandated by ANSI SQL. In some cases, multiple Adaptive Server error conditions are associated with a single SQLSTATE value.

## Warnings

Adaptive Server currently detects only one SQLSTATE warning condition, which is described in Table 6-1:

| Message                                          | Value | Description                                                                                                    |
|--------------------------------------------------|-------|----------------------------------------------------------------------------------------------------|
| Warning – null value eliminated in set function. | 01003 | Occurs when you use an aggregate function (avg, max, min, sum, or count) on an expression with a null value.    |
| Warning-string data, right truncation            | 01004 | Occurs when character, unichar, or binary data is truncated to 255 bytes. The data may be:                      |
|                                                  |       | • The result of a select statement in which the client does not support the WIDE TABLES property.               |
|                                                  |       | • Parameters to an RPC on remote Adaptive Servers or Open Servers that do not support the WIDE TABLES property. |

#### Table 6-1: SQLSTATE warnings

# **Exceptions**

Adaptive Server detects the following types of exceptions:

- Cardinality violations
- Data exceptions
- Integrity constraint violations
- Invalid cursor states
- Syntax errors and access rule violations
- Transaction rollbacks
- with check option violations

Exception conditions are described in Table 6-2 through Table 6-8. Each class of exceptions appears in its own table. Within each table, conditions are sorted alphabetically by message text.

#### **Cardinality violations**

Cardinality violations occur when a query that should return only a single row returns more than one row to an Embedded SQL<sup>TM</sup> application.

| Message                                                                                                    | Value                                                                           | Description                                                                                           |  |
|----------------------------------------------------------------------------------------------------|---------------------------------------------------------------------------------|----------------------------------------------------------------------------------------------------|--|
| Subquery returned more than 1 value. This is illegal when the subquery follows =, !=, <, <=, >, >=. or when the subquery is used | 21000                                                                           | <ul><li>Occurs when:</li><li>A scalar subquery or a row subquery returns more than one row.</li></ul> |  |
| is an expression.                                                                                                    | • A select into parameter_list query in Embedded SQL returns more than one row. |                                                                                                    |  |

#### Table 6-2: Cardinality violations

#### **Data exceptions**

Data exceptions occur when an entry:

- Is too long for its datatype,
- Contains an illegal escape sequence, or
- Contains other format errors.

#### Table 6-3: Data exceptions

| Message                                                                                               | Value | Description                                                                                                    |
|----------------------------------------------------------------------------------------------------|-------|----------------------------------------------------------------------------------------------------|
| Arithmetic overflow occurred.                                                                         | 22003 | Occurs when:                                                                                                    |
|                                                                                                    |       | • An exact numeric type would lose precision or scale as a result of an arithmetic operation or sum function.                                                    |
|                                                                                                    |       | • An approximate numeric type would lose precision or scale as a result of truncation, rounding, or a sum function.                                              |
| Data exception - string data right truncated.                                                         | 22001 | Occurs when a char, unichar, univarchar, or varchar column is too<br>short for the data being inserted or updated and non-blank<br>characters must be truncated. |
| Divide by zero occurred.                                                                              | 22012 | Occurs when a numeric expression is being evaluated and the value of the divisor is zero.                                                                        |
| Illegal escape character found.<br>There are fewer bytes than<br>necessary to form a valid character. | 22019 | Occurs when you are searching for strings that match a given<br>pattern if the escape sequence does not consist of a single<br>character.                        |
| Invalid pattern string. The character following the escape character must                             | 22025 | Occurs when you are searching for strings that match a particular pattern when:                                                                                  |
| be percent sign, underscore, left<br>square bracket, right square bracket,                            |       | • The escape character is not immediately followed by a percent sign, an underscore, or the escape character itself, or                                          |
| or the escape character.                                                                              |       | • The escape character partitions the pattern into substrings whose lengths are other than 1 or 2 characters.                                                    |

#### Integrity constraint violations

Integrity constraint violations occur when an insert, update, or delete statement violates a primary key, foreign key, check, or unique constraint or a unique index.

| Message                                                                                                    | Value | Description                                                                                                    |
|----------------------------------------------------------------------------------------------------|-------|----------------------------------------------------------------------------------------------------|
| Attempt to insert duplicate key row in object <i>object_name</i> with unique index <i>index_name</i> .                                                                            | 23000 | Occurs when a duplicate row is inserted<br>into a table that has a unique constraint<br>or index.                            |
| Check constraint violation occurred, dbname<br>= database_name, table name = table_name,<br>constraint name = constraint_name.                                                    | 23000 | Occurs when an update or delete<br>would violate a check constraint on a<br>column.                                          |
| Dependent foreign key constraint violation<br>in a referential integrity constraint.<br>dbname = database_name,<br>table name = table_name, constraint name =<br>constraint_name. | 23000 | Occurs when an update or delete on a<br>primary key table would violate a<br>foreign key constraint.                         |
| Foreign key constraint violation occurred,<br>dbname = database_name, table name =<br>table_name, constraint name = constraint_name.                                              | 23000 | Occurs when an insert or update on a<br>foreign key table is performed without a<br>matching value in the primary key table. |

Table 6-4: Integrity constraint violations

#### Invalid cursor states

Invalid cursor states occur when:

- A fetch uses a cursor that is not currently open, or
- An update where current of or delete where current of affects a cursor row that has been modified or deleted, or
- An update where current of or delete where current of affects a cursor row that not been fetched.

#### Table 6-5: Invalid cursor states

| Message                                                                                                    | Value | Description                                                                                                    |
|----------------------------------------------------------------------------------------------------|-------|----------------------------------------------------------------------------------------------------|
| Attempt to use cursor <i>cursor_name</i> which is<br>not open. Use the system stored procedure<br>sp_cursorinfo for more information. | 24000 | Occurs when an attempt is made to fetch<br>from a cursor that has never been opened or<br>that was closed by a commit statement or an<br>implicit or explicit rollback. Reopen the<br>cursor and repeat the fetch. |

| Message                                                                                                    | Value | Description                                                                                                    |
|----------------------------------------------------------------------------------------------------|-------|----------------------------------------------------------------------------------------------------|
| Cursor <i>cursor_name</i> was closed implicitly<br>because the current cursor position was<br>deleted due to an update or a delete. The<br>cursor scan position could not be<br>recovered. This happens for cursors which<br>reference more than one table. | 24000 | Occurs when the join column of a multitable<br>cursor has been deleted or changed. Issue<br>another fetch to reposition the cursor.                                                                                 |
| The cursor <i>cursor_name</i> had its current<br>scan position deleted because of a<br>DELETE/UPDATE WHERE CURRENT OF or a<br>regular searched DELETE/UPDATE. You must<br>do a new FETCH before doing an UPDATE or<br>DELETE WHERE CURRENT OF.              | 24000 | Occurs when a user issues an update/delete<br>where current of whose current cursor<br>position has been deleted or changed. Issue<br>another fetch before retrying the<br>update/delete where current of.          |
| The UPDATE/DELETE WHERE CURRENT OF failed for the cursor <i>cursor_name</i> because it is not positioned on a row.                                                                                                    | 24000 | <ul> <li>Occurs when a user issues an update/delete where current of on a cursor that:</li> <li>Has not yet fetched a row</li> <li>Has fetched one or more rows after reaching the end of the result set</li> </ul> |

### Syntax errors and access rule violations

Syntax errors are generated by SQL statements that contain unterminated comments, implicit datatype conversions not supported by Adaptive Server or other incorrect syntax.

Access rule violations are generated when a user tries to access an object that does not exist or one for which he or she does not have the correct permissions.

| Message                                                                                                    | Value | Description                                                                                                    |  |
|----------------------------------------------------------------------------------------------------|-------|----------------------------------------------------------------------------------------------------|--|
| <i>command</i> permission denied on<br>object <i>object_name</i> , database<br><i>database_name</i> , owner<br><i>owner_name</i> .              | 42000 | Occurs when a user tries to access an object for which he or she does not have the proper permissions.                          |  |
| Implicit conversion from<br>datatype ' <i>datatype'</i> to ' <i>datatype'</i><br>is not allowed. Use the CONVERT<br>function to run this query. | 42000 | Occurs when the user attempts to convert one datatype to<br>another but Adaptive Server cannot do the conversion<br>implicitly. |  |
| Incorrect syntax near <i>object_name</i> .                                                                                                    | 42000 | Occurs when incorrect SQL syntax is found near the object specified.                                                            |  |

 Table 6-6: Syntax errors and access rule violations

| Message                                                                                                    | Value | Description                                                                                                    |
|----------------------------------------------------------------------------------------------------|-------|----------------------------------------------------------------------------------------------------|
| Insert error: column name or<br>number of supplied values does<br>not match table definition.                                                              | 42000 | Occurs during inserts when an invalid column name is<br>used or when an incorrect number of values is inserted.                                                                                                    |
| Missing end comment mark `*/'.                                                                                                    | 42000 | Occurs when a comment that begins with the /* opening delimiter does not also have the */ closing delimiter.                                                                                                    |
| <i>object_name</i> not found. Specify<br>owner.objectname or use sp_help<br>to check whether the object<br>exists (sp_help may produce<br>lots of output). | 42000 | Occurs when a user tries to reference an object that he or<br>she does not own. When referencing an object owned by<br>another user, be sure to qualify the object name with the<br>name of its owner.                                  |
| The size ( <i>size</i> ) given to the <i>object_name</i> exceeds the maximum. The largest size allowed is <i>size</i> .                                    | 42000 | <ul> <li>Occurs when:</li> <li>The total size of all the columns in a table definition exceeds the maximum allowed row size.</li> <li>The size of a single column or parameter exceeds the maximum allowed for its datatype.</li> </ul> |

### **Transaction rollbacks**

Transaction rollbacks occur when the transaction isolation level is set to 3, but Adaptive Server cannot guarantee that concurrent transactions can be serialized. This type of exception generally results from system problems such as disk crashes and offline disks.

Table 6-7: Transaction rollbacks

| Message                                | Value | Description                                  |
|----------------------------------------|-------|----------------------------------------------|
| Your server command (process id        | 40001 | Occurs when Adaptive Server detects that it  |
| $\# process\_id$ ) was deadlocked with |       | cannot guarantee that two or more concurrent |
| another process and has been chosen as |       | transactions can be serialized.              |
| deadlock victim. Re-run your command.  |       |                                              |

### with check option violation

This class of exception occurs when data being inserted or updated through a view would not be visible through the view.

| Message                                                                                                    | Value | Description                                                                                             |
|----------------------------------------------------------------------------------------------------|-------|----------------------------------------------------------------------------------------------------|
| The attempted insert or update failed because the target view was either created WITH CHECK OPTION or spans another view created WITH CHECK OPTION. At least one resultant row from the command would not qualify under the CHECK OPTION constraint. | 44000 | Occurs when a view, or any view<br>on which it depends, was created<br>with a with check option clause. |

#### Table 6-8: with check option violation

# Index

### **Symbols**

& (ampersand) "and" bitwise operator 252 \* (asterisk) for overlength numbers 209 251 multiplication operator \ (backslash) character string continuation with 259 ::= (BNF notation) in SOL statements xvii ^ (caret) "exclusive or" bitwise operator 252 267.269 wildcard character : (colon) preceding milliseconds 67,120 , (comma) in default print format for money values 17 not allowed in money values 18 in SQL statements xvii {} (curly braces) in SQL statements xvii \$ (dollar sign) in identifiers 260 in money datatypes 18 .. (dots) in database object names 263 = (equals sign) comparison operator 254 > (greater than) comparison operator 254 >= (greater than or equal to) comparison operator 254 < (less than) comparison operator 254 <= (less than or equal to) comparison operator 254 - (minus sign) arithmetic operator 251 for negative monetary values 18 in integer data 12 != (not equal to) comparison operator 254 <> (not equal to) comparison operator 254 !> (not greater than) comparison operator 254 !< (not less than) comparison operator 254() (parentheses) in expressions 258 in SQL statements xvi

% (percent sign) arithmetic operator (modulo) 251 wildcard character 267 . (period) preceding milliseconds 67, 120 separator for qualifier names 262 (pipe) "or" bitwise operator 252 + (plus) arithmetic operator 251 in integer data 12 null values and 254 string concatenation operator 253 £ (pound sterling sign) in identifiers 260 in money datatypes 18 "" (quotation marks) 254 comparison operators and 70 enclosing constant values enclosing datetime values 21 enclosing empty strings 257, 259 in expressions 259 literal specification of 259 / (slash) arithmetic operator (division) 251 [] (square brackets) character set wildcard 267.268 in SOL statements xvii [^] (square brackets and caret) character set wildcard 267 ~ (tilde) "not" bitwise operator 252 \_(underscore) object identifier prefix 239.260 in temporary table names 260 character string wildcard 267, 268 ¥ (yen sign) in identifiers 260 in money datatypes 18

## Numerics

"0x" prefix 31, 32 21st century numbers 21

# Α

abbreviations chars for characters, patindex 169, 171 date parts 66, 120 abort option. Ict admin function 146 **abs** mathematical function 74 accent sensitivity, wildcard characters and 267 ACF. See Application Context Facility **acos** mathematical function 75 adding interval to a date 112 229 timestamp column user-defined datatypes 44 addition operator (+) 251 52-58 aggregate functions See also row aggregates; individual function names ava 80 **count** 102 difference from row aggregates 56 group by clause and 53, 54 having clause and 52 159 max min 161 scalar aggregates 53 sum 217 vector aggregates 53 aggregate functions and cursors 55 **all** keyword including subqueries 255 alter table command, adding *timestamp* column 229 ampersand (&) "and" bitwise operator 252 and (&) bitwise operator 252 and keyword in expressions 257 range-end 255 angles, mathematical functions for 75 any keyword in expressions 255 application attributes 194 Application Context Facility (ACF) 194 application contexts getting 134

listing 153 removing 185 setting 194 approximate numeric datatypes 15 arithabort option, set arith\_overflow and 10,63 mathematical functions and arith\_overflow 69 mathematical functions and numeric truncation 64, 69 arithignore option, set arith\_overflow and 63 mathematical functions and arith overflow 69 arithmetic errors 68 expressions 250 operations, approximate numeric datatypes and 15 operations, exact numeric datatypes and 12 operations, money datatypes and 17 operators, in expressions 251 ASCII characters 76 **ascii** string function 76 **asin** mathematical function 77 asterisk (\*) multiplication operator 251 overlength numbers 209 atan mathematical function 78 @@bootcount global variable 243 @@boottime global variable 243 @@bulkarraysize global variable 243 @@bulkbatchsize global variable 243 @@char\_convert global variable 243 @@cis\_rpc\_handling global variable 243 @@cis version global variable 244 @@client\_csexpansion global variable 244 @@client csid global variable 244 @@client csname global variable 244 @@*cmpstate* global variable 244 @@connections global variable 244 @@cpu busy global variable 244 @@curloid global variable 244 @@datefirst global variable 244 @@dbts global variable 244 @@error global variable 2.44 @@errorlog global variable 244 @@failedoverconn global variable 244 @@guestuserid global variable 244

244 @@hacmpservername global variable @@haconnection global variable 244 @@heapmemsize global variable 244 @@identity global variable 244 @@idle global variable 244 @@invaliduserid global variable 244 @@io\_busy global variable 244 @@isolation global variable 245 @@kernel\_addr global variable 245 @@kernel\_size global variable 245 @@langid global variable 245 @@language global variable 245 245 @@lock\_timeout global variable @@max connections global variable 245 245 @@max\_precision global variable @@maxcharlen global variable 245 @@maxgroupid global variable 245 @@maxpagesize global variable 245 @@maxspid global variable 245 @@maxsuid global variable 245 245 @@maxuserid global variable @@mempool\_addr global variable 245 @@min poolsize global variable 245 @@mingroupid global variable 245 @@minspid global variable 245 @@minsuid global variable 245 @@minuserid global variable 245 @ @ncharsize global variable 245 245 @@nestlevel global variable @ @nodeid global variable 246 @@options global variable 246 @@pack\_received global variable 246 @@pack\_sent global variable 246 @@packet\_errors global variable 246 @@pagesize global variable 246 @@parallel\_degree global variable 246 @@probesuid global variable 246 @@procid global variable 246 @@recovery\_state global variable 246 @@rowcount global variable 246 @@scan\_parallel\_degree global variable 246 @@servername global variable 246 @@shmem\_flags global variable 246 @@spid global variable 246 @@sqlstatus global variable 246 @@stringsize global variable 247

@@tempdbid global variable 247 @@textcolid global variable 43, 247 @@textdbid global variable 43, 247 @@textobjid global variable 43, 247 @@textptr global variable 42.247 @@textptr\_parameters global variable 247 @@textsize global variable 43, 247 @@textts global variable 43.247 @@thresh\_hysteresis global variable 247 @@timeticks global variable 247 @@total\_errors global variable 247 @@total\_read global variable 247 247 @@total\_write global variable @@tranchained global variable 247 @@trancount global variable 247 @@transactional rpc global variable 247 @@transtate global variable 247 @@unicharsize global variable 247 @@version global variable 248 @@version\_as\_integer global variable 248 atn2 mathematical function 79 attributes, setting in an application 194 automatic operations, updating columns with *timestamp* 18 avg aggregate function 80

## В

backslash (\) for character string continuation 259 Backus Naur Form (BNF) notation xvi, xvii base 10 logarithm function 156 base date 21 between keyword 255 binary datatypes 31-33 datatypes, "0x" prefix 31.32 datatypes, trailing zeros in 32 expressions 249 expressions, concatenating 253 representation of data for bitwise operations 252 94, 203 sort *binary* datatype 31 - 33*bit* datatype 33 bitwise operators 252-253 blanks

See also spaces, character character datatypes and 27-30 comparisons 254 empty string evaluated as 259 like and 268 removing leading, with Itrim function 158 removing trailing, with rtrim function 193 BNF notation in SQL statements xvi, xvii 249 boolean (logical) expressions @@bootcount global variable 243 @@boottime global variable 243 brackets. See square brackets [] browse mode and *timestamp* datatype 18, 228 built-in function, ACF 194 built-in functions 47-240 See also individual function names aggregate 52 conversion 58 date 66 image 73 mathematical 67 security 69 string 70 system 71 text 73 95–99 type conversion @@bulkarraysize global variable 243 @@bulkbatchsize global variable 243 **by** row aggregate subgroup 56

# С

calculating dates 115 caldayofweek date part 120 calweekofyear date part 120 calyearofweek date part 120 case sensitivity comparison expressions and 254, 267 identifiers and 260 in SOL xviii cdw. See caldayofweek date part ceiling mathematical function 82 chains of pages, text or image data 36 char datatype 25-27 in expressions 258

**char** string function 84 @@char convert global variable 243 char length string function 87 character data, avoiding "NULL" in 257 character datatypes 25 - 30character expressions blanks or spaces in 27-30 249 defined 250 syntax character sets conversion errors 265 iso 1 265 multibyte 265 object identifiers and 265 character strings continuation with backslash ( $\)$ 259 empty 259 specifying quotes within 259 wildcards in 265 characters See also spaces, character "0x" 31.32 0x 64 deleting, using stuff function 214 number of 87 wildcard 265 - 271charindex string function 86 @@cis\_rpc\_handling global variable 243 @@cis\_version global variable 244 client, host computer name and 139 @@client\_csexpansion global variable 244 @@client\_csid global variable 244 @@client csname global variable 244 @@cmpstate global variable 244 codes, soundex 205 89 **col length** system function **col\_name** system function 90 colon (:), preceding milliseconds 120 column identifiers. See identifiers. column name as qualifier 262 56 in parentheses returning 90 columns identifying 262 length definition 89

length of 89 numeric, and row aggregates 56 sizes of (list) 2-4 comma (,) default print format for money values 17 not allowed in money values 18 in SQL statements xvii **compare** system function 91 comparing values difference string function 130 in expressions 254 timestamp 228 comparison operators See also relational expressions in expressions 254 symbols for 254 compute clause and row aggregates 55 computing dates 115 concatenation null values 254 using + operator 253 @@connections global variable 244 constants and string functions 70 258 comparing in expressions expression for 249 string functions and 70 continuation lines, character string 259 conventions See also syntax identifier name 262 Transact-SOL syntax xvi used in the Reference Manual xvi conversion 9 automatic values 265 between character sets character value to ASCII code 76 dates used with like keyword 24 degrees to radians 178 implicit 9,258 integer value to character value 84, 227 lower to higher datatypes 258 lowercase to uppercase 230, 231, 232, 233 null values and automatic 9 radians to degrees 127 string concatenation 253

styles for dates 96 uppercase to lowercase 157 **convert** datatype conversion function 95 concatenation and 253 date styles 96 converting hexadecimal numbers 64 **cos** mathematical function 100 cot mathematical function 101 count aggregate function 102 CP 850 Alternative lower case first 94.203 no accent 94.203 94, 203 no case preference CP 850 Scandinavian dictionary 94.203 no case preference 94, 203 @@*cpu\_busy* global variable 244 create table command and null values 257 @@*curloid* global variable 244 curly braces ({}) in SQL statements xvii currency symbols 18, 260 current user 196 roles of suser\_id system function 219 suser\_name system function 220 237 user id system function **user\_name** system function 238 104 current date date function current timedate function 105 cursors and aggregate functions 55 curunreservedpgs system function 106 cwk. See calweekofyear date part cyr. See calyearofweek date part cyrillic characters 265

## D

data\_pgs system function 108 database object owners and identifiers 263 database objects *See also individual object names* ID number 167 identifier names 259 user-defined datatypes as 44 database owners

name as qualifier 262.263 objects and identifiers 263 databases See also database objects getting name of 126 ID number, **db** id function 125 datalength system function 110 89 compared to col\_length datatype conversions binary and numeric data 65 bit information 65 character information 60.61 convert function 95.98 date and time information 62 domain errors 64.98 functions for 58-66 hexadecimal-like information 64 hextoint 137 hextoint function 137 image 65,98 implicit 58 inttohex 143 money information 61 numeric information 61.62 overflow errors 63 rounding during 61 scale errors 64 datatype precedence. See precedence datatypes 1-45 See also user-defined datatypes; individual datatype names approximate numeric 15 binary 31-33 bit 33 date and time 19-25 datetime values comparison 254 decimal 13-14 dropping user-defined 45 exact numeric 11-14 hierarchy 7 integer 12-13 list of 2 mixed, arithmetic operations on 251 synonyms for 2 trailing zeros in *binary* 32 varbinary 201

*date and time* datatype 21 - 25*date* datatype 20, 21 date functions 66-67 See also individual function names 104 current date 105 current time dateadd 111 datediff 114 datename 117 datepart 119 day 124 getdate 136 162 month **year** 241 date parts abbreviation names and values 66.120 caldayofweek 120 calweekofyear 120 calyearofweek 120 entering 21 order of 22 dateadd date function 111 datediff date function 114 datediff function 115 datefirst option. set 117.122 dateformat option, set 22 datename date function 117 datepart date function 119 dates comparing 254 datatypes 19-25 default display settings 23 display formats 20 earliest allowed 21, 66, 112 entry formats 19, 22 pre-1753 datatypes for 66, 112 *datetime* datatype 21–25 comparison of 254 conversion 24 date functions and 120 values and comparisons 24 day date function 124 day date part 67, 120 dayofyear date part abbreviation and values 67,120 **db id** system function 125, 126 **db\_name** system function 126

DB-Library programs, overflow errors in 81,218 @@dbts global variable 244 dd. See day date part. *decimal* datatype 13 - 14decimal numbers round function and 189 str function, representation of 209 decimal points datatypes, allowing in 13 in integer data 12 default settings date display format 20.23 weekday order 122 default Unicode multilingual 94, 203 default values datatype length 95 datatype precision 95 datatype scale 95 degrees mathematical function 127 degrees, conversion to radians 178 delete command and text row 42 derived stat system function 128 devices. See sysdevices table. difference string function 130 division operator (1) 251 dollar sign (\$) in identifiers 260 in money datatypes 18 domain rules, mathematical functions errors in 68 dots (..) for omitted name elements 263 double precision datatype 16 double-byte characters. See Multibyte character sets. double-precision floating-point values -16 doubling quotes in expressions 259 in character strings 28 dropping character with stuff function 214 leading or trailing blanks 158 duplicate rows, *text* or *image* 43 duplication of text. See replicate string function dw. See weekday date part. dy. See dayofyear date part.

### Ε

e or E exponent notation approximate numeric datatypes 16 float datatype 5 money datatypes 18 embedded spaces. See spaces, character. empty string ("") or ('") not evaluated as null 257 as a single space 30.259 enclosing quotes in expressions 259 equal to. See comparison operators @@error global variable 244 error handling, domain or range 68 @@*errorlog* global variable 244 errors arithmetic overflow 63 **convert** function 60-64,98 divide-by-zero 63 domain 64,98 scale 64 trapping mathematical 68 270 escape characters escape keyword 270-271 european characters in object identifiers 265 exact numeric datatypes 11–14 arithmetic operations and 12 **exists** keyword in expressions 255 **exp** mathematical function 131 explicit null value 257 exponent, datatype (e or E) approximate numeric types 16 float datatype 5 money types 18 exponential value 131 expressions defined 249 259 enclosing quotes in including null values 255 name and table name qualifying 264 types of 249

## F

@ @failedoverconn global variable 244 finding

database ID 125 126 database name server user ID 219 server user name 220, 221, 228, 234 starting position of an expression 86 user aliases 240 user IDs 237 236.238 user names valid identifiers 239 first-of-the-months, number of 115 fixed-length columns binary datatypes for 31 character datatypes for 27 null values in 9 *float* datatype 16 floating-point data 249 **str** character representation of 209 floor mathematical function 132, 133 formats, date. See dates. free pages, curunreservedpgs system function 106 front-end applications, browse mode and 228 functions 47 abs mathematical function 74 **acos** mathematical function 75 aggregate 52 **ascii** string function 76 asin mathematical function 77 atan mathematical function 78 atn2 mathematical function 79 **avg** aggregate function 80 ceiling mathematical function 82 **char** string function 84 char length string function 87 charindex string function 86 89 **col length** system function 90 **col name** system function compare system function 91 conversion 58 convert datatype conversion function 95 cos mathematical function 100 cot mathematical function 101 102 **count** aggregate function 104 current date date function current\_time date function 105 curunreservedpgs system function 106 data\_pgs system function 108

datalength system function 110 date 66 dateadd date function 111 datediff date function 114 datename date function 117 119 datepart date function day date function 124 db\_id system function 125, 126 degrees mathematical function 127 derived\_stat system function 128 difference string function 130 **exp** mathematical function 131 floor mathematical function 132 get\_appcontext security function 134 **getdate** date function 136 **hextoint** datatype conversion function 137 **host\_id** system function 138 **host\_name** system function 139 image 73 index\_col system function 141 index\_colorder system function 142 inttohex datatype conversion function 143 145 is sec service on security function isnull system function 144 **Ict admin** system function 146 **left** system function 149 len string function 151 license\_enabled system function 152 list\_appcontexsecurity function 153 lockscheme system function 154 log mathematical function 155 log10 mathematical function 156 **lower** string function 157 Itrim string function 158 mathematical 67 **max** aggregate function 159 min aggregate function 161 month date function 162 mut excl roles system function 163 **newid**system function 164 next\_identity system function 166 object\_id system function 167 object\_name system function 168 169 pagesize system function patindex string function 171 **pi** mathematical function 174

175 **power** mathematical function proc role system function 176 ptn\_data\_pgs system function 177 radians mathematical function 178 rand mathematical function 179 replicate string function 180 reserved\_pgs system function 181 reverse string function 182 right string function 183 rm\_appcontext security function 185 role\_contain system function 186 role\_id system function 187 role\_name system function 188 round mathematical function 189 rowcnt system function 191 rtrim string function 193 security 69 set\_appcontexsecurity function 194 196 show\_role system function 197 show\_sec\_services security function sign mathematical function 198 sin mathematical function 199 sortkey 201 sortkey system function 200205 soundex string function **space** string function 206 **sqrt** mathematical function 208 square mathematical function 207 **str** string function 209 str\_replace string function 211 string 70 **stuff** string function 213 substring string function 215 sum aggregate function 217 suser id system function 219 suser\_name system function 220 **syb\_quit** system function 221 syb\_sendmsg 222 system 71 tan mathematical function 223 tempdb\_id system function 224 text 73 225 **textptr** text and image function textvalid text and image function 226 to\_unichar string function 227 tsequal system function 228

uhighsurr string function 230 ulowsurr string function 231 upper string function 232 uscalar string function 233 **used pgs** system function 234 user system function 236 **user\_id** system function 237 user\_name system function 238 239 valid\_name system function valid\_user system function 240 **year** date function 241 functions, built-in, type conversion 95-99

### G

GB Pinyin 94, 203 **get** appcontext security function 134 getdate date function 136 global variables @@bootcount 243 @@boottime 243 @@bulkarraysize 243 243 @@bulkbatchsize @@char\_convert 243 @@cis\_rpc\_handling 243 @@cis version 244 @ @ client\_csexpansion 244 244 @@client csid @@client csname 244 244 @@cmpstate @@connections 244 @@cpu busy 244 @@curloid 244 @@dbts 244 @@error 244 @@errorlog 244 244 @@failedoverconn @@guestuserid 244 @@hacmpservername 244 @@haconnection 244 @@heapmemsize 244 @@identity 244 @@idle 244 @@invaliduserid 244 @@io\_busy 244

@@isolation 245 @@kernel addr 245 @@kernel size 245 @@langid 245 @@language 245 @@lock timeout 245 @@max\_connections 245 @@max\_precision 245 @@maxcharlen 245 @@maxgroupid 245 @@maxpagesize 245 @@maxspid 245 @@maxsuid 245 @@maxuserid 245 @@mempool addr 245 @@min\_poolsize 245 @@mingroupid 245 @@minspid 245 @@minsuid 245 @@minuserid 245 @@ncharsize 245 245 @@nestlevel @@nodeid 246 @@options 246 @@pack\_received 246 @@pack sent 246 246 @@packet errors @@pagesize 246 @@parallel\_degree 246 @@probesuid 246 @@procid 246 @@recovery\_state 246 @@rowcount 246 @@scan\_parallel\_degree 246 @@servername 246 @@shmem flags 246 @@spid 246 @@sqlstatus 246 @@stringsize 247 @@tempdbid 247 @@textcolid 247 @@textdbid 247 @@textobjid 247 @@textptr 247 @@textptr parameters 247 @@textsize 247

@@textts 247 @@thresh hysteresis 247 @@timeticks 247 @@total errors 247 @@total read 247 @@total write 247 @@tranchained 247 247 @@trancount @@transactional\_rpc 247 @@transtate 247 @@unicharsize 247 248 @@version @@version\_as\_integer 248 @@datefirst 244 greater than. See comparison operators. Greek characters 265 group by clause and aggregate functions 53, 54 guest users 237 @@guestuserid global variable 244

## Η

@@hacmpservername global variable 244 @@haconnection global variable 244 having clause and aggregate functions 52 @@heapmemsize global variable 244 hexadecimal numbers, converting 64 **hextoint** datatype conversion function 137 hextoint function 137 hh. See hour date part. hierarchy See also precedence operators 251 historic dates, pre-1753 66.112 host computer name 139 host process ID, client process 138 **host\_id** system function 138 host\_name system function 139 hour date part 67, 120

## 

identifiers 259–265 case sensitivity and 260

renaming 264 system functions and 239 identities sa role and Database Owner 237 server user (**suser id**) 220 user (**user\_id**) 237 @@identity global variable 244 identity\_burn\_max function 140 @@idle global variable 244 IDs, server role and role\_id 187 IDs, user database (**db\_id**) 125 server user 220 **user** id function for 219 *image* datatype 35-44 initializing 40 null values in 40 prohibited actions on 42 image functions -73 implicit conversion of datatypes 9,258 in keyword in expressions 255 index pages allocation of 181 system functions 108.181 total of table and 181 index col system function 141 index\_colorder system function 142 indexes See also clustered indexes; database objects; nonclustered indexes sysindexes table 41 initializing text or image columns 41 inserting automatic leading zero 32 206 spaces in text strings *int* datatype 12 aggregate functions and 81,218 integer data in SQL 249 integer datatypes, converting to 64 integer remainder. See Modulo operator (%) internal datatypes of null columns 9 See also datatypes internal structures, pages used for 109, 181 inttohex datatype conversion function 143 @@invaliduserid global variable 244 @@io\_busy global variable 244

is not null keyword in expressions 255 is sec service on security function 145 isnull system function 144 ISO 8859-5 Cyrillic dictionary 94, 204 ISO 8859-5 Russian dictionary 94.204 ISO 8859-9 Turkish dictionary 94, 204 iso 1 character set 265 @@isolation global variable 245 isql utility command See also Utility Guide manual approximate numeric datatypes and 16

## J

Japanese character sets and object identifiers 265 joins count or count(\*) with 103 null values and 256

### Κ

@@kernel\_addr global variable 245
@@kernel\_size global variable 245
keywords 273–276
Transact-SQL 260, 273–274

## L

@@langid global variable 245 @@language global variable 245 languages, alternate effect on date parts 123 weekday order and 122 last-chance threshold and Ict admin function 147 last-chance thresholds 148 latin-1 English, French, German dictionary 94, 203 94, 203 no accent 94, 203 no case no case preference 94, 203 latin-1 Spanish dictionary 94, 203 no accent 94, 204

#### Index

no case 94.204 **Ict admin** system function 146, 148 leading blanks, removal with Itrim function 158 leading zeros, automatic insertion of 32 **left** system function 149 len string function 151 length See also size of expressions in bytes 110 of columns 89 less than. See comparison operators license\_enabled system function 152 like keyword searching for dates with 24 wildcard characters used with 267 linkage, page. See pages, data list\_appcontex security function 153 listing datatypes with types 7 lists datatypes 2 functions 48-52 literal character specification like match string 269 quotes ("") 259 literal values datatypes of 6 null 257 @@lock\_timeout global variable 245 lockscheme system function 154 log mathematical function 154, 155 **log10** mathematical function 156 logarithm, base 10 156 logical expressions 249 syntax 250 257 truth tables for log10 mathematical function 156 lower and higher datatypes. See precedence. **lower** string function 157 lowercase letters, sort order and 260 See also case sensitivity **Itrim** string function 158

#### Μ

macintosh character set 265

matching See also Pattern matching name and table name 264 mathematical functions 67-69 abs 74 75 acos asin 77 78 atan 79 atn2 ceiling 82 cos 100 cot 101 degrees 127 exp 131 floor 132 155 loa log10 156 pi 174 power 175 178 radians 179 rand 189 round 198 sign 199 sin 208 sart square 207 223 tan max aggregate function 159 @@max\_connections global variable 245 @@max precision global variable 245 @@maxcharlen global variable 245 @@maxgroupid global variable 245 @@maxpagesize global variable 245 @@maxspid global variable 245 245 @@maxsuid global variable @@maxuserid global variable 245 @@mempool\_addr global variable 245 messages and mathematical functions 69 mi. See minute date part mi. See minute date part. midnights, number of 115 67.120 millisecond date part millisecond values. datediff results in 115 **min** aggregate function 161 @@min poolsize global variable 245 @@mingroupid global variable 245

245 @@minspid global variable @@minsuid global variable 245 minus sign (-) in integer data 12 subtraction operator 251 @@minuserid global variable 245 minute date part 67, 120 mixed datatypes, arithmetic operations on 251 mm. See month date part mm. See month date part. model database, user-defined datatypes in 44 modulo operator (%) 251 money default comma placement 17 symbols 260 *money* datatype 18 arithmetic operations and 17 month date function 162 month date part 67, 120 month values and date part abbreviation 67, 120 ms. See millisecond date part multibyte character sets converting 61 identifier names 265 *nchar* datatype for 25 wildcard characters and 269 multilingual, Unicode 94.203 multiplication operator (\*) 251 mut\_excl\_roles system function 163 mutual exclusivity of roles and mut\_excl\_roles 163

### Ν

"N/A", using "NULL" or 257 names See also identifiers checking with valid name 264 date parts 66, 120 db\_name function 126 finding similar-sounding 205 host computer 139 index\_col and index 141 object name function 168 omitted elements of (..) 263 qualifying database objects 262, 265

suser name function 220 user name function 238 weekday numbers and 122 naming conventions 259 - 265database objects 259-265 identifiers 259 - 265user-defined datatypes 44 national character. See nchar datatype natural logarithm 154, 155 *nchar* datatype 27 @@ncharsize global variable 245 negative sign (-) in money values 18 nesting aggregate functions 53 string functions 70 @@nestlevel global variable 245 **newid**system function 164 166 next\_identity system function @@nodeid global variable 246 "none", using "NULL" or 257 **not** keyword in expressions 255 not like keyword 266 not null values spaces in 30 not null values in spaces 30 null keyword in expressions 255 null string in character columns 214, 257 null values column datatype conversion for 30 default parameters as 256 in expressions 256 *text* and *image* columns 40 null values in a **where** clause 256 number (quantity of) first-of-the-months 115 midnights 115 rows in count(\*) 102 rows reported by rowcnt 191 Sundays 115 number of charactersand date interpretation 24 number of pages allocated to table or index 181 181 reserved\_pgs function used by table and clustered index (total) 234 used by table or index 108

used\_pgs function 234 numbers asterisks (\*\*) for overlength 209 converting strings of 30 database ID 125 object ID 167 odd or even binary 32 random float 179 weekday names and 122 numeric data and row aggregates 56 numeric datatype 13 range and storage size 3 numeric expressions 249 round function for 189 *nvarchar* datatype 27 spaces in 27

# 0

object Allocation Map (OAM) pages 235 object names, database See also identifiers user-defined datatype names as 44 **object** id system function 167 object\_name system function 168 objects. See database objects; databases operators arithmetic 251 252 - 253bitwise comparison 254 precedence 251 @@options global variable 246 **or** keyword in expressions 257 order See also indexes; precedence; sort order of execution of operators in expressions 251 of date parts 22 reversing character expression 182 weekday numeric 122 order by clause 201 other users, qualifying objects owned by 265 overflow errors in DB-Library 81,218 ownership of objects being referenced 265

### Ρ

@@pack\_received global variable 246 @@pack sent global variable 246 @@packet\_errors global variable 246 padding, data blanks and 27 underscores in temporary table names 260 with zeros 32 pages, data allocation of 181 chain of 36 data pgs system function 108 reserved\_pgs system function 181 used for internal structures 109, 181 used in a table or index 108.234 **used\_pgs** system function 234 pages, index number used in nonclustered 234 pages, OAM (Object Allocation Map), number of 235 @@pagesize global variable 246 pagesize system function 169 @@parallel\_degree global variable 246 parentheses () See also Symbols section of this index 258 in an expression in SOL statements xvi partitioned tables, size of 177 patindex string function 171 text/image function 43 pattern matching 265 See also String functions; wildcard characters charindex string function 86 difference string function 130 patindex string function 172 percent sign (%) modulo operator 251 wildcard character 267 period (.) preceding milliseconds 120 separator for qualifier names 262 **pi** mathematical function 174 platform-independent conversion hexadecimal strings to integer values 137 integer values to hexadecimal strings 143 plus (+) arithmetic operator 251

in integer data 12 null values and 254 string concatenation operator 253 pointers null for uninitialized text or image column 225 text and image page 225 text or image column 40.43 pound sterling sign (£) in identifiers 260 in money datatypes 18 power mathematical function 175 precedence of lower and higher datatypes 258 of operators in expressions 251 preceding blanks. See blanks; spaces, character precision, datatype approximate numeric types 16 exact numeric types 13 money types 17 @@probesuid global variable 246 176 proc\_role system function @@procid global variable 246 **ptn data pgs** system function 177 punctuation, characters allowed in identifiers 260

## Q

**qq**. *See* **quarter** date part qualifier names 262, 265 **quarter** date part 66, 120 quotation marks ("") comparison operators and 254 for empty strings 257, 259 enclosing constant values 70 in expressions 259 literal specification of 259

# R

radiansmathematical function178radians, conversion to degrees127randmathematical function179range

See also numbers; size

of date part values 66, 120 datediff results 115 errors in mathematical functions 68 money values allowed 17 of recognized dates 21 wildcard character specification of 268.269 range queries and end keyword 255 between start keyword 255 readtext command and text data initialization requirement 41 *real* datatype 16 @@recovery\_state global variable 246 reference information datatypes 1 reserved words 273 Transact-SOL functions 47 relational expressions 250 See also comparison operators removing application contexts 185 **replicate** string function 180 reserve option, lct admin function 146 reserved words 273-276 See also keywords database object identifiers and 259, 260 SOL92 274 Transact-SOL 273-274 reserved\_pgs system function 181 results of row aggregate operations 55 retrieving similar-sounding words or names 205 **reverse** string function 182 **right** string function 183, 184 right-justification of str function 210 rm\_appcontext security function 185 role hierarchies and role contain 186 role\_contain system function 186 role\_id system function 187 role\_name system function 188 roles checking with proc\_role 176 showing system with show\_role 196 roles, user-defined and mutual exclusivity 163 round mathematical function 189 rounding 189 approximate numeric datatypes 16 datetime values 20,62

#### Index

money values 17,61 **str** string function and 209 row aggregates 55 compute and 55 difference from aggregate functions 56 rowcnt system function 191 @@rowcount global variable 246 rows, table detail and summary results 55 number of 191 row aggregates and 55 **rtrim** string function 193 rules. See database objects.

## S

scalar aggregates and nesting vector aggregates within 53 scale, datatype 13 decimal - 8 IDENTITY columns 13 loss during datatype conversion 11 numeric - 8 @@scan\_parallel\_degree global variable 246 search conditions and datetime data 24 second date part 67, 120 seconds, datediff results in 115 security functions 69 get\_appcontext 134 is sec service on 145 list appcontex 153 rm\_appcontext 185 set\_appcontex 194 show sec services 197 seed values and rand function 179 select command 201 aggregates and 52 for browse 228 restrictions in standard SQL 54 in Transact-SQL compared to standard SQL 54 select into command not allowed with compute 58 server user name and ID suser id function 219 suser\_name function for 220 @@servername global variable 246 **set\_appcontex** security function 194

setting application context 194 shift-JIS binary order 94, 204 @@shmem flags global variable 246 **show\_role** system function 196 show sec services security function 197 sign mathematical function 198 similar-sounding words. See soundex string function **sin** mathematical function 199 single quotes. See quotation marks single-byte character sets, *char* datatype for 25 size See also length; number (quantity of); range; size limit; space allocation column 89 floor mathematical function 133 identifiers (length) 260 *image* datatype 35 of pi 174 *text* datatype 35 size limit approximate numeric datatypes 16 *binary* datatype 31 char columns 27 datatypes 2-4 *datetime* datatype 21 *double precision* datatype 16 exact numeric datatypes 12 fixed-length columns 27 *float* datatype 16 *image* datatype 31 integer value smallest or largest 133 money datatypes 18 nchar columns 27 *nvarchar* columns 27 *real* datatype 16 *smalldatetime* datatype 21 varbinary datatype 31 varchar columns 27 slash (/) division operator 251 *smalldatetime* datatype 21 date functions and 120 *smallint* datatype 12 smallmoney datatype 18 sort order character collation behavior 200, 201 comparison operators and 254

sortkey function 201 sortkey system function 200 soundex string function 205 sp\_bindefault system procedure and user-defined datatypes 45 sp\_bindrule system procedure and user-defined datatypes 45 sp\_help system procedure 45 **space** string function 206 spaces, character See also blanks in character datatypes 27 - 30empty strings ("") or (' ') as 257, 259 inserted in text strings 206 like *datetime* values and 25 not allowed in identifiers 260 speed (Server) *binary* and *varbinary* datatype access 31 @@spid global variable 246 SQL (used with Sybase databases). See Transact-SQL SQL standards aggregate functions and 54 concatenation and 254 SOLSTATE codes 277 - 283278-283 exceptions @@sqlstatus global variable 246 sqrt mathematical function 208 square brackets [] caret wildcard character [^] and 267, 269 in SQL statements xvii wildcard specifier 267 square mathematical function 207 square root mathematical function 208 ss. See second date part storage management for text and image data 41 **str** string function 209 str\_replace string function 211 string functions 70-71 See also text datatype 76 ascii char 84 char\_length 87 charindex 86 difference 130 151 len lower 157

Itrim 158 patindex 171 replicate 180 reverse 182 riaht 183 193 rtrim soundex 205space 206 209 str str\_replace 211 stuff 213 215 substring 227 to\_unichar uhighsurr 230 231 ulowsurr upper 232 uscalar 233 strings, concatenating 253 @@stringsize global variable 247 stuff string function 213, 214 style values, date representation 96 subqueries **any** keyword and 255 in expressions 255 215 substring string function subtraction operator (-) 251 sum aggregate function 217 sundays, number value 115 **suser\_id** system function 219 suser\_name system function 220 syb\_quit system function 221 syb\_sendmsg function 222 symbols See also wildcard characters; Symbols section of this index arithmetic operator 251 comparison operator 254 in identifier names 260matching character strings 267 money 260 in SQL statements xvi wildcards 267 synonyms and chars and characters, patindex 171 synonyms for datatypes 2 synonyms, chars and characters, patindex 169 syntax conventions, Transact-SOL xvi

syscolumns table 33 sysindexes table and name column in 41 syssrvroles table and **role** id system function 187 system datatypes. See datatypes system functions 71–72 89 col length col\_name 90 91 compare 106 curunreservedpgs 108 data\_pgs datalength 110 db id 125, 126 derived\_stat 128 host id 138 host name 139 141 index col index\_colorder 142 isnull 144 lct admin 146 **left** 149 license enabled 152 lockscheme 154 mut excl roles 163 newidsystem function 164 next\_identity 166 object id 167 168 object name pagesize 169 proc\_role system function 176 ptn data pgs 177 reserved\_pgs 181 186 role contain role id 187 role\_name 188 rowcnt 191 show role 196 sortkey 200 suser id 219 suser name 220 syb\_quit 221 tempdb\_id 224 tsegual 228 234 used\_pgs **user** 236 user id 237 user name 238

valid\_name 239 valid\_user 240 system roles and show\_role and 196 system tables and *sysname* datatype 34

### Т

table pages See also pages, data system functions 108 tables identifying 262 names as qualifiers 262 worktables 52 tan mathematical function 223 tangents, mathematical functions for 223 *tempdb* database, user-defined datatypes in 44 @@tempdbid global variable 247 tempdb\_id system function 224 tempdbs and tempdb\_id system function 224 temporary tables, naming 260 text and image functions textptr 225 textvalid 226 *text* datatype 35–44 convert command 43 converting 61 initializing with null values 40 null values 40 prohibited actions on 42 text datatype and **ascii** string function 76 73 text functions text page pointer 89 text pointer values 225 @@textcolid global variable 43, 247 @@*textdbid* global variable 43, 247 @@*textobjid* global variable 43.247 textptr function 225 @@textptr global variable 42, 247 textptr text and image function 225 @@textptr\_parameters global variable 247 @@*textsize* global variable 43, 247 @@textts global variable 43.247 **textvalid** text and image function 226 Thai dictionary 94, 204

@@thresh\_hysteresis global variable 247 thresholds, last-chance 148 *time* datatype 21 time values datatypes 19 - 25*timestamp* datatype 18 - 19automatic update of 18 browse mode and 18.228 comparison using tsequal function 228 @@timeticks global variable 247 *tinyint* datatype 12 to\_unichar string function 227 247 @@total\_errors global variable @@total read global variable 247 @@total\_write global variable 247 trailing blanks. See blanks @@tranchained global variable 247 @@trancount global variable 247 @@transactional\_rpc global variable 247 Transact-SQL aggregate functions in 54 reserved words 273-274 translation of integer arguments into binary numbers 252 @@transtate global variable 247 triggers See database objects; stored procedures. trigonometric functions 67, 67–223 true/false data, *bit* columns for 33 truncation arithabort numeric\_truncation 10 binary datatypes 31 character string 27 datediff results 115 str conversion and 210 temporary table names 260 truth tables for logical expressions 257 tsequal system function 228 twenty-first century numbers 21

## U

UDP messaging 222 uhighsurr string function 230 ulowsurr string function 231 underscore (\_)

character string wildcard 267, 268 object identifier prefix 239, 260 in temporary table names 260 @@unicharsize global variable 247 unicode multilingual, default 94.203 unique names as identifiers 261 updating See also changing 18 in browse mode 228 prevention during browse mode 228 **upper** string function 232, 233 uppercase letter preference 260 See also case sensitivity; order by clause us\_english language, weekdays setting 122 uscalar string function 233 **used\_pgs** system function 234 User Datagram Protocol messaging 222 user IDs user id function for 237 valid user function 240 user names 238 220, 238 user names, finding user objects. See database objects **user** system function 236 **user\_id** system function 237 **user name** system function 238 user-created objects. See database objects user-defined datatypes See also datatypes creating 44 dropping 45 sysname as 34 user-defined roles and mutual exclusivity 163 using bytes option, patindex string function 169, 171, 172

## V

valid\_name system function 239 using after changing character sets 264
valid\_user system function 240 varbinary datatype 31–33, 201 varchar datatype 27 datetime values conversion to 24 in expressions 258 Index

spaces in 27 variable-length character. *See varchar* datatype vector aggregates 53 nesting inside scalar aggregates 53 @@version global variable 248 @@version\_as\_integer global variable 248 view name in qualified object name 262

### W

week date part 67, 120 weekday date part 67, 120 weekday date value, names and numbers 122 where clause, null values in a 256 wildcard characters 265-271 See also patindex string function in a **like** match string 267 literal characters and 269 used as literal characters 269 wk. See week date part words, finding similar-sounding 205 worktables, number of 52 writetext command and text data initialization requirement 41

## Y

year date function 241 year date part 66, 120 yen sign (¥) in identifiers 260 in money datatypes 18 yes/no data, *bit* columns for 33 yy. See year date part yy. See year date part.

## Ζ

zero x (0x) 31, 32, 64 zeros, trailing, in binary datatypes 32–33